# Masoneilan<sup>\*</sup> ValVue<sup>\*</sup> ESD

Digital communications software designed exclusively for Masoneilan SVI\* II ESD positioner Instruction Manual (Rev L)

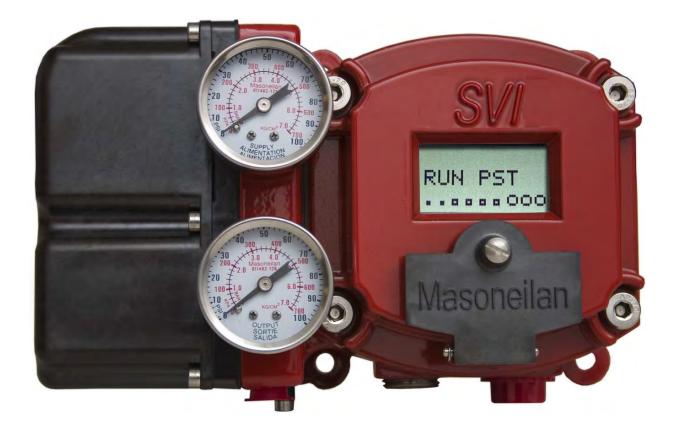

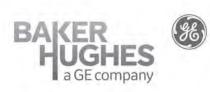

BHGE Data Classification: Public

### About this Guide

This instruction manual applies to the following instruments and approved software: SVI II ESD

- $\hfill\square$  with Firmware version 3.1.2 or greater
- $\hfill \qquad$  with ValVue ESD version 1.0 or greater
- $\ \ \square$  with a handheld communicator with DD published for SVI II ESD

The information contained in this manual, in whole or part, shall not be transcribed or copied without BHGE's written permission.

In no case does this manual guarantee the merchantability of the positioner or the software or its adaptability to a specific client needs.

Please report any errors or questions about the information in this manual to your local supplier or visit valves.bhge.com.

#### Copyright

All information contained herein is believed to be accurate at the time of publication and is subject to change without notice.

Copyright 2019 by Baker Hughes, a GE company LLC. All rights reserved.

PN 720002-392 Rev. L

## **Document Changes**

| Revision/ Date | Changes                                                                                                    |
|----------------|----------------------------------------------------------------------------------------------------|
| C/02/2011      | Added to section on DO switches configuration.<br>Updated Registration section updated to GE logo software                                                                                                    |
| D/03/2013      | Removed references to double-acting<br>Fixed issues from S. Leledy.                                                                                                    |
| E/09/2013      | Changed the Simplified Switch diagram in Configure I/O section.<br>Added Cautions about Position Low and Upper Limits.<br>Added text about the 4-20 retransmit galvanic isolation.                                                                                                    |
| F/02/2014      | Updated the Simplified Switch diagram in Configure I/O section and updated the text.                                                                                                    |
| G/08/2014      | Updated Configure tab to add Air Loss Latch and Trip Level fields.<br>Update software install section to reflect 1.10.0 version.                                                                                                    |
| H/10/2014      | Add position retransmit updates to Configure I/O.<br>Added new HART <sup>®</sup> commands for firmware 3.1.6.                                                                                                    |
| J/01/2015      | Add Recovery Time features.<br>Added changes to Monitor screen.<br>Add note on Aggressiveness setting.<br>Added changes to PST screen changing TBT test to Pneumatic<br>Test.                                                                                                    |
| K/08/2018      | Added Related Documents section.<br>Added Failure to Communicate section.<br>Added How Do I section.<br>Updated Simplified Switch Installation Drawing: Correct Configura-<br>tion and Simplified Switch Installation Drawing: Configuration Not<br>Allowed drawings.<br>Updated Launching Configure I/O figure.<br>Updated maskable faults section.<br>Added Notes on Aggressiveness.<br>Added contact information. |
| L/05/2019      | Removed references to CD being shipped containing software.<br>Added software download information.<br>Updated Simplified Switch Installation Drawing: Correct Configura-<br>tion and Simplified Switch Installation Drawing: Configuration Not<br>Allowed drawings for DCS/PLS notes.<br>Updated PST graphics to be realistic.                                                                                      |

## Contents

| About This Manual                            |    |
|----------------------------------------------|----|
| Documentation Conventions                    |    |
| Masoneilan Help Contacts                     |    |
| ValVue ESD Overview                          |    |
| System Requirements                          |    |
| Hardware                                     | 21 |
| Software                                     |    |
| Related Documents                            |    |
| Failure to Communicate                       |    |
| Install ValVue ESD and PRM Plug-In           | 23 |
| Downloading the programs                     | 23 |
| Installing ValVue ESD Software               | 24 |
| Installing the Yokogawa PRM Plug-In          |    |
| Registering ValVue ESD                       |    |
| Entering Software Keys                       |    |
| Licensing                                    |    |
| Activating the License                       |    |
| Main Window                                  |    |
| Connected Devices Icons                      |    |
| Plant Schedule                               |    |
| Editing Plant Schedule                       |    |
| Editing Plant Schedule for a Selected Device |    |
| Export to Excel                              |    |
| Connected Devices Help                       |    |
| Connected Devices Tools Menu                 |    |
| Configuring ValVue ESD Options               |    |
| Launching Set Options                        |    |
| Set Options Screen                           |    |
| Multiplexor Setup and Operation              |    |
| Selecting Mux Setup                          |    |
| Configuring the Multiplexor                  |    |
| Mux Reset                                    | 61 |
| Scan Option                                  | 61 |
| Troubleshooting ValVue ESD Used with Mux     | 62 |
| Configuring Burst Mode                       | 63 |
| Launching a Device                           |    |
| Offline Mode                                 |    |
| Selecting an Offline Device                  |    |
| Selecting a Connected Device                 |    |
| Device Information                           | 70 |
| Find by Tag                                  | 70 |
| Re-Scan                                      | 71 |

| Right Clicking on Device Name         |    |
|---------------------------------------|----|
| Launching ValVue ESD                  |    |
| Launching Historical View             |    |
| View latest PST                       |    |
| Getting Started Tasks                 |    |
| How Do I?                             |    |
| Overview                              |    |
| Working in ESDVue                     |    |
| Toolbar                               |    |
| Modes of Operation                    |    |
| Device Trip                           |    |
| Change Mode                           |    |
| Exit                                  |    |
| ESDVue Help                           |    |
| Help Menu                             |    |
| ESDVue Screens                        |    |
| Monitor Screen                        |    |
| Trend Screen                          |    |
| Configure Screen                      |    |
| Calibrate Screen                      |    |
| Diagnostics Screen                    |    |
| PST                                   |    |
| Status Screen                         |    |
| Check                                 |    |
| What You Can Do on the Monitor Screen |    |
| PST Controller Characteristics        |    |
| Pressure, Pressure1 and Pressure2     |    |
| Position Indicator                    | 92 |
| Signal                                |    |
| Position                              |    |
| Setpoint                              |    |
| Changing the Setpoint                 | 94 |
| Entering Setpoint Value               |    |
| Status on the Monitor Screen          |    |
| Tag Information                       |    |
| PST/ESD Information                   |    |
| ESD Types                             |    |
| Monitor Context Menu                  |    |
| Reports                               |    |
| How to Create Reports                 |    |
| Creating Report Template Files        |    |
| Report Setup                          |    |
| (Generate) Report                     |    |

| View All Parameters                       |  |
|-------------------------------------------|--|
| Device                                    |  |
| All                                       |  |
| PST Config                                |  |
| PST DATA                                  |  |
| Calibrate                                 |  |
| Config                                    |  |
| Dynamic                                   |  |
| What you can do on the Trend Screen       |  |
| Trend Graph Features                      |  |
| Changing the Graph View                   |  |
| Capture to Clipboard                      |  |
| Trend Context Menu                        |  |
| What You Can Do on the Configure Screen   |  |
| Changing Tag Information                  |  |
| Button Lock                               |  |
| Fault Settings                            |  |
| Fault Settings Options                    |  |
| PST Allow Options                         |  |
| PST Faults and Related User Fields        |  |
| Language                                  |  |
| Pressure Units                            |  |
| Air Action                                |  |
| Configure I/O                             |  |
| Accessing Configure I/O                   |  |
| Setup Wizard                              |  |
| Setup Wizard Selections                   |  |
| What you can do on the Calibrate Screen   |  |
| Find Stops                                |  |
| Advanced Parameters                       |  |
| Auto Tune                                 |  |
| Auto Tune Diagnostic Graph                |  |
| Diagnostic Graph Color Legend             |  |
| Set Graph Scale                           |  |
| Select Additional Calibration Curve       |  |
| Show Computed Calibration Results         |  |
| Save to File                              |  |
| Export to Excel                           |  |
| Calibrate Context Menu                    |  |
| Run Find Stops                            |  |
| Manual Find Stops                         |  |
| Applying Calibration Changes              |  |
| What you can do on the Diagnostics Screen |  |

| Step Diagnostics                                                              | 190 |
|-------------------------------------------------------------------------------|-----|
| Running a Step Test                                                           | 190 |
| Step Diagnostics Graph                                                        | 195 |
| Show Computed Step Results                                                    | 203 |
| Save to File                                                                  |     |
| Export to Excel                                                               | 207 |
| Extended Signature Diagnostics                                                |     |
| Extended Signature Diagnostics Graph Features                                 |     |
| Show Computed Extended Signature Results                                      |     |
| Save to File                                                                  |     |
| Export to Excel                                                               |     |
| Load Data                                                                     |     |
| Loading Data from a Database                                                  | 227 |
| Load Data from a File on Diagnostics Screen                                   | 230 |
| What you can do on the PST Screen                                             |     |
| PST Setup Guidelines                                                          |     |
| 1. Set PST Start Trigger                                                      |     |
| 2. Run Extended Signature                                                     |     |
| 3. Determine Friction, Breakout, PST Minimum Pressure From Extended Signature |     |
| 4. Set PST Parameters                                                         |     |
| PST Schedule                                                                  |     |
| Changing Interval of Days                                                     |     |
| Changing New PST Schedule                                                     |     |
| PST Configuration                                                             |     |
| Partial Stroke Test Settings                                                  |     |
| PST Travel                                                                    |     |
| Minimum Pressure                                                              |     |
| Maximum Time                                                                  |     |
| PST Speed                                                                     |     |
| Dwell Time                                                                    |     |
| Friction Low Limit                                                            |     |
| Friction High Limit                                                           |     |
| Breakout Limit                                                                |     |
| Droop Limit                                                                   |     |
| Freeze DO                                                                     | 250 |
| Freeze AO                                                                     | 250 |
| Enable Schedule                                                               |     |
| Set                                                                           |     |
| PST Diagnostics                                                               |     |
| Diagnostics Area                                                              |     |
| Perform PST                                                                   | 253 |
| PST Diagnostic Graph                                                          |     |
| Perform Pneumatic Self Test                                                   |     |
| Load Diagnostic Data                                                          |     |
| Load Data from Database                                                       |     |
| Load from File                                                                | 276 |
|                                                                               |     |

| Historical View                                  |  |
|--------------------------------------------------|--|
| Changing the Historical View Start and End Dates |  |
| Displaying Historical View Diagnostic Graphs     |  |
| Diagnostic Graph Color Legend                    |  |
| PST Context Menu                                 |  |
| What you can do on the Status Screen             |  |
| Active Faults                                    |  |
| General                                          |  |
| Critical                                         |  |
| Instrumentation                                  |  |
| Actuator                                         |  |
| Pneumatics                                       |  |
| Electronics                                      |  |
| Clear Current Faults                             |  |
| Clear All Faults                                 |  |
| Clear Individual Fault                           |  |
| Set Fail High/Low                                |  |
| Status Fault Code List                           |  |
| Fault Matrix                                     |  |
| Status Context Menu                              |  |
| What you can do on the Check Screen              |  |
| Information Displayed on the Check Screen        |  |
| Send Command                                     |  |
| List of Available HART® Commands                 |  |
| Check Context Menu                               |  |
| Overview                                         |  |
| Methods to Set Up the SVI II ESD                 |  |
| Steps to Set Up SVI II ESD                       |  |
| Configuration Parameters                         |  |
| Calibration Steps                                |  |
| Run Find Stops                                   |  |
| Manual Find Stops                                |  |
| Run Auto Tune                                    |  |

# List of Figures

| 1  | Download Search for ESD                                  |    |
|----|----------------------------------------------------------|----|
| 2  | Download ESD Installer                                   |    |
| 3  | Download Search for PRM                                  |    |
| 4  | Welcome Screen                                           | 24 |
| 5  | Licensing Agreement                                      |    |
| 6  | Destination Folder                                       |    |
| 7  | Install Shield Central Server                            |    |
| 8  | PRM Central Server License Agreement                     | 27 |
| 9  | PRM Central Server Destination Folder                    | 27 |
| 10 | PRM Central Server Database Directory Destination Folder |    |
| 11 | Ready to Install                                         |    |
| 12 | Launch Service Dialog                                    |    |
| 13 | Install Shield PRM Plug-In                               |    |
| 14 | PRM Plug-In License Ägreement                            |    |
| 15 | PRM Plug-In Destination Folder                           |    |
| 16 | Choose Folder                                            |    |
| 17 | PRM Plug-In Client Database Location Destination Folder  |    |
| 18 | Choose Folder                                            |    |
| 19 | Ready to Install                                         |    |
| 20 | Owner and Product Key Registration Window                |    |
| 21 | Applying Owner and Product Key Information               |    |
| 22 | Software and Mux Key Window                              |    |
| 23 | Launching Registration Window                            |    |
| 24 | Registration Window                                      |    |
| 25 | Save Registration Information                            |    |
| 26 | Registration File Saved Dialog                           |    |
| 27 | Registration Email Sent Dialog                           |    |
| 28 | Entering Software Key                                    |    |
| 29 | Entering Mux Unlock Key                                  |    |
| 30 | Successful Registration Message                          |    |
| 31 | Generating License File                                  |    |
| 32 | Saving ESD Licensing Information File                    |    |
| 33 | ESD Licensing Information Email Dialog                   |    |
| 34 | Licensing File                                           |    |
| 35 | Load Licensing File                                      |    |
| 36 | ValVue ESD Main Window - Connected Devices               |    |
| 37 | ValVue ESD Main Window with Disconnected Device Icon     |    |
| 38 | Plant Schedule Screen                                    | 45 |
| 39 | Accessing Edit Function                                  |    |
| 40 | Editing Plant Cycle PST                                  |    |
| 41 | Applying Edits to the Plant Schedule                     |    |
| 42 | Changing Plant Schedule Warning                          |    |
| 43 | Setting PST Schedule for Individual Device               |    |

| 44 | Plant Schedule Set for Individual Device     |    |
|----|----------------------------------------------|----|
| 45 | Selecting Export to Excel                    |    |
| 46 | Accessing Connected Devices Tools Menu       |    |
| 47 | Launching Set Options                        |    |
| 48 | ValVue ESD Set Options Screen                |    |
| 49 | Context Menu with Mux Functions              |    |
| 50 | Device Address                               |    |
| 51 | Multiplexor Setup                            |    |
| 52 | Connected Devices                            | 64 |
| 53 | Selecting an Offline Device                  |    |
| 54 | Right Clicking Offline Device                |    |
| 55 | File Open Window Launched at ValVue ESD      |    |
| 56 | Offline dp3 Data File Default Location       |    |
| 57 | Offline Device Displayed at Monitor Screen   |    |
| 58 | Selecting a Connected Device                 |    |
| 59 | Device Information Displayed                 | 70 |
| 60 | Right Clicking on Connected Device           | 72 |
| 61 | Selecting the Historical View Start Date     | 74 |
| 62 | PST Historical View - Friction Displayed     | 75 |
| 63 | ESDVue Environment                           | 79 |
| 64 | Leaving Normal Mode Warning                  |    |
| 65 | Entering Normal Mode Warning                 |    |
| 66 | Monitor Screen                               |    |
| 67 | Trend Screen                                 |    |
| 68 | Configure Screen                             | 85 |
| 69 | Calibrate Screen                             |    |
| 70 | Diagnostics Screen                           |    |
| 71 | PST Screen                                   |    |
| 72 | Status Screen                                |    |
| 73 | Check Screen                                 |    |
| 74 | Monitor Screen                               |    |
| 75 | Position Indicator Active                    |    |
| 76 | Setpoint Dialog                              |    |
| 77 | Monitor Screen - Additional Status Available |    |
| 78 | Monitor Screen Context Sensitive Menu        |    |
| 79 | Report Setup Dialog                          |    |
| 80 | Generate Report Dialog                       |    |
| 81 | Report Sample Using ESDVue Template          |    |
| 82 | View All Parameters Window                   |    |
| 83 | View All Parameters - Device Tab             |    |
| 84 | View All Parameters - All Tab                |    |
| 85 | View All Parameters - PST Config Tab         |    |
| 86 | View All Parameters - PST DATA Tab           |    |
| 87 | View All Parameters - CAL Tab                |    |
| 88 | View All Parameters - Config Tab             |    |
| 89 | View All Parameters - DYNAMIC Tab            |    |

| 90  | Trend Screen Displaying All Parameters                              |     |
|-----|---------------------------------------------------------------------|-----|
| 91  | Trend Context Menu                                                  | 119 |
| 92  | Configure Screen - Setup Mode                                       |     |
| 93  | Position Error Band Error Message                                   | 123 |
| 94  | Position Error Time Error Message                                   |     |
| 95  | Stuck Limit Error Message                                           |     |
| 96  | Linkage Limit Error Message                                         |     |
| 97  | Near Closed Error Message                                           | 125 |
| 98  | Supply Limit Low Error Message                                      | 125 |
| 99  | Supply Limit High Error Message                                     | 125 |
| 100 | Recovery Time Diagram                                               |     |
| 101 | Launching Configure I/O                                             |     |
| 102 | Switch Installation Drawing without Load: Configuration Not Allowed |     |
| 103 | Switch Installation Drawing: Correct Configuration with Load        |     |
| 104 | DCS Switches Wiring Options                                         |     |
| 105 | Launching Configure I/O                                             |     |
| 106 | Starting the Setup Wizard                                           |     |
| 107 | Setup Wizard Selections Window                                      |     |
| 108 | Setup Wizard - Setting Tag and Descriptor                           |     |
| 109 | Tag and Descriptor Entered                                          |     |
| 110 | Enabling Set Air Action                                             |     |
| 111 | Air Action Set                                                      |     |
| 112 | Enabling Calibrate Travel                                           |     |
| 113 | Enabling Autotune                                                   |     |
| 114 | Applying Setup Wizard Changes                                       |     |
| 115 | Setup Dialog                                                        |     |
| 116 | Running Setup Wizard Dialog                                         |     |
| 117 | Setup Wizard Progress Dialog                                        |     |
| 118 | Setup Wizard Progress Dialog - Running Find Stops                   |     |
| 119 | Setup Wizard Progress Dialog - Running Autotune                     |     |
| 120 | Setup Wizard Autotune Diagnostic Graph                              |     |
| 121 | New PID Values After Setup Wizard Calibration                       |     |
| 122 | Setup Wizard Complete                                               |     |
| 123 | Applying Configuration Changes                                      |     |
| 124 | Configure Screen Context Menu                                       |     |
| 125 | Calibrate Screen                                                    |     |
| 126 | Starting Find Stops                                                 |     |
| 127 | Starting Find Stops Dialog                                          |     |
| 128 | Find Stops Dialog                                                   |     |
| 129 | Find Stops Complete                                                 |     |
| 130 | Starting Advanced Parameters                                        |     |
| 131 | Advanced Parameters Dialog                                          |     |
| 132 | Launching Auto Tune                                                 |     |
| 133 | Auto Tune Dialog                                                    |     |
| 134 | Auto Tune Input Value Dialog                                        |     |
| 135 | Auto Tune Progress Dialog                                           |     |

| 136 | Auto Tune Finished Dialog              |  |
|-----|----------------------------------------|--|
| 137 | Auto Tune Diagnostic Graph             |  |
| 138 | PID Values - Previous and New          |  |
| 139 | Auto Tune Complete Dialog              |  |
| 140 | Auto Tune Diagnostic Graph             |  |
| 141 | Selecting Set Graph Scale              |  |
| 142 | Set Graph Scale Window                 |  |
| 143 | Saving Scale Adjustments               |  |
| 144 | Starting Select Additional Curve       |  |
| 145 | Select Additional Step Curve Dialog    |  |
| 146 | Selecting Load Data from Database      |  |
| 147 | Selecting Database File                |  |
| 148 | Selecting Load Data from File          |  |
| 149 | File Browser                           |  |
| 150 | Opening File for Additional Curve      |  |
| 151 | Selecting Calibration Record           |  |
| 152 | Additional Calibration Curve Displayed |  |
| 153 | Selecting Show Computed Result         |  |
| 154 | Auto Tune Calibration Computed Result  |  |
| 155 | Selecting Save to File                 |  |
| 156 | File Browser                           |  |
| 157 | Selecting a Folder for Saving File     |  |
| 158 | Selecting Export to Excel              |  |
| 159 | Diagnostic Graph Data - in Excel       |  |
| 160 | Calibrate Screen Context Menu          |  |
| 161 | Selecting Run Find Stops               |  |
| 162 | Starting Run Find Stops Dialog         |  |
| 163 | Find Stops Dialog                      |  |
| 164 | Find Stops Complete                    |  |
| 165 | Selecting Manual Find Stops            |  |
| 166 | Stroke Valve Dialog                    |  |
| 167 | Valve Closed Dialog                    |  |
| 168 | Valve Open Dialog                      |  |
| 169 | Applying Calibration Changes           |  |
| 170 | Diagnostics Screen                     |  |
| 171 | Start/Stop Error Message               |  |
| 172 | Time/Sample Rate Error Message         |  |
| 173 | Step Size Error Message                |  |
| 174 | Executing Perform Step Diagnostics     |  |
| 175 | Step Diagnostics Warning Dialog        |  |
| 176 | Running a Step                         |  |
| 177 | Loading Data for a Step                |  |
| 178 | Step Diagnostics Complete - Continue   |  |
| 179 | Step Diagnostics Graph                 |  |
| 180 | Selecting Set Graph Scale              |  |
| 181 | Set Graph Scale Window                 |  |

| 182 | Saving Scale Adjustments                            |  |
|-----|-----------------------------------------------------|--|
| 183 | Starting Select Additional Curve                    |  |
| 184 | Select Additional Step Curve Dialog                 |  |
| 185 | Selecting Load Data from Database                   |  |
| 186 | Step Diagnostics Database Browser                   |  |
| 187 | Selecting Load Data from File                       |  |
| 188 | File Browser                                        |  |
| 189 | Opening File for Additional Curve                   |  |
| 190 | Selecting Step Test Record                          |  |
| 191 | Additional Curve Displayed                          |  |
| 192 | Selecting Show Computed Result                      |  |
| 193 | Step Diagnostics Computed Result                    |  |
| 194 | Selecting Save To File                              |  |
| 195 | File Browser                                        |  |
| 196 | Selecting a Folder for Saving File                  |  |
| 197 | Selecting Export to Excel                           |  |
| 198 | Diagnostic Graph Data - in Excel                    |  |
| 199 | Adjusting Extended Diagnostics Parameters           |  |
| 200 | Start and End Positions Error Message               |  |
| 201 | Speed Level Error Message                           |  |
| 202 | Executing Perform Ext Sig                           |  |
| 203 | EXT Warning                                         |  |
| 204 | Extended Signature Progress Dialog                  |  |
| 205 | Completing EXT                                      |  |
| 206 | Extended Signature Diagnostics Graph                |  |
| 207 | Selecting Set Graph Scale                           |  |
| 208 | Set Graph Scale Window                              |  |
| 209 | Saving Scale Adjustments                            |  |
| 210 | Starting Select Additional Curve                    |  |
| 211 | Select Additional Extended Signature Curve Dialog   |  |
| 212 | Selecting Load Data from Database                   |  |
| 213 | Database Browser Displaying Extended Signature Data |  |
| 214 | Loading Extended Signature Data                     |  |
| 215 | Selecting Load Data from File                       |  |
| 216 | File Browser                                        |  |
| 217 | Opening File for Additional Curve                   |  |
| 218 | Selecting Signature Data Record                     |  |
| 219 | Additional Curve Displayed                          |  |
| 220 | Selecting Show Computed Result                      |  |
| 221 | Extended Signature Diagnostics Computed Result      |  |
| 222 | Selecting Save To File                              |  |
| 223 | File Browser                                        |  |
| 224 | Selecting a Folder for Saving File                  |  |
| 225 | Selecting Export to Excel                           |  |
| 226 | Diagnostic Graph Data - in Excel                    |  |
| 227 | Selecting Load From DB                              |  |

| 228 | Device and Data Type Displayed                     |  |
|-----|----------------------------------------------------|--|
| 229 | Load Data from DB Tool Tip                         |  |
| 230 | Diagnostic Graph Displayed                         |  |
| 231 | Selecting Load From File                           |  |
| 232 | File Browser                                       |  |
| 233 | Opening File for Diagnostic Data                   |  |
| 234 | Selecting Step Test Record                         |  |
| 235 | Diagnostic Graph Displayed                         |  |
| 236 | PST Screen                                         |  |
| 237 | PST Test Settings Graph                            |  |
| 238 | Allow PST Trigger                                  |  |
| 239 | Diagnostics Tab                                    |  |
| 240 | Load from DB                                       |  |
| 241 | Diagnostic Graph                                   |  |
| 242 | Extended Signature Result Window - Computed Values |  |
| 243 | Changing Interval of Days                          |  |
| 244 | Selecting Calendar Feature                         |  |
| 245 | Saving Schedule Changes                            |  |
| 246 | PST Settings                                       |  |
| 247 | PST Travel Error Message                           |  |
| 248 | PST Pressure Change Error Message                  |  |
| 249 | Max Time Error Message                             |  |
| 250 | PST Speed Error Message                            |  |
| 251 | Dwell Time Error Message                           |  |
| 252 | Friction Low Limit Error Message                   |  |
| 253 | Friction High Limit Error Message                  |  |
| 254 | Breakout Limit Error Message                       |  |
| 255 | Droop Limit Error Message                          |  |
| 256 | PST Configuration Dialog                           |  |
| 257 | PST Diagnostics                                    |  |
| 258 | Starting PST                                       |  |
| 259 | Partial Stroke Test Progress Dialog                |  |
| 260 | Partial Stroke Test Complete                       |  |
| 261 | Launching View Graph                               |  |
| 262 | PST Results Displayed on PST Screen                |  |
| 263 | PST Diagnostic Graph                               |  |
| 264 | Selecting Set Graph Scale                          |  |
| 265 | Set Graph Scale Window                             |  |
| 266 | Saving Scale Adjustments                           |  |
| 267 | Starting Select Additional Curve                   |  |
| 268 | Selecting Data Source                              |  |
| 269 | Additional PST Curve Displayed                     |  |
| 270 | Selecting Show Computed Result                     |  |
| 271 | PST Diagnostics Computed Result                    |  |
| 272 | Position and Pressure vs. Time View                |  |
| 273 | Selecting Save to File                             |  |

| 274 | File Browser                                      |     |
|-----|---------------------------------------------------|-----|
| 275 | Selecting a Folder for Saving File                |     |
| 276 | Selecting Export to Excel                         |     |
| 277 | Diagnostic Graph Data - in Excel                  |     |
| 278 | Executing Pneumatic Self Test                     |     |
| 279 | Terminal Board and Pneumatic Test Progress Dialog |     |
| 280 | Terminal Board and Pneumatic Test Complete        |     |
| 281 | Load Data Selections                              |     |
| 282 | Selecting Data to Load                            |     |
| 283 | Selecting Load From Database                      |     |
| 284 | Launching Load Data from Database                 |     |
| 285 | Device and Data Type Displayed                    |     |
| 286 | Loading Selected Data                             |     |
| 287 | Load Data from DB Tool Tip                        |     |
| 288 | Diagnostic Graph Displayed                        |     |
| 289 | Selecting Load From File                          |     |
| 290 | File Browser                                      |     |
| 291 | Opening File for Diagnostic Data                  |     |
| 292 | Selecting Diagnostic Record                       |     |
| 293 | Diagnostic Graph Displayed                        |     |
| 294 | Selecting Historical View                         |     |
| 295 | Selecting Start Date for Historical View          |     |
| 296 | Selecting the Historical View End Date            |     |
| 297 | PST Historical View - Friction Displayed          |     |
| 298 | Selecting a Historical View Data Point            |     |
| 299 | Historical View Diagnostic Graph                  |     |
| 300 | PST Screen Context Menu                           |     |
| 301 | Status Screen                                     |     |
| 302 | Status Screen Active Faults Tab                   |     |
| 303 | Status Screen General Tab                         |     |
| 304 | Status Screen Critical Tab                        |     |
| 305 | Status Screen Instrumentation Tab                 |     |
| 306 | Status Screen Actuator Tab                        |     |
| 307 | Status Screen Pneumatics Tab                      |     |
| 308 | Status Screen Electronics Tab                     | 295 |
| 309 | Executing Clear Current Faults                    |     |
| 310 | Current Faults Cleared                            |     |
| 311 | Executing Clearing All Faults                     |     |
| 312 | All Faults Cleared                                |     |
| 313 | Entering an Individual Fault                      |     |
| 314 | Clearing an Individual Fault                      |     |
| 315 | Individual Fault Cleared                          |     |
| 316 | Status Screen Context Menu                        |     |
| 317 | Check Screen                                      |     |
| 318 | Accessing HART Commands                           |     |
| 319 | Executing Send Command                            |     |

| 320 | Send Command Results Displayed | . 335 |
|-----|--------------------------------|-------|
| 321 | DI Power Mode                  |       |
| 322 | Check Context Menu             | . 338 |
| 323 | Selecting Run Find Stops       | . 340 |
| 324 | Starting Run Find Stops Dialog | 341   |
| 325 | Find Stops Dialog              | .341  |
| 326 | Find Stops Complete            | 342   |
| 327 | Selecting Manual Find Stops    | 343   |
| 328 | Stroke Valve Dialog            | 344   |
| 329 | Valve Closed Dialog            | 344   |
| 330 | Valve Open Dialog              | . 345 |

## List of Tables

| 1  | ValVue Software Installation Sizes       | 21  |
|----|------------------------------------------|-----|
| 2  | Software Requirements                    | 22  |
| 3  | Troubleshooting ValVue ESD Used with Mux | 62  |
| 4  | Burst Mode Data Return                   | 63  |
| 5  | Report Setup Parameters                  | 102 |
| 6  | Benign Faults and Related User Fields    | 127 |
| 7  | PST_Failed Fault and Related User Fields | 128 |
| 8  | Faults Selectable for DO1                | 136 |
| 9  | Advanced Tuning Parameters               | 160 |
| 10 | PST Settings                             | 241 |
| 11 | SVI II ESD Fault Matrix                  | 303 |

This page intentionally left blank.

# Introduction

## **About This Manual**

The ValVue ESD Instruction Manual is intended to help a Field Engineer install ValVue ESD, and setup, calibrate, and test an SVI II ESD using ValVue ESD. If you experience problems that are not documented in this guide, contact the factory or your local representative. Sales offices are listed on the back cover of this manual.

## **Documentation Conventions**

Conventions used in this manual are as follows:

- □ *Italicized* letters are used when referencing a term used in the program display window.
- □ Italics is used for emphasis on important items.
- □ Fields where data is entered or user-entered data is *italicized*.
- Actions performed on buttons, checkboxes, etc. appear bolded. For example: Click Done.

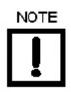

Indicates important facts and conditions.

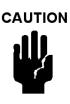

Indicates a potentially hazardous situation, which if not avoided could result in property damage or data loss.

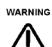

Indicates a potentially hazardous situation, which if not avoided could result in death or serious injury.

## **Masoneilan Help Contacts**

- □ Email: svisupport@bhge.com
- D Phone: 888-SVI-LINE (888-784-5463)

## ValVue ESD Overview

Masoneilan's ValVue ESD software is a Human-Machine Interface (HMI) software tool that provides a powerful interface to Masoneilan's SVI II ESD, the Model 12300 and 12400 Digital Level Transmitter (DLT), and other HART<sup>®</sup> instruments used in a Safety Instrumented System (SIS).

ValVue ESD is used to configure, calibrate and perform partial stroke testing and valve diagnostics with the SVI II ESD utilizing HART<sup>®</sup> communications protocol.

Using ValVue ESD you can:

- □ Monitor SVI II ESD Operation
- Quickly Set Up the SVI II ESD
- □ Advanced SVI II ESD Set Up
- □ Calibrate the SVI II ESD
- □ Configure or Run Partial Stroke Test (PST)
- □ Check the SVI II ESD Status
- □ Perform Diagnostics on SVI II ESD

## System Requirements

Listed below are the hardware and software requirements for the computer used with ValVue ESD:

#### Hardware

| Processor: | PC with minimum 1 GHz Intel Pentium or compatible |
|------------|---------------------------------------------------|
| RAM:       | Minimum 1 gigabyte                                |
| Disk:      | Depends on product                                |

| Table 1 Va | IVue Software Installation Sizes |
|------------|----------------------------------|
|------------|----------------------------------|

| Product                | Application<br>Component | Database Component | Total Installation Size |
|------------------------|--------------------------|--------------------|-------------------------|
| ValVue ESD             | 15M                      | 30M minimum*       | 45Meg                   |
| PRM Central ValVue ESD | 15M                      | 30M minimum*       | 45Meg                   |
| PRM PLUG-IN ValVue ESD | 15M                      | N/A                | 15Meg                   |

\* Assuming 100 devices, 1 PST/month for 5 years

| OS:  | Windows <sup>®</sup> Serve | er 2003, Windows Server 2008, XP, or 7            |
|------|----------------------------|---------------------------------------------------|
| PRM: | PRM R3.x                   |                                                   |
|      |                            | PRM is NOT required for Standalone installations. |

Table 2 Software Requirements

## **Related Documents**

This manual is based on the help file available from the SVI II ESDVue software.

- Masoneilan SVI II ESD SIL3 Emergency Shutdown Device & PST Controller Quick Start Guide (SVI II ESD SVI-ESD\_QSG-GEA19520). Available at the BHGE download site: <u>https://valves.bhge.com/resource-center</u>.
- □ Release Notes, which are in the software installation directory.

## Failure to Communicate

If the PC (using a modem) fails to communicate with the HART<sup>®</sup> or a COM port communication error occurs, or the message *HART I/O Failed* appears if the device communications fails during the session. Communication failure prevents the PC from establishing a link. Possible causes of communications failure related to installation include:

- □ Insufficient loop current and voltage
- Poor wiring contacts
- Improper connection of the HART<sup>®</sup> modem to the computer or a busy port (wait for COM port to clear or use another port)
- □ Incorrect serial port
- □ Using the software with another HART<sup>®</sup> master terminal in service
- □ Insufficient loop impedance (a minimum of 250 Ohms is required)
- □ Field device has a non-zero polling address (Set to multidrop)
- □ If HART<sup>®</sup> compliance problems are suspect prepare a detailed description of the loop, including all devices on the loop, type of wiring used, loop length, and presence of any possible interference sources before contacting the factory for assistance.

## Install ValVue ESD and PRM Plug-In

### Downloading the programs

ValVue ESD software is downloaded at https://valves.bhge.com/resource-center.

- 1. Download the ESD program by:
  - a. Entering *ESD* as the search term (red arrow) at the search screen (Figure 1), and clicking the magnifying glass search icon.

| → C' 🏠<br>ost Visited 🔸 Getting Started 🤭 I                |              | lves.bhge.com/resource-co | enter             |                 | 🛛              | *         | ± ₩        |   |
|------------------------------------------------------------|--------------|---------------------------|-------------------|-----------------|----------------|-----------|------------|---|
| AKER<br>HUGHES<br>a GE company                             | Home         | Brands Industry           | Products Services | Resource Center | Industrial IOT | News Room | Contact Us | ۵ |
| Home > Res                                                 | ource Center | ESD                       |                   |                 |                |           |            | a |
| <ul> <li>English (584)</li> <li>Other Languages</li> </ul> |              | ESO                       |                   |                 |                |           | -          |   |

Figure 1 Download Search for ESD

b. Scrolling down and find the installer (black arrow in Figure 2) and clicking **Download**. The file downloads to your Windows *Download* folder.

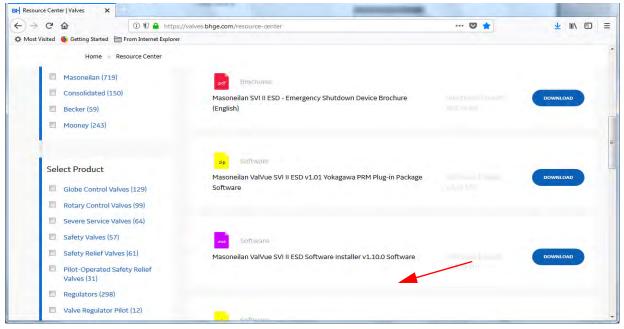

Figure 2 Download ESD Installer

- 2. Download the PRM program by:
  - a. Entering *PRM* as the search term (red arrow) at the search screen (Figure 3), and clicking the magnifying glass search icon.

| File Language      | PRM                                                            | C         |
|--------------------|----------------------------------------------------------------|-----------|
| English (584)      |                                                                |           |
| Other Languages    |                                                                | =         |
| Select Brand       |                                                                |           |
| 🖾 Masoneilan (719) | pe Bottwato                                                    |           |
| Consolidated (150) | Masoneilan ValVue SVIII ESD v1.01 Yokagawa PRM Plug-in Package | DOWINLOAD |
| E Becker (59)      | Software                                                       |           |
| Mooney (243)       |                                                                |           |
|                    |                                                                |           |

Figure 3 Download Search for PRM

b. Scrolling down and find the installer (red arrow in Figure 3) and clicking **Download**. The file downloads to your Windows *Download* folder.

There are two components to install:

- "Installing ValVue ESD Software"
- □ "Installing the Yokogawa PRM Plug-In" on page 26

## Installing ValVue ESD Software

To install the software:

 Right-click on the downloaded .exe and select **Run as Administrator**. Figure 4 appears.

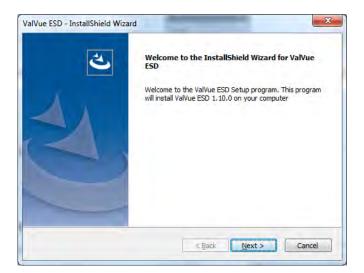

Figure 4 Welcome Screen

2. Click Next and Figure 5 appears.

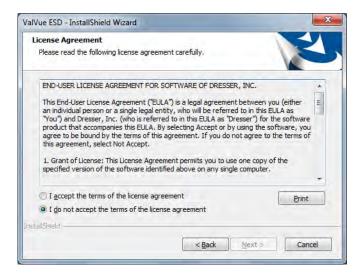

Figure 5 Licensing Agreement

3. Click I accept the terms of the license agreement, click Next and Figure 6 appears.

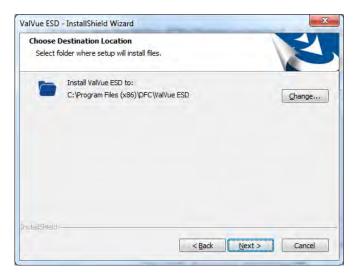

Figure 6 Destination Folder

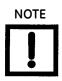

Click **Change** to open the Choose Folder screen to navigate to and designate a non-default folder.

- 4. Click Next and then Install. The install proceeds.
- 5. Click Finish.

### Installing the Yokogawa PRM Plug-In

This process consists of:

□ "Installing Central Server"

or

"Installing Plug-In Client" on page 30

#### **Installing Central Server**

This installs both the plug-in and the central database. To install the software:

- 1. Unzip the file downloaded from the site into a folder on your system (not the desktop).
- 2. Right-click on the downloaded *central\_valvue\_ESD.exe* and select **Run as Administrator** and Figure 7 appears.

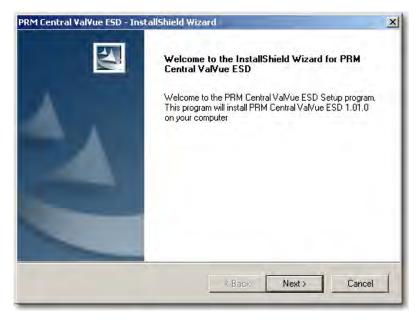

Figure 7 Install Shield Central Server

3. Click Next and the License Agreement screen appears (Figure 8).

| PRM Central ValVue ESD - InstallShield Wizard                                                                                                    | × |
|----------------------------------------------------------------------------------------------------|---|
| License Agreement Please read the following license agreement carefully.                                                                                                    |   |
| <ul> <li>END-USER LICENSE AGREEMENT FOR SOFTWARE OF DRESSER, INC.</li> <li>This End-User License Agreement ("EULA") is a legal agreement between you (either an individual person or a single legal entity, who will be referred to in this EULA as "You") and Inc. (who is referred to in this EULA as "") for the software product that accompanies this EULA ye selecting Accept or by using the software, you agree to be bound by the terms of this agreement. If you do not agree to the terms of this agreement, select Not Accept.</li> <li>Grant of License: This License Agreement permits you to use one copy of the specified version of the software identified above on any single computer.</li> </ul> |   |
| I accept the terms of the license agreement     Print     I do not accept the terms of the license agreement InstallShield                                                                                                    |   |
| <pre>A Back Next &gt; Cancel</pre>                                                                                                    |   |

#### Figure 8 PRM Central Server License Agreement

4. Click the accept radio button, click **Next** and the *Choose Destination Location* screen appears (Figure 9).

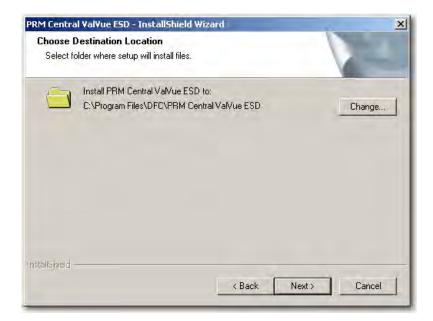

Figure 9 PRM Central Server Destination Folder

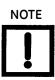

Click **Change** to open the Choose Folder screen to navigate to and designate a non-default folder.

5. Click Next and the screen appears (Figure 10).

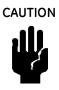

Click **Change** to open the Choose Folder screen to navigate to and designate a non-default folder. Make a note of this machine and folder share name, ValVue ESD DATABASE as it is required when installing the PRM PLUG-IN ValVue. The installer also creates a data source for the database. If the database already exists, the installer updates the tables as necessary. No existing data is lost.

|                                                                | izard                                                     | 1                                                  | 2                                                                                            |
|----------------------------------------------------------------|-----------------------------------------------------------|----------------------------------------------------|----------------------------------------------------------------------------------------------|
| 17-01-14-04-04                                                 |                                                           |                                                    |                                                                                              |
| Please select the directory name<br>C:\PRM ValVue ESD\Database | of the database f                                         | or Central ValVue                                  | Change                                                                                       |
|                                                                |                                                           |                                                    |                                                                                              |
|                                                                |                                                           |                                                    |                                                                                              |
|                                                                | ne Database Directory<br>Please select the directory name | Please select the directory name of the database f | ne Database Directory<br>Please select the directory name of the database for Central ValVue |

Figure 10 PRM Central Server Database Directory Destination Folder

6. Click Next and a screen appears (Figure 11).

| Ready to Install the Program                                 |                                                      |
|--------------------------------------------------------------|------------------------------------------------------|
| The wizard is ready to begin installation.                   |                                                      |
| Click Install to begin the installation.                     |                                                      |
| If you want to review or change any of your exit the wizard. | r installation settings, click Back. Click Cancel to |
|                                                              |                                                      |
|                                                              |                                                      |
|                                                              |                                                      |
|                                                              |                                                      |
|                                                              |                                                      |
|                                                              |                                                      |
| talisheld                                                    |                                                      |

Figure 11 Ready to Install

7. Click Install and the Setup Status screen appears followed by Launch Service dialog.

| -    |                 |           |  |
|------|-----------------|-----------|--|
| () L | aunch Service I | installed |  |
|      |                 |           |  |
|      |                 |           |  |

Figure 12 Launch Service Dialog

8. Click **OK** and follow the prompts to complete the installation.

#### Installing Plug-In Client

This installs the plug-in and the client software and a database. Install this application on every computer on which PRM Client is installed after PRM Central is installed for the particular PRM server. This application does not require registration.

To install the software:

- 1. Unzip the file downloaded from the site into a folder on your system (not the desktop).
- 2. Right-click on the downloaded *plug\_in\_valvue\_ESD.exe* and select **Run as Administrator** and Figure 13 appears.

| PRM PLUG-IN ¥al¥ue ESD - I | installShield Wizard                                                                                                    | × |
|----------------------------|----------------------------------------------------------------------------------------------------|---|
|                            | Welcome to the InstallShield Wizard for PRM<br>PLUG-IN ValVue ESD                                                                   |   |
|                            | Welcome to the PRM PLUG-IN ValVue ESD Setup<br>program. This program will install PRM PLUG-IN ValVue<br>ESD 1.01.0 on your computer |   |
| -                          | < Back Next > Cancel                                                                                                    | 1 |

Figure 13 Install Shield PRM Plug-In

3. Click Next and the License Agreement screen appears (Figure 14).

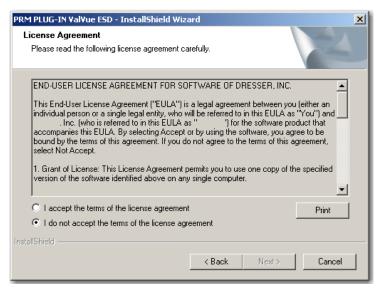

Figure 14 PRM Plug-In License Agreement

4. Click the accept radio button, click **Next** and the *Choose Destination Location* screen appears (Figure 15).

| PRM PLUG-1      | IN YalYue ESD - InstallShield Wizard                                                     | × |
|-----------------|------------------------------------------------------------------------------------------|---|
|                 | Destination Location<br>older where setup will install files.                            |   |
|                 | Install PRM PLUG-IN ValVue ESD to:<br>C:\Program Files\DFC\PRM PLUG-IN ValVue ESD Change | ] |
| InstallShield - | < Back Next > Cancel                                                                     | 1 |

## Figure 15 PRM Plug-In Destination Folder

5. Click **Change** and the *Choose Folder* dialog appears (Figure 16).

| Choose Folder X                                                                                                    |
|----------------------------------------------------------------------------------------------------|
| Please select the installation folder.                                                                                                    |
| Path:                                                                                                    |
| (Unknown)                                                                                                    |
| Directories:                                                                                                    |
| Desktop      My Documents      My Computer      Local Disk (C:)      DVD-RAM Drive (D:)      Apps\$ on 'Avo111sfs1'(G:)      D: zz-donald.grefe on 'avo111sfs1\users\$' (     D: Soft-dev on 'Avo111sfs1\Shared\$' (P:) |
| OK Cancel                                                                                                    |

Figure 16 Choose Folder

6. Navigate to the desired folder, click **OK** and **Next** and the screen appears (Figure 17).

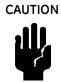

Use the same folder as with the ValVue ESD DATABASE.The installer also creates a data source for the database. If the database already exists, the installer updates the tables as necessary. No existing data is lost.

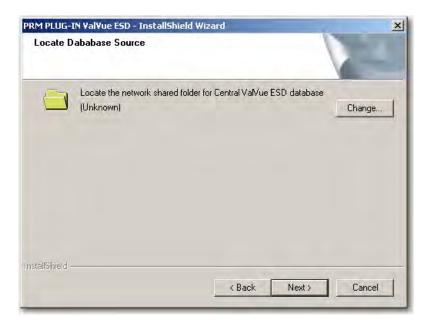

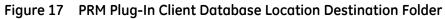

7. Click Change and the Choose Folder dialog appears (Figure 18).

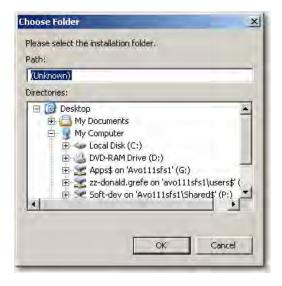

Figure 18 Choose Folder

8. Navigate to the desired folder, click **OK** and **Next** and the screen appears (Figure 19).

| PRM PLUG-IN ¥al¥ue ESD - InstallShield Wiz                                 | ard 🗙                                                 |
|----------------------------------------------------------------------------|-------------------------------------------------------|
| Ready to Install the Program<br>The wizard is ready to begin installation. |                                                       |
| Click Install to begin the installation.                                   |                                                       |
| If you want to review or change any of your ins<br>the wizard.             | stallation settings, click Back. Click Cancel to exit |
| InstallShield                                                              | < Back Install Cancel                                 |

Figure 19 Ready to Install

- 9. Click **Install** and the *Setup Status* screen appears followed by *InstallShield Wizard* Complete.
- 10. Click Finish.

#### PRM PLUG-IN ValVue ESD Warning

Listed below are warnings pertaining to the installation of the PRM PLUG-IN ValVue ESD.

#### **PRM Multi-Server**

Because of the connection with the database and Central ValVue ESD, the Multi-Server switching feature, available on the PRM client, is not allowed.

#### PRM PLUG-IN ValVue ESD Installation Folder

As mentioned in installation instructions, the PlugInValVue ESD application must be installed to the same drive and folder on every machine

## **Registering ValVue ESD**

When you start ValVue ESD for the first time the registration window launches. ValVue ESD software must be registered to activate the permanent installation. ValVue ESD can be used without registration for 60 days. Registration allows the factory to keep track of all of ValVue ESD users so that we can notify you of any changes or important information about new software features and updates.

To register your software, you must launch the ValVue to obtain an installation ID number, then contact the factory by mail, telephone, email or Fax, and provide your name, company's name, contact information, the serial number, and the installation ID number from the ValVue ESD login display. You need the serial number to move ValVue ESD to a different computer.

The Software Registration Center provides you with software keys that you enter the next time you run the program. Contact the factory for a new software key if you are moving ValVue ESD to a different computer or, if you do not have a serial number.

To register ValVue ESD:

1. Start ValVue ESD either by clicking on the desktop icon or using the *Start* programs selection. When you start ValVue ESD, the registration window appears (Figure 20).

| ValVue ESD Registration |                                                                    |  |
|-------------------------|--------------------------------------------------------------------|--|
| GE OIL 8                | Gas                                                                |  |
|                         | 0.0 Build ID:011315<br>4 General Electric Company                  |  |
|                         | stered copy of the software.)                                      |  |
| Name                    |                                                                    |  |
| Company                 |                                                                    |  |
| Serial Number           |                                                                    |  |
|                         | (Leave Serial Number blank for trial)<br><u>Q</u> K <u>C</u> ancel |  |
|                         |                                                                    |  |

Figure 20 Owner and Product Key Registration Window

2. Enter Name, Company and Serial Number in the registration and click OK.

| ValVue ESD Registration | strength of the local division in which the                                             | × |
|-------------------------|-----------------------------------------------------------------------------------------|---|
| GE OIL                  | & Gas                                                                                   |   |
| Copyright (C) 2         | 10.0 Build ID:011315<br>014 General Electric Company<br>gistered copy of the software.) |   |
| Name                    | John Smith                                                                              |   |
| Company                 | Any Company                                                                             |   |
| Serial Number           | 000000                                                                                  |   |
|                         | (Leave Serial Number blank for trial)                                                   |   |

Figure 21 Applying Owner and Product Key Information

The software key registration window appears (Figure 22).

3. Click Mux and enter a software key for the Mux option, if applicable.

| 6 | istration                                        |                   |         |  |
|---|--------------------------------------------------|-------------------|---------|--|
| 8 | GE Oil S                                         | Gas               |         |  |
| 2 | Software Key                                     |                   | _       |  |
|   | <br>Optional Features (Clic<br>enter unlock key) | sk the Unlock Key | area to |  |
|   | Optional Features                                | Unlock Keys       |         |  |
|   |                                                  |                   |         |  |
|   | Mux<br>(Leave Software Key bla                   |                   |         |  |
|   |                                                  |                   |         |  |

Figure 22 Software and Mux Key Window

4. Click Registration (Figure 23).

| ValVue Registration             |                               |                     |            | X |
|---------------------------------|-------------------------------|---------------------|------------|---|
| 96                              | E OII & Go                    | IS                  |            |   |
| Software K                      | еу                            | -                   | _          |   |
| l<br>Optional Fe<br>enter unloc | atures (Click the U<br>k key) | nlock Key area to   |            |   |
| Optional F                      | eatures Unio                  | ck Keys             | E)         |   |
| ILeave Softw                    | are Key blank for tri         | al. To obtain Softw | are Key /  |   |
|                                 | check feature(s) to           |                     |            |   |
| ОК                              | Can                           | cel Rej             | gistration |   |

Figure 23 Launching Registration Window

- 5. Enter your name and the name of your company. You are now ready to contact the factory with this information, to obtain your software keys. There are four methods shown on the Registration Instruction Card:
  - 🗆 Mail
  - □ Phone
  - 🗆 Fax
  - 🗆 Email

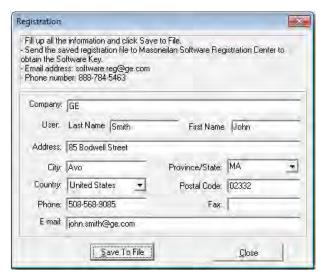

Figure 24 Registration Window

- 6. Click Save to File to save your registration file. A Windows browser appears (Figure 25).
- 7. Navigate to the desired folder, name the registration information (.txt) file and click Save.

| Save in:      | Desktop                     | - + 圖 | • 📰 🎽  |
|---------------|-----------------------------|-------|--------|
|               | braries<br>Istem Folder     |       | Ĩ      |
|               | refe, Donald<br>stem Folder |       |        |
|               | omputer                     |       | -      |
| ile name:     | ValVueESD.txt               |       | Save   |
| Save as type: | Text Files (*.txt)          | -     | Cancel |

Figure 25 Save Registration Information

A dialog appears (Figure 26).

8. Email the registration information by clicking Yes.

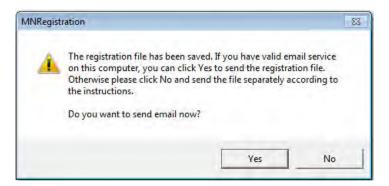

Figure 26 Registration File Saved Dialog

ValVue ESD launches your email service and automatically attaches the registration and Masoneilan's Software Registration Center.

9. Click **Send** to email the registration.

If your email program fails to start, contact the software registration center using the email address, phone number, address, or fax number given in this manual).

A dialog indicating the email has been sent appears (Figure 27).

10. Click **OK** to close the dialog.

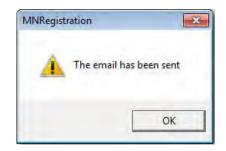

Figure 27 Registration Email Sent Dialog

#### **Entering Software Keys**

After you have sent the registration info, you are provided with software keys for ValVue ESD and optional features (when applicable).

Once you have your key, to enable the program:

- 1. Start ValVue ESD.
- 2. Choose Help > View Registration.
- 3. Enter the Product Key (if not already entered).
- 4. Click **OK**. On the 2nd registration screen, enter the software key returned by the factory (Figure 28).

| ValVue Registrat | tion                                                            |                  |              | × |
|------------------|-----------------------------------------------------------------|------------------|--------------|---|
| 36               | GE OII 8                                                        | Gas              |              |   |
|                  | Software Key                                                    |                  |              |   |
|                  | 5                                                               |                  |              |   |
|                  | Optional Features (Clic<br>enter unlock key)                    | k the Unlock Key | area to      |   |
|                  | Optional Features                                               | Unlock Keys      |              |   |
|                  | V Mux                                                           |                  |              |   |
| Úr               | save Software Key bla<br>nlock Keys, check feat<br>egistration) |                  |              |   |
|                  | ОК                                                              | Cancel           | Registration |   |

Figure 28 Entering Software Key

- 5. Enter the software key, if applicable, by clicking on the screen under the *Unlock Keys* field and the field becomes active. Enter the *Mux software* key.
- 6. Click OK.

| ValVue Registra | ation                                                          |                     |              | X   |
|-----------------|----------------------------------------------------------------|---------------------|--------------|-----|
| 98              | GE Oil                                                         | & Gas               |              | 5   |
|                 | Software Key                                                   |                     |              |     |
|                 | 5377E8                                                         |                     |              |     |
|                 | Optional Features (Clinenter unlock key)                       | sk the Unlock Key ∂ | area to      |     |
|                 | Optional Features                                              | Unlock Keys         |              |     |
|                 | Mux Mux                                                        | x                   |              | - 1 |
| Ú               | eave Software Key bla<br>nlock Keys, check fea<br>egistration) |                     |              |     |
|                 | OK                                                             | Cancel              | Registration |     |

Figure 29 Entering Mux Unlock Key

When the registration is complete and successful the message shown in Figure 30 appears.

7. Click OK.

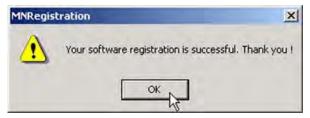

Figure 30 Successful Registration Message

# Licensing

In addition to registration, a license is required to test more than five devices.

To acquire a license for additional devices:

- 1. Select **Help** > **Software License**. The *Software License* menu item is enabled when the application is registered.
- 2. Select the number of tags (devices) for which you would like licenses from the *Number of Tags* drop down list.
- 3. Click Generate File.

| ESD Licensing                                                        |                    |                          | <b>—</b>  |
|----------------------------------------------------------------------|--------------------|--------------------------|-----------|
| GE Oi                                                                | & Gas              |                          |           |
| ValVue ESD 1.10.0<br>Copyright (C) 2006-20<br>(This software has not | 009 Dresser, Inc.  | num number of tags is 5) |           |
| Name Maso                                                            |                    |                          |           |
| Company GE E                                                         | nergy              |                          |           |
| Serial Number 6020                                                   | 5410               |                          |           |
| Collecting System Inofrma                                            | tion for Licensing | Import License File-     |           |
| Nubmer of tags 1 - 5                                                 | Tags 💌             | Max Allowed Tags         | 5         |
|                                                                      | Generate File      | Load Licens              | sing File |
|                                                                      | Close              |                          |           |

Figure 31 Generating License File

The *ESD Licensing* tool generates the licensing information file and opens a Windows browser with the file name.

| Save file for                                               | Masoneilan        | software    | e license inf | ormation                   | · ? 🔀                        |
|-------------------------------------------------------------|-------------------|-------------|---------------|----------------------------|------------------------------|
| Save in: 🞯                                                  | Desktop           |             | 2             | +                          | * 🖩                          |
| My Docume<br>My Comput<br>My Networ<br>DD-IDE<br>07-12-21ca | er<br>k Places    | tion.txt    | 1000          | G-IN ValVue<br>5D Registra | Registration.txt<br>tion.txt |
| <                                                           | 101               |             |               |                            | 3                            |
| File name:                                                  | ValVue ESD Re     | egistration | ,t×t          |                            | Save                         |
| Save as type:                                               | Text Files (*.txl | )           |               | -                          | Cancel                       |

#### Figure 32 Saving ESD Licensing Information File

4. Click Save.

A dialog appears (Figure 33) indicating the licensing file has been saved. If you have a valid email service you can email the file.

5. Click **Yes** to email the file.

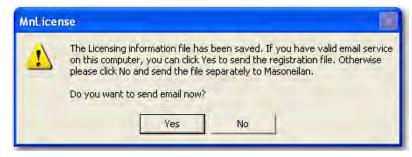

Figure 33 ESD Licensing Information Email Dialog

You receive a licensing file in response from the factory (Figure 34).

| pen sonw                                                                                                    | are Licensing file                                  | ?    |
|----------------------------------------------------------------------------------------------------|-----------------------------------------------------|------|
| Look in: [                                                                                                    | Desktop                                             |      |
| tests in the second second s | 5-IN ValVue Registration.txt<br>iD Registration.txt |      |
|                                                                                                    |                                                     |      |
| Kile name:                                                                                                    | 1                                                   | Open |
| <mark>≪</mark><br>File name:<br>Files of type:                                                                                                    | Text Files (*.txt)                                  |      |

Figure 34 Licensing File

#### Activating the License

To activate the license:

1. Select Help > Software License and Figure 35 appears.

| ESD Licensing             |                                                                                                    | <b>-X</b> |
|---------------------------|----------------------------------------------------------------------------------------------------|-----------|
| GE G                      | E Oil & Gas                                                                                                  |           |
| Copyright (C)             | 1.10.0 Build ID: 11114<br>2006-2009 Dresser, Inc.<br>nas not been licensed. The maximum number of tags is 5) |           |
| (Triis software r<br>Name | Masoneilan                                                                                                   |           |
| Indite                    | Masorielian                                                                                                  |           |
| Company                   | GE Energy                                                                                                    |           |
| Serial Number             | 60205410                                                                                                    |           |
| Collecting System         | Inofrmation for Licensing                                                                                    |           |
| Nubmer of tags            | 1 5 Tags Max Allowed Tags 5                                                                                  |           |
|                           | Generate File Load Licensing File                                                                            |           |
|                           | Close                                                                                                    |           |

Figure 35 Load Licensing File

2. Click **Load Licensing File**. The software is licensed and the licensed number of tags appear at the top of the *ESD Licensing* tool and the number is greyed out in the *Number of Tags* drop down list.

# **Getting Started**

### **Main Window**

After you have successfully started ValVue ESD the main window appears (Figure 36), divided into two tabs:

- □ Connected Devices Lists all connected devices in the SIS found during initial scan or re-scan.
- Plant Schedule Provides access to view the next scheduled PST, edit schedule and synchronize devices

Each tab has an associated screen and functions. The *Connected Devices* screen appears on startup and lists all scanned, available devices on the selected COM port. When *Load Device List from Database on Startup* option is enabled (see "Using a Device List File" on page 54) ValVue ESD does not re-scan the port.

| Devi | icelD<br>6335463<br>5420073 | Tag<br>OFFLINE<br>ESD-1 | Location<br>OFFLINE<br>0000 | Last PST<br>01/01/2006 00:00<br>08/24/2007 16:54 | Next PST<br>N/A<br>09/26/2007 11:41 | PST<br>Pass<br>Pass |                                  |
|------|-----------------------------|-------------------------|-----------------------------|--------------------------------------------------|-------------------------------------|---------------------|----------------------------------|
|      |                             |                         |                             |                                                  |                                     |                     | Select<br>Find by Tay<br>Re-Scan |
|      | /                           |                         | Va                          | alVue ESD                                        |                                     |                     |                                  |

Figure 36 ValVue ESD Main Window - Connected Devices

## **Connected Devices Icons**

When you start ValVue ESD the main window displays the scanned, connected devices and may also display an icon (Figure 37), located to the left of the device name.

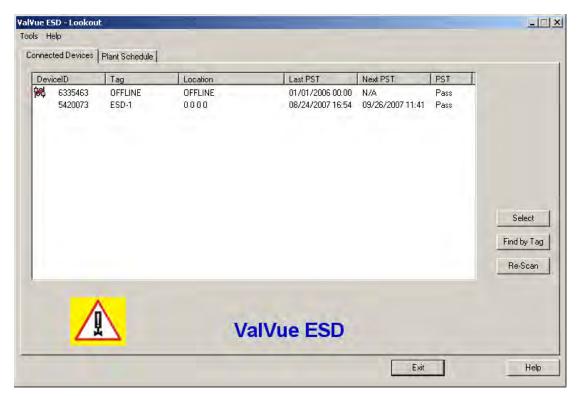

Figure 37 ValVue ESD Main Window with Disconnected Device Icon

and is only available offline.

There are four possible icons:

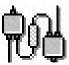

*Connected* - indicates that the device is connected to the SIS and is available for running ValVue ESD.

Disconnected - indicates that the device is disconnected from the SIS

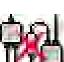

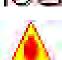

*Status* - indicates that there is more device status information available on the Status screen.

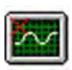

*Unlicensed* - indicates that there is no ValVue ESD license available. In this case you are not able to launch ValVue ESD for the selected device.

## **Plant Schedule**

When you select the Plant Schedule tab the Plant Schedule screen appears (Figure 38). The Plant Schedule tab indicates when the last PST (Partial Stroke Test) was executed and when the next PST is scheduled to occur. You can also edit the plant PST schedule, synchronize the current device, synchronize all devices in the SIS (Safety Integrated System) and export all schedule data to an Excel file.

| DeviceID | Tag   | Location | PST Cycle | Last PST       | Next PST       |               |
|----------|-------|----------|-----------|----------------|----------------|---------------|
| 5420073  | ESD-1 | 0000     | 14        | 06/26/2007 12: | 07/02/2007 15: | Plant PST Cyc |
|          |       |          |           |                |                | 14 D          |
|          |       |          |           |                |                | Edit          |
|          |       |          |           |                |                |               |
|          |       |          |           |                |                |               |
|          |       |          |           |                |                |               |
|          |       |          |           |                |                | Set PST Sch   |
|          |       |          |           |                |                | Set All PST S |
|          |       |          |           |                |                |               |
|          |       |          |           |                |                | Export to E   |

Figure 38 Plant Schedule Screen

# **Editing Plant Schedule**

Use the *Plant Schedule* tab to edit the schedule for when PST (Partial Stroke Test) is executed for the SIS (Safety Integrated System). You can edit the schedule for an individually selected device or you can edit the PST schedule for all devices connected to the plant.

To edit the plant schedule for the entire plant:

1. Click Edit (Figure 39).

| al¥ue ESD - Lookout              |                |                  |                 |                            |                           |                                                                                                 |
|----------------------------------|----------------|------------------|-----------------|----------------------------|---------------------------|-------------------------------------------------------------------------------------------------|
| ools Help<br>Connected Devices F | Plant Schedule |                  |                 |                            |                           |                                                                                                 |
| DeviceID<br>5420073              | Tag<br>ESD-1   | Location<br>0000 | PST Cycle<br>14 | Last PST<br>06/26/2007 12: | Next PST<br>07/02/2007 15 | Plant PST Cycle<br>TA Days<br>Edit<br>Set PST Schedule<br>Set All PST Sched.<br>Export to Excel |
|                                  |                |                  |                 | 1                          | Exit                      | Help                                                                                            |

Figure 39 Accessing Edit Function

| DeviceID<br>5420073 | Tag<br>ESD-1 | Location<br>0000 | PST Cycle<br>14 | Last PST<br>06/26/2007 12: | Next PST 07/02/2007 15: | Dian DOT Carl   |
|---------------------|--------------|------------------|-----------------|----------------------------|-------------------------|-----------------|
| 0420015             | 2001         | 0000             |                 | 0072072001 12              | 0170272001 10           | Plant PST Cycle |
|                     |              |                  |                 |                            |                         | 14 Da           |
|                     |              |                  |                 |                            |                         | Apply           |
|                     |              |                  |                 |                            |                         |                 |
|                     |              |                  |                 |                            |                         |                 |
|                     |              |                  |                 |                            |                         | Set PST Sche    |
|                     |              |                  |                 |                            |                         | C . AL DOT C    |
|                     |              |                  |                 |                            |                         | Set All PST So  |
|                     |              |                  |                 |                            |                         | Export to Ex    |

2. Click **Edit** and enter the number in the *Days* field for the *Plant Cycle* (Figure 40).

Figure 40 Editing Plant Cycle PST

3. Click **Apply** to save and apply changes (Figure 41).

| DeviceID | Tag   | Location | PST Cycle | Last PST       | Next PST       |                 |
|----------|-------|----------|-----------|----------------|----------------|-----------------|
| 5420073  | ESD-1 | 0000     | 14        | 06/26/2007 12: | 07/02/2007 15: | Plant PST Cycle |
|          |       |          |           |                |                | 30 Day          |
|          |       |          |           |                |                |                 |
|          |       |          |           |                |                |                 |
|          |       |          |           |                |                | 1               |
|          |       |          |           |                |                |                 |
|          |       |          |           |                |                |                 |
|          |       |          |           |                |                | Set PST Sche    |
|          |       |          |           |                |                | Set All PST So  |
|          |       |          |           |                |                | JECAIL ST SE    |
|          |       |          |           |                |                | Export to Ex    |

Figure 41 Applying Edits to the Plant Schedule

A warning (Figure 42) asking you to confirm changes appears.

4. Click **OK** to save the schedule changes for all plant devices.

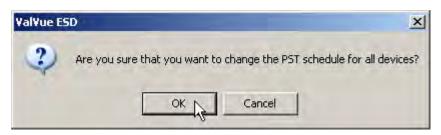

Figure 42 Changing Plant Schedule Warning

#### Editing Plant Schedule for a Selected Device

You can also edit the PST schedule for an individual, selected plant device:

- 1. Click Edit (Figure 39).
- 2. Click Edit and change the number in the Days field for the Plant Cycle (Figure 40).
- 3. Select the device for schedule update by clicking on the device name.
- 4. Click Set PST Schedule (Figure 43).

| DeviceID | Tag   | Location | PST Cycle | Last PST       | Next PST       | I               |
|----------|-------|----------|-----------|----------------|----------------|-----------------|
| 5420073  | ESD-1 | 0000     | 14        | 06/26/2007 12: | 07/02/2007 15: | Plant PST Cycle |
|          |       |          |           |                |                | 30 Da           |
|          |       |          |           |                |                |                 |
|          |       |          |           |                |                | Edit            |
|          |       |          |           |                |                |                 |
|          |       |          |           |                |                |                 |
|          |       |          |           |                |                |                 |
|          |       |          |           |                |                | Set PST Sch     |
|          |       |          |           |                |                |                 |
|          |       |          |           |                |                | Set All PST S   |
|          |       |          |           |                |                | Export to Ex    |
|          |       |          |           |                |                | Export to I     |

Figure 43 Setting PST Schedule for Individual Device

A warning (Figure 44) appears.

5. Click **OK** to close the dialog and return to the *Plant Schedule* screen.

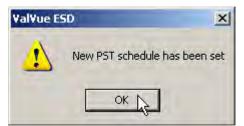

Figure 44 Plant Schedule Set for Individual Device

#### Export to Excel

You can save or create a comma separated value file (.csv) of the Plant Schedule data and export the file to Excel. With the Excel file you can perform schedule analysis and export the data to other formats. To export a plant schedule to Excel:

□ Click **Export to Excel** (Figure 45).

ESDVue launches Microsoft<sup>®</sup> Excel and displays the plant schedule data, as Excel values.

| DeviceID | Tag   | Location | PST Cycle | Last PST       | Next PST       |                |
|----------|-------|----------|-----------|----------------|----------------|----------------|
| 5420073  | ESD-1 | 0000     | 14        | 06/26/2007 12: | 07/02/2007 15: | Plant PST Cycl |
|          |       |          |           |                |                | 14 Da          |
|          |       |          |           |                |                | Edit           |
|          |       |          |           |                |                |                |
|          |       |          |           |                |                |                |
|          |       |          |           |                |                | Set PST Sch    |
|          |       |          |           |                |                |                |
|          |       |          |           |                |                | Set All PST S  |
|          |       |          |           |                |                | Export to Ex   |
|          |       |          |           |                |                | Export to      |

Figure 45 Selecting Export to Excel

## **Connected Devices Help**

Launch Help from the *Connected Devices* screen, either by clicking **Help** at the bottom right corner of the screen, or by selecting **Help** from the *Help* menu and help appears starting at the *Connected Devices* content.

# **Connected Devices Tools Menu**

Use the *Tools* menu (Figure 46) to access the tools to set up the selected device for operation.

See also "Configuring ValVue ESD Options" on page 52 and "Multiplexor Setup and Operation" on page 56.

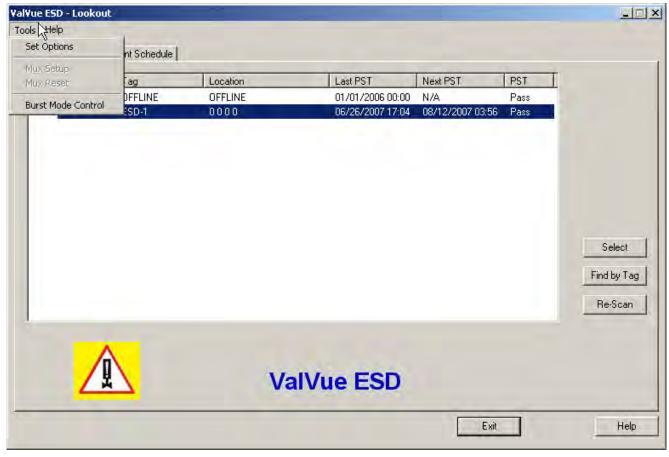

Figure 46 Accessing Connected Devices Tools Menu

# **Configuring ValVue ESD Options**

#### Launching Set Options

1. Right-click to open the context menu (Figure 47) and select **Set Options** to open the *Options* dialog.

| Dev<br>C | icelD<br>6335463<br>5420073 | Tag<br>OFFLINE<br>ESD-1 | Location<br>OFFLINE<br>0000 | Last PST<br>01/01/2006 00:00<br>06/26/2007 17:04 | Next PST<br>N/A<br>08/12/2007 03:5 | PST<br>Pass<br>55 Pass                 |                        |
|----------|-----------------------------|-------------------------|-----------------------------|--------------------------------------------------|------------------------------------|----------------------------------------|------------------------|
|          |                             |                         |                             |                                                  |                                    | Set Options<br>Mux Setup<br>Mux Reset: | Select                 |
|          |                             |                         |                             |                                                  | -                                  | Burst Mode Control                     | Find by Tag<br>Re-Scan |

Figure 47 Launching Set Options

#### Set Options Screen

Use the Set Options screen (Figure 48) to set communication parameters for the SVI II ESD.

The following options are available:

- □ Interval Between Cycles time between patrolling cycles
- □ Interval Between Devices time between each device within a cycle
- □ Load Device List from Database on Startup allows loading of saved device addresses and information
- □ *Com Port* select Communications Port
- □ Hart Option enable/disable Multidrop feature

- □ *Master Mode* select Primary or Secondary Master
- □ Use Multiplexor enable/disable Multiplexor feature
- □ OK saves changes and opens the Connected Devices screen
- □ *Cancel* cancels any changes you have made to the *Options* parameters and opens the *Connected Devices* screen

| 34. Options                                                                                                    |                                                     |                                                                 |                                                                 |  |  |  |
|----------------------------------------------------------------------------------------------------|-----------------------------------------------------|-----------------------------------------------------------------|-----------------------------------------------------------------|--|--|--|
| Patrolling Interval Between Cycles Interval Between Devices 600 Seconds 3 Seconds Load Device List from Database on Startup Com Port                                                              |                                                     |                                                                 |                                                                 |  |  |  |
| Port       Hart Option         Com1       Allow Multidrop         Com2       Master Mode         Com4       Primary Master         Other       Secondary Master         13       Secondary Master | Use Multiple<br>Baud Rate<br>9600<br>19200<br>38400 | xor MTL-AMS<br>Nodes Search<br>Scan all nodes<br>Selected nodes | ▼<br>Select<br>Node 0 ▲<br>Node 1<br>Node 2<br>Node 3<br>Node 4 |  |  |  |
| ОК                                                                                                    |                                                     | Cancel                                                          | Help                                                            |  |  |  |

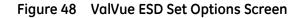

Interval Between Cycles Patrolling is the time at which ValVue ESD searches for connected devices. ValVue ESD searches through all connected devices. Each time a search through all connected devices is executed is considered a cycle. You can set the interval time between cycles; i.e. when one patrolling cycle has been completed how long ValVue ESD waits to start another patrolling cycle. To change the interval between patrolling cycles click in the field and change the number (in seconds). Interval Between Devices Patrolling is the time at which ValVue ESD searches for connected devices. ValVue ESD searches through all connected devices. Each time a search through all connected devices is executed is considered a cycle. You can set the patrolling interval time between devices within a cycle; i.e. when one device has been recognized how long ValVue ESD waits to patrol for the next device. To change the patrolling interval between devices click in the field and change the number (in seconds).

| Using a Device List File | The device list can be saved in a file to eliminate rescanning each<br>time Connect is selected. This is useful only with multiplexors. Unless<br><i>Load Device List from Database on Startup</i> is selected as an option,<br>the device addresses file used is temporary and is rescanned each<br>time the program is restarted. If selected, you can select a file to<br>save the device list. This file is read when the program is started and<br>the list displayed. Select <b>New File</b> to change the file or create a new<br>one.                                                                                                    |
|--------------------------|----------------------------------------------------------------------------------------------------|
| Com Port Selection       | Select the COM Port on your PC that is connected to the HART <sup>®</sup> modem. If you're not sure about the COM port the modem is connected to, go to the Windows Device Manager to locate the Com Port number assigned to the PC.                                                                                                    |
| Multidrop                | When more than one device is connected to a loop or if polling addresses other than 0 have been assigned to devices, select <b>Allow Multidrop</b> . ValVue ESD supports HART <sup>®</sup> devices, including SVI and SVI II, SVI II ESDs, and HDLTs with non-zero polling addresses and supports multiple SVI and SVI II and SVI II ESDs on the same loop for split ranging, for example. If the box is unchecked, ValVue ESD looks for devices only at polling address 0. When in multidrop mode, even if a device is found at polling address 0, ValVue ESD polls addresses up to 15.                                                                                                    |
| Master Mode              | ValVue ESD can send commands to a HART <sup>®</sup> device as a primary master or as a secondary master. HART <sup>®</sup> is a Master-Slave communication protocol, where the slave (field device) replies to commands sent by the master. The HART <sup>®</sup> protocol allows for a device to communicate simultaneously with two masters, as long as they are different Masters. One being a Primary Master and the other being a Secondary Master. A Primary Master is defined as a host (or interface) which is connected permanently with a slave, such as a control system. A Secondary Master is a host (or interface) connected temporarily to the slave (like a handheld or laptop computer) and that is not part of the control system. |
|                          | When used with a multiplexor, operation is allowed when a second HART <sup>®</sup> master, such as a DCS system, is communicating. The ValVue ESD program must be configured to match the configuration of the multiplexor. If the multiplexor is a primary master, ValVue ESD must also be configured to be a primary master.                                                                                                    |

Mux Option

Use this option to set ESD for multiplexor operation. When checked then the *MUX Setup*, and *MUX Reset* controls appear on the *Connected Devices* page context (right click) menu. This checkbox also activates the multiplexor pulldown list, *Baud Rate* and *Nodes Search*. Multiplexor (by vendor) choices include:

- □ MTL-AMS
- □ MTL-Cornerstone
- □ PF-2700F
- □ *PF-2700G*

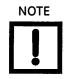

Settings in the Options page for ValVue ESD must agree with the MUX configuration settings that are also shown. The Mux configuration can have originated in other applications.

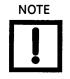

Do not check Use Multiplexor unless ValVue ESD is connected to Multiplexor hardware.

- The MTL multiplexor supports baud rates of 9600, 19200, and 38400. You must set a baud rate that matches the configuration of the hardware.
- After the options are selected, select OK to accept the changes and exit to Connected Devices page or select
   Cancel to discard the changes.

## **Multiplexor Setup and Operation**

ValVue ESD supports the MTL HART<sup>®</sup> multiplexor allows you to monitor and operate many SVI II ESD PST controllers from a single computer.

The MTL 4840 HART<sup>®</sup> maintenance system is a widely used multiplexor for communicating with HART<sup>®</sup> instruments. Connected to a computer serial port with an RS232/RS485 converter, the multiplexor is capable of supporting up to 31 nodes, each with the capability of supporting up to 16 sub nodes. Each sub node can control 16 loops. Therefore, the multiplexor provides the potential to communicate with a maximum of 7936 HART<sup>®</sup> loops, i.e., 31 (nodes) x 16 (sub nodes) x 16 (loops) using one computer interface. Additionally, the multiplexor supports the multidrop connection of HART<sup>®</sup> devices on a single loop. Therefore, using the multidrop feature it is possible to expended capacity of a system beyond 7936 HART<sup>®</sup> devices.

For more information regarding the MTL multiplexor, refer to the manufacturer's documents.

Using the multiplexor capability of ValVue ESD and the MTL multiplexor, monitoring and communicating with many SVI's and other HART<sup>®</sup> devices is possible. After start-up and login to the ValVue ESD program, the *Connected Devices* screen appears and provides options to setup the multiplexor.

Use of the optional multiplexor ValVue ESD software requires an additional license and registration. Contact your local representative for licensing assistance. A 60 day trial of the multiplexor option is provided without licensing.

#### Selecting Mux Setup

To select the Mux Setup function:

- 1. Check **Use Multiplexor** and select the baud rate and node in the ValVue ESD Set Options (see "Mux Option" on page 55) return to the *Connected Devices* page.
- 2. Right-click on the Connected Devices page and select Mux Setup (Figure 49).

|                        | ass<br>ass |
|------------------------|------------|
|                        |            |
| Set Option             | 5 3        |
| Mux Setup<br>Mux Reset |            |
| Burst Mode             | Control    |
|                        | Find by Ta |
|                        | Re-Scan    |
|                        |            |

Figure 49 Context Menu with Mux Functions

Figure 50 appears and prompts for the nodes to be configured.

| 37. Devic | e Address |        |
|-----------|-----------|--------|
| Devic     | e Address |        |
| Node:     | 0         |        |
|           |           |        |
|           |           | OK.    |
|           |           | Cancel |

Figure 50 Device Address

3. Enter the *Node*, click **OK** and *Multiplexor Setup* window appears.

| Tag                    | MUX2       |                                       |
|------------------------|------------|---------------------------------------|
| Descriptor             | MUX 2      |                                       |
| Retry Count            | 3          | Master Mode                           |
| Preamble Count         | 5          | <ul> <li>Secondary Master</li> </ul>  |
| Scan Age Time<br>sec.) | 30         | C Primary Master                      |
| 300.)                  |            |                                       |
| Search Method          |            | Scan Option                           |
|                        | ss 0 only  | Scan Option                           |
| Search Method          | ss 0 only  | 1 1 1 1 1 1 1 1 1 1 1 1 1 1 1 1 1 1 1 |
| Search Method          | iss O only | Scanning OFF                          |

Figure 51 Multiplexor Setup

#### Configuring the Multiplexor

- Select MUX Setup from the context menu to setup the nodes used on the MTL multiplexor. The Connected Devices page appears and prompts for the nodes to be configured.
- 2. Type a number between 1 and 31 for the desired node, e.g. 1 for node 1 and select **OK**. The node address must match the DIP switch setting on the MUX hardware.

The Multiplexor Setup dialog appears (Figure 51).

3. Set the Master Mode: Primary or Secondary Master.

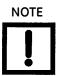

ValVue ESD must be configured to be the same type of master as the multiplexor. Use both the Options setup and Mux setup screens to check and compare the selection. Both can be primary or both can be secondary.

The multidrop option substantially increases the time required to scan each node of the Mux.

#### **Multiplexor Options Setup Dialog**

Use this procedure to setup Multiplexor options.

- 1. Right-click in the Connected Devices page and select Set Options.
- 2. Check the **Use Multiplexor** box on the *Options* page.
- 3. Select which communication serial port the computer uses for the HART<sup>®</sup> communication channel. Once selected in the *Options* dialog, this selection overrides any selection on the command line that starts the program.
- 4. Select the baud rate to match that set with dip switches on the multiplexor hardware.

The device list is automatically saved to the device database. This file is read whenever the program is started and the saved device list appears. This is particularly useful for a multiplexor connected to many devices and saves the time required to re-scan.

| Tag         | This is a user-entered value of up to 7 characters, used to identify the MTL multiplexor node in the system. The tag appears in <i>Device List</i> box in <i>Connected Devices</i> page.              |
|-------------|----------------------------------------------------------------------------------------------------|
| Descriptor  | A description with up to 15 characters for the MTL multiplexor node.                                                                                                    |
| Retry Count | The number of times the multiplexor retries sending a command to a HART <sup>®</sup> device before returning with an error. The valid range for this number is 0 to 5. The recommended number is '3'. |

| Preamble Count          | A device using the HART <sup>®</sup> protocol sends a short string of characters<br>at the beginning of each communication to <i>wake up</i> the other<br>device. This string is called a <i>preamble</i> . The number of preambles<br>prefixed to each HART <sup>®</sup> command sent to a device varies from<br>device to device. The valid range is 2 to 20. Recommended values for<br>this parameter are 3 to 5 when using the Mux. ValVue ESD allows for<br>a user-configured Mux preamble count. |
|-------------------------|----------------------------------------------------------------------------------------------------|
| Scan Age Time           | The length of time in seconds that scan data remains valid. An error<br>is returned when the scan data requested is older than the time<br>when the data was last updated. This parameter set s this time for<br>other applications that use the multiplexor. ValVue ESD does not sup-<br>port the scanning feature.                                                                                                    |
| Multiplexor Master Mode | ValVue ESD Options must be set to use the same mode as the multiplexor. Other applications that use the multiplexor or other HART <sup>®</sup> masters can require a special selection. See the multiplexor documentation for further information.                                                                                                    |
| Search Method           | When building a device list, the multiplexor can use one of three methods:                                                                                                    |
|                         | <ul> <li>Polling Address 0 only - This method looks only at polling<br/>address 0 for each loop. Any devices on a loop with a<br/>non-zero polling address are not found.</li> </ul>                                                                                                    |
|                         | One Device - For each loop, all polling addresses are searched<br>until a device is found. The multiplexor does not continue the<br>search on a loop after the first device is found.                                                                                                    |
|                         | <ul> <li>Multidrop - For each loop, polling address 0 is checked. If a device is found, no further search is performed on that loop. If no device is found at polling address 0, polling addresses 1 - 15 are searched and any devices found are added to the device list.</li> </ul>                                                                                                    |

#### Mux Reset

Select Mux Reset to issue a reset command to a node of the multiplexor. This function is enabled and used only in the multiplexor configuration of the program. You are prompted for the node that is to be reset. When reset, the multiplexor node re-scans all of the devices connected to it and depending on the multiplexor options set for the multiplexor, can take some time to complete. If hardware has been added to the Mux or connected to different Mux channels a rescan must be performed before the ValVue ESD re-scan can be used.

The Mux Reset is necessary when adding or removing HART<sup>®</sup> devices on a Mux network. This function updates the Mux's Look Up Table utilized by ValVue ESD to map devices.

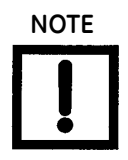

The Mux hardware re-scan is different from the re-scan performed by ValVue ESD from the Re-scan button. No communication between ValVue ESD and any device takes place on the node until the reset is completed. This can take several minutes, depending on MUX loading.

#### **Scan Option**

The MTL multiplexor has the capability to continually scan the connected HART<sup>®</sup> devices to report the results. ValVue ESD does not use this feature, but the option is provided to configure the multiplexor as needed by other applications.

The multiplexor can be used to request information about HART<sup>®</sup> devices. Select the MUX Reset popup menu function to issue a reset command to a node of the multiplexor. You are prompted for the node that is to be reset. When it is reset, the multiplexor node re-scans all of the devices connected to the node (this hardware rescan is different from the re-scan done by ValVue ESD from the Re-scan popup menu function). Depending upon the options set for the multiplexor, this can take a while to complete. No communication can be done with devices on the selected node until the reset is completed. After the reset is finished, select Re-scan popup menu function to build a device list.

A device list is arranged in the order found on the multiplexor's channels. This list can be very long if there are many connected devices. To find a device by its tag, select the Find by Tag button to open a text entry dialog. Enter a tag name to allow ValVue ESD to search the device list for a device with a matching tag. If found, the device is selected and the window scrolled so that its line is visible.

Selecting the Re-scan popup menu function causes ValVue ESD to build a new device list. All nodes are checked. If there are a large number of devices connected to the multiplexor, this function can take some time to complete. When the re-scan is completed, you can optionally save the device list to a file so that rescanning is not necessary every time ValVue ESD is started.

#### Troubleshooting ValVue ESD Used with Mux

Table 3 lists some of the problems, causes, and corrective actions you may encounter when setting up ValVue ESD used with a multiplexor (Mux).

| Problem                                                                | Cause                                                                         | Corrective Action                                                                                                    |
|------------------------------------------------------------------------|-------------------------------------------------------------------------------|----------------------------------------------------------------------------------------------------|
| No devices found                                                       | Both ValVue ESD and AMS are connected to the Mux                              | Connect ValVue ESD to the device with a<br>modem. If the installation is fundamentally safe<br>connect the input to the MTL 4046P Isolator. In a<br>general purpose system, connect directly to the<br>device wires. |
|                                                                        | The Mux is configured for AMS communication                                   | Reconfigure the Mux for Cornerstone communi-<br>cations mode with MTL provided software.                                                                                                    |
| Baud rate setting does not match setting                               | Mux                                                                           | Use Set Options in ValVue ESD to match the set-<br>ting in the Mux. Refer to the dip switch setting<br>on the MUX.                                                                                                   |
| HART <sup>®</sup> converter (RS-232 to<br>RS485) not working properly. | Check for loose wires<br>Check for power cabling<br>between converter and Mux | Check configuration of converter. Refer to the manufacturer's instructions.                                                                                                    |
| Expected device is not found in<br>Connected Devices list              | Device was added after the<br>Mux performed its last scan                     | Click the Reset Mux button to update or power off/on the Mux.                                                                                                    |
| Devices all have the same tag<br>name in Connected Devices             | ValVue ESD and Mux are not<br>configured as the same type of<br>master        | Set Mux and ValVue ESD so both are Primary<br>Master or both are Secondary Master.                                                                                                    |

Table 3 Troubleshooting ValVue ESD Used with Mux

#### **Configuring Burst Mode**

The Burst Mode is a mode where the HART<sup>®</sup> device continuously sends out data without being polled for such data, by a Master. This mode is useful only for devices that are passive (i.e. not a HART<sup>®</sup> master), such as a HART<sup>®</sup> to Analog converter (SPA from Moore Industries, Tri-Loop by Rosemount). It is not necessary to set the burst mode to allow communications with a control system since the control system is a master capable of polling the device. Turning on Burst mode in cases where it is not required will affect the communication bandwidth.

Table 4 provides a summary of the data returned from the Burst mode (HART  $^{\textcircled{R}}$  Command #3 equivalent to Process-Vars-Current).

| Variable                  | Description           | Units/Range |
|---------------------------|-----------------------|-------------|
| SVI II ESD (firmware 312) |                       |             |
| PV (Primary Variable)     | Valve position        | 0-100%      |
| SV (Secondary Variable)   | Actuator Net Pressure | 0-150 psig  |
| TV (Tertiary Variable)    | Not used (Future)     |             |
| QV (Quaternary Variable)  | Not used (Future)     |             |

Table 4 Burst Mode Data Return

Use this procedure to configure a burst mode.

- 1. Select the intended device from the *Connected Devices* page.
- 2. Right-click on the gray background of the window to pop up a context menu.
- 3. Select the Burst Mode Control dialog.
- 4. Select the desired command.
- 5. Select OK.

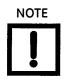

When burst mode is enabled, ValVue ESD DOES NOT allow the detailed device view to open communications to the device.

## Launching a Device

ValVue ESD opens the *Connected Devices* connection window (Figure 52), searches for connected devices and lists those devices. To stop the searching process, select **Stop**. The list includes offline device files and live devices. Scanning can take a few seconds if multidrop is selected. When a Multiplexor is used, the process can take a longer time, depending upon how many devices are connected.

The *Connected Devices* window is the interface tool for ValVue ESD and devices operating ESDVue. Once a connected device has been selected and launched, ESDVue initiates the selected device.

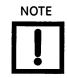

ValVue ESD is the main interface for connected devices. Once a connected device is selected and launched the software tool for a device is called ESDVue.

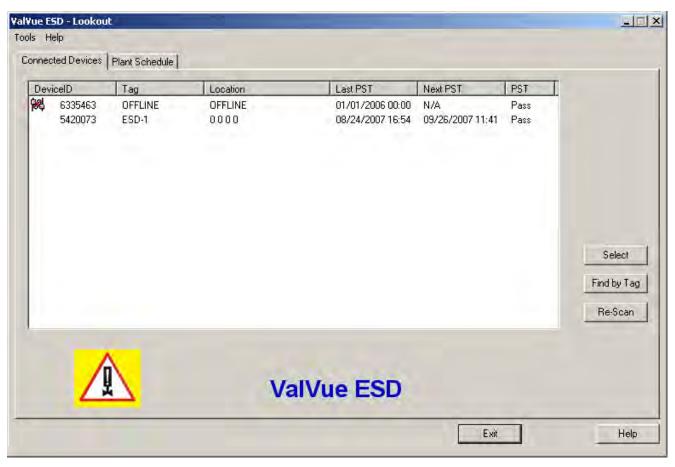

Figure 52 Connected Devices

#### Offline Mode

There is on offline mode available in ValVue ESD to work with a disconnected Masoneilan  ${\rm HART}^{\textcircled{R}}$  devices.

The offline options serve two purposes:

- □ Viewing configuration, calibration and diagnostic data, for SVI II ESD using a dump file (.dp3).
- □ Learning the features and functions of both SVI II ESD and ValVue ESD when they are not connected to an actual device.

When *SVI II ESD Offline* is selected, you are prompted to select a dump file with a dp3 extension that contains configuration and calibration data used for running the SVI II ESD.

#### Selecting an Offline Device

After the initial device scan executed when you launch ValVue ESD, the *Connected Devices* screen automatically appears and shows any devices found connected during the scan. Notice in Figure 53 that the offline device was found.

To select and activate the device:

- 1. Either:
  - □ Click on the device name to highlight and then click on **Select** (Figure 53).

or

□ Double-click on the device name

|            | PST<br>Pass | Next PST<br>N/A | Last PST<br>01/01/2006 00:00 | OFFLINE | Tag<br>OFFLINE | celD<br>6335463 | Devi  |
|------------|-------------|-----------------|------------------------------|---------|----------------|-----------------|-------|
|            | Fdss        | N/A.            | 01/01/2006 00:00             | UFFLINE | UFFLINE        | 6333463         | lert. |
|            |             |                 |                              |         |                |                 |       |
|            |             |                 |                              |         |                |                 |       |
| Select     |             |                 |                              |         |                |                 |       |
| Find by Ta |             |                 |                              |         |                |                 |       |
| Re-Scan    |             |                 |                              |         |                |                 |       |
|            |             |                 |                              |         |                |                 |       |
|            |             |                 | IVue ESD                     | Va      |                | Z               |       |
|            | Exit        |                 | alVue ESD                    | Va      |                | 4               |       |

Figure 53 Selecting an Offline Device

#### OR

□ Right-click on the device name and select **Launching ESDVue** (Figure 54).

| 63354 | Tag<br>63 OFFLINE | OFFLINE | Last PST<br>01/0 Launchir | Next PST | PST<br>Pass |                       |
|-------|-------------------|---------|---------------------------|----------|-------------|-----------------------|
|       |                   |         | Historica<br>View Lat     | al View  |             |                       |
|       |                   |         |                           |          |             |                       |
|       |                   |         |                           |          |             |                       |
|       |                   |         |                           |          |             | Select<br>Find by Tag |
|       |                   |         |                           |          |             | Re-Scan               |
|       |                   |         |                           |          |             |                       |

Figure 54 Right Clicking Offline Device

A file *Open* window appears (Figure 55).

2. Select a dump file as a simulated device. The dump files are installed with ValVue ESD in the same location as the program file: e.g. C:\*Program Files\DFC\ValVue ESD/Data*. The default location for SVI II ESD file *Open* window is shown in Figure 55.

| Open                                                  | <u>? ×</u> |
|-------------------------------------------------------|------------|
| Look in: 🔁 ValVue ESD                                 |            |
| Data<br>Database<br>Help<br>Report<br>Technical Guide |            |
| 1                                                     |            |

Figure 55 File Open Window Launched at ValVue ESD

- 3. Locate the Data folder in the ValVue ESD folder.
- 4. Locate the .dp3 in the *Data* folder (Figure 56) and click **Open**.

| Dpen<br>Look in: 🗲 | Data         | × ?<br>• 🖬 😁 🖬 • |
|--------------------|--------------|------------------|
| SVI2 ESD.          |              |                  |
|                    |              |                  |
|                    |              |                  |
|                    |              |                  |
| File name:         | SVI2 ESD.dp3 | Open             |

Figure 56 Offline dp3 Data File Default Location

| ESDYue - Offline NEW                                       |                                                     |
|------------------------------------------------------------|-----------------------------------------------------|
| Tools Help                                                 |                                                     |
| Monitor Trend Configure Calibrate Diagnostics PST Status C | heck                                                |
|                                                            |                                                     |
|                                                            | Signal (mA) 19.80 Position (%) 100.0                |
| SVI2 ESD                                                   | I/P Current (mA) 0.54 I/P Output (psi) 18.70        |
| Masoneilan                                                 | Actuator Out 1 (psi) 8.30 Actuator Out 2 (psi) 0.00 |
| Tag NEW                                                    | Supply (psi) 31.01 Temperature (degC) 0.00          |
| Descriptor                                                 |                                                     |
| Message                                                    | Signal (%)                                          |
| Date 01 JAN 2006                                           | 100.0 Position (%)                                  |
| Assembly Number 0                                          | 🗎 ' ' ' ' ' ' ' Setpoint (%)                        |
| Status                                                     | New PST ESD Type: A/DSD                             |
|                                                            | New ESD Event                                       |
|                                                            | PST in Progress     No Communication                |
|                                                            |                                                     |
|                                                            |                                                     |
| Change Mode 🔷 Mode: Manual                                 | ExitHelp                                            |

The Monitor screen of the offline device appears (Figure 57).

Figure 57 Offline Device Displayed at Monitor Screen

#### Selecting a Connected Device

After you have successfully logged into ValVue ESD the software automatically scans the SIS (Safety Integrated System) for any devices that are connected to the system. The connected devices that are found during the scan appear as shown in Figure 58.

To activate a connected device:

- 1. Click on the name of the device for activation (Figure 58).
- 2. Click Select.

ValVue ESD launches the selected device and the *Monitor* screen appears.

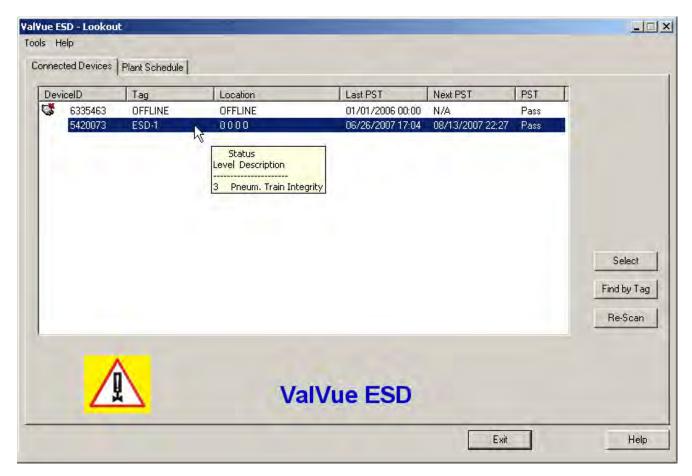

Figure 58 Selecting a Connected Device

#### **Device Information**

When you start ValVue ESD the software scans all the devices connected to the controlling computer. As ValVue ESD executes scanning the software also checks the status of each connected device. The status information is shown when you click on the name of a device and appears in a tool tip format (Figure 59).

|      | icelD              | Tag              | Location                                                                   | Last PST                             | Next PST                | PST          |                      |
|------|--------------------|------------------|----------------------------------------------------------------------------|--------------------------------------|-------------------------|--------------|----------------------|
| 10 A | 6335463<br>5420073 | OFFLINE<br>ESD-1 | OFFLINE<br>0000<br>Status<br>Level Description<br>3 Pneum. Train Integrity | 01/01/2006 00:00<br>06/26/2007 17:04 | N/A<br>08/13/2007 22:27 | Pass<br>Pass |                      |
|      |                    |                  |                                                                            |                                      |                         |              | Select<br>Find by Ta |
|      |                    |                  |                                                                            |                                      |                         |              | Re-Scan              |
|      | _                  | × 1              |                                                                            |                                      |                         |              |                      |

Figure 59 Device Information Displayed

#### Find by Tag

To find a device by its tag name:

- 1. Select **Find by Tag** to open a text box.
- 2. Enter a tag name.
- 3. Select OK.

The software searches for a device with a matching tag. When found, the device is selected.

#### **Re-Scan**

To build a new device list:

- 1. Select **Re-Scan** on the *Connected Devices* screen. In the:
  - □ Direct-connect configuration of ValVue ESD all polling addresses are checked if the options allow multidrop.
  - □ Multiplexor configuration, all nodes are checked. If there are a large number of devices connected to the multiplexor, this function takes time to complete.

The rescan is completes.

2. Save the device list to a file so that rescanning is not necessary every time ValVue ESD is started. If there is only one device on the loop, select **Stop** when it has been found to save scan time.

# **Right Clicking on Device Name**

When you right-click on a connected device name on the main *ValVue ESD* screen (Figure 60), you can perform several functions particular to the selected device:

- □ Launching ESDVue launches ValVue ESD
- □ *Historical View* launches a historical performance view of the selected device
- □ *View Latest PST* launches the graph representing the most recent PST (Partial Stroke Testing) of the selected device

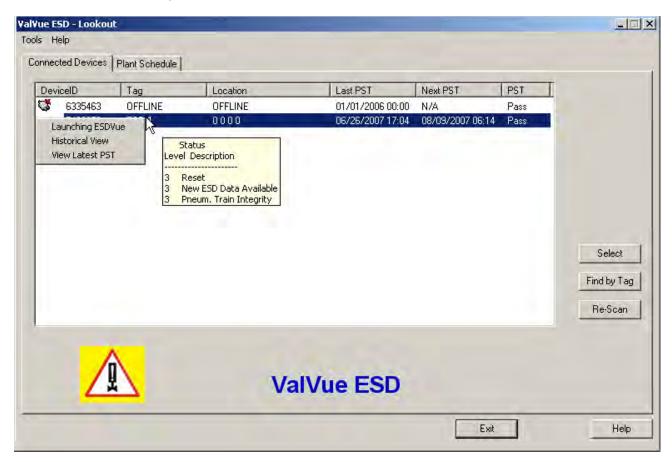

Figure 60 Right Clicking on Connected Device

#### Launching ValVue ESD

There are three ways to launch ValVue ESD:

- □ Right-click on the device name (in the list of connected devices) from the main *ValVue ESD* screen.
- □ Select the device on the *ValVue ESD* main screen and then click **Select** at the bottom right of the screen.
- Double-click the device name on the main screen.

## Launching Historical View

To launch this:

- 1. Right-click the device name in the *Connected Devices* tab.
- 2. Select Historical View and the PST Historical View window appears (Figure 61).
- 3. Select the **Device ID** from the drop down list.
- 4. Select the **Start** and **End Dates** for the PST data to view.

#### Changing the Historical View Start and End Dates

The *Historical View* start and end date field is set up as mm/dd/yyyy. There are two methods for changing the PST schedule date field. You can click on each parameter of the date field; i.e. mm, or dd, or yyyy, and change each individual parameter or you access the calendar in the drop down of the date field.

To change the start date schedule for the next PST:

- 1. Click in each parameter (mm-dd-yy-hh-mm) of the date field and highlight the text.
- 2. Either:
  - $\hfill\square$  Type over the old value with the new value for each parameter.

OR

- a. Click in the drop down, located at the right of PST schedule date field and access the date calendar (Figure 61).
- b. Using the arrow key on the calendar, change the month, if necessary and drag the mouse and select the correct date within the month by clicking on it.

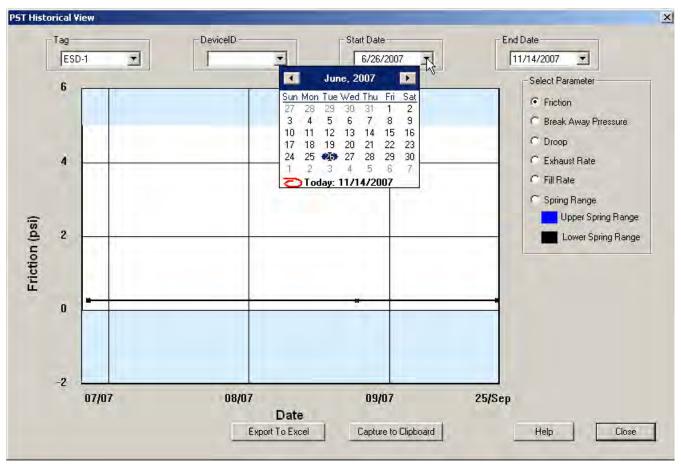

Figure 61 Selecting the Historical View Start Date

3. Select the End Date in the same manner as the Start Date.

ValVue ESD displays the historical PST data for the selected date range.

4. Select the parameter to view by clicking on the radio button to the left of the parameter name.

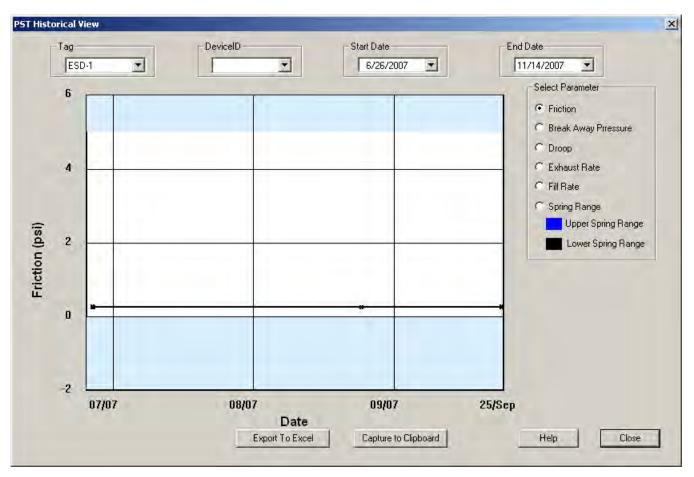

Figure 62 PST Historical View - Friction Displayed

## **View latest PST**

To view the latest PST:

- 1. Right-click the device name in the Connected Devices tab
- 2. Select View Latest PST. ValVue ESD launches the latest PST Diagnostic graph.

For information on the Diagnostic Graph features, see **PST Diagnostic Graph**.

□ Click **Close** and the latest *PST Diagnostic Graph* closes and the *Connected Devices* tab appears.

This page intentionally left blank.

# How Do I?

# **Getting Started Tasks**

- □ "Editing Plant Schedule" on page 46
- "Multiplexor Setup and Operation" on page 56
- "Launching a Device" on page 64

# How Do I?

- □ "Change Mode" on page 81
- Status on the Monitor Screen" on page 96
- □ "View All Parameters" on page 108
- □ "Fault Settings" on page 123
- □ "Configure I/O" on page 129
- □ "Find Stops" on page 156
- □ "Auto Tune" on page 161
- □ "Step Diagnostics" on page 190
- □ "Load Data" on page 227
- □ "PST Configuration" on page 246
- □ "Perform Pneumatic Self Test" on page 267
- □ "Clear All Faults" on page 298
- □ "Send Command" on page 333

- "Configuring ValVue ESD Options" on page 52
- Selecting a Connected Device" on page 69
- □ "Setup Wizard" on page 138
- Changing the Setpoint" on page 94
- "Reports" on page 101
- □ "Trend Graph Features" on page 118
- □ "PST Allow Options" on page 126
- "Setup Wizard" on page 138
- □ "Advanced Parameters" on page 159
- □ "Manual Find Stops" on page 184
- "Extended Signature Diagnostics" on page 209
- □ "PST Schedule" on page 242
- "PST Diagnostics" on page 251
- Clear Current Faults" on page 296
- □ "Set Fail High/Low" on page 302

This page intentionally left blank.

# **ESDVue's Work Environment**

## **Overview**

After you have selected the connected device ValVue ESD launches and the device appears in the first *ESDVue Monitor* screen (Figure 63). ESDVue is a series of tabs, with each tab named according to their function.

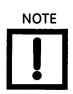

ValVue ESD is the main interface for connected devices. Once a connected device is selected and launched the software tool for a device is called ESDVue.

| Aasoneilan      | SVI2 ESD                    | Signal (mA)         20.07         Position (%)         50           I/P Current (mA)         0.87         I/P Dutput (psi)         10.           Actuator Dut 1 (psi)         9.22         Actuator Dut 2 (psi)         0.0 |
|-----------------|-----------------------------|----------------------------------------------------------------------------------------------------|
| Tag             | VICS ESD                    | Supply (psi) 33.17 Temperature (degC) 19.0                                                                                                    |
| Descriptor      | FOR EVER                    |                                                                                                    |
| Message         | ESD MSG                     | Signal [%]                                                                                                    |
| Date            | 01 JAN 2008                 | 50.0 Position (%                                                                                                    |
| Assembly Number | 0                           | Setpoint [%                                                                                                    |
| Status 🥚        | Additional Status Available | New PST     ESD Type: NDT SET     New ESD Event     O     PST in Progress                                                                                                    |

Figure 63 ESDVue Environment

# Working in ESDVue

*ESDVue* is set up as a typical Windows program, with tabs, menus, dialogs, windows and toolbars. After logging into ValVue ESD the currently selected device appears in *ESDVue's Monitor* screen. You can either perform operations on the *Monitor* screen or select another tab to display another *ESDVue* screen.

#### Toolbar

The toolbar at the top of every ESDVue screen has two menu items: Tools and Help.

#### **Modes of Operation**

The SVI II ESD has three modes of operation:

- □ "Normal Operation"
- □ "Manual Operation"
- □ "Setup"

#### Normal Operation

In Normal mode, the SVI II ESD responds to the input signal and positions the ESD valve accordingly.

In configurations where the safety function is triggered by current, when the input signal current:

- □ Falls below 5.6mA, the SVI II ESD de-energizes the ESD valve.
- □ Rises above 14mA, the SVI II ESD energizes the ESD valve.

In configurations where the safety function is triggered by a discrete 0 - 24 VDC signal, when the input signal voltage falls:

- □ Falls below 3V, the SVI II ESD de-energizes the ESD valve.
- □ Rises above 18V, the SVI II ESD energizes the ESD valve.

#### **Manual Operation**

In Manual mode, the valve does not respond to the input signal. Instead it remains stable in one position, which is the position that the valve was in when manual mode was entered or a new position selected using the HART<sup>®</sup> or pushbutton interface. However, the Shutdown function is activated if the signal is less than 5.6 mA (ASD) or 3 VDC (A/DSD and DSD).

#### Setup

In the Setup mode, you can set calibration and configuration parameters. Additionally, you can run response time tests, step response tests, and valve signatures.

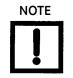

If the device is tripped, in Normal, Manual and Setup modes the setpoint and the control mode are not affected by a device trip, and as soon as the trip condition is removed (which includes Latch if configured) the valve goes back to the state prior to the trip.

However, if a process was running at the onset of the trip condition, the valve may also go to where it was before the process started, or stay at the de-energized stop. This is not true for Normal mode.

In failsafe and low power the valve must stay at the de-energized stop.

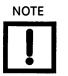

The positioner LCD may indicate Failsafe when an alarm condition exists. Use the pushbuttons to view and clear alarms. See "Accessing Diagnostic Information" in the Masoneilan SVI II ESD Smart Valve Interface with SIL3 Emergency Shutdown PST Controller Installation and Maintenance Manual.

## Change Mode

Use the *Change Mode* button on all *ESDVue* screens to change the operating SVI II ESD mode. When selected, you can change the SVI II ESD mode to any of three operating modes:

- □ *Normal* In this mode the SVI II ESD responds to the input signal and positions the valve accordingly (indicator green).
- Manual In this mode the valve does not respond to the input signal. Instead it remains stable in one position which is the position that the valve was in when manual mode was entered or a new position selected by you (by changing the setpoint in the *Monitor* screen).
- Setup In this mode you can set calibration and configuration parameters.
   Additionally, you can run response time tests, step response tests, and PST controller signatures (indicator yellow).

Whenever you leave the Normal mode, a warning appears (Figure 64).

1. Click **OK** to continue the mode change.

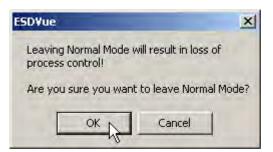

Figure 64 Leaving Normal Mode Warning

Whenever you return to Normal mode, a warning appears (Figure 65).

2. Click **OK** to continue the mode change.

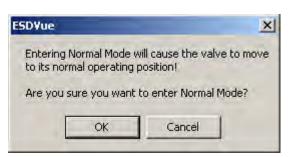

Figure 65 Entering Normal Mode Warning

#### Exit

Clicking **Exit** quits the program.

# **ESDVue Help**

Help is readily available from anywhere within ESDVue, including:

- □ Main Help menu available by clicking **Help**, located at the bottom, right corner of every screen
- □ Context Sensitive Help available by right-clicking within the screen area
- □ Toolbar Help located in the toolbar at the top of every screen, available by clicking **Help** at the top of the screen.

#### Help Menu

The Help menu is the same on every screen and contains:

- □ *Help* launches the help file table of contents
- □ *Firmware Info* displays information about the firmware loaded into the SVI II ESD
- □ About displays information about ESDVue

# **ESDVue Screens**

#### **Monitor Screen**

From the *Monitor* screen (Figure 66), you can view the basic functions of the SVI II ESD including tag and identification, input signal, setpoint, position, and status. You can also change the SVI II ESD mode of operation and perform setup and command functions.

|                         | SVI2 ESD                    | Signal (mA)<br>I/P Current (mA) | 0.87       | Position (%)<br>I/P Dutput (psi)           | 50.0                     |
|-------------------------|-----------------------------|---------------------------------|------------|--------------------------------------------|--------------------------|
| lasoneilan              |                             | Actuator Dut 1 (psi)            |            | Actuator Dut 2 (psi)<br>Temperature (degC) | 0.00                     |
| Tag                     | VICS ESD                    |                                 | 53.17      | n emperature (dege)                        | 1 13.00                  |
| Descriptor              | FOR EVER                    |                                 |            |                                            |                          |
| Message                 | ESD MSG                     |                                 | LL<br>50.0 |                                            | ition (%)                |
|                         |                             |                                 |            |                                            |                          |
| Date                    | 01 JAN 2008                 |                                 |            |                                            | 0.0                      |
| Date<br>Assembly Number | 01 JAN 2008                 |                                 |            |                                            | point (%)                |
|                         | Participation of the second |                                 |            |                                            | ooint (%)                |
| Assembly Number         | 0                           |                                 | 81         | Setp                                       | D <b>oint (%)</b><br>Set |

Figure 66 Monitor Screen

## **Trend Screen**

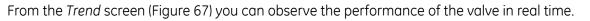

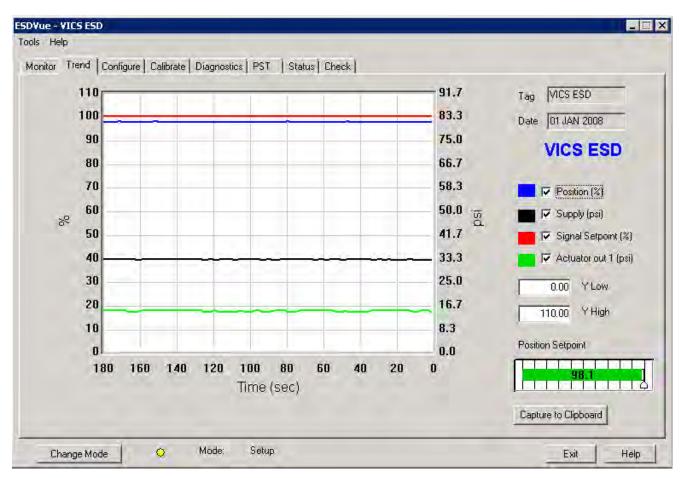

Figure 67 Trend Screen

## **Configure Screen**

The *Configure* screen (Figure 68) displays the current configuration parameters and provides the ability to change them.

| Descriptor Message Date Final Assy Number | Allow PST by Button                    | Button Lock         If Allow Local Buttons         If Lock Out Local Cal/Config         If Lock Out Manual/Setup Mode         If Lock Out All Buttons         Fault Settings         Position Error Band       5 %         Position Error Time       Enable         Valve Stuck Limit       5 %         Linkage Limit       2 % |
|-------------------------------------------|----------------------------------------|----------------------------------------------------------------------------------------------------|
| Air Action<br>Air To Open                 | To Close Trip Level 1<br>Recovery Time | Near Closed 1 %<br>Supply Limit Low 30 High 120 psi<br>sec                                                                                                    |

Figure 68 Configure Screen

#### **Calibrate Screen**

The *Calibrate* screen (Figure 69) displays the current PST controller's calibration parameters and provides the ability to adjust them in the *Setup* mode.

|                |                         | PID Parameters                                                                                                    |
|----------------|-------------------------|----------------------------------------------------------------------------------------------------|
| ag             | VICS ESD                | 100 P (%)                                                                                                    |
| escriptor      | FOR EVER                | 160 I (1/10 s)                                                                                                    |
| essage         | ESD MSG                 | Advanced Parameters                                                                                                    |
| ate            | 01 JAN 2008             | D (ms)                                                                                                    |
| ssembly Number | 0                       | 30 Padj (%)                                                                                                    |
| -              | Find Stops<br>Auto Tune | Signal (mA)         20.07         Position (%)         98.0           I/P Current (mA)         0.98         I/P Output (psi)         11.56 |
| -              |                         | Actuator Out 1 (psi) 15.11 Actuator Out 2 (psi) 0.00                                                                                       |
| _              | Apply                   | Supply (psi) 33.02 Temperature (degC) 20.82                                                                                                |
|                |                         | 1                                                                                                    |

Figure 69 Calibrate Screen

## **Diagnostics Screen**

The *Diagnostics* screen (Figure 70) provides the ability to functionally test operation of SVI II ESD.

| Monitor     Trend     Configure     Calibrate     Diagnostics     PST     Status     Check       Step Diagnostics     Start Position (%)     40     Directions       Stop Position (%)     60     C Directions | Extended Signature<br>Start (%) 100<br>End (%) 70 |
|----------------------------------------------------------------------------------------------------|---------------------------------------------------|
| Time (s)     10     Two Way       Sample Rate (samples/s)     10       Step size (%)     5     Perform Step                                                                                                    | Speed (%/s) 4                                     |
| Results                                                                                                    | Load Data<br>Load From DB                         |
| <u> </u>                                                                                                    | Load From File                                    |

Figure 70 Diagnostics Screen

## PST

The PST (Partial Stroke Test) screen (Figure 71) provides access to Partial Stroke Testing.

| itor Trend Configure Calibrate Diagnostics PST Status Check                                                                                                    |                                                                                                    |
|----------------------------------------------------------------------------------------------------|----------------------------------------------------------------------------------------------------|
| PST Schedule<br>Interval 30 days<br>Scheduled Next PST New PST Schedule<br>12/01/2014 15:19 12-01-14 15:19 Set                                                                                                    | Diagnostics     Perform PST     Perform Pneumatic Self Test     Diagnostics to Load     Load Current PST |
| Partial Stroke Test Settings         PST Travel       230 (%)       Friction Low Limit       0.0         Minimum Pressure       10.0 (psi)       Friction High Limit       20.0         Maximum Time       60 (s)       Breakout Limit       10.0         PST Speed       1.0 (%/s)       Droop Limit       10.0         Dwell Time       4 (s)       Freeze D0 □       A0 □         Enable Schedule       ✓       Set | Test                                                                                                    |

Figure 71 PST Screen

#### **Status Screen**

Use the Status screen (Figure 72) to see the operating and internal status of the SVI II ESD.

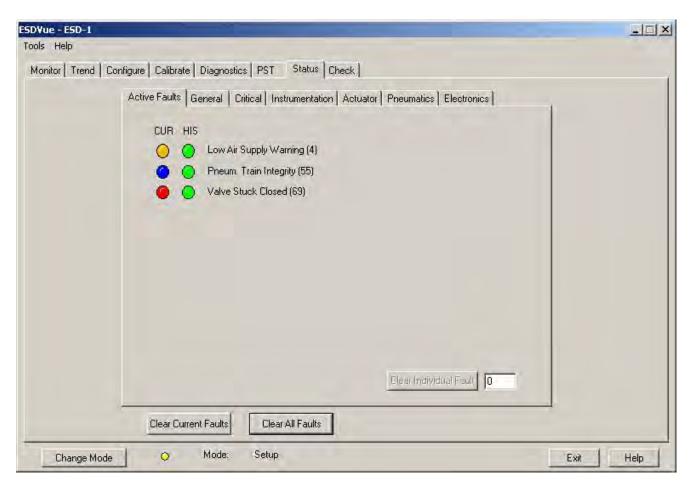

Figure 72 Status Screen

## Check

Use the *Check* screen (Figure 73) to set some of the basic parameters. This screen is used primarily for troubleshooting.

| aq                         | ESD-1               |              |                      |                            | Send Cmd             |  |
|----------------------------|---------------------|--------------|----------------------|----------------------------|----------------------|--|
| escriptor                  | PLANT S             | IS           |                      |                            | -                    |  |
| lessage                    |                     |              |                      |                            |                      |  |
| )ate                       | 15 JUL 2            | 005          |                      |                            |                      |  |
| ssembly Number             | 0                   |              |                      |                            | -                    |  |
| sition (%) L<br>).109863 [ | ower Stop<br>1310   | Raw Position | Upper Stop<br>-12499 | Pressure 1<br>0.225 psi    | Raw Pressure 1<br>45 |  |
| rent (mA) F                | Raw Signal<br>19770 |              |                      | Pressure 2                 | Raw Pressure2        |  |
| ard Temp (C) M<br>20.82    | Min Temp (C)<br>-60 | Max Temp (C) |                      | Supply Pressure            | Raw Supply Pressure  |  |
|                            |                     |              |                      | Pilot Pressure<br>0.23 psi | Raw Pilot Pressure   |  |

Figure 73 Check Screen

# Monitor

# What You Can Do on the Monitor Screen

The Monitor screen (Figure 74) is the first window displayed on starting ESDVue. You can:

- □ Monitor the current operation of the SVI II ESD
- □ Change operation parameters
- □ Monitor the current PST controller Characteristics
- □ Adjust the PST controller Indicator (graphical representation)
- □ Generate reports on SVI II ESD operation

|                                    |                             | Signal (mA)                                 | 20.07        | Position (%)         | 50.0                          |
|------------------------------------|-----------------------------|---------------------------------------------|--------------|----------------------|-------------------------------|
|                                    | SVI2 ESD                    | I/P Current (mA)                            | 0.87         | I/P Output (psi)     | 10.76                         |
| Masoneilan                         |                             | Actuator Out 1 (psi)                        | 9.22         | Actuator Out 2 (psi) | 0.00                          |
| Tag                                | VICS ESD                    | Supply (psi)                                | 33.17        | Temperature (degC)   | 19.86                         |
|                                    |                             |                                             |              |                      |                               |
| Descriptor                         | FOR EVER                    | -                                           |              |                      |                               |
| Descriptor<br>Message              | FOR EVER<br>ESD MSG         |                                             | 1.1          | III Sigr             | nal (%)                       |
|                                    | Transmission .              |                                             | 50.0         | Pos                  | ition (%)                     |
| Message                            | ESD MSG                     |                                             | 50.0         | Pos                  |                               |
| Message<br>Date                    | ESD MSG<br>01 JAN 2008      |                                             | 50.0<br>50.0 | Pos                  | ition (%)<br>point (%)        |
| Message<br>Date<br>Assembly Number | ESD MSG<br>01 JAN 2008<br>0 | O New PST<br>O New ESD Ex<br>O PST in Progr | rent         | Pos<br>Pos<br>Set    | ition (%)<br>point (%)<br>SET |

Figure 74 Monitor Screen

# **PST Controller Characteristics**

The PST controller Characteristics displayed on the Monitor screen consist of:

- □ Signal (mA) Indicates the input analog signal expressed in mA.
- □ *Position (%)* Indicates the actual valve position in % of valve opening. 0% is always closed and 100% is open.
- □ *I/P Current (mA)* the current in mA generated by the I/P.
- □ *I/P Output (psi)* the output in psi generated by the I/P.
- Actuator Out 1 (pressure units) Actuator pressure when Single Acting. The SVI II ESD continuously monitors the actuator pressure. It is displayed according to the configured units (psi, bar, or kpa).
- □ Actuator Out 2 (pressure units) Has no value when Single Acting.
- □ Supply (pressure units) Pressure generated by the air supply.
- □ *Temperature* (temperature units) temperature read from the sensor.

#### Pressure, Pressure1 and Pressure2

If your unit is single acting, *Pressure* and *Pressure1* both have the same value, the actuator pressure.

#### **Position Indicator**

The *Position Indicator* shows the valve position graphically. The indicator consists of three parts:

□ The upper part contains an indicator showing the value of the input signal. In Normal mode this is the position setpoint.

#### WARNING

If operating in manual mode, this is the position that the valve moves to if returning operation to normal mode.

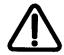

- $\Box$  The center green bar shows the valve position where % = Valve Open. The numerical valve position is shown in the center.
- The lower part contains an indicator (thumb) showing the valve setpoint. In operating mode, this is the same as the signal. In manual mode it is the valve setpoint. You can drag the thumb to change the valve setpoint. While dragging, the number in the center bar shows the manual setpoint for use when you release the thumb.

#### Signal

Indicates the input analog signal expressed in % of the configured signal range.

## Position

Indicates the actual valve position in % of valve opening. 0% is always closed and 100% is open. Because the travel of a valve may exceed its nominal travel, positions greater than 100% are possible.

## Setpoint

In NORMAL mode, the setpoint is the target position based on the characterized input. In MANUAL mode, it is the target position to which the SVI II ESD is controlling the valve. Change the manual setpoint by dragging the *lower thumb* on the position indicator.

# **Changing the Setpoint**

Prior to changing the position indicator ESDVue must be in Manual mode; click on **Change Mode** and select **Manual**. There are three ways to change the position indicator:

- □ Entering the setpoint value in the Setpoint dialog.
- □ Dragging the position indicator.
- □ Left-clicking on either side of the position indicator modifies the setpoint by 5%.

| Aasoneilan                                              | SVI2 ESD                                            | Signal (mA)<br>I/P Current (mA)<br>Actuator Dut 1 (psi) | 0.93  | Position (%)<br>I/P Output (psi)<br>Actuator Out 2 (psi) | 50.0<br>10.77<br>0.00                      |
|---------------------------------------------------------|-----------------------------------------------------|---------------------------------------------------------|-------|----------------------------------------------------------|--------------------------------------------|
| Tag<br>Descriptor<br>Message<br>Date<br>Assembly Number | VICS ESD<br>FOR EVER<br>ESD MSG<br>01 JAN 2008<br>0 |                                                         | 33.08 | Pos                                                      | 19.86<br>nal (%)<br>ition (%)<br>point (%) |
| Status 🥚                                                | Additional Status Available                         | New PST     New ESD Ev     PST in Progra     ESDTripped |       | ESD Type: NOT                                            | sy                                         |

Figure 75 Position Indicator Active

## **Entering Setpoint Value**

To enter a value for the position indicator setpoint:

1. Right-click inside the position indicator area.

A dialog appears (Figure 76).

| Setpoint      |          |
|---------------|----------|
| Enter a Setpo | oint (%) |
| -             |          |
| 1             |          |
| ОК            | Cancel   |

Figure 76 Setpoint Dialog

2. Enter the setpoint percentage and click **OK**.

# Status on the Monitor Screen

The SVI II ESD tracks operation and provides several health indicators. When there is a fault code available in the SVI II ESD, this box contains (Figure 77) *Additional Status Available*. The fault codes can be retrieved by:

- 1. Clicking the **Check** tab.
- 2. Selecting Read Status from the Send Command drop down list.
- 3. Clicking Send.

The status block also contains other status codes returned by HART<sup>®</sup>. These include *Configuration Changed, Device malfunction, and Variable out of limits.* 

| S                                  |                        | Signal (mA)                                 | 20.07      | Position (%)         | 50.0                          |
|------------------------------------|------------------------|---------------------------------------------|------------|----------------------|-------------------------------|
|                                    | SVI2 ESD               | I/P Current (mA)                            | 0.87       | I/P Output (psi)     | 10.76                         |
| <b>Aasoneilan</b>                  |                        | Actuator Out 1 (psi)                        | 9.22       | Actuator Out 2 (psi) | 0.00                          |
| Tag                                | VICS ESD               | Supply (psi)                                | 33.17      | Temperature (degC)   | 19.86                         |
| nay<br>Descriptor                  | FOR EVER               |                                             | _          |                      |                               |
|                                    |                        |                                             |            |                      |                               |
| Message                            | ESD MSG                |                                             | 1 0        | III Sigr             | nal (%)                       |
|                                    | ESD MSG<br>01 JAN 2008 |                                             | 50.0       | Pos                  | ition (%)                     |
| Message                            | and south              |                                             | 50.0<br>51 | Pos                  |                               |
| Message<br>Date<br>Assembly Number | 01 JAN 2008            |                                             | 50.0       | Pos                  | ition (%)<br>point (%)        |
| Message<br>Date<br>Assembly Number | 01 JAN 2008            | O New PST<br>O New ESD Ev<br>O PST in Progr | vent       | Pos<br>Pos           | ition (%)<br>point (%)<br>SET |

Figure 77 Monitor Screen - Additional Status Available

# **Tag Information**

The Tag Information on the Monitor screen displays the following items:

- 🗆 Tag
- □ Descriptor
- Message
- □ Date
- □ Assembly Number

This data appears at the same location on the *Monitor*, *Configure* and *Calibrate* screens but can only be changed on the *Configure* screen (See "Changing Tag Information" on page 122).

# **PST/ESD** Information

The *Monitor* screen contains status information on SVI II ESD's Partial Stroke Testing (PST) and on the Emergency Shutdown Device (ESD) function. The PST/ ESD status fields are:

- □ New PST indicates when a new PST has been executed
- □ New ESD Event indicates whether there is a new ESD status event
- □ *PST in Progress -* indicates whether a PST is in progress or not
- □ *ESD Tripped* indicates whether the Safety function has been tripped or not
- ESD Type indicates the type of SVI II ESD device: ASD, DSD, A/DSD See "ESD Types" on page 98.
- Device Busy
- □ *Communication/No Communication* indicates if the SVI II ESD is in communication with the Safety System

If the Status field is colored red, that status field is current.

# **ESD** Types

There are three configurations of the SVI II ESD available:

| ASD   | 2-wire Analog Trip - Single pair of 4-20 mA twisted pair signal cable installation, with superimposed HART <sup>®</sup> communication. Connected to Safety System AO card.              |
|-------|----------------------------------------------------------------------------------------------------|
| DSD   | 2-wire Discrete Trip - Single pair of 0/24 VDC cable installation, with superimposed HART <sup>®</sup> communication. Connected to Safety System DO card.                               |
| A/DSD | 4-wire Discrete Trip - Single pair of 4-20 mA twisted pair signal cable installation, with superimposed HART <sup>®</sup> communication. Connected to Safety or Control System AO card. |
|       | AND                                                                                                    |
|       | Single pair of 0/24 VDC cable installation. Connected to Safety System DO card.                                                                                                    |

# **Monitor Context Menu**

| aule de e                                        | lon le le                   | Level and                                                          |       |                                  |                        |
|--------------------------------------------------|-----------------------------|--------------------------------------------------------------------|-------|----------------------------------|------------------------|
| nitor   Trend   Configure                        | Calibrate Diagnostics PST   | Status   Check                                                     |       |                                  |                        |
| Full Open<br>Full Closed<br>Set to Fail Position | SVI2 ESD                    | Signal (mA)<br>I/P Current (mA)                                    |       | Position (%)<br>I/P Output (psi) | 50.0                   |
| Reset                                            |                             | Actuator Out 1 (psi)                                               | 9.39  | Actuator Out 2 (psi)             | 0.00                   |
| Report Setup<br>Report                           | S ESD                       | Supply (psi)                                                       | 33.19 | Temperature (degC)               | 19.86                  |
| Save SVI Data                                    | REVER                       |                                                                    |       |                                  |                        |
| Restore SVI Data<br>View All Parameters          | D MSG                       | 10000                                                              | 111   |                                  | nal (%)                |
| Backup NVM                                       | JAN 2008                    |                                                                    | 50.0  |                                  | ition (%)<br>point (%) |
| Detach Trend<br>Help                             |                             |                                                                    | _     |                                  | ponic (zoj             |
| Status 🥚 i                                       | Additional Status Available | New PST     New ESD Ev     O     PST in Progr     O     ESDTripped | ress  | ESD Type: NDT                    | sy                     |

When you right-click a context menu appears (Figure 78).

Figure 78 Monitor Screen Context Sensitive Menu

The following items appear and are grayed out based on the actual SVI II ESD mode:

| Full Open            | Moves the valve to full open. This command takes the valve out of closed loop control and sends a high or low signal to the I/P. This is available only in manual or setup mode. |
|----------------------|----------------------------------------------------------------------------------------------------|
| Full Closed          | Moves the valve to full closed. This takes the valve out of closed loop control and sends a high or low signal to the I/P. This is available only in manual or setup mode.       |
| Set to Fail Position | Sets the <i>Output Pressure</i> (P1) to 0 psi. Moves the valve full open or full closed, whichever is the fail position of the actuator.                                         |
| Cancel Transfer      | Returns the SVI II ESD to manual mode from the bumpless transfer mode (available during a bumpless transfer).                                                                    |
| Reset                | Issues a master reset to the device, causing it to go through its startup routine and re-initializing all of its operating parameters from non-volatile memory.                  |

WARNING

The valve moves during the reset operation.

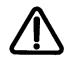

| Report Setup (See Report<br>Setup) | Allows you to set up a report template and printing program.                                                                                                    |
|------------------------------------|----------------------------------------------------------------------------------------------------|
| Report (See Generate<br>Report)    | Generates a report of the SVI II ESD parameters.                                                                                                    |
| Save SVI Data                      | Saves the SVI II ESD internal parameters in a file that can be read and restored by ESDVue.                                                                                      |
| Restore SVI Data                   | Restores the contents of a dump file to a Masoneilan device. This can be used to <i>clone</i> an SVI II ESD into a new SVI II ESD.                                               |
|                                    | Items like tag, which should be unique, and position calibrations<br>which differ on each PST controller, are not cloned. This command<br>is available only in manual mode.      |
| Backup NVM                         | Allows you to backup the Non Volatile Memory (NVM). This is useful for a factory engineer to help troubleshoot an SVI II ESD.                                                    |
| Detach Trend                       | Removes the Trend display from the anchored tab format and cre-<br>ates a separate trend display.                                                                                |
| Help                               | Displays the help file at the Monitor screen instructions.                                                                                                    |
| Full Open                          | Moves the valve to full open. This command takes the valve out of closed loop control and sends a high or low signal to the I/P. This is available only in manual or setup mode. |
| Full Closed                        | Moves the valve to full closed. This takes the valve out of closed loop control and sends a high or low signal to the I/P. This is available only in manual or setup mode.       |
| Set to Fail Position               | Sets the <i>Output Pressure</i> (P1) to 0 psig. Moves the valve full open or full closed, whichever is the fail position of the actuator.                                        |
| Reset                              | Issues a master reset to the device, causing it to go through its startup routine and re-initializing all of its operating parameters from non-volatile memory.                  |
|                                    | The valve moves during the reset operation.                                                                                                    |
|                                    |                                                                                                    |

# Reports

One of the functions available on the Monitor screen is the ability to generate reports. ESDVue provides the ability to extract information about the SVI II ESD operation and dump the information into a report format. When ESDVue extracts the information from a device it requires a template file into which to dump the data. To generate a report with ESDVue you must first create a report template file that includes the parameters you would like to include in the report as well as personalization.

### How to Create Reports

There are three basic steps to create reports:

- 1. Set up the report create a report template file.
- 2. Select the report setup (report template file) using the *Report Setup* command from the *Monitor* context menu.
- 3. Generate the report using the *Report* command from the *Monitor* context menu.

#### **Creating Report Template Files**

You can create a custom SVI II ESD report by creating a rich text format (RTF) file which is laid out in the format of the desired report. The default template is located in:

- □ C:\Program Files\DFC\ESDVue\Report\ for Win XP and Server
- □ C:\Program Files\DFC\ValVue ESD\Data\ for Win 7

Prior to selecting the set up of the report (*Monitor Context* menu) you must create the report template file in an rtf format. The report template should include the operation parameters that you would like populated in the report.

ESDVue substitutes the values of SVI II ESD parameters into the text file where ever it finds a parameter name that matches an SVI II ESD parameter. For each parameter you would like included in the report place \$\$ in front of the parameter name.

For example:

Tag = \$\$Tag

ESDVue substitutes the actual tag name from the SVI II ESD in place of the \$\$Tag in the report.

When creating the report template file, use an application that can save the report template file to an rtf or text file such as WordPad<sup>®</sup>, Microsoft Word<sup>®</sup>, or Notepad<sup>®</sup>.

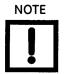

rtf files are preferred as you can apply special formatting to the file that can contain fonts, sizes, tabs, etc. and bitmaps. Some .rtf formatting is accepted in Word which is not available in WordPad. The allowed SVI II ESD Parameters are listed in Table 5. Use the report file (*report.rtf*) shipped with the application for examples.

| Report Parameter    | Information Provided in Report                    |
|---------------------|---------------------------------------------------|
| \$\$Tag             | Tag Name                                          |
| \$\$Descriptor      | Descriptor                                        |
| \$\$Date            | Date                                              |
| \$\$Message         | Message                                           |
| \$\$AssemblyNumber  | Final Assembly Number                             |
| \$\$MfgID           | Manufacturer's ID (101 for Masoneilan)            |
| \$\$DeviceType      | Device Type (200 for the SVI II ESD)              |
| \$\$DeviceID        | HART <sup>®</sup> DeviceID                        |
| \$\$HWRev           | Hardware Revision                                 |
| \$\$SWRev           | Software Revision                                 |
| \$\$CmdRev          | Firmware Command Revision                         |
| \$\$PollingAddress  | PollingAddress                                    |
| \$\$Position        | Position                                          |
| \$\$Signal          | Input Signal                                      |
| \$\$Pressure        | Actuator Pressure                                 |
| \$\$IPOutput        | Signal to the I/P in Counts (0 - 65000)           |
| \$\$Temperature     | Circuit Board Temperature                         |
| \$\$LowTemperature  | Historical Low Temperature                        |
| \$\$HighTemperature | Historical High Temperature                       |
| \$\$Output          | Output from the process controller                |
| \$\$Mode            | SVI II ESD Mode                                   |
| \$\$SignalPercent   | Input Signal as Percent                           |
| \$\$AirAction       | Air-to-Open/Air-to-Close                          |
| \$\$ActuatorType    | Single Acting Actuator only                       |
| \$\$PosErrorBand    | Position Error Band                               |
| \$\$PosErrorTime    | Position Deviation Time                           |
| \$\$Charact         | Characterization (Linear, Equal Percentage, etc.) |

## Table 5 Report Setup Parameters

| <b>Report Parameter</b> | Information Provided in Report                                                                                                    |
|-------------------------|----------------------------------------------------------------------------------------------------|
| \$\$CustomCharact       | Displays the Custom Characterization constants                                                                                     |
|                         | Individual items of the characterization curve may be selected by enter-<br>ing:                                                   |
|                         | \$\$CustomCharact[n] - where n is a number between 0 and 17                                                                        |
| \$\$ButtonLock          | Button Lock Level                                                                                                    |
| \$\$Bumpless            | Bumpless Transfer On/Off                                                                                                    |
| \$\$BumplessSpeed       | Time to move from Manual to Normal (operating) mode                                                                                |
| \$\$TightShutoff        | Tight Shutoff On/Off                                                                                                    |
| \$\$TSValue             | Tight Shutoff Value                                                                                                    |
| \$\$ULimitStop          | Upper Position Limit On/Off                                                                                                    |
| \$\$ULSValue            | Upper Position Limit                                                                                                    |
| \$\$LLimitStop          | Lower Position Limit On/Off                                                                                                    |
| \$\$LLSValue            | Lower Position Limit                                                                                                    |
| \$\$NearClosed          | Value below which is considered Near Closed                                                                                        |
| \$\$PosUnits            | Position Units of Measure (always %)                                                                                               |
| \$\$PresUnits           | Pressure Units (psi, bar, or kpa)                                                                                                  |
| \$\$SignalUnits         | Signal Units (always mA)                                                                                                    |
| \$\$Language            | SVI II ESD Display Language                                                                                                    |
| \$\$LowSignal           | Low Calibration Value                                                                                                    |
| \$\$HighSignal          | High Calibration Value                                                                                                    |
| \$\$P                   | Proportional Gain In PST controller                                                                                                |
| \$\$Padjust             | Adjustment to P when valve is exhausting                                                                                           |
| \$\$1                   | Integral action of PST controller                                                                                                  |
| \$\$Beta                | Step size adjustment in PST controller                                                                                             |
| \$\$D                   | Derivative action of PST controller                                                                                                |
| \$\$PosComp             | Position range compensation of PST controller                                                                                      |
| \$\$DeadZone            | Dead zone of PST controller                                                                                                    |
| \$\$Damping             | Damping coefficient of PST controller                                                                                              |
| \$\$Travel              | Total strokes of the valve (An accumulated value of 100% travel = 1 stroke.<br>The travel does not need to occur in one movement.) |

## Table 5 Report Setup Parameters (Continued)

## Table 5 Report Setup Parameters (Continued)

| Report Parameter                                                                                            | Information Provided in Report                                                             |
|----------------------------------------------------------------------------------------------------|--------------------------------------------------------------------------------------------|
| \$\$Cycles                                                                                                  | Total cycles of the valve                                                                  |
| \$\$TimeOpen                                                                                                | Total time open of the valve                                                               |
| \$\$TimeClosed                                                                                              | Total time closed of the valve                                                             |
| \$\$TimeNearClosed                                                                                          | Amount of time valve was nearly closed                                                     |
| \$\$ResponseOpen                                                                                            | Time require to open valve                                                                 |
| \$\$ResponseClosed                                                                                          | Time required to close valve                                                               |
| \$\$Switch1Type                                                                                             | Condition under which Switch 1 will operate                                                |
| \$\$Switch1Value                                                                                            | Value at which Switch 1 will activate                                                      |
| \$\$Switch1Action                                                                                           | Switch is Normally Closed or Normally Open                                                 |
| \$\$RawSignal                                                                                               | Signal Value in A/D Counts                                                                 |
| \$\$RawPosition                                                                                             | Position Value in A/D Counts                                                               |
| \$\$PositionStopLow                                                                                         | Position A/D Counts at the Lower Stop                                                      |
| \$\$PositionStopHigh                                                                                        | Position A/D Counts at the Upper Stop                                                      |
| <pre>\$\$OptionConfig \$\$OptionConfigEx0 \$\$OptionConfigEx1 \$\$OptionConfigEx2 \$\$OptionConfigEx3</pre> | Data describing the hardware installed on the PST controller                               |
| \$\$Friction                                                                                                | Friction Measured from a Standard Actuator Signature                                       |
| \$\$FLowerSpringRange                                                                                       | Lower Spring Range measured from a standard actuator signature                             |
| \$\$FupperSpringRange                                                                                       | Upper Spring Range measured from a standard actuator signature                             |
| \$\$LowPressureActual                                                                                       | Pressure when the actuator is exhausted                                                    |
| \$\$HighPressureActual                                                                                      | Supply Pressure                                                                            |
| \$\$Speed                                                                                                   | Speed at which the last diagnostic test was run                                            |
| \$\$SpeedSaved                                                                                              | Speed at which the saved standard signature was run                                        |
| \$\$SpeedBaseline                                                                                           | Speed at which the baseline standard signature was run                                     |
| \$\$LowerSpringRange<br>\$\$LowerSpringRangeSaved<br>\$\$LowerSpringRangeBaseline                           | Lower Spring Range calculated from the current, saved, or baseline stan-<br>dard signature |

| Table 5 | Report Setup | Parameters | (Continued) |
|---------|--------------|------------|-------------|
|---------|--------------|------------|-------------|

| Report Parameter                                                                  | Information Provided in Report                                                             |
|-----------------------------------------------------------------------------------|--------------------------------------------------------------------------------------------|
| \$\$UpperSpringRange<br>\$\$UpperSpringRangeSaved<br>\$\$UpperSpringRangeBaseline | Upper Spring Range calculated from the current, saved, or baseline stan-<br>dard signature |
| \$\$Signature                                                                     | Position/Pressure Pairs Gathered during the Standard Signature Test                        |
| \$\$SignatureSaved                                                                | Position/Pressure Pairs Saved in the Saved Standard Signature                              |
| \$\$SignatureBaseline                                                             | Position/Pressure Pairs Saved in the Baseline Standard Signature                           |

#### **Report Setup**

To set up the report:

- Right-click on the Monitor screen and select Report Setup. A dialog appears (Figure 79).
- 2. Click **Browse** and navigate to the desired folder for both:
  - □ Report Template File Name
  - □ Report Program to use

| Report Setup               | ×      |
|----------------------------|--------|
| Report Template File Name  |        |
|                            | Browse |
| Report Program to use      |        |
|                            | Browse |
| Auto Find MS Word Word Pad |        |
| OK Cancel                  |        |

Figure 79 Report Setup Dialog

## (Generate) Report

To generate a report:

- On the *Monitor* screen right-click and select **Report**. A dialog box appears (Figure 80).
- 2. Click **OK**.

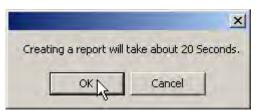

Figure 80 Generate Report Dialog

ESDVue populates the report template. An example of a report is shown in Figure 81.

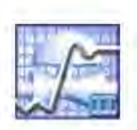

# Smart Valve Interface ESD - Configuration Data Sheet

### **General Information**

| Tag Name                                                                                                    | ESD-1       |
|----------------------------------------------------------------------------------------------------|-------------|
| Descriptor                                                                                                    | PLANT SIS   |
| Date                                                                                                    | 15 JUL 2005 |
| Message                                                                                                    |             |
| Assembly Number                                                                                                 | D           |
| Manufacturer's ID                                                                                               | 101         |
| Device Type                                                                                                    | 203         |
| Device ID                                                                                                    | 5420073     |
| Hardware Revision                                                                                               | 3           |
| Transmitter Revision                                                                                            | 1           |
| Software Revision                                                                                               | 2           |
| Polling Address                                                                                                 | D           |
| Contraction of the second second second second second second second second second second second second second s |             |

## **Operating Data**

| Position | 0.0 %     |
|----------|-----------|
| Signal   | 19.77 mA  |
| Pressure | -0.01 psi |
| Switch 1 | Closed    |
|          |           |

## Configuration Information

| Air Action          | ATO     |
|---------------------|---------|
| Actuator Type       | Single  |
| Position Error Band | 5.0 %   |
| Position Error Time | Off     |
| Supply Low Limit    | 30.000  |
|                     | 120.000 |

## Figure 81 Report Sample Using ESDVue Template

# **View All Parameters**

When you select **View All Parameters** from the *Monitor* context menu, the *Device Configure* window appears (Figure 82).

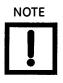

The appearing in the Device Configure window, or on any screen in ESDVue indicates that there is status information available on the active item; e.g. there may have been a failure, current or historical for the parameter. Refer to "Status" on page 287 for further information.

| Device All PST Cor | nfig   PST Data   Calibrate   C | onfig Dynamic  | Database Time Stam                                 |  |
|--------------------|---------------------------------|----------------|----------------------------------------------------|--|
| Param Name         | Device                          | Database       | <ul> <li>Show Date</li> </ul>                      |  |
| Device ID          | 5420073                         | 5420073        | C Show Comment                                     |  |
| Tag                | ESD-1                           | ESD-1          |                                                    |  |
| Descriptor         | PLANT SIS                       | PLANT SIS      | 08/06/07 13:13                                     |  |
| Date               | 07/15/05 00:00                  | 07/15/05 00:00 |                                                    |  |
| Message            |                                 |                |                                                    |  |
| Assy Number        | 0                               | 0              | 1                                                  |  |
| Mfg ID             | 101                             | 101            | Comment In Database<br>parameters from<br>08/06/07 |  |
| Device Type        | 203                             | 203            |                                                    |  |
| HWRev              | 3                               | 3              |                                                    |  |
| TXRev              | 1                               | 1              |                                                    |  |
| SWRev              | 2                               | 2              |                                                    |  |
| Polling Address    | 0                               | 0              |                                                    |  |
|                    |                                 |                |                                                    |  |
|                    |                                 |                | Save To Database                                   |  |
|                    |                                 |                | Load from Database                                 |  |

Figure 82 View All Parameters Window

#### Device

The *Device* tab displays all device specific parameters; e.g. *Device I.D., Tag, Device Type* (Figure 83).

| Device All   PST Cor | nfig   PST Data   Calibrate   Ca | onfig Dynamic  | P Database Time Stam         |
|----------------------|----------------------------------|----------------|------------------------------|
| Param Name           | Device                           | Database       | Show Date                    |
| Device ID            | 5420073                          | 5420073        | C Show Comment               |
| Tag                  | ESD-1                            | ESD-1          | s Show Comment               |
| Descriptor           | PLANT SIS                        | PLANT SIS      | 001001074040                 |
| Date                 | 07/15/05 00:00                   | 07/15/05 00:00 | 08/06/07 13:13               |
| Message              |                                  |                |                              |
| Assy Number          | 0                                | 0              |                              |
| Mfg ID               | 101                              | 101            | - Comment In Databas         |
| Device Type          | 203                              | 203            | and the second second second |
| HWRev                | 3                                | 3              | parameters from              |
| TXRev                | 1                                | 1              | 08/06/07                     |
| SWRev                | 2                                | 2              |                              |
| Polling Address      | 0                                | 0              |                              |
|                      |                                  |                |                              |
|                      |                                  |                |                              |
|                      |                                  |                | Save To Database             |
|                      |                                  |                | Load from Database           |

Figure 83 View All Parameters - Device Tab

The All tab displays all parameters collected from operation (Figure 84).

| a an Incom      | s Inner Frank Da                 |                |                               |
|-----------------|----------------------------------|----------------|-------------------------------|
|                 | nfig   PST Data   Calibrate   Ca |                | Database Time Stamp           |
| Param Name      | Device                           | Database       | <ul> <li>Show Date</li> </ul> |
| Device ID       | 5420073                          | 5420073        | C Show Comment                |
| Tag             | ESD-1                            | ESD-1          | Show Common                   |
| Descriptor      | PLANT SIS                        | PLANT SIS      | 08/06/07 16:48                |
| Date            | 07/15/05 00:00                   | 07/15/05 00:00 |                               |
| Message         |                                  |                |                               |
| Assy Number     | 0                                | 0              | L                             |
| Mfg ID          | 101                              | 101            | - Comment In Database         |
| Device Type     | 203                              | 203            |                               |
| HWRev           | 3                                | 3              | parameters from<br>08/06/07   |
| TXRev           | 1                                | 1              | 00/06/07                      |
| SWRev           | 2                                | 2              |                               |
| Polling Address | 0                                | 0              |                               |
| Position        | 99.987793                        | 99.987793      |                               |
| Signal          | 19.774000                        | 19.774000      | 1                             |
| Signal Percent  | 0.000000                         | 0.000000       |                               |
| Config Flags1   | 2                                | 2              | Save To Database              |
| Config Flags2   | 0                                | 0              |                               |
| Config Flags3   | 240                              | 240            | Load from Database            |
| Config Flags4   | 0                                | 0              |                               |

Figure 84 View All Parameters - All Tab

All

## **PST Config**

The *PST Config* tab displays all device parameters for configuration of PST scheduling and operation (Figure 85).

| Device All PST Config F  | PST Data   Calibrate   C | onfig Dynamic | - Database Time Stamp            |
|--------------------------|--------------------------|---------------|----------------------------------|
| Param Name               | Device                   | Database      | Show Date                        |
| Pst Schedule Interval In | 14                       | 14            | C Show Comment                   |
| Pst Minutes Into Schedu  | 841                      | 841           | <ul> <li>Show Comment</li> </ul> |
| Pst Days Into Interval T | 1                        | 1             | Inc. inc. inc. inc.              |
| Pst Base Time Days       | 0                        | 0             | 08/06/07 16:48                   |
| Pst Base Time Minutes I  | 0                        | 0             |                                  |
| Pst Travel Lim           | 20.001221                | 20.001221     |                                  |
| Pst Presure Change Lim   | 5.000000                 | 5.000000      | County Database                  |
| Pst Travel Time Lim      | 61                       | 61            | Comment In Database              |
| Pst Ramping Speed        | 1.250000                 | 1.250000      | parameters from                  |
| Pst Dwell Time           | 4                        | 4             | 08/06/07                         |
| Pst Friction Low Lim     | 0.000000                 | 0.000000      |                                  |
| Pst Friction High Lim    | 5.000000                 | 5.000000      |                                  |
| Pst Breakout Lim         | 10.000000                | 10.000000     |                                  |
| Pst Droop Lim            | 10.000000                | 10.000000     | 1                                |
| Pst Freeze Fault Annunc  | 0                        | 0             |                                  |
| Pst Freeze Position Retr | 0                        | 0             | Save To Database                 |
| Pst Schedule Enabled     | 1                        | 1/            |                                  |
|                          |                          |               | Load from Database               |
|                          |                          |               | Load nom Database                |

Figure 85 View All Parameters - PST Config Tab

### PST DATA

The PST Data tab displays data parameters collected from PST operation (Figure 86).

| -51 Dat | i Data | Calibrat | te   Coni | fig   Dyn | iamic    |   | – Database Time Stam  |
|---------|--------|----------|-----------|-----------|----------|---|-----------------------|
| 0       | De     | evice    |           | D         | atabase  |   | Show Date             |
|         |        | 5        | 1         |           | 5        |   | C Show Comment        |
|         | 6      | 668      |           |           | 668      |   | · Show Comment        |
|         |        | 0        |           |           | 0        |   |                       |
| 0.:     | 0.27   | 75000    |           | 0         | .275000  | - | 08/06/07 16:48        |
| 4.3     | 4.85   | 55000    |           | 4         | .855000  |   |                       |
| 16.     | 16.7   | 79999    | 1         | 16        | 6.779999 |   |                       |
| 0.1     | 0.19   | 90000    |           | 0         | 190000   |   | Course Dates          |
| 11.     | 11.10  | 60000    |           | 11        | .160000  |   | - Comment In Database |
| 5.      | 5.40   | 05000    |           | 5         | 405000   |   | parameters from       |
| 0.5     | 0.50   | 05000    |           | 0         | .505000  |   | 08/06/07              |
|         |        |          |           |           |          | _ |                       |
|         |        |          |           |           |          |   |                       |
|         |        |          |           |           |          |   | 1                     |
|         |        |          |           |           |          |   | Save To Database      |
|         |        |          |           |           |          |   | Load from Database    |

Figure 86 View All Parameters - PST DATA Tab

## Calibrate

The Calibrate tab displays the device calibration parameters (Figure 87).

| Device All PST Config F | PST Data Calibrate Co | nfig Dynamic | - Database Time Stam             |
|-------------------------|-----------------------|--------------|----------------------------------|
| Param Name              | Device                | Database     | Show Date                        |
| P                       | 172                   | 172          | C Show Comment                   |
| 1                       | 106                   | 106          | <ul> <li>Show Comment</li> </ul> |
| D                       | 22                    | 22           | 00.002.02.10.40                  |
| Padjust                 | 26                    | 26           | 08/06/07 16:48                   |
| Beta                    | -2                    | -2           |                                  |
| Damping                 | 0                     | 0            |                                  |
| Position Compensation   | 13                    | 13           | - Comment In Databas             |
| Dead Zone               | 0                     | 0            | and an and a state of the party  |
| Boost                   | 8                     | 8            | parameters from<br>08/06/07      |
| Non Lin2                | 0                     | 0            | 00/00/07                         |
| Reserved1               | 0                     | 0            |                                  |
| Reason Auto Tune Failed | 0                     | 0            |                                  |
|                         |                       |              |                                  |
|                         |                       |              | 1                                |
|                         |                       |              | Save To Database                 |
|                         |                       |              | Load from Database               |

Figure 87 View All Parameters - CAL Tab

## Config

The Config tab displays all SVI II ESD configuration parameters (Figure 88).

| Device All PST Config. | PST Data Calibrate Co | onfig Dynamic | Database Time Stamp         |
|------------------------|-----------------------|---------------|-----------------------------|
| Param Name             | Device                | Database      | Show Date                   |
| Config Flags1          | 2                     | 2             | C Show Comment              |
| Config Flags2          | 0                     | 0             | · Show comment              |
| Config Flags3          | 240                   | 240           | 08/06/07 16:48              |
| Config Flags4          | 0                     | 0             | 108/06/07 16:48             |
| Switch2 Type           | 0                     | 0             |                             |
| Switch2 Value          | 0.000000              | 0.000000      |                             |
| Switch2 Dir            | 0                     | 0             | - Comment In Database       |
| Language               | Ū                     | 0             |                             |
| Position Error Band    | 10.000000             | 5.000000      | parameters from<br>08/06/07 |
| Position Time1         | 10.000000             | 10.000000     | 00/00/07                    |
| Stuck Limit            | 3.000000              | 3.000000      |                             |
| Position Error1 Enable | 0                     | 0             |                             |
| Position Error2 Enable | 0                     | 0             |                             |
| Near Position          | 1.000000              | 1.000000      | 1                           |
| Linkage Limit          | 3.000000              | 3.000000      |                             |
| Lower Range Value      | 0.000000              | 0.000000      | Save To Database            |
| Upper Range Value      | 100.000000            | 100.000000    |                             |
| Pressure Units         | 6                     | 6             | Load from Database          |
| Supply Lim Low         | 30.000000             | 30.000000     | - Load noin Database        |

Figure 88 View All Parameters - Config Tab

## Dynamic

The *Dynamic* tab displays all current position, signal, switch and pressure parameters (Figure 89).

| Device All PST Config | g   PST Data   Calibrate   Co | onfig Dynamic | – Database Time Stan             |  |
|-----------------------|-------------------------------|---------------|----------------------------------|--|
| Param Name            | Device                        | Database      | Show Date                        |  |
| Position              | 100.024414                    | 99.987793     | C Show Comment                   |  |
| Signal                | 19.778002                     | 19.774000     | <ul> <li>Show Comment</li> </ul> |  |
| Signal Percent        | 0.000000                      | 0.000000      | 100,000,007,10,40                |  |
| Switch2               | 0                             | 0             | 08/06/07 16:48                   |  |
| Raw Signal            | 19773                         | 19773         |                                  |  |
| Raw Position          | -12546                        | -12546        |                                  |  |
| Raw Pressure          | 7626                          | 7626          | Course Date                      |  |
| IPOutput              | 18030                         | 18030         | Comment In Databa                |  |
| Low Position Stop     | 1313                          | 1313          | parameters from                  |  |
| High Position Stop    | -12557                        | -12557        | 08/06/07                         |  |
| Low Temperature       | -6000                         | -6000         |                                  |  |
| High Temperature      | 10000                         | 10000         |                                  |  |
| Temperature           | 2270                          | 2270          |                                  |  |
| IPCurrent             | 9271                          | 9271          | 1                                |  |
| Pressure              | 45,934998                     | 34.575001     |                                  |  |
| Pressure1             | 45.934998                     | 34.575001     | Save To Database                 |  |
| Pressure2             | 0.000000                      | 0.000000      |                                  |  |
| Pressure3             | 53.024998                     | 32.375000     | Load from Databas                |  |
| Pressure4             | 14.995000                     | 15.085000     | Luan num Databas                 |  |

Figure 89 View All Parameters - DYNAMIC Tab

This page intentionally left blank.

## Trend

## What you can do on the Trend Screen

From the *Trend* screen (Figure 90) you can observe the performance of the valve in real time. These process trend graphs are useful for troubleshooting a control valve and for tuning the PID positioning parameters. The process trend graphs may be only on the Y axis.

The process trend graph can be detached as a separate window from the tabbed dialog so that it can be viewed while performing calibration and diagnostic tasks. To detach the trend:

□ Right-click in any screen select **Detach Trend**.

When in manual mode, the bar indicator allows you to change the valve position by dragging the position indicator.

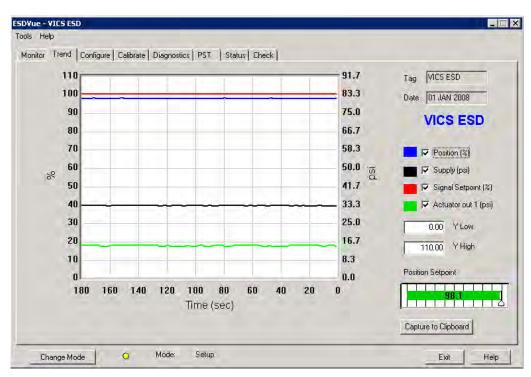

Figure 90 Trend Screen Displaying All Parameters

## **Trend Graph Features**

The display of any of the four curves on the *Trend* graph may be turned on or off by checking or unchecking these boxes:

| Position - blue    |                                                                                                    |
|--------------------|----------------------------------------------------------------------------------------------------|
| Supply - black     |                                                                                                    |
| Signal Setpoint -  | red                                                                                                    |
| □ Actuator out 1 - | green                                                                                                    |
| Тад                | Displays the name configured on the Configure screen.                                                                                                    |
| Date               | Displays the date entered on the Configure screen. Usually the date placed in service.                                                                                                    |
| Trend - Y Low/High | The Y axis (position) of the trend graph can be set by entering the values in these edit boxes. Enter a number and hit <b>Tab</b> or <b>Enter</b> key to set the scale. The axis can be changed by dragging inside the graph and can be returned to the original scale by right clicking in the graph. |
| Position           | Indicates the actual valve position in % of valve opening. 0% is<br>always closed and 100% is open. Because the travel of a valve may<br>exceed its nominal travel, positions greater than 100% are possible.                                                                                          |
| Signal             | Indicates the input analog signal expressed in % of the configured signal range.                                                                                                    |

## Changing the Graph View

Any portion of a diagnostic graph may be examined more closely by entering the new X and Y scales in the proper scale edit boxes or by dragging a box across an area of the graph. If the mouse is dragged across an area, that area fills the graphic window. Right clicking on the graph restores the default scales. The X scale cannot be resized.

## **Capture to Clipboard**

Clicking this button saves an image of the graph on the clipboard. The image (a bitmap) may be pasted into another document (e.g. into a Microsoft Word document).

## Trend Context Menu

When you right click on the grey area of the *Trend* screen (but not in the graph area), a context menu appears (Figure 91). The following items appear:

| Refresh Graph | Restarts the sampling of the trend graph                                                          |
|---------------|---------------------------------------------------------------------------------------------------|
| Stop Graph    | Stops the sampling of the trend graph. It can be restarted by select-<br>ing <b>Refresh Graph</b> |
| Detach Trend  | Removes the display from the tabbed dialog and creates a separate trend display                   |
| Halp          | Displays the help file at the Trand screen instructions                                           |

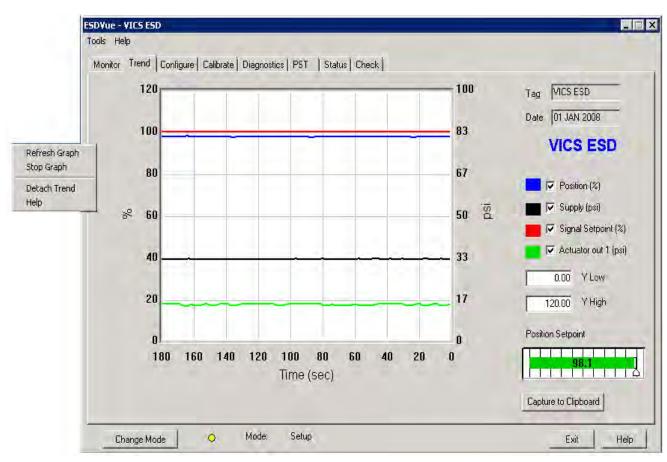

Help Displays the help file at the Trend screen instructions

Figure 91 Trend Context Menu

This page intentionally left blank.

# Configure

## What You Can Do on the Configure Screen

In the *Setup* mode, from the *Configure* screen (Figure 92 on page 122), you can set the information that tells the SVI II ESD how the valve/actuator is configured by adjusting the following parameters:

- □ Tag Information
- □ Button Lock
- □ Fault Settings
- □ PST Allow Options
- Language
- □ Pressure Units
- □ Air Action

On the *Configure* screen you can also set up the *Inputs* and *Outputs* with *Configure I/O* (refer to "Configure I/O" on page 129) and quickly commission the SVI II ESD by launching *Setup Wizard* (refer to "Setup Wizard" on page 138).

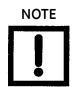

Before making any configuration changes on the Configuration screen ESDVue must be in Setup mode. If you need to change modes refer to "Change Mode" on page 81.

| Tag Name<br>Descriptor<br>Message<br>Date<br>Final Assy Number<br>Polling Address<br>anguage and Units<br>Language 1. En<br>Pressure Units psi<br>ir Action | ✓ Allow PS<br>✓ Allow PS<br>✓ Allow PS<br>✓ Latch Trip<br>✓ Air Los | by Button<br>by Al<br>s Enabled<br>s Latch | Button Lock  Allow Local Butto Lock Out Local ( Lock Out Local ( Lock Out All Butto Fault Settings Position Error Band Position Error Time Valve Stuck Limit Linkage Limit Near Closed Supply Limit Low | Cal/Config<br>al/Setup Mo<br>tons | % | sec |
|----------------------------------------------------------------------------------------------------|---------------------------------------------------------------------|--------------------------------------------|----------------------------------------------------------------------------------------------------|-----------------------------------|---|-----|
|                                                                                                    | Recovery Time                                                       | sec                                        |                                                                                                    |                                   |   |     |

Figure 92 Configure Screen - Setup Mode

## **Changing Tag Information**

To change *Tag* information on the *Configure* screen:

- 1. In the Setup mode place the cursor in the Tag field for change.
- 2. Delete and type as necessary.
- 3. Click Apply Changes.

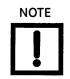

You can also change the tag information through the Setup Wizard.

## **Button Lock**

The SVI II ESD comes with an optional local display and buttons for data entry. Use these buttons to perform basic SVI II ESD setup without the need for ESDVue or a handheld. It may, however, be desirable after initial setup to *lock* the buttons so that the SVI II ESD parameters cannot be inadvertently changed from the buttons. Several level of locks are provided:

- □ Allow Local Buttons (level 3): Buttons on the SVI II ESD are enabled.
- □ Lock Out Local Cal. Config. (level 2): You can use the buttons to perform operations in normal operating mode and manual mode, but not in configure or calibrate mode.
- Lock Out Manual/Setup Mode (level 1): You can examine variables in normal operating mode but may not put the valve in manual or setup mode (and therefore cannot get to calibrate or configure modes).
- □ Lock Out All Buttons (level 0): The buttons are disabled.

## **Fault Settings**

You can configure how position errors are handled. A position error occurs when the valve position differs from the requested position (from the input signal in normal operating mode or the manual setpoint in manual mode) by more than the parameters. When this occurs, a status flag is set which is reported during the next HART<sup>®</sup> message only that a flag is set is reported.

After you have adjusted all the *Fault Settings* parameters click in the checkbox, beside **Enable** to activate.

## **Fault Settings Options**

On the Configure screen you can set:

Position Error Band

Use this to define the error band, or the percentage of valve travel, that the requested position is allowed to vary from the actual position. The *Position Error Band* must be between 0.5% and 199%. If you set a value for *Position Error Band* outside the range an error message appears (Figure 93).

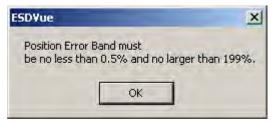

Figure 93 Position Error Band Error Message

Position Error Time

Use this to define the amount of time a position error is allowed to exist before the valve is put in failsafe position. The *Position Error* Time must be between 1 and 328 seconds. If you set a value for *Position Error Time* outside the range an error message appears (Figure 94).

| ESD¥ue                 |    | ×                      |
|------------------------|----|------------------------|
| Position E<br>be betwe |    | me 1 must<br>nd 328 s. |
|                        | ОК |                        |

#### Figure 94 Position Error Time Error Message

Valve Stuck LimitThe SVI II ESD issues an alert if a valve is stuck. When the SVI II ESD<br/>begins PST, it continually checks the valve travel to see if the valve is<br/>responding properly. If the valve is not traveling properly and<br/>appears to be stuck, the SVI II ESD aborts the test and report that the<br/>valve is stuck. Use the Stuck Limit fault setting to define the percent-<br/>age of partial stroke that the valve is allowed to be stuck before a<br/>status flag is issued. The Stuck Limit must be between 3% and 20%<br/>of the total PST. If you set a value for Stuck Limit outside the range an<br/>error message appears (Figure 95).

| ESD¥ue              | ×                |
|---------------------|------------------|
| Stuck Limit must be | e between 3% 20% |
|                     |                  |

Figure 95 Stuck Limit Error Message

#### Linkage Limit

Use this to define the amount the measured position is allowed to deviate from the expected position during an energized stop. The *Linkage Limit* setting is the percentage of deviation allowed between the measured and expected positions. The *Linkage Limit* must be between 1% and 20%. If you set a value for *Linkage Limit* outside the range an error message appears (Figure 96).

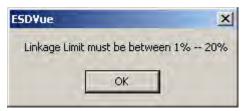

Figure 96 Linkage Limit Error Message

Near Closed Use this to determine the value of position below which the valve is considered *near closed* by the continuous diagnostic calculations. The *Near Closed* value is defined as a percentage of the total partial stroke. The *Near Closed* value must be between 0% and 20%. If you set a value for *Near Closed* outside the range an error message appears (Figure 97).

| ESD¥ue        | -                   | ×        |
|---------------|---------------------|----------|
| Near Closed V | aluemust be betweer | n 0% 20% |
|               | ОК                  |          |

Figure 97 Near Closed Error Message

Supply Limit Low

Supply Limit High

Use this to define the supply pressure value that when sensed by the SVI II ESD is considered too low. The *Supply Limit Low* value must be between 30 and 110 psi. If you set a value for *Supply Limit Low* outside the range an error message appears (Figure 98).

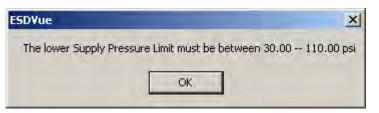

Figure 98 Supply Limit Low Error Message

Use this to define the supply pressure value that when sensed by the SVI II ESD is considered too high. The *Supply Limit High* value must be between 30 and 120 psi. If you set a value for *Supply Limit High* outside the range an error message appears (Figure 99).

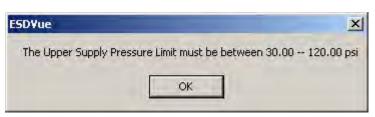

Figure 99 Supply Limit High Error Message

## **PST Allow Options**

The PST Allow options provide the following configuration options:

- Allow PST by HART When enabled, PST is executed by HART<sup>®</sup> command from a HART<sup>®</sup> device.
- □ Allow PST by Button When enabled, PST is executed by the display button.
- □ Allow PST by AI When enabled, PST is executed by Analog Input.
- □ Latch Trips Enabled When disabled, the SVI II ESD takes no action when the SVI II ESD is tripped. You can enable this checkbox to enable latch trips. Further, enabling this checkbox activates the *Air Loss Latch* checkbox below.
  - Air Loss Latch and Trip Level: Enter a value into the Trip Level field and when Latch Trips Enabled is enabled and the air pressure goes below that level, the trip occurs. Units used are set using the Pressure Units pulldown.
  - Recovery Time: Enter a value in this field that represents a pause time during which low supply pressure is ignored so repetitive latching will not occur. See Use of the field below.

*Background*: When a Find Stops is run, as part of it function, it calculates a *Recovery Time* to eliminate the effect of pressure droop when the actuator begins to refill after a close (see Figure 100). This time is set to three times the *Travel Time* from open to 95% closed.

In certain cases this calculated value may be insufficient to avoid relatching from occurring. An example would be for a larger volume or slower actuator. In this case you need discover the correct *Recovery Time* via experiment. Configure a *Recovery Time*, run a test giving full supply pressure see if the valve relatches. Then increase the to assure that recovery reliably occurs.

*Use of the field*: An algorithm generated *0* in this field means that the Find Stops was not able to automatically determine the value and latching is disabled and a fault is set. A user entered *0* (or negative value) in this field automatically enables the most recent Find Stops calculated time. If the Find Stops generated value is non-zero, then no fault is set.

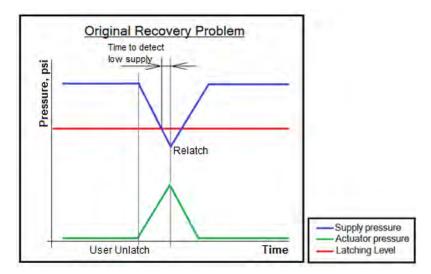

Figure 100 Recovery Time Diagram

## **PST Faults and Related User Fields**

There are two areas addressed in this discussion: benign faults and faults associated with PST terminating before test conclusion.

Benign faults occur after the PST concludes successfully and detects that one of the user-entered parameters are out of range. Table 6 lists the fault and the related user field.

| Fault         | User Field                                                                          |
|---------------|-------------------------------------------------------------------------------------|
| FRICTION_LOW  | PST tab Partial Stroke Test Settings Friction Low Limit field: decrease the limit.  |
| FRICTION_HIGH | PST tab Partial Stroke Test Settings Friction High Limit field: Increase the limit. |
| BREAKOUT      | PST tab Partial Stroke Test Settings Breakout Limit field: Change the limit.        |
| SUPPLY_DROOP  | PST tab Partial Stroke Test Settings Droop Limit field: Adjust the pressure down.   |

| Table 6 Benign Faults and Related User Fields | Table 6 | Benign Faults and Related User Fields |
|-----------------------------------------------|---------|---------------------------------------|
|-----------------------------------------------|---------|---------------------------------------|

| Cause                                                                                                    | User Field                                                                                |
|----------------------------------------------------------------------------------------------------|-------------------------------------------------------------------------------------------|
| PST program changes actuator pressure to initial point (SP = 100%).<br>Valve does not stabilize within allotted time.                    | PST tab Partial Stroke Test Set-<br>tings Maximum Time field:<br>Increase the time.       |
| PST program changes actuator pressure to initial point (SP = 100%).<br>While it waits to stabilize the user cancels it.                  | PST tab Partial Stroke Test Set-<br>tings Maximum Time field:<br>Increase the time.       |
| PST attempts to move the valve to (100% - PST Travel) point. Fails to do so in <i>Maximum Time</i> - PST fails.                          | PST tab Partial Stroke Test Set-<br>tings Maximum Time field:<br>Increase the time.       |
| PST successfully moves the valve to (100% - PST Travel) point but the resulting actuator pressure is below Minimum Pressure - PST fails. | PST tab Partial Stroke Test Set-<br>tings Minimum Pressure field:<br>Adjust the pressure. |
| PST attempts to move the valve to 100%. Fails to do so in Maximum Time - PST fails.                                                      | PST tab Partial Stroke Test Set-<br>tings Maximum Time field:<br>Increase the time.       |
| PST attempts to write data it collected to NVMEM and fails - PST fails.                                                                  | If repeated, contact support.                                                             |

## Table 7 PST\_Failed Fault and Related User Fields

## Language

The SVI II ESD can display its menu in:

- 🗆 English
- 🗆 French
- □ Spanish
- □ Portuguese
- 🗆 Japanese
- 🗆 Italian
- 🗆 German

This list box allows you to choose which to use. The ESDVue program is not affected.

## **Pressure Units**

You can select the units in which the actuator pressure is reported: psi, bar, or kpa.

## **Air Action**

Use this option to set the action of air on the valve; *Air To Open* causes air to open the valve and *Air To Close* causes air to close the valve.

## Configure I/O

Use this to define characteristics of the inputs and output switches and position retransmit.

## Accessing Configure I/O

Click **Configure I/O** on the *Configure* screen and ESDVue launches the *I/O Configure* window (Figure 101). You can change the following configuration parameters:

- □ Output Switches
- □ Position Retransmit

To configure the inputs and outputs:

- 1. Click **Configure I/O** on the *Configure* screen and the *I/O Configure* window appears (Figure 101).
- 2. Change the following configuration parameters:
  - □ *Output Switches* See "Output Switches (DO2)" on page 131 for descriptions of all the I/O settings.
  - □ *Position Retransmit* See "Position Transmitter (AO)" on page 134 for descriptions of all the I/O settings.
  - □ Switch #1 Annunciate Fault Mask See "Switch #1 Annunciate Fault Mask" on page 135 for a description.

| Switch #2 (Output Switches) | and a second second sec | th #1 Fault Annunciation<br>the item is always enabled.                                                                                              |     |
|-----------------------------|----------------------------------------------------------------------------------------------------|----------------------------------------------------------------------------------------------------|-----|
| 0. Always Normal Position + | Enabled                                                                                                    | Fault Name                                                                                                    | à   |
| 0 121                       |                                                                                                    | Reset<br>Low Power<br>Actuator Error                                                                                                    | В   |
| Normally C Closed  Deen     | 33300000391.                                                                                                    | Low Air Supply Warning<br>Position Error<br>* Keypad tault<br>Calibration Failed<br>Find Stops Failed<br>Autotume Failed<br>* Operating System Fault |     |
| Upper Range Value           | 15.5                                                                                                    | High Air Supply Warning<br>Bias Out Of Range                                                                                                    | . * |

Figure 101 Launching Configure I/O

## 3. Click OK.

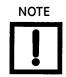

If a fault is active, the level is indicated by a band appearing on the I/O Configure dialog. The colors correspond to level as on the Status tab:

- $\Box$  Blue = low
- Yellow = Medium (error conditions that can occur in normal operation, not faults, that may presently exist or have historically existed)
- $\Box$  Red = High (indicates a fault)
- □ Green indicates no faults

#### **Output Switches (DO2)**

The SVII ESD supports a contact output SW #2 (Digital Output switch), that can be logically linked to status bits.

The switch is polarity sensitive and must be connected only to a DC circuit. The switch (+) terminal must be electrically positive with respect to the (–) terminal. If the (+) terminal is electrically negative with respect to the (–) terminal, then the switch will conduct, regardless of switch state.

## If the switch is connected directly across the power source, the current will be limited only by the capacity of the power source and the switch can be damaged.

Without a load, when the switch is on (closed) the external voltage would be dropped across the switch. **This damages the switch** (Figure 102).

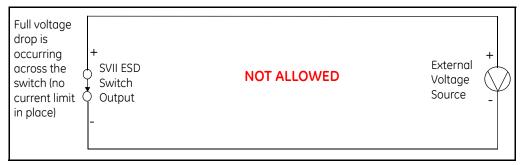

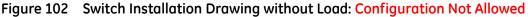

These conditions are:

| 0. Always Normal Position | The switch is not controlled by the SVI II ESD and remains in it's default position. The discrete output switch can be opened or closed in response to detected conditions. The default configuration setting is <i>Always Normal Position</i> , where normal is closed, which means that the switch will not switch for any valve travel. To activate the switch at a given valve position, configure the switch <i>Position Low Limit</i> or <i>Position High Limit</i> . If the switch is set to Always normal position, then the switch always remains in the selected state. |
|---------------------------|----------------------------------------------------------------------------------------------------|
| 1. Failsafe               | The switch is activated when the SVI II ESD is in failsafe mode.                                                                                                    |
| 2. Reset                  | The switch is activated whenever a reset has occurred and the switch remains activated until the SVI II ESD status is cleared.                                                                                                    |
| 3. Position Error         | The switch is activated whenever a position error has occurred and<br>is deactivated when the position recovers to the correct position.                                                                                                    |
| 4. Tight Shutoff Active   | The switch is activated whenever the device is in tight shutoff (tight shutoff is on and the valve position is less than the tight shutoff position).                                                                                                    |

5. Position Low Limit

6. Position Upper Limit

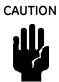

The switch is activated whenever the valve position is less than the position setting of this switch control.

If both Position Low Limit and Tight Shut Off are used, the Position Low Limit **must** be above the Tight Shut Off.

The switch is activated whenever the valve position is greater than the position setting of this switch control.

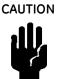

If both Position High Limit and Full Open Above are used, the Position High Limit **must** be below the Full Open Above.

| 7. Manual Mode     | The switch is activated whenever the SVI II ESD is in manual mode.                                                                       |
|--------------------|----------------------------------------------------------------------------------------------------|
| 8. Annunciate      | The switch is activated whenever the SVI II ESD makes an annuncia-<br>tion; e.g. diagnostics are running, SVI II ESD status has changed. |
| 9. ESD Triggered   | The switch is activated whenever an Emergency Shutdown event is triggered.                                                               |
| 10. Manual or OOS  | The switch is activated whenever the SVI II ESD is in either <i>Manual</i> mode or <i>Out Of Service (OOS)</i> .                         |
| 11. PST is running | The switch is activated whenever <i>PST</i> (Partial Stroke Testing) is run-<br>ning.                                                    |

## General Configuration Notes

This section discusses the necessary precautions when configuring a system.

|                     | Switch OFF                               | Switch ON                              |
|---------------------|------------------------------------------|----------------------------------------|
| V <sub>SWITCH</sub> | 30 VDC max.                              | $\leq$ 1 V (Switch saturation voltage) |
| I <sub>SWITCH</sub> | $\leq$ 0.200 mA (Switch leakage current) | 1 A max.                               |

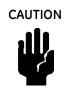

Incorrect polarity connection results in an effectively closed connection.

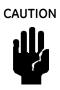

Consult with qualified personnel to ensure that electrical requirements for the switch are met.

The maximum voltage that can be applied to the digital switch outputs is 30 VDC. This is an open circuit parameter (the digital switch is in the open state). Under open circuit conditions, the switch current will be less than 0.200 mA.

The switch maximum current rating is 1 A. When the switch is ON, the typical switch voltage is  $\leq$  1V.

When the switch is on (closed) the external voltage must be dropped across the load (Figure 103).

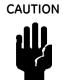

The load must be designed such that the current in the circuit is  $\leq 1$  A at all times. Some 3rd party devices, such as incandescent lamps or solenoids, require surge and back EMF protection to prevent voltage spikes.

## Inductive Load, Solenoid, Incandescent Lamp Configuration

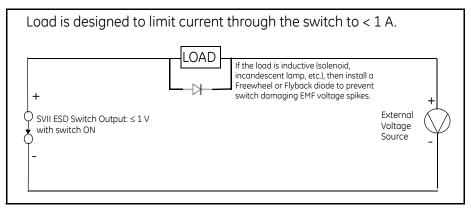

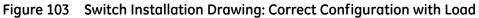

### Distributed Control Systems Configurations

This section gives guidance for configuration in a DCS application. Figure 104 gives two generalized drawings that cover DCS applications to ensure switch safety.

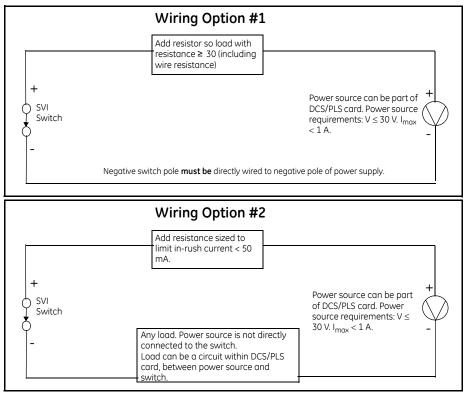

Figure 104 DCS Switches Wiring Options

#### **Configuration Considerations**

- □ A typical value for 24 AWG cable about 0.025 Ohm/ft (see Wiring Option #1).
- □ If IS barrier is a combination of fuse, resistor and Zener diode then the connection is shown in Option #2. The barrier must have adequate resistance to limit inrush current, as the fuse cannot limit inrush current (see Wiring Option #2).

#### Position Transmitter (AO)

The SVI II ESD has the ability to retransmit the position signal as an output to another device with 4 - 20 mA current output proportional to position. Enter a lower range value and an upper range value.

#### Switch #1 Annunciate Fault Mask

This feature is available for firmware versions 3.1.6 or later.

The default configuration of the ESD #1 switch is to open/close (depending on its normally open or closed configuration) if any of the conditions shown in Figure 105 occurs. You can use this list of faults to configure which faults cause the switch to change state and which faults are ignored. Faults where the associated checkbox is checked cause the switch to change state on detection.

User interaction with some faults (HART<sup>®</sup> commands), by default, is disabled. These faults are indicated on the *I/O Configure* dialog with an asterisk (\*) beside them. The faults falling into this category can be reconfigured by Masoneilan, but not by using ESDVue. Contact Masoneilan for assistance.

| Switch #2 (Output Switches)<br>Switch 2                                                | and the second second s | h #1 Fault Annunciation<br>the item is always enabled.                                                                                                    |   |
|----------------------------------------------------------------------------------------|----------------------------------------------------------------------------------------------------|----------------------------------------------------------------------------------------------------|---|
| 0. Always Normal Position 🔹                                                            | Enabled                                                                                                    | Fault Name                                                                                                    |   |
| 0 Aways Woman Position ←                                                               |                                                                                                    | Reset<br>Low Power<br>Actuator Error                                                                                                    | E |
| 4-20mA Position Retransmit<br>Lower Flange Value<br>0 (%) at 4 mA<br>Upper Range Value |                                                                                                    | Low Air Supply Warning<br>Position Error<br>* Keypad fault<br>Calibration Failed<br>Find Stops Failed<br>Autotune Failed<br>* Operating System Fault<br>High Air Supply Warning<br>Bias Out Of Range |   |
| 100 (%) at 20 mA                                                                       | 1                                                                                                    |                                                                                                    | + |
|                                                                                        |                                                                                                    |                                                                                                    |   |

The color coding for the severity of the fault matches those on the *Status* screen. See "What you can do on the Status Screen" on page 287.

Figure 105 Launching Configure I/O

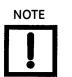

If you send HART<sup>®</sup> command 230 using a handheld and the DD, you will see Fault Mask information that is intended for Masoneilan technical personal for debugging purposes (starts with firmware 3.1.6).

To configure the switch:

- 1. Select the checkbox (es) associated with the fault you want to cause the switch to change state.
- 2. Click Apply.

Table 8 lists all the faults that are selectable on the *I/O Configure* dialog to affect the DO1 switch. Selecting them activates them. Items marked on screen and in the table with an asterisk are non-maskable and always annunciate.

| Fault<br>(Fault name (screen text, if differ-<br>ent))               | Fault # | Fault                                                     | Fault # |
|----------------------------------------------------------------------|---------|-----------------------------------------------------------|---------|
| RESET                                                                | 1       | WATCHDOG_TIMEOUT*                                         | 43      |
| LOW_POWER                                                            | 2       | NVM_WRITE <sup>*</sup> (NVM Write Fault)                  | 44      |
| ACTUATOR                                                             | 3       | IRQ_FAULT*                                                | 45      |
| AIR_SUPPLY_LOW (Low Air Supply<br>Warning)                           | 4       | TMOUT_FLASH_TEST <sup>*</sup> (Flash ROM Test<br>Timeout) | 46      |
| POSITION_ERROR                                                       | 5       | SELF_CHECK <sup>*</sup> (MCU Internal Malfunction)        | 47      |
| KEYPAD <sup>*</sup> (Keypad fault)                                   | 7       | SOFTWARE <sup>*</sup>                                     | 48      |
| CALIBRATION_FAILED                                                   | 9       | ESD_TRIP (ESD Valve Tripped)                              | 49      |
| FIND_STOPS_FAILED                                                    | 10      | ESD_NEW_DATA (New ESD Data<br>Available)                  | 50      |
| AUTOTUNE_FAILED                                                      | 11      | ESD_DATA_ERROR (Saving ESD Data<br>Error)                 | 51      |
| RTOS_SCHEDULING <sup>*</sup><br>(Operating System Fault <sup>)</sup> | 14      | PST_FAILED*                                               | 52      |
| SUPPLY_HIGH (High Air Supply Warning)                                | 15      | PST_NEW_DATA (New PST Data<br>Available)                  | 53      |
| BIAS_OUT_OF_RANGE                                                    | 17      | PST_DATA_ERROR (Saving PST Data Error)                    | 54      |
| IP_OUT_OF_RANGE <sup>*</sup>                                         | 18      | PNEUMATIC_TRAIN <sup>*</sup> (Pneum Train<br>Integrity)   | 55      |
| TEMPR_OUT_OF_RANGE                                                   | 19      | TERMINAL_BOARD <sup>*</sup> (ESD Circuitry<br>Integrity)  | 56      |
| CONF_1 (Err_Air_Cfg (Inadequate Low<br>Threshold)                    | 21      | FRICTION_LOW (Friction Below Normal)                      | 59      |
| NVM_CHECKSUM <sup>*</sup> (NVM Checksum Error)                       | 25      | FRICTION_HIGH (Friction Above Normal                      | 60      |
| RAM_CHECKSUM <sup>*</sup> (Ram Checksum Error)                       | 26      | BREAKOUT (Breakout Force Exceeded)                        | 61      |
| FW_CHECKSUM <sup>*</sup> (Flash Checksum Error)                      | 27      | SUPPLY_DROOP (Air Supply Droop<br>Abnormal)               | 62      |
| STACK <sup>*</sup> (Stack Error)                                     | 28      | PST_TEST_CANCELED                                         | 63      |

Table 8 Faults Selectable for DO1

| Fault<br>(Fault name (screen text, if differ-<br>ent))  | Fault # | Fault                                                            | Fault # |
|---------------------------------------------------------|---------|------------------------------------------------------------------|---------|
| FACTORYWRITE <sup>*</sup> (Flash Indicator)             | 29      | PNEUMATIC_TEST_CANCELED                                          | 64      |
| NVM_TEST <sup>*</sup> (NVM Test Error)                  | 30      | IP_CAL_DRIFT (I/P Calibration Drift<br>Warning)                  | 65      |
| LATCH_FSAFE (Latched Event)                             | 31      | IP_SERVO_LOW (Low I/P Output<br>Pressure)                        | 66      |
| FACTORYMODE <sup>*</sup> (Factory Mode Indicator)       | 32      | IP_SERVO_HIGH (High I/P Output<br>Pressure)                      | 67      |
| REF_VOLTAGE <sup>*</sup> (Ref Voltage Fault)            | 33      | LINKAGE_DRIFT <sup>*</sup> (Feedback Linkage Drift)              | 68      |
| POSITION_SENSOR <sup>*</sup> (Position Sensor<br>Fault) | 34      | VALVE_STUCK_CLOSED                                               | 69      |
| CURRENT_SENSOR <sup>*</sup> (Current Sensor<br>Fault)   | 35      | VALVE_STUCK_OPENED                                               | 70      |
| TEMPERATURE_SENSOR <sup>*</sup> (Temp. Sensor<br>Fault) | 36      | TMOUT_PST_TEST <sup>*</sup> (PST Out of Schedule)                | 71      |
| PRESSURE1 <sup>*</sup> (Pressure 1 Fault)               | 38      | TMOUT_PNEU_TEST <sup>*</sup> (Pneumatic Test<br>Out of Schedule) | 72      |
| PRESSURE2 <sup>*</sup> (Pressure 2 Fault)               | 39      | LATCH_AIR_LOSS                                                   | 73      |
| PRESSURE3 <sup>*</sup> (Pressure 3Fault)                | 40      | AIR_LATCH_DISABLED                                               | 74      |
| PRESSURE4 <sup>*</sup> (Pressure 4 Fault)               | 41      | AIR_LATCH_DELAY (Invalid Recovery Time)                          | 75      |
| PRESSURE5 <sup>*</sup> (Pressure 5 Fault)               | 42      |                                                                  |         |

## Table 8 Faults Selectable for DO1 (Continued)

## Setup Wizard

Running the *Setup Wizard* is one of two ways to set up the SVI II ESD. When you decide to run the setup you can either run the entire setup wizard or pick and choose which components of the setup wizard to run.

From the *Setup Wizard* screen you can rapidly setup the SVI II ESD by configuring some basic parameters. By selecting the appropriate check boxes you can set the device identification, select the air action, perform a travel calibration, and autotune the positioning parameters. When the selected tasks are started a progress screen appears.

The *Setup Wizard* can dramatically reduce commissioning time in the field. To customize the valve setup refer to "Advanced Setup with ESDVue" on page 339.

To run the *Setup Wizard* you must first be in *Setup* mode. See "Change Mode" on page 81 for information on changing modes.

| Tag Name     NEW       Descriptor | 5<br>Allow PST by HART<br>Allow PST by Button<br>Allow PST by Al<br>Latch Trips Enabled<br>Allow PST by Al | Button Lock  C Lock Out Local Button C Lock Out Local C C Lock Out Manua C Lock Out All Button Fault Settings Position Error Band Position Error Time Valve Stuck Limit Linkage Limit Near Closed | Cal/Config<br>al/Setup Moo<br>tons<br>5<br>F Enabl<br>5<br>2 | %<br>e [<br>% | 10. | sec |
|-----------------------------------|----------------------------------------------------------------------------------------------------|----------------------------------------------------------------------------------------------------|--------------------------------------------------------------|---------------|-----|-----|
| Air To Open C Air To Close        | Trip Level 1 psi<br>Recovery Time sec                                                                      | Supply Limit Low                                                                                                    | 30                                                           | High          | 120 | psi |

□ Select Setup Wizard (Figure 106).

Figure 106 Starting the Setup Wizard

### Setup Wizard Selections

After you start the *Setup Wizard* ESDVue launches the *Setup Wizard* window (Figure 107) where you can select the setup features to perform:

- □ "Step 1 Setting the Tag and Descriptor" on page 140
- □ "Step 2 Set Air Action" on page 142
- □ "Step 3 Calibrate Travel" on page 144
- □ "Step 4 Autotune" on page 145
- □ "Step 5 Setup Selections Made" on page 146
- □ "Step 6 Setup Wizard Diagnostic Graph" on page 149
- □ "Step 7 New Parameters" on page 150
- □ "Step 8 Setup Wizard Complete" on page 152
- □ "Step 9 Applying Configuration Changes" on page 153

| Step 1:                  |                                            |
|--------------------------|--------------------------------------------|
| 🔲 Set Tag and Descriptor |                                            |
| Tag NEW                  |                                            |
| Descriptor               |                                            |
| Message                  |                                            |
| Step 2:                  |                                            |
| Set Air Action           | Reset configuration<br>to factory defaults |
| 🧟 Airto-Open             | to reactory derigents                      |
| C Air-to-Close           |                                            |
| Step 3:                  |                                            |
| Calibrate Travel         |                                            |
| Step 4:                  |                                            |
| T Autotune               |                                            |
|                          | Apply Cancel                               |

Figure 107 Setup Wizard Selections Window

#### Step 1 - Setting the Tag and Descriptor

If you are changing *Tag and Descriptor* information, make the changes prior to executing (*Apply*) the remaining Setup Wizard steps. If you are using the *Setup Wizard* for calibrating travel and auto tuning, ESDVue runs through the calibrate and auto tune procedures and *does not* return to the *Setup Wizard* window.

- 1. Select Set Tag and Descriptor (Figure 108).
- 2. Click in and edit the *Tag* field.

| Step 1:                |                                           |
|------------------------|-------------------------------------------|
| Set Tag and Descriptor |                                           |
| Tag NEW                |                                           |
| Descriptor             |                                           |
| Message                |                                           |
| Step 2:                |                                           |
| 🗖 Set Air Action 🗖 🛱   | leset configuration<br>a factory defaults |
| 🧭 Airto-Open           |                                           |
| C Air-to-Close         |                                           |
| Step 3:                |                                           |
| 🗖 Calibrate Travel     |                                           |
| Step 4:                |                                           |
| T Autotune             |                                           |
|                        | Apply Cancel                              |
| L                      |                                           |

Figure 108 Setup Wizard - Setting Tag and Descriptor

3. Enter text in the Descriptor and Message fields, if necessary (Figure 109).

| ietup Wiza | ard                                           | the second second second second second second second second second second second second second second second s | ×  |  |
|------------|-----------------------------------------------|----------------------------------------------------------------------------------------------------|----|--|
| Step 1:    | Set Tag and                                   |                                                                                                    |    |  |
|            | Tag ESD-                                      | Plant SIS                                                                                                    |    |  |
|            | Descriptor<br>Message                         |                                                                                                    |    |  |
| Step 2:    | Set Air Action<br>© Air-to-Op<br>© Air-to-Clo | en to ractory berauits                                                                                         |    |  |
| Step 3:    | Calibrate Tra                                 | vel                                                                                                    |    |  |
| Step 4:    | Autotune                                      |                                                                                                    |    |  |
|            |                                               | Apply Cance                                                                                                    | el |  |

Figure 109 Tag and Descriptor Entered

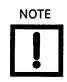

The changes made to Tag and Descriptor will not take place until you click **Apply**. Don't click **Apply** until after you have made all your Setup Wizard selections.

#### Step 2 - Set Air Action

Use this to set the action of the air supply by making one of the following selections:

- $\hfill\square$  Air to Open air pressure is used through the SVI II ESD to open the value
- $\Box$  Air to Close air pressure is used through the SVI II ESD to open the valve
- □ Reset configuration to factory defaults resets the air action to the factory default

To set the air action:

1. Click Set Air Action (Figure 110).

| Step 1:                                                |            |
|--------------------------------------------------------|------------|
| 🔽 Set Tag and                                          | Descriptor |
| Tag                                                    | ESD-1      |
| Descriptor                                             | Plant SIS  |
| Message                                                |            |
| Step 2:<br>Set Air Action<br>Air-to-Op<br>C Air-to-Clo | ieh        |
| Step 3:<br>Calibrate Tra                               | vel        |
| Step 4:<br>Autotune                                    |            |
|                                                        | Apply Cano |

Figure 110 Enabling Set Air Action

2. Click either the radio button for Air-to-Open or Air-to-Close.

3. Click **Reset configuration to factory defaults** to reset the air action configuration to the factory defaults (Figure 111).

| Step 1:                                                    |                     |  |
|------------------------------------------------------------|---------------------|--|
| 🔽 Set Tag and                                              | Descriptor          |  |
| Tag                                                        | ESD-1               |  |
| Descriptor                                                 | Plant SIS           |  |
| Message                                                    |                     |  |
| Step 2:<br>✓ Set Air Action<br>← Air-to-Op<br>← Air-to-Clo | to ractory deraults |  |
| Step 3:<br>Calibrate Tra                                   | vel                 |  |
| Step 4:                                                    |                     |  |
|                                                            | Apply Can           |  |

Figure 111 Air Action Set

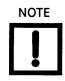

The changes made to air action will not take place until you click **Apply**. Do not click **Apply** until after you have made all your Setup Wizard selections.

#### Step 3 - Calibrate Travel

To determine valve position, the PST controller must measure the closed and open positions of the valve. The SVI II ESD first exhausts the actuator and measures the position, then fills the actuator and measures the position. From these measurements the valve position is determined.

To calibrate PST controller travel:

□ Click the **Calibrate Travel** checkbox (Figure 112).

| Step 1:                                             |                         |
|-----------------------------------------------------|-------------------------|
| 🔽 Set Tag and                                       | Descriptor              |
| Tag                                                 | ESD-1                   |
| Descriptor                                          | Plant SIS               |
| Message                                             |                         |
| Step 2:<br>Set Air Action<br>Air-to-Op<br>Air-to-Ck | ien to ractory derauits |
| Step 3:                                             | vel                     |
| Step 4:                                             |                         |
|                                                     | Apply Cance             |

Figure 112 Enabling Calibrate Travel

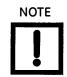

The changes made to calibrate travel will not take place until you click **Apply**. Do not click **Apply** until after you have made all your Setup Wizard selections.

#### Step 4 - Autotune

The SVI II ESD has a built-in positioning Autotune feature. When setting up the PST controller on a valve, this feature automatically computes the optimal parameters for the positioning algorithm. This features does not require valve specific parameters in order to complete successfully. The patented algorithm analyzes the dynamic behavior of the valve assembly, and determines values for the tuning algorithm that are optimal for tight and accurate position control.

The Autotune feature can be launched using the local pushbuttons, a handheld communicator loaded with the device driver (DD), a control system loaded with the DD or ESDVue software.

To autotune the SVI II ESD with the Setup Wizard:

| Step 1:<br>Set Tag and                                     | Descriptor |
|------------------------------------------------------------|------------|
| Tag                                                        | ESD-1      |
| Descriptor                                                 | Plant SIS  |
| Message                                                    |            |
| Step 2:<br>✓ Set Air Action<br>ⓒ Air-to-Op<br>○ Air-to-Clo | en         |
| Step 3:<br>I Calibrate Trav                                | vel        |
| Step 4:                                                    |            |

□ Click the **Autotune** checkbox (Figure 113).

Figure 113 Enabling Autotune

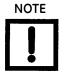

The changes made to autotune will not take place until you click **Apply**. Do not click **Apply** until after you have made all your Setup Wizard selections.

#### Step 5 - Setup Selections Made

1. Click Apply (Figure 114).

ESDVue applies Step 1 and Step 2 (if selected) and executes Step 3 and Step 4 (if selected).

| Step 1: |                |            |   |        |                         |        |       |
|---------|----------------|------------|---|--------|-------------------------|--------|-------|
| 1       | Set Tag and    | Descriptor |   |        |                         |        |       |
|         | Tag            | ESD 1      |   |        |                         |        | _     |
|         | Descriptor     | Plant SIS  |   |        |                         |        |       |
|         | Message        | 1          |   |        |                         |        |       |
| Step 2: |                |            | - | Bere   | t configu               | ration | -     |
| V       | Set Air Action |            |   | to fac | t configu<br>story defa | ults   |       |
|         |                |            |   |        |                         |        |       |
|         | C Air-to-Clo   | ise        |   |        |                         |        |       |
| Step 3; |                |            |   |        |                         |        |       |
| 1       | Calibrate Tra  | vel        |   |        |                         |        |       |
| Step 4: |                |            |   |        |                         |        |       |
| 1       | Autotune       |            |   |        |                         |        |       |
|         |                |            |   |        |                         | 1      | Cance |
|         |                |            |   | -      | A SAAL                  | - L    | Cance |

Figure 114 Applying Setup Wizard Changes

A dialog indicating the actions setup selected appears (Figure 115).

2. Click OK.

| ValVue_ESD                                                                              | ×                      |
|-----------------------------------------------------------------------------------------|------------------------|
| Setup will perfu<br>- Set Tag and<br>- Set Air Actio<br>- Run Find Sto<br>- Run Autotur | Descriptor<br>n<br>pps |
| ОК                                                                                      | Cancel                 |

Figure 115 Setup Dialog

If you are calibrating travel and autotuning, a dialog appears (Figure 116).

3. Click **OK** to continue.

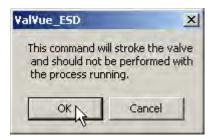

Figure 116 Running Setup Wizard Dialog

## Setup Wizard Progress

During the course of running the *Setup Wizard*, ESDVue displays progress dialogs. The progress dialog (Figure 117) indicates that Step 1 - Set Tag and Descriptor, and Step 2 - Set Air Action, are finished.

| Setup Wizard                   |                                                                                                    |
|--------------------------------|----------------------------------------------------------------------------------------------------|
| Setup Wizard Progress          |                                                                                                    |
| Set Tag and Descriptor         | Finished                                                                                                    |
| Set Air Action                 | Finished                                                                                                    |
| Find Stops                     | 0                                                                                                    |
| AutoTune                       | 0                                                                                                    |
|                                |                                                                                                    |
|                                |                                                                                                    |
|                                |                                                                                                    |
|                                |                                                                                                    |
| Elapsed Time (Task): 00:00:08  | in the second second se |
| Elapsed Time (Total): 00:00:08 | Cancel Current Task Cancel All Continue                                                                                                    |

Figure 117 Setup Wizard Progress Dialog

ESDVue continues to issue progress messages, and failures, if they happen. Figure 118 indicates that Step 3 - Calibrate Travel (Find Stops) is running.

| Setup Wizard                   |                                         |
|--------------------------------|-----------------------------------------|
| Setup Wizard Progress          |                                         |
| Set Tag and Descriptor         | Finished                                |
| Set Air Action                 | Finished                                |
| Find Stops                     | O Running                               |
| AutoTune                       | 0                                       |
|                                |                                         |
| Elapsed Time (Task): 00:00:16  |                                         |
| Elapsed Time (Total): 00:00:16 | Cancel Current Task Cancel All Continue |

Figure 118 Setup Wizard Progress Dialog - Running Find Stops

When the *Setup Wizard* has completed running Step 3 - Find Stops, progress continues with Step 4 - Autotune (Figure 119).

| Setup Wizard                                                    |            |                               |
|-----------------------------------------------------------------|------------|-------------------------------|
| Setup Wizard Progress                                           |            |                               |
| Set Tag and Descriptor                                          | 0          | Finished                      |
| Set Air Action                                                  | 0          | Finished                      |
| Find Stops                                                      | 0          | Finished                      |
| AutoTune                                                        |            | Running Automatic PID Tuning  |
| Elapsed Time (Task): 00:00:21<br>Elapsed Time (Total): 00:00:21 | Cancel Cur | rent Task Cancel All Continue |

Figure 119 Setup Wizard Progress Dialog - Running Autotune

#### Step 6 - Setup Wizard Diagnostic Graph

After you have successfully completed Autotune, ESDVue launches the diagnostic graph (Figure 120) for the SVI II ESD that displays the tuning parameters in a graphical format.

There are several features available on the diagnostic graph that can enhance the data collected in the graph:

- □ Set Graph Scale allows you to change the graph scale on diagnostic graphs so that you can narrow in on one area of the graph, or expand the viewing area.
- Select Additional Curve allows you to view more than one diagnostic curve at a time; being able to compare two curves may facilitate diagnostics.
- □ Show Computed Result allows you to view the data in a numerical value format.
- □ Show Data Points when selected, by clicking the checkbox, shows the data points on the graph.
- □ Save To File allows you to save the graph to a file.
- □ Export to Excel exports the data as a CSV Excel file.
- □ Capture to Clipboard captures a bitmap image of the graph.
- □ Close closes the graph and returns the ESDVue screen.

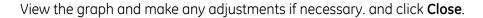

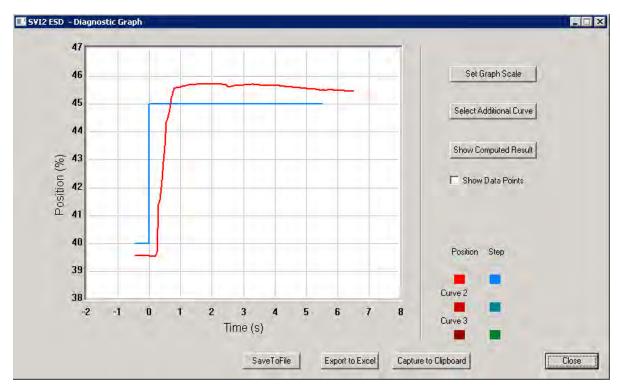

Figure 120 Setup Wizard Autotune Diagnostic Graph

## Diagnostic Graph Color Legend

At the bottom of each SVI II ESD diagnostic graph is a color legend. The legend identifies by color each curve and step on the currently active graph and any additionally selected (using the *Select Additional Curves* function).

#### Step 7 - New Parameters

After you close the *Setup Wizard Diagnostic Graph*, the *PID Values* window appears (Figure 121).

The *PID Values* window shows the previous and the newly calculated (as a result of auto tune) PID values. To complete the auto tune process:

| D Values | -         | 1    |
|----------|-----------|------|
| Previous |           | New  |
| 265      | P         | 175  |
| 70       | 1         | 101  |
| 20       | D         | 19   |
| 56       | Padj      | -12  |
| 9        | Pos Comp  | 10   |
| -2       | Beta      | -2   |
| 0.00     | Dead Zone | 0.00 |
| 6        | Boost     | 8    |
| Γ        | Exit      |      |
| -        | - A       |      |

□ Close the window by clicking **Exit** (Figure 121).

Figure 121 New PID Values After Setup Wizard Calibration

## Parameter Definitions

| Ρ       | Proportional gain in %. Common values for the PST controller are 50 for small valves up to 4000 for large valves.                                                                                                    |
|---------|----------------------------------------------------------------------------------------------------|
| Ι       | Integral time or reset time in 1/10th sec, is the time constant of inte-<br>gral control. Higher values of I cause less integral action, however a value of 0 gives no integral action. Common values are 10 to 200. |
| D       | Derivative time or rate time (msec) is the time constant of derivative control. Common values are 10 to 100.                                                                                                    |
| Padjust | Valves often have significantly different response when filling verses exhausting. The proportional gain is adjusted by adding <i>Padj (%)</i> to <i>P</i> when the valve is exhausting.                             |

| Position Compensation<br>Coefficient (Pos Comp) | The response of the valve is different when the valve is nearly closed<br>than when the valve is nearly open. The position compensation coef-<br>ficient, which is a number between 0 and 20, make adjustments to<br>try to equalize the valve response. The normal value is 6. For spring-<br>less actuators the value is 15.                                      |
|-------------------------------------------------|----------------------------------------------------------------------------------------------------|
| Beta                                            | <i>Beta</i> is a nonlinear gain factor, ranging from -9 to 9. When beta is 0, the controller gain is linear. Otherwise the gain is the function of error. The larger the beta, the smaller the gain for small error. Typical beta value for a valve position controller is 7 or 8.                                                                                  |
| Dead Zone                                       | When the valve position is within the setpoint +/- the dead zone, no additional position control is performed. This value is normally 0%, however for high friction valves (e.g. valves with graphite packing) a higher dead zone (%) helps avoid limit cycling due to the stick/slip action of the valve. In these cases the dead zone chosen might be 0.5% to 1%. |

The values determined above provide sufficient response for most applications. However these values are determined by a target set of performance criteria built into the SVI II ESD. You may want performance different than this set and may therefore want to set the PID values differently than determined by Autotune. You can individually set tuning values from the *Calibrate* screen.

# Step 8 - Setup Wizard Complete

After the Setup Wizard completes all setup tasks, and you have closed the PID Values window (if you ran Auto Tune) ESDVue the Setup Wizard dialog appears., indicating Setup Wizard Complete.

□ Click **Continue** and the Configure screen appears (Figure 122).

| Setup Wizard                                                    | -          |                               |
|-----------------------------------------------------------------|------------|-------------------------------|
| Setup Wizard Progress                                           |            |                               |
| Set Tag and Descriptor                                          | 0          | Finished                      |
| Set Air Action                                                  | 0          | Finished                      |
| Find Stops                                                      | 0          | Finished                      |
| AutoTune                                                        | 0          | Finished                      |
|                                                                 |            | Setup Wizard Complete         |
|                                                                 |            |                               |
| Elapsed Time (Task): 00:01:53<br>Elapsed Time (Total): 00:01:53 | Dancel Dur | rent Task Cancel All Continue |

Figure 122 Setup Wizard Complete

#### Step 9 - Applying Configuration Changes

After you have made all the necessary configuration changes, you must apply the changes at the top level of the *Configure* screen.

To apply all configuration changes:

□ Click **Apply** (Figure 123) and any changes made in the Configure screen are written to the SVI II ESD.

| Pressure Units psi               | NEW<br>01 JAN 2018<br>0<br>0 | Allow PST by HART<br>Allow PST by Button<br>Allow PST by Al<br>Latch Trips Enabled | Button Lock        | Cal/Config<br>al/Setup Mor<br>tons<br>5<br>F Enabl<br>5<br>5<br>2 | %    | 10  | sec |
|----------------------------------|------------------------------|------------------------------------------------------------------------------------|--------------------|-------------------------------------------------------------------|------|-----|-----|
| Air Action<br>・ Air To Open  で ) | Air To Close                 | Air Loss Latch     Trip Level 1 ps     Recovery Time set                           | i Supply Limit Low | 30                                                                | High | 120 | psi |

Figure 123 Applying Configuration Changes

## Configure Context Menu

When you right-click on the *Configure* screen, a context menu appears (Figure 124) containing:

- Detach Trend Removes the Trend display from the anchored tab format and creates a separate trend display.
- □ Help Displays the help file at the Configure screen instructions.

| Tag Name NEW Descriptor Message Date 01 JAN 20 Final Assy Number 0 Polling Address 0                 | 006                                                                                                    | Button Lock    Allow Local Buttons   Lock Out Local Cal/Config  Lock Out Manual/Setup Mode  Lock Out All Buttons  Fault Settings  Position Error Band  5 %                                           |  |
|----------------------------------------------------------------------------------------------------|----------------------------------------------------------------------------------------------------|----------------------------------------------------------------------------------------------------|--|
| Anguage and Units Language Pressure Units Vir Action Air To Open Air To Close Setup Wizard Configure | Allow PST by HART<br>Allow PST by Button<br>Allow PST by Al<br>Detach Trend<br>Help<br>Latch Level 1 psi<br>1/0 Apply Changes | Position Error Time     Image Enable     10     sec       Valve Stuck Limit     5     %       Linkage Limit     2     %       Near Closed     1     %       Supply Limit Low     30     High     120 |  |

Figure 124 Configure Screen Context Menu

# Calibrate

# What you can do on the Calibrate Screen

Use the ESDVue Calibrate screen (Figure 125) to calibrate:

- □ Stop Positions
- □ Signal
- □ Advanced Parameters (PID Position tuning parameters)

|                |             | PID Parameters                                                                                                    |
|----------------|-------------|----------------------------------------------------------------------------------------------------|
| ag             | VICS ESD    | T00 P(%)                                                                                                    |
| escriptor      | FOR EVER    | 160 10/10 st                                                                                                    |
| lessage        | ESD MSG     | Advanced Parameters                                                                                                    |
| late           | 01 JAN 2008 | D (ms)                                                                                                    |
| ssembly Number | 0           | Padj (%)                                                                                                    |
| 1              | Find Stops  | Signal (mA)         20.07         Position (%)         98.0           I/P Current (mA)         0.98         I/P Output (psi)         11.56 |
| -              | Auto Tune   | Actuator Dut 1 (psi) 15.11 Actuator Dut 2 (psi) 0.00                                                                                       |
| _              | Apply       | Supply (psi) 33.02 Temperature (degC) 20.82                                                                                                |

Figure 125 Calibrate Screen

# **Find Stops**

To determine valve position, the PST controller must measure and save the closed and open positions of the valve. This can be done automatically by running *Find Stops* procedure from the *Calibrate* screen.

The SVI II ESD moves the valve from its normal open position (recorded as the upper stop) to its lower stop position and records it, then moves it to its upper stop position again. From these measurements the valve position is determined. Correction can be made for nominal valve travel if it is less than full travel. A progress screen appears while the find stops process is running.

To start the *Find Stops* function:

|                |             | PID Parameters       | _            |                      |       |
|----------------|-------------|----------------------|--------------|----------------------|-------|
| ag             | VICS ESD    | 10                   | 0 P(%)       |                      |       |
| escriptor      | FOR EVER    |                      |              |                      |       |
| essage         | ESD MSG     | 1 15                 | 0 I (1/10 s) | Advanced Param       | eters |
| ate            | 01 JAN 2008 |                      | 10 (ms)      | <u>L</u>             |       |
| ssembly Number | 0           |                      | Padį (%)     |                      |       |
| 1              | Find Stops  | Signal (mA)          | 20.07        | Position (%)         | 98.0  |
|                | Auto Tune   | I/P Current (mA)     | 0.98         | /P Output (psi)      | 11.56 |
| -              |             | Actuator Out 1 (psi) | 15.11        | Actuator Out 2 (psi) | 0.00  |
|                | Apply       | Supply (psi)         | 33.02        | l'emperature (degC)  | 20.82 |

1. Click **Find Stops** (Figure 126).

Figure 126 Starting Find Stops

A dialog appears (Figure 127).

2. Click **OK** to continue.

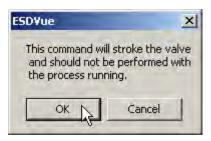

Figure 127 Starting Find Stops Dialog

| osition Calibration            |                                         |
|--------------------------------|-----------------------------------------|
| Position Calibration           |                                         |
| Find Stops                     | O Running                               |
|                                |                                         |
|                                |                                         |
| Elapsed Time (Task): 00:00:10  | Canaal Compati Tank                     |
| Elapsed Time (Total): 00:00:10 | Cancel Current Task Cancel All Continue |

When Find Stops is running a progress dialog appears (Figure 128).

Figure 128 Find Stops Dialog

When Find Stops has completed a dialog appears (Figure 129).

3. Click **Continue** to close the dialog and return to the *Calibrate* screen.

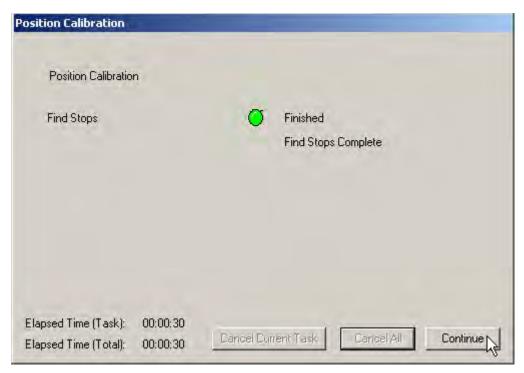

Figure 129 Find Stops Complete

# **Advanced Parameters**

You can finely tune the SVI II ESD with the addition of advanced calibration parameters. On this screen you can adjust:

- Dead Zone
- 🗆 Beta
- □ Position Compensation Coefficient
- 🗆 Boost
- □ Stroke Time

To adjust the advanced parameters:

1. Click Advanced Parameters (Figure 130).

|                |             | PID Parameters       |                        |            |
|----------------|-------------|----------------------|------------------------|------------|
| ag             | VICS ESD    | 10                   | 0 P(%)                 |            |
| escriptor      | FOR EVER    |                      | u (1/10 s)             |            |
| lessage        | ESD MSG     | 1 15                 | £                      | Parameters |
| late           | 01 JAN 2008 |                      | D (ms)                 |            |
| ssembly Number | 0           |                      |                        |            |
| 1              | Find Stope  | Signal (mA)          | 20.07 Position (%)     | 98.0       |
| -              | Auto Tune   | I/P Current (mA)     | 0.98 I/P Output (psi)  | 11.56      |
|                | 1           | Actuator Out 1 (psi) | 15.11 Actuator Out 2 ( | psi) 0.00  |
| -              | Apply       | Supply (psi)         | 33.02 Temperature (de  | gC) 20.82  |
|                |             |                      |                        |            |

Figure 130 Starting Advanced Parameters

| 0.00 | Dead Zone (%)    |                    |
|------|------------------|--------------------|
| -2   | Beta             |                    |
| 12   | Position Compens | sation Coefficient |
| 5    | Boost            | Both Directions    |
| 0    | Stroke Time (s)  | C Open<br>C Closed |
|      | ок I Г           | Cancel             |

ESDVue launches the Advanced Tuning Parameters dialog (Figure 131).

Figure 131 Advanced Parameters Dialog

2. Adjust the parameters, referring to Table 9 for parameter descriptions, then click **OK**.

| Tuning Parameter                  | Description                                                                                                    |
|-----------------------------------|----------------------------------------------------------------------------------------------------|
| Dead Zone                         | When the valve position is within the setpoint +/- the dead zone, no addi-<br>tional position control is performed. This value is normally 0%, however<br>for high friction valves (e.g. valves with graphite packing) a higher dead<br>zone (%) helps avoid limit cycling due to the stick/slip action of the valve.<br>In these cases the dead zone chosen might be 0.5% to 1%. |
| Beta                              | Beta is nonlinear gain factor, ranging from -9 to 9. When beta is 0, the controller gain is linear. Otherwise the gain is the function of error. The larger the beta, the smaller the gain for small error. Typical beta value for a valve position controller is 7 or 8.                                                                                                    |
| Position Compensation Coefficient | The response of the valve is different when the valve is nearly closed than<br>when the valve is nearly open. The position compensation coefficient,<br>which is a number between 0 and 9, allows you to make adjustments to<br>try to equalize the valve response. The normal value is 6.                                                                                        |
| Boost                             | The boost field in the PID adjustments controls a supplemental pressure or boost to speed up initial valve response from setpoint from 0 to 100%                                                                                                    |
| Stroke Time                       | Amount of time in seconds that the valve is stroked.                                                                                                    |

| Table 9 | Advanced | Tunina | Parameters |
|---------|----------|--------|------------|
| ruble 9 | Auvancea | runing | Parameters |

# Auto Tune

The SVI II ESD has a built-in positioning Autotune feature. When setting up the PST controller on a valve, this feature automatically computes the optimal parameters for the positioning algorithm. This feature does not require valve specific parameters in order to complete successfully.

The Autotune feature can be launched using the local pushbuttons, a handheld communicator loaded with the device driver (DD), a control system loaded with the DD or ESDVue software. ESDVue must be in Setup mode to perform Auto Tune. (See "Change Mode" on page 81)

To start the Auto Tune function:

|                 |                          | PID Parameters                                          |            |                                                      |                       |
|-----------------|--------------------------|---------------------------------------------------------|------------|------------------------------------------------------|-----------------------|
| Tag             | VICS ESD                 | 100                                                     | P (%)      |                                                      |                       |
| Descriptor      | FOR EVER                 | _                                                       |            |                                                      |                       |
| vlessage        | ESD MSG                  | - 160                                                   | l (1/10 s) | Advanced Parame                                      | ters                  |
| Date            | 01 JAN 2008              | 30                                                      | D (ms)     |                                                      |                       |
| Assembly Number | D                        | 30                                                      | Padį (%)   |                                                      |                       |
| 1               | Find Stope:<br>Auto Tune | Signal (mA)<br>I/P Current (mA)<br>Actuator Dut 1 (psi) | 0.98 I/F   | sition (%)  <br>Output (psi)  <br>iuator Out 2 (psi) | 98.0<br>11.56<br>0.00 |

1. Click Auto Tune (Figure 132).

Figure 132 Launching Auto Tune

A dialog appears (Figure 133).

2. Click **OK** to continue the process.

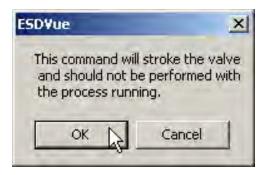

Figure 133 Auto Tune Dialog

The *Input Value* dialog appears (Figure 134). The value refers to the aggressiveness at which the valve is stroked. *O* is the default.

3. Change the value if necessary and click **OK**.

| Input | Value                                 | × |
|-------|---------------------------------------|---|
|       | Aggressiveness(-9 to +9, 0; Natural); |   |
|       | 0                                     |   |
|       | OK Cancel                             |   |

Figure 134 Auto Tune Input Value Dialog

# Notes on Aggressiveness

| Setting Aggressiveness | While the SVI II ESD software and the DD allow you to set <i>Aggressiveness</i> , the pushbuttons do not. In all three methods, however, the Aggressiveness value is inherited from any previously performed tuning (Autotune or manual). Once <i>Aggressiveness</i> , and other tuning values are determined, they are stored in NVRAM.                                                                                                    |
|------------------------|----------------------------------------------------------------------------------------------------|
|                        | The SVI II ESD software provides a user define <i>Aggressiveness Level</i> for auto-tuning, the allowable range varies from -9 to +9 where 0 (Zero) is consider normal tuning. The <i>Aggressiveness Level</i> influences stroking speed and over-shoot. A negative value will SLOW stroking speed and help minimized over-shoot. A positive value will INCREASE stroking speed and may add some over-shoot. The recommended values for <i>Aggressiveness</i> is 0 for control valves without volume boosters. |
|                        | In applications with volume boosters and/or quick exhaust valves<br>are used the <i>Aggressiveness Level</i> is not as influential. For<br>Auto-tuning it is usually between 0 and 3. Reduce the volume<br>boosters sensitivity by opening the integral bypass needle valve<br>about 1 to 2 turns. Use caution when adjusting the needle valve so<br>as to not to damage the seat, close gently to seat and then open 1<br>or 2 turns.                                                                         |
| Aggressiveness Dynamic | Lower values of aggressiveness lead to lower PID values and slower response and less overshoot.                                                                                                    |
|                        | Higher values lead to higher PID values and quicker response and more overshoot.                                                                                                    |
|                        | Once you have a preferred aggressiveness and you tune once, all future autotunes automatically use that same value, until user-changed.                                                                                                    |

ESDVue starts the Auto Tune process and a progress dialog appears (Figure 135).

| Automatic PID Tuning           |                                         |
|--------------------------------|-----------------------------------------|
| Automatic PID Tuning           |                                         |
| AutoTune                       | Running Automatic PID Tuning            |
|                                |                                         |
|                                |                                         |
|                                |                                         |
|                                |                                         |
| Elapsed Time (Task): 00:00:08  |                                         |
| Elapsed Time (Total): 00:00:08 | Cancel Current Task Cancel All Continue |

Figure 135 Auto Tune Progress Dialog

When the Auto Tune process is complete, an *Auto Tune Finished* dialog appears (Figure 136). *Continue* is grayed out, or disabled.

| Automatic PID Tuning                                            |                                         |
|-----------------------------------------------------------------|-----------------------------------------|
| Automatic PID Tuning                                            |                                         |
| AutoTune                                                        | Finished                                |
|                                                                 |                                         |
|                                                                 |                                         |
|                                                                 | R                                       |
|                                                                 |                                         |
| Elapsed Time (Task): 00:01:58<br>Elapsed Time (Total): 00:01:58 | Cancel Current Task Cancel All Continue |

Figure 136 Auto Tune Finished Dialog

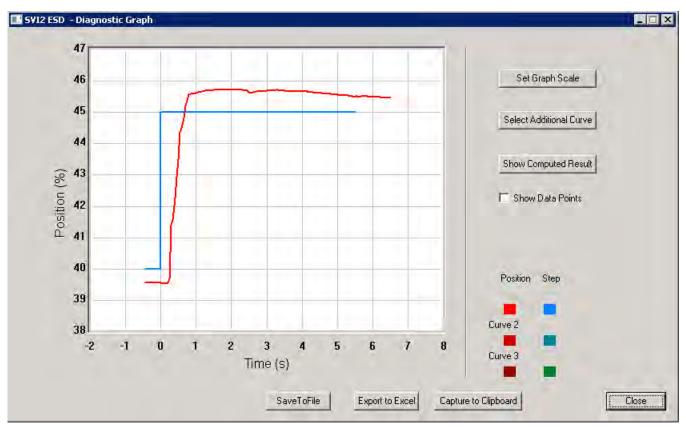

On completion of *Auto Tune* the *Diagnostic Graph* appears Figure 137. There are many features on the *Diagnostic Graph* to change the graph scale, select additional curves and show computed results.

Figure 137 Auto Tune Diagnostic Graph

4. Click Close.

A window displaying the previous PID values and the new PID values after auto tune appears (Figure 138).

5. Click Exit to close the window (Figure 138).

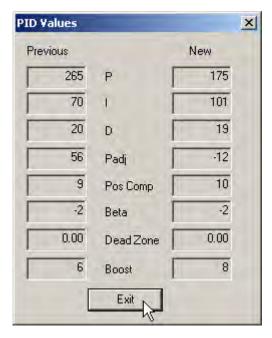

Figure 138 PID Values - Previous and New

The Automatic PID Tuning dialog reappears (Figure 139).

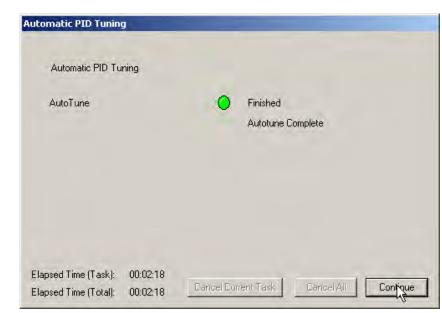

6. Click **Continue** to exit *Auto Tune* and return to the *Calibrate* screen.

Figure 139 Auto Tune Complete Dialog

# Auto Tune Diagnostic Graph

The Auto Tune Diagnostic Graph (Figure 140) displays the results of Auto Tune in a graphical format. The X axis shows Time and the Y axis shows Position over Time. The graph has several features that provide even further diagnostic capabilities.

- □ Set Graph Scale changes the coordinates of the Time Position axes
- □ Select Additional Curve displays an additional, selected, curve on the graph
- □ Show Computed Result view the data in a numerical value format
- □ Show Data Points when selected shows data points collected during testing
- □ Save to File saves the graph to a file
- □ *Export to Excel* exports the data as a CSV Excel file
- □ *Capture to Clipboard* captures a bitmap image of the graph
- □ *Close* closes the graph and returns the ESDVue screen

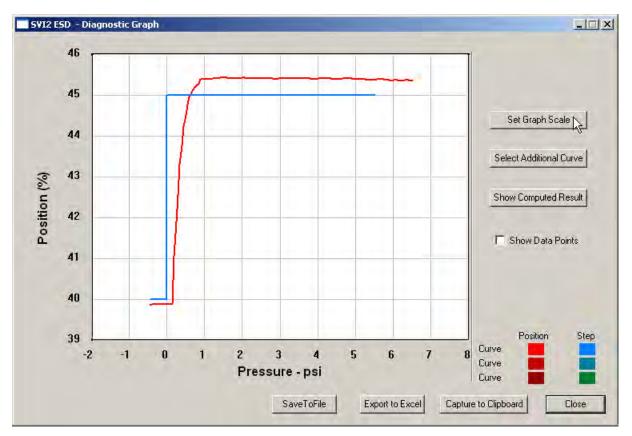

Figure 140 Auto Tune Diagnostic Graph

## Diagnostic Graph Color Legend

Located at the bottom of each SVI II ESD diagnostic graph is a color legend. The legend identifies by color each curve and step on the graph, currently displayed, and any additionally selected (using the *Select Additional Curves* function).

## Set Graph Scale

You can change the graph scale on diagnostic graphs to narrow in on one area of the graph, or expand the viewing area.

To change the graph scale:

1. Select Set Graph Scale (Figure 141).

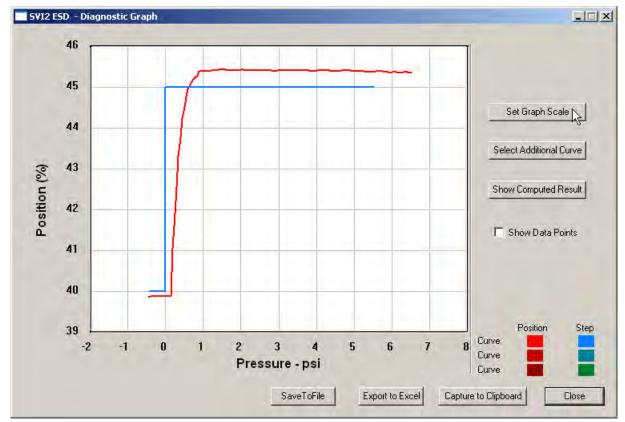

Figure 141 Selecting Set Graph Scale

The Set Graph Scale window appears (Figure 142).

| cale | _      | _  | -          |                |
|------|--------|----|------------|----------------|
| 0    | ×Low   | -  | 0          | YLow           |
| 100  | X High |    | 100        | Y High         |
| Oł   |        | Ca | ncel       | í.             |
|      | 100    |    | 100 X High | 100 X High 100 |

Figure 142 Set Graph Scale Window

2. Adjust the X axis and Y axis coordinates as necessary and click **OK** (Figure 143).

| Set Graph 9 | icale |        |   |       | 2      |
|-------------|-------|--------|---|-------|--------|
| _           | 10    | ×Low   |   | 60    | YLow   |
|             | 30    | X High |   | 120   | Y High |
|             |       |        | - |       | ĩ      |
| L           | 01    | -      | C | ancel |        |

Figure 143 Saving Scale Adjustments

The *Diagnostic Graph* reflects the changes made to the axes.

## Select Additional Calibration Curve

Use this to view more than one diagnostic curve at a time; comparing two curves may facilitate diagnostics. To display an additional curve on the diagnostic graph:

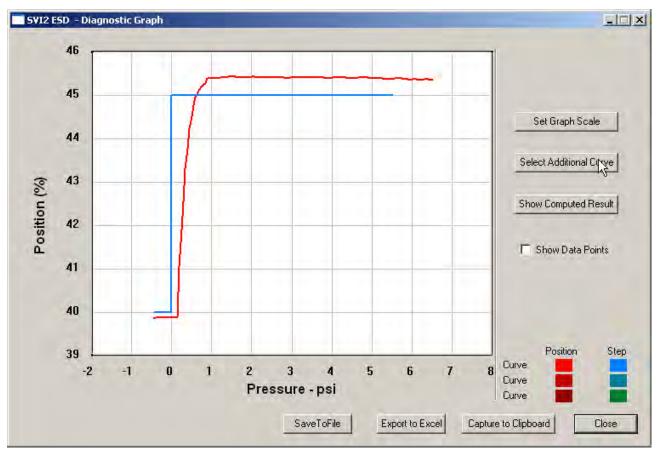

1. Click Select Additional Curve (Figure 144).

Figure 144 Starting Select Additional Curve

A dialog appears (Figure 145). Load Data from Database and Load Data from File are the only active choices for Step Diagnostics.

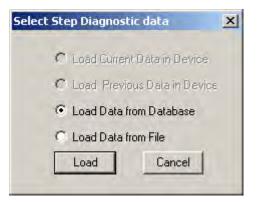

Figure 145 Select Additional Step Curve Dialog

- 2. Select the source of the additional curve:
  - □ Load from Database launches window to select data from database
  - □ Load Data from File launches to browser to select file to load.
- 3. Move to:
  - □ "Selecting a Curve from a Database"
  - or
  - □ "Selecting a Curve from a File" on page 172

#### Selecting a Curve from a Database

To select a curve from a database:

- 1. Click the Load Data from Database radio button, if not already selected.
- 2. Click Load (Figure 146).

| Select Ste | ep Diagnostic data           | × |
|------------|------------------------------|---|
| c          | Load Current Data in Device  |   |
| С          | Load Previous Data in Device |   |
| c          | Load Data from Database      |   |
| C          | Load Data from File          |   |
|            | Load Cancel                  |   |

Figure 146 Selecting Load Data from Database

The database browser appears (Figure 147).

The browser displays all types of data files and when executed from the *Calibration* graph defaults to *Step* (the calibration test being a single step).

3. Select the data file with the appropriate time stamp and click **OK**.

| Tag                | Tag   | Time Stamp       | DeviceID | ٠    |
|--------------------|-------|------------------|----------|------|
| Tay                | ESD-1 | 06/07/2007 13:16 | 5420073  |      |
| ESD-1              | ESD-1 | 06/07/2007 13:11 | 5420073  |      |
| 10001              | ESD-1 | 06/07/2007 12:32 | 5420073  |      |
| AR Taxas           | ESD-1 | 06/07/2007 12:22 | 5420073  |      |
| All Tags           | ESD-1 | 06/07/2007 12:18 | 5420073  |      |
|                    | ESD-1 | 05/31/2007 15:32 | 5420073  |      |
|                    | ESD-1 | 05/31/2007 15:27 | 5420073  |      |
| 7 PST Data         | ESD-1 | 05/31/2007 14:06 | 5420073  |      |
| the states         | ESD-1 | 05/31/2007 11:11 | 5420073  |      |
| ESO Tripped Data   | ESD-1 | 05/29/2007 17:22 | 5420073  |      |
|                    | ESD-1 | 05/29/2007 16:59 | 5420073  | . 2. |
| Extended Signature | ESD-1 | 05/29/2007 16:16 | 5420073  | Ţ    |
| STEP               | -     |                  |          | -    |

Figure 147 Selecting Database File

## Selecting a Curve from a File

You can also load an additional *Calibration Curve* from a saved file. To select a curve from a file:

1. Select Load Data from File and click Load (Figure 148).

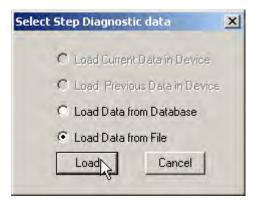

Figure 148 Selecting Load Data from File

A file browser window appears (Figure 149).

| Ipen                               | -                     | -        | ? ×   |
|------------------------------------|-----------------------|----------|-------|
| Look in:                           | ValVue ESD            |          | -     |
| Data<br>Database<br>Help<br>Report |                       |          |       |
| File name:                         |                       |          | )pen  |
| Files of type:                     | SVI-II ESD Data Files | <u> </u> | ancel |

Figure 149 File Browser

2. Locate and select the file name and click **Open** (Figure 150).

| Jpen                                                                                                    | _                                  |                                                                                         |     |          |        | ? × |
|----------------------------------------------------------------------------------------------------|------------------------------------|-----------------------------------------------------------------------------------------|-----|----------|--------|-----|
| Look in:                                                                                                    | Data                               | 2                                                                                       | ] 🗇 |          | -      |     |
| 052907.d     053107.d     0     053107.d     0     auto tune     calib0607.     calib0607.     calesd1 0530     calesd1 0530 | gn<br>060707:dgn<br>dgn<br>)07.dgn | setup wiz 053007.dgn<br>setup wiz 060707.dgn<br>setup wiz 0607071.dg<br>step 053107.dgn |     |          |        |     |
| l<br>File name:                                                                                                    | step 053107                        | .dgn                                                                                    | _   |          | Open   | 2   |
| Files of type:                                                                                                    | SVI-II ESD D                       | )ata Files                                                                              |     | <b>I</b> | Cancel | Ů,  |

Figure 150 Opening File for Additional Curve

A dialog appears (Figure 151).

3. Select the record with the appropriate time stamp and click **OK** (Figure 151).

| Diag Ty | Tag | Time Stamp     | DeviceID |
|---------|-----|----------------|----------|
| STEP    | ?   | 06/07/07 13:16 | 0        |
|         |     |                |          |
|         |     |                |          |

Figure 151 Selecting Calibration Record

After selecting additional curve data from either the database or a file, the additional curve appears on the graph with the original curve (Figure 152).

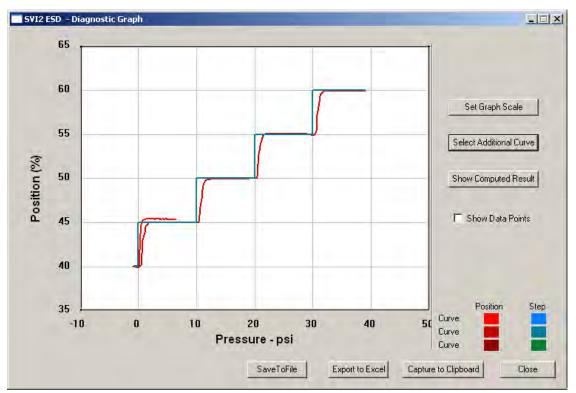

Figure 152 Additional Calibration Curve Displayed

## Show Computed Calibration Results

To view the results of the Auto Tune test as a table of numerical values:

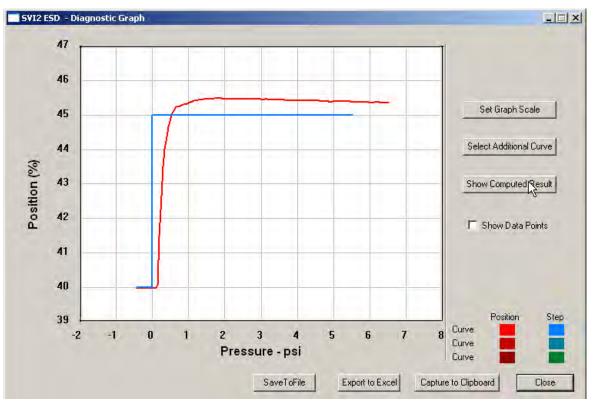

1. Click Show Computed Result (Figure 153).

Figure 153 Selecting Show Computed Result

The Step *Response Test Result* window appears (Figure 154). All step diagnostic results are displayed in a numerical format.

|        |              | Current Curve |       |
|--------|--------------|---------------|-------|
|        | Start(%)     | 40.000        |       |
| Char 1 | End(%)       | 45.000        |       |
| Step 1 | T86(s)       | 0.400         |       |
|        | Overshoot(%) | 5.495         |       |
|        |              |               |       |
|        |              |               |       |
|        | 1            |               |       |
|        | 1            |               |       |
|        |              |               |       |
|        |              |               |       |
|        |              |               |       |
|        | -            |               |       |
|        | 1            |               | 1     |
| 1      | -            |               | - Inf |
| -      |              |               |       |

Figure 154 Auto Tune Calibration Computed Result

## Save to File

To save diagnostic graphs in a graphical format as .dgn files to any specified location:

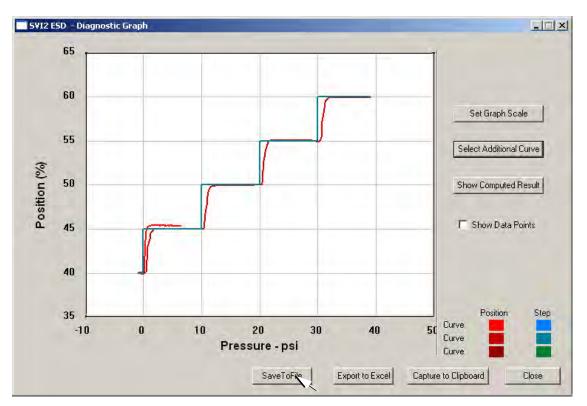

1. Select Save To File (Figure 155).

Figure 155 Selecting Save to File

A file browser appears (Figure 156).

| iave As            |             |         | ? ×   |
|--------------------|-------------|---------|-------|
| Save in: 🜔         | ESD Lookout | - + 🗈 ( | * 📰 • |
| Data               |             |         |       |
| Database           |             |         |       |
| 🚞 Help<br>🚞 Report |             |         |       |
|                    |             |         |       |
| File name:         | Í.          |         | Save  |
| File name:         | ſ           |         | Save  |

Figure 156 File Browser

2. Locate the folder in which to save the file.

| Image: Second Second | <u>? ×</u> | ⇔ 🗈 💣 🖽 • | -                                                                     | ave As<br>Save in: 🗁 Data                                                                |
|----------------------------------------------------------------------------------------------------|------------|-----------|-----------------------------------------------------------------------|------------------------------------------------------------------------------------------|
| File name: Save                                                                                                    |            |           | setup wiz 053007.dgn<br>setup wiz 060707.dgn<br>setup wiz 0607071.dgn | 052907.dgn     053107.dgn     auto tune 060707.dgn     calib0607.dgn     esd1 053007.dgn |
| Save as type: SVI-II ESD Data Files  Cance                                                                                                    |            |           |                                                                       |                                                                                          |

Figure 157 Selecting a Folder for Saving File

3. Enter a file name and click **Save**. The diagnostic graph reappears

## **Export to Excel**

You can save or create a comma separated value file (.csv) of the diagnostic data from a graph and export the file to Excel. With the Excel file you can create graphs or perform other analysis.

To export a graph to Excel:

□ Click **Export to Excel** (Figure 158).

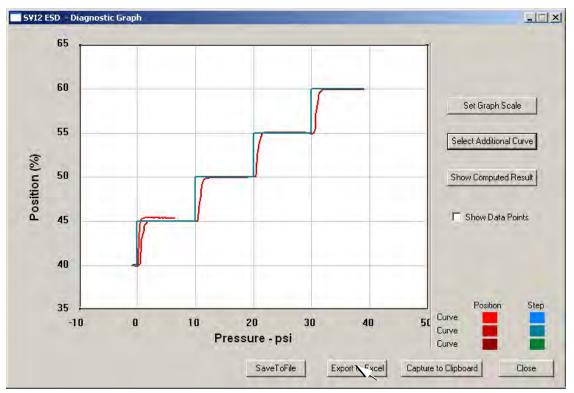

Figure 158 Selecting Export to Excel

Microsoft Excel opens with the X axis and Y axis values, taken from the diagnostic graph, as Excel values (Figure 159).

| 100      | BR,                                                                                                    |                                        |                                                                                                    |                                                                                                    |         |   |        |   |        |   |        |   |
|----------|----------------------------------------------------------------------------------------------------|----------------------------------------|----------------------------------------------------------------------------------------------------|----------------------------------------------------------------------------------------------------|---------|---|--------|---|--------|---|--------|---|
| 12       | 100 C                                                                                                    |                                        |                                                                                                    |                                                                                                    |         |   |        |   |        |   |        |   |
|          | A1                                                                                                    |                                        | f Current                                                                                                    | -                                                                                                    |         | _ |        |   |        |   |        |   |
| -        | A.                                                                                                    | В                                      | C                                                                                                    | D                                                                                                    | E       | F | G      | H | 1      | 4 | K      |   |
| 1        | Current                                                                                                    | -                                      |                                                                                                    |                                                                                                    | 1       | - |        | - |        | - |        |   |
| 2        | ~                                                                                                    | _                                      |                                                                                                    | _                                                                                                    | 100 Mar |   |        |   |        |   |        |   |
| 3        | Curve1                                                                                                    | 0                                      | Curve2                                                                                                    | 0                                                                                                    | Curve1  | 0 | Curve2 |   | Curve1 | 0 | Curve2 |   |
| 4        | X                                                                                                    | Y                                      |                                                                                                    | Y                                                                                                    | X       | Y | X      | Y | X      | Y | X      | Y |
| 5        |                                                                                                    | 99.54834                               | the state of the second second                                                                                                    | 79.89502                                                                                                    |         |   | _      |   | _      |   | _      |   |
| 6        | And the second second sec                                                                                                    | and it is a set of the set of the      | 14.36833                                                                                                    | and the second second second second second second second second second second second second second second second                                                                                                    |         |   |        |   |        |   | -      |   |
| 7        | an an english and the literation                                                                                                    | 99.51986                               | and a second second second second second second second second second second second second second second second                                                                                                    | 80.63355                                                                                                    |         | _ |        | _ | _      | _ |        |   |
| 8        | and the second second sec                                                                                                    | 99.53207                               |                                                                                                    | 81.07097                                                                                                    |         |   |        | _ |        | _ |        | _ |
| 9        | 18.54                                                                                                    | 99.5341                                | - set - prime                                                                                                    | 81.57552                                                                                                    |         | - | _      | _ | _      | _ | _      | - |
| 10       |                                                                                                    | 99.49545                               |                                                                                                    | 82.10653                                                                                                    |         |   |        |   |        | _ |        | _ |
| 11       |                                                                                                    | 99.48324                               |                                                                                                    | and the second second sec                                                                                                    | -       | _ | _      | _ | _      | - | _      | _ |
| 12       | and service and service respectively.                                                                                                    | 99.43441                               | the second second                                                                                                    | Contraction of the start of the                                                                                                    |         |   | _      |   |        |   |        | _ |
| 13       |                                                                                                    | 99.11499                               |                                                                                                    |                                                                                                    |         | - | -      | - | -      | - |        | - |
| 14       | server of the second second second                                                                                                    | 98.61654                               |                                                                                                    | 84.07593<br>84.57845                                                                                                    |         |   |        |   |        |   |        |   |
| 15       | and a second of the second of the second of                                                                                                    | 98.16895                               | and a particular sector of a sector.                                                                                                    | the second second second                                                                                                    |         | - | _      |   |        |   |        | _ |
| 16<br>17 | 16,12333                                                                                                    | the second second second second second | 15.00833                                                                                                    | and the second strength where the                                                                                                    |         | - |        |   |        |   |        |   |
| 18       |                                                                                                    | 96.77938                               |                                                                                                    | 86.16333                                                                                                    |         | - | -      | - |        | - |        | - |
| 19       | and the second second se                                                                                                    | 95.95541                               | Concernant and the second second                                                                                                    | and the second second second                                                                                                    |         | - |        |   |        | - |        | - |
| 20       |                                                                                                    | 95.41219                               |                                                                                                    |                                                                                                    |         | - | -      |   |        |   |        | - |
| 20       | and the second second se                                                                                                    | 95.00732                               | the state of the second second s                                                                                                    | Contra al la contra da contra da                                                                                                    |         |   |        | - |        |   |        | - |
| 22       | and separate to be and the                                                                                                    | the second second                      | 15.39333                                                                                                    | and the second second s |         | - | -      | - |        | - |        | - |
| 22       | server the server is a first of the server of                                                                                                    | 94.14877                               |                                                                                                    | 88.63322                                                                                                    |         |   |        |   |        |   |        | - |
| 24       | and the second second sec                                                                                                    | 93.73169                               |                                                                                                    | 89,12761                                                                                                    |         | - |        | - |        |   |        | - |
| 25       | and the second second second                                                                                                    | 93.31258                               |                                                                                                    | 89.62606                                                                                                    |         |   |        |   |        |   |        |   |
| 26       | and the second second s | - north the state of                   | 15.64333                                                                                                    | a - Lat. In her also have                                                                                                    | 16 m    |   |        |   |        |   |        |   |
| 27       | successfield to a loss of the sec-                                                                                                    | 92.75716                               |                                                                                                    | 90.70232                                                                                                    |         |   |        | - |        |   |        |   |
| 28       | and the second second second                                                                                                    | 92.38281                               |                                                                                                    |                                                                                                    |         |   |        |   |        |   |        |   |
| 29       | the second second second second                                                                                                    | 91.86605                               | and the second second s | Constraint Statement Statement                                                                                                    |         |   |        |   |        |   |        |   |
| 30       | and the second second second                                                                                                    | 91,30046                               |                                                                                                    | 92 19765                                                                                                    |         |   |        |   |        |   |        | - |

Figure 159 Diagnostic Graph Data - in Excel

# Calibrate Context Menu

When you right-click on the Calibrate screen, a context menu appears (Figure 160).

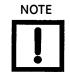

Most functions available in the Calibrate context menu are used for advanced SVI II ESD setup and are only accessible when ESDVue is in the setup mode. Refer to "Advanced Setup with ESDVue" on page 339 for further instructions.

|   | Run Find Stops<br>Manual Find Stops            | 2 |
|---|------------------------------------------------|---|
|   | Run Auto Tune                                  |   |
| - | Full Open<br>Full Closed<br>Set Valve Position |   |
|   | Reset to Factory Cal                           |   |
|   | Detach Trend<br>Help                           |   |

Figure 160 Calibrate Screen Context Menu

The following items are on the Calibrate context menu.

- □ *Run Find Stops* runs the automatic position calibration process.
- Manual Find Stops set the position calibration by moving the valve full closed and full open. On very large valves, the automatic find stops routine may timeout before the valve has reached the end of travel. Manual find stops allows calibration of these valves.
- □ *Run Auto Tune* automatically finds appropriate PID parameters for the valve.
- □ *Full Open* Moves the valve to full open. This command works by taking the valve out of closed loop control and sends a high or low signal to the I/P.
- □ *Full Closed* Moves the valve to full closed. This command works by taking the valve out of closed loop control and sends a high or low signal to the I/P.
- Set Valve Position Allows you to set the valve to a specific position (this is accomplished by momentarily returning to manual mode, repositioning the valve, and returning to setup mode).
- □ *Reset to Factory Cal* Resets the signal and pressure calibration to their factory settings.
- □ *Detach Trend* Removes the trend display from the tabbed dialog and creates a separate trend display.
- □ *Help* Displays the help file at the Calibrate screen instructions.

#### **Run Find Stops**

To determine valve position, the PST controller must measure and save the closed and open positions of the valve. This can be done automatically by running the *Run Find Stops* procedure from the *Calibrate* screen context menu.

The SVI II ESD first exhausts the actuator and measures the position, then fills the actuator and measures the position. From these measurements the valve position is determined. Correction can be made for nominal valve travel if it is less than full travel. A progress screen appears while the find stops process is running.

#### Steps to Run find Stops

To run Find Stops:

1. Right-click in the screen and select **Run Find Stop** (Figure 161).

|      | Run Find Stops       |
|------|----------------------|
|      | Manual Find Stops    |
| Fine | Run Auto Tune        |
|      | Full Open            |
| Aut  | Full Closed          |
|      | Set Valve Position   |
|      | Reset to Factory Cal |
|      | Detach Trend         |
|      | Help                 |

Figure 161 Selecting Run Find Stops

A dialog appears (Figure 162).

2. Click OK.

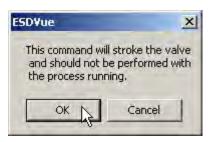

Figure 162 Starting Run Find Stops Dialog

When Find Stops is running, a progress dialog appears (Figure 163).

| Position Calibration           |                                         |
|--------------------------------|-----------------------------------------|
| Position Calibration           |                                         |
| Find Stops                     | O Running                               |
|                                |                                         |
|                                |                                         |
|                                |                                         |
|                                |                                         |
| Elapsed Time (Task): 00:00:10  | Cancel Current Task Cancel All Continue |
| Elapsed Time (Total): 00:00:10 |                                         |

Figure 163 Find Stops Dialog

When *Find Stops* completes, the progress dialog appears as in Figure 164.

| Position Calibration |                      |            | -                      |             |          |
|----------------------|----------------------|------------|------------------------|-------------|----------|
| Position Calibration |                      |            |                        |             |          |
| Find Stops           |                      | ۲          | Finished<br>Find Stops | s Complete  |          |
|                      | 00:00:30<br>00:00:30 | Cancel Cur | ient Task              | Caricel All | Continue |

Figure 164 Find Stops Complete

3. Click **Continue** to close the dialog and return to the *Calibrate* screen.

#### **Manual Find Stops**

On some actuators it is possible that the automatic *Find Stops* procedure will not find the correct end positions of the travel. A semi-automatic method of calibrating the stop positions is provided.

When *Manual Find Stops* is selected, the valve is moved to full closed and you are asked to respond when the valve has reached the full closed position. The valve is then moved to full open and you are asked to respond when the valve has reached the full open position.

To run Manual Find Stops:

1. Right-click in the Calibrate screen and select Manual Find Stops (Figure 165).

|   | Run Find Stops       |
|---|----------------------|
|   | Run Auto Tune        |
| _ | - Full Open          |
| - | - Full Closed        |
|   | Set Valve Position   |
|   | Reset to Factory Cal |
|   | Detach Trend         |
| - | - Help               |

Figure 165 Selecting Manual Find Stops

A dialog appears (Figure 166).

2. Click **OK** to continue.

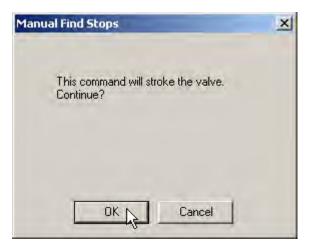

Figure 166 Stroke Valve Dialog

ESDVue moves the valve to the fully closed position and launches a dialog (Figure 167).

3. When the valve is fully closed click **OK**.

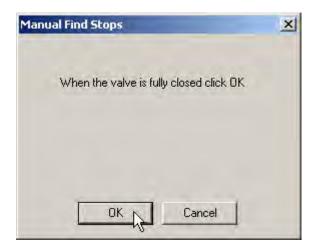

Figure 167 Valve Closed Dialog

ESDVue moves the valve to the fully open position and a dialog appears (Figure 168).

4. When the valve is fully open click **OK**.

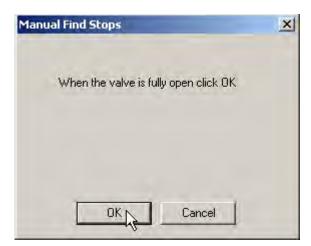

Figure 168 Valve Open Dialog

## **Applying Calibration Changes**

When you make any changes on the Calibrate screen, a dialog appears (Figure 169).

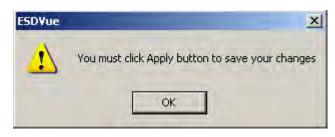

Figure 169 Applying Calibration Changes

□ Click **Apply** to save any changes and to write them immediately to the SVI II ESD.

This page intentionally left blank.

# Diagnostics

### What you can do on the Diagnostics Screen

On the Diagnostics screen (Figure 170) you can:

- □ Perform "Step Diagnostics" on page 190
- Perform "Extended Signature Diagnostics" on page 209
- □ "Load Data" on page 227

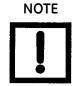

To perform any of the diagnostic tests on the Diagnostics screen ESDVue must be in Setup mode. See "Change Mode" on page 81 for more information.

| Step Diagnostics<br>Start Position (%) 40 Directions<br>Stop Position (%) 60 C ne Way                         | Extended Signature<br>Start (%) 100            |
|----------------------------------------------------------------------------------------------------|------------------------------------------------|
| Time (s)     10     © Two Way       Sample Rate (samples/s)     10       Step size (%)     5     Perform Step | End (≋) 70<br>Speed (≋/s) 4<br>Perform Ext Sig |
| Résults                                                                                                    | Load Data                                      |
| ×.                                                                                                    | Load From File                                 |

Figure 170 Diagnostics Screen

## **Step Diagnostics**

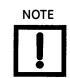

To perform any of the diagnostic tests on the Diagnostics screen ESDVue must be in Setup mode. See "Change Mode" on page 81 for more information.

The *Step Test* produces a position vs. pressure graph where the valve is submitted to a stepped input. The step profile may contain multiple steps. To run a step profile, you must enter the starting position, the ending position, the pause between each step, the step size, and whether or not to measure both up and down steps (one way or two way).

The step test starts at the starting position and makes steps according to the size specified in *step* until the ending position is reached. For each step, the SVI II ESD measures the position at even time intervals for the amount of time specified in *time*. If 2-way is specified, when the end position is reached, the procedure is repeated from the end position to the start position. To run the *Step Test*:

- 1. Adjust the following parameters, If necessary:
  - □ Start Position (%)
  - □ Stop Position (%)
  - □ Time (s)
  - □ Sample Rate (samples/s)
  - □ Step Size (%)
  - One Way or Two Way
- 2. Click Perform Step.

#### **Running a Step Test**

1. Enter the *Start* and *Stop* positions. The values must be between -5% and 105%. If you try to enter other values an error message appears (Figure 171).

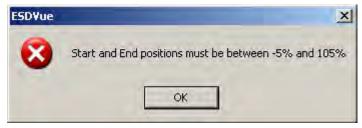

Figure 171 Start/Stop Error Message

2. Enter the *Time/Sample Rate*.

The *Time* (total amount of time sampling allowed for each step) multiplied by the *Sample Rate* (number of samples per second) is the total number of samples and *cannot* exceed 400 or an error message appears (Figure 172).

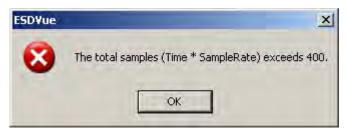

Figure 172 Time/Sample Rate Error Message

3. Enter the Step Size.

The *Step Size* (total distance of each step) must be less than the difference between the *Start* and *End* positions and also greater than 0.

If you enter an incorrect Step Size an error message appears (Figure 173).

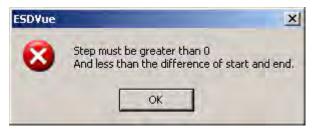

Figure 173 Step Size Error Message

4. Select the test direction: **One Way** or **Two Way**. One way runs the step test ramping up, only. Two Way runs the step test ramping up and ramping down.

5. Click **Perform Step** (Figure 174).

| Step Diagnostics        |                | Extended Signature   |
|-------------------------|----------------|----------------------|
| Start Position (%)      |                |                      |
| Stop Position (%)       | 60 Directions  | Start (%) 100        |
| Time (s)                | · One way      | End (%) 70           |
|                         |                | Speed (%/s) 4        |
| Sample Rate (samples/s) | 10             |                      |
| Step size (%)           | 5 Perform Step | Perform Ext Sig      |
| esults                  |                |                      |
|                         | -              | Load Data            |
|                         |                | Load From DB         |
|                         |                | in the second second |
|                         |                | Load From File       |

Figure 174 Executing Perform Step Diagnostics

A warning message appears (Figure 175).

6. Click OK.

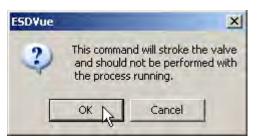

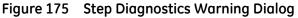

For each step ESDVue display a progress dialog indicating the step being run appears (Figure 176).

| Diagnostics                                                     |                                         |
|-----------------------------------------------------------------|-----------------------------------------|
| Step Response Test                                              | O Running Step 1 of 8                   |
| Elapsed Time (Task): 00:00:07<br>Elapsed Time (Total): 00:00:07 | Cancel Current Task Cancel All Continue |

Figure 176 Running a Step

After each step has completed running, ESDVue loads the data for the step run as indicated in Figure 177.

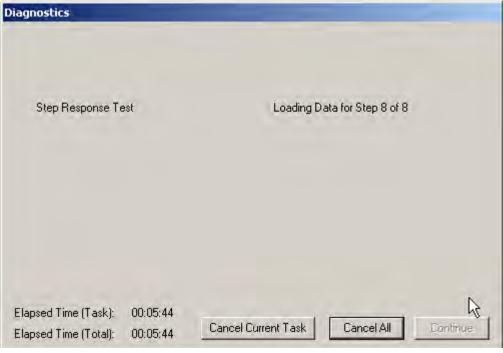

Figure 177 Loading Data for a Step

After Step Diagnostics has completed, ESDVue displays the message in Figure 178.

7. Click Continue.

| Diagnostics                                                     |                                         |
|-----------------------------------------------------------------|-----------------------------------------|
| Step Response Test                                              | Finished<br>Step Diagnostics Complete   |
| Elapsed Time (Task): 00:05:48<br>Elapsed Time (Total): 00:05:48 | Dancel Durrent Task Cancel All Continue |

Figure 178 Step Diagnostics Complete - Continue

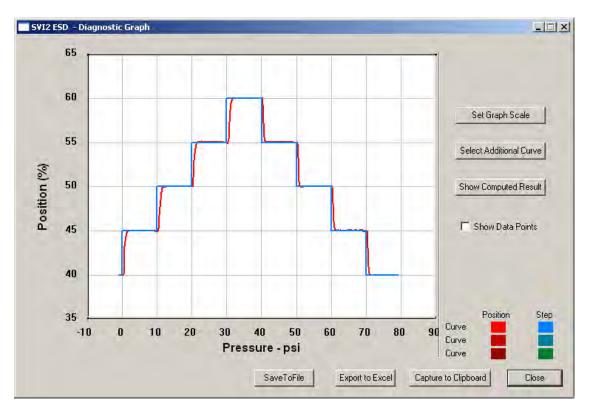

The Step Diagnostics graph appears (Figure 179).

Figure 179 Step Diagnostics Graph

#### Step Diagnostics Graph

The Step Diagnostics Graph has the same features as all other diagnostic graphs:

- □ Set Graph Scale changes the coordinates of the Time Position axes.
- □ Select Additional Curve displays an additional, selected, curve on the graph.
- □ Show Computed Result view the data in a numerical value format.
- □ Show Data Points shows data points collected during testing.
- □ Save to File save the graph to a file.
- □ *Export to Excel* exports the data as a CSV Excel file.
- □ *Capture to Clipboard* captures a bitmap image of the graph.
- □ *Close* closes the graph and returns the *ESDVue* screen.

#### **Diagnostic Graph Color Legend**

Located at the bottom of each SVI II ESD diagnostic graph is a color legend. The legend identifies by color each curve and step on the graph, currently displayed, and any additionally selected (using the *Select Additional Curves* function).

#### Set Graph Scale

You can change the graph scale on diagnostic graphs to narrow in on one area of the graph, or expand the viewing area.

To change the graph scale:

- SVI2 ESD Diagnostic Graph 65 60 Set Graph Scale L.P 55 Select Additional Curve Position (%) 50 Show Computed Result F Show Data Points 45 40 Position 35 Step Curve -10 0 10 20 30 40 50 60 70 80 90 Curve Pressure - psi Curve SaveToFile Export to Excel Capture to Clipboard Close
- 1. Select Set Graph Scale (Figure 180).

Figure 180 Selecting Set Graph Scale

The Set Graph Scale window appears (Figure 181).

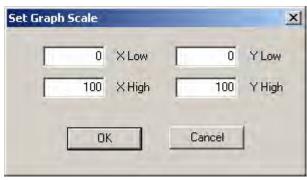

Figure 181 Set Graph Scale Window

2. Adjust the X axis and Y axis coordinates as necessary and click **OK** (Figure 182).

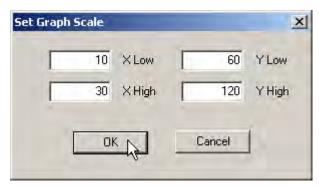

Figure 182 Saving Scale Adjustments

The *Diagnostic Graph* reflects the changes made to the axes.

#### Select Additional Step Curve

You can view more than one diagnostic curve at a time; being able to compare two curves may facilitate diagnostics.

To display an additional step curve on the diagnostic graph:

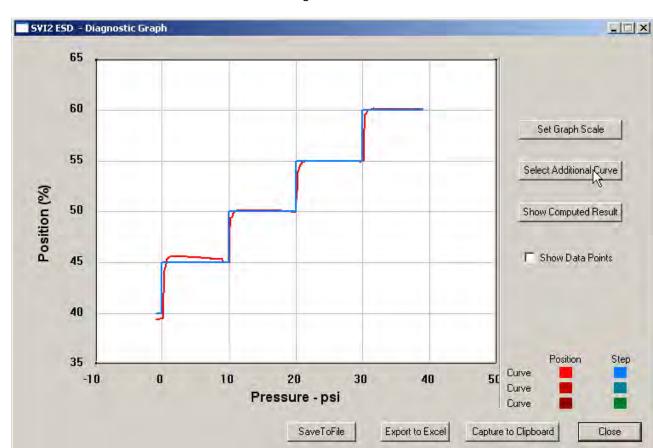

1. Click Select Additional Curve (Figure 183).

Figure 183 Starting Select Additional Curve

A dialog appears (Figure 184).

- 2. Select the source of the additional curve:
  - □ Load from Database launches window to select data from database
  - □ Load Data from File launches to browser to select file to load

| elect Ste | ep Diagnos | tic data          | ×   |
|-----------|------------|-------------------|-----|
| c         | Load Curre | nt Data in Device | 8   |
| С         | Load Prev  | ious Data in Dev  | ice |
| e         | Load Data  | from Database     |     |
| С         | Load Data  | from File         |     |
|           | Load       | Cancel            |     |

Figure 184 Select Additional Step Curve Dialog

- 3. Either move to:
  - □ "Selecting a Curve from a Database"
  - or
  - □ "Selecting a Curve from a File" on page 200

#### Selecting a Curve from a Database

To select a curve from a database:

- 1. Click the Load Data from Database radio button (Figure 185), if not already selected.
- 2. Click on Load.

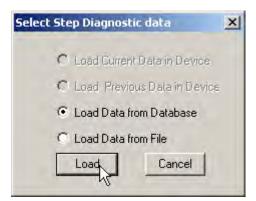

Figure 185 Selecting Load Data from Database

The database browser appears (Figure 186). The browser displays only Step diagnostic data.

3. Scroll through the list of files and select the time stamp of the file to open and click OK.

| • Tag                | Tag   | Time Stamp       | DeviceID | ٠ |
|----------------------|-------|------------------|----------|---|
| a Tay                | ESD-1 | 06/07/2007 13:16 | 5420073  |   |
| ESD-1                | ESD-1 | 06/07/2007 13:11 | 5420073  |   |
| 12001                | ESD-1 | 06/07/2007 12:32 | 5420073  |   |
| - AB -               | ESD-1 | 06/07/2007 12:22 | 5420073  |   |
| All Tags             | ESD-1 | 06/07/2007 12:18 | 5420073  |   |
|                      | ESD-1 | 05/31/2007 15:32 | 5420073  |   |
|                      | ESD-1 | 05/31/2007 15:27 | 5420073  |   |
| C PST Dala           | ESD-1 | 05/31/2007 14:06 | 5420073  |   |
| contrain piero       | ESD-1 | 05/31/2007 11:11 | 5420073  |   |
| C ESD Troped Data    | ESD-1 | 05/29/2007 17:22 | 5420073  |   |
|                      | ESD-1 | 05/29/2007 16:59 | 5420073  |   |
| C Extended Signature | ESD-1 | 05/29/2007 16:16 | 5420073  | - |
| STEP                 | 1     |                  |          | - |

Figure 186 Step Diagnostics Database Browser

#### Selecting a Curve from a File

You can also load an additional Step Curve from a saved file. To select a curve from a file:

- 1. Select **Select Additional Curve** from the Step Diagnostic Graph and a dialog appears (Figure 187).
- 2. Select Load Data from File.
- 3. Click Load.

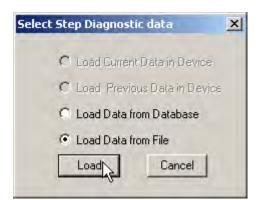

Figure 187 Selecting Load Data from File

A file browser window appears (Figure 188).

| pen                    |            |              | ? |
|------------------------|------------|--------------|---|
| Look in:               | ValVue ESD | - 🔁 🗗 -      |   |
| Data                   |            |              | _ |
| Database               |            |              |   |
| Help                   |            |              |   |
|                        |            |              |   |
| Report                 |            |              |   |
| Report                 |            |              |   |
| Report                 |            |              |   |
| Report                 |            |              |   |
|                        |            | Oper         | n |
| 🔁 Report<br>File name: |            | Oper<br>Canc |   |

Figure 188 File Browser

4. Using the browser, locate the file to load and click **Open** (Figure 189).

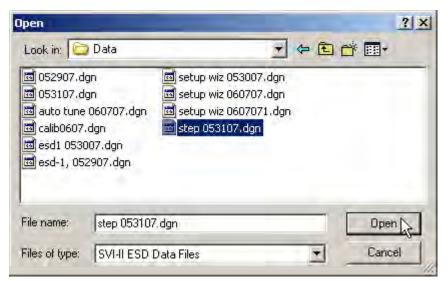

Figure 189 Opening File for Additional Curve

A dialog appears (Figure 190).

5. Select the record with the appropriate time stamp and click **OK**.

| Diag Ty | Tag   | Time Stamp     | DeviceID |
|---------|-------|----------------|----------|
| STEP    | ESD-1 | 06/15/07 14:25 | 5420073  |
|         |       |                |          |
|         |       |                |          |
|         |       |                |          |

Figure 190 Selecting Step Test Record

After selecting additional curve data from either the database or a file, the additional curve appears on the graph with the original curve (Figure 191).

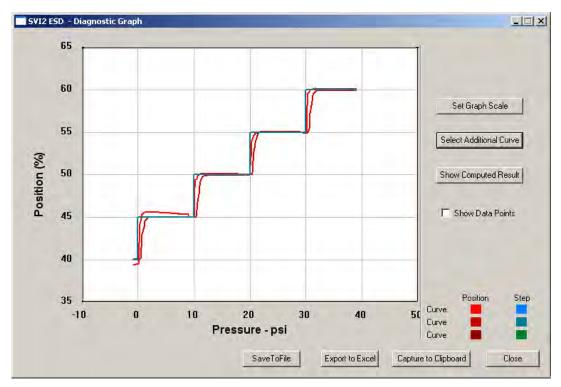

Figure 191 Additional Curve Displayed

#### Show Computed Step Results

To view the results of the Step Test as a table of numerical values:

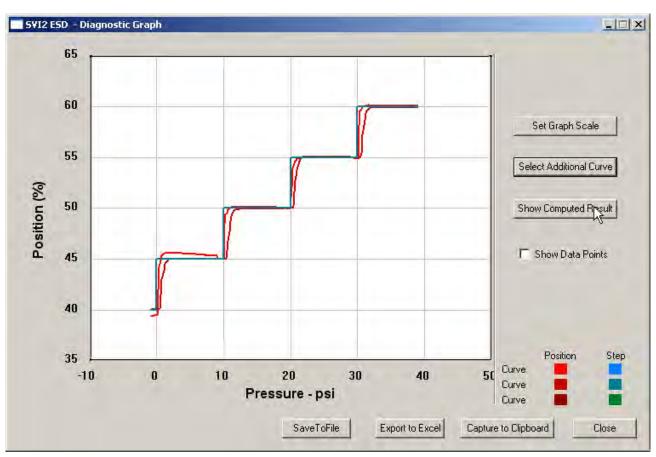

□ Click **Show Computed Result** (Figure 192).

Figure 192 Selecting Show Computed Result

The *Step Response Test Result* window appears (Figure 193). All step diagnostic results appear in a numerical format.

|        |              | Current Curve | Selected Curve1 | 19 |
|--------|--------------|---------------|-----------------|----|
|        | Start(%)     | 40.000        | 40.000          |    |
| Char 1 | End(%)       | 45.000        | 45.000          |    |
| Step 1 | T86(s)       | 0.500         | 1.300           |    |
|        | Overshoot(%) | 12.332        | 0.488           |    |
|        | Start(%)     | 45.000        | 45.000          |    |
| Step 2 | End(%)       | 50.000        | 50.000          |    |
|        | T86(s)       | 0.300         | 1.300           |    |
|        | Overshoot(%) | 2.320         | -0.611          |    |
|        | Start(%)     | 50.000        | 50.000          |    |
| 0      | End(%)       | 55.000        | 55.000          |    |
| Step 3 | T86(s)       | 0.600         | 1.200           |    |
|        | Overshoot(%) | -0.244        | 1.587           |    |
| Step 4 | Start(%)     | 55.000        | 55.000          | 1  |
| 1      |              |               |                 | •  |
| -      |              |               |                 | -  |

Figure 193 Step Diagnostics Computed Result

#### Save to File

To save diagnostic graphs in a graphical format as .dgn files to any specified location:

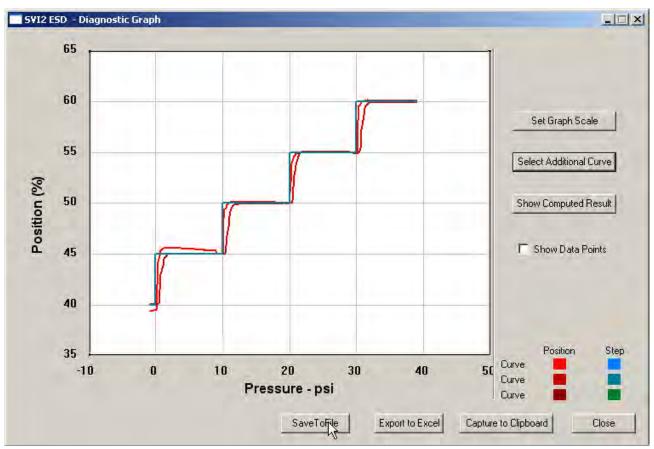

1. Select Save To File (Figure 194).

Figure 194 Selecting Save To File

A Windows file browser appears (Figure 196).

| Save As        |                       |       | ? ×            |
|----------------|-----------------------|-------|----------------|
| Save in: 📴     | ESD Lookout           | - + 1 | *              |
| Data           |                       |       |                |
| Database       |                       |       |                |
| Help<br>Report |                       |       |                |
|                |                       |       |                |
|                |                       |       |                |
|                |                       |       |                |
|                | ĥ.                    |       |                |
| File name:     |                       |       | Save           |
| File name:     | SVI-II ESD Data Files |       | Save<br>Cancel |

Figure 195 File Browser

2. Locate the folder in which to save the file, enter a file name and click Save.

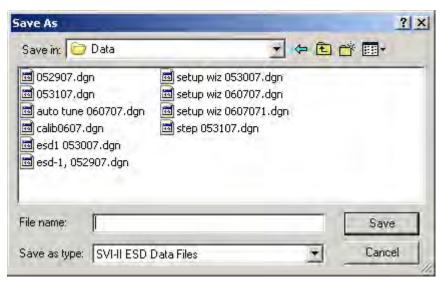

Figure 196 Selecting a Folder for Saving File

The diagnostic graph returns.

#### **Export to Excel**

You can save or create a comma separated value file (.csv) of the diagnostic data from a graph and export the file to Excel. With the Excel file you can create graphs or perform other analysis.

To export a graph to Excel:

□ Click **Export to Excel** (Figure 197).

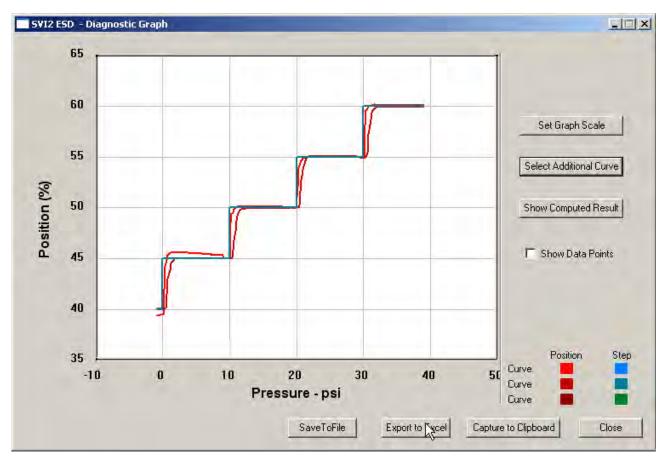

Figure 197 Selecting Export to Excel

Microsoft Excel opens and displays the X axis and Y axis values, taken from the diagnostic graph, as Excel values (Figure 198).

| 12 |                                                                                                    |          |                                                                                                    |          |        |   |        |   |        |   |        |   |
|----|----------------------------------------------------------------------------------------------------|----------|----------------------------------------------------------------------------------------------------|----------|--------|---|--------|---|--------|---|--------|---|
|    | A1                                                                                                    | +        | ∱ Current                                                                                                    |          |        |   |        |   |        |   |        |   |
|    | A                                                                                                    | В        | C                                                                                                    | D        | E      | F | G      | Н | L L    | J | K      |   |
| 1  | Current                                                                                                    |          |                                                                                                    |          | -      | 1 | 1      |   |        |   |        |   |
| 2  |                                                                                                    |          | -                                                                                                    |          | -      |   | -      | _ | -      | _ | -      |   |
| 3  | Curve1                                                                                                    | Test     | Curve2                                                                                                    | -        | Curve1 |   | Curve2 |   | Curve1 |   | Curve2 | - |
| 4  | Х                                                                                                    | Y        |                                                                                                    | Y        | Х      | Y | X      | Y | X      | Y | X      | Y |
| 5  |                                                                                                    | 99.54834 |                                                                                                    | 79.89502 | -      | _ | _      | _ | _      | _ |        |   |
| 6  |                                                                                                    |          | 14.36833                                                                                                    |          |        |   |        |   |        |   |        |   |
| 7  | 19.46667                                                                                                    | 99.51986 |                                                                                                    | 80.63355 |        |   |        |   |        |   |        |   |
| 8  | 19.04833                                                                                                    | 99.53207 | and the second second second second second second second second second second second second second second second                                                                                                    | 81.07097 |        |   |        |   |        |   |        |   |
| 9  | 18.54                                                                                                    | 99.5341  | 14.64                                                                                                    | 81.57552 |        |   |        |   |        |   |        |   |
| 10 | 18.00333                                                                                                    | 99,49545 | 14.67667                                                                                                    | 82.10653 |        |   |        |   |        |   |        |   |
| 11 |                                                                                                    |          | 14.74167                                                                                                    |          |        |   |        |   |        |   |        |   |
| 12 | 16.94167                                                                                                    | 99.43441 | 14.82833                                                                                                    | 83.09326 | 2      | - |        |   | -      |   |        |   |
| 13 | 16.48333                                                                                                    | 99.11499 | 14.87333                                                                                                    | 83.57951 |        |   |        |   |        |   |        |   |
| 14 | 16.20333                                                                                                    | 98.61654 | 14.89                                                                                                    | 84.07593 |        |   |        |   |        |   |        |   |
| 15 | 16.16333                                                                                                    | 98.16895 | 14.915                                                                                                    | 84.57845 |        |   |        |   |        |   |        |   |
| 16 | 16.12333                                                                                                    | 97.9716  | 15.00833                                                                                                    | 85.05656 |        |   |        |   |        |   |        |   |
| 17 | 16.02333                                                                                                    | 97.51791 | 15.12667                                                                                                    | 85.60181 |        |   |        |   |        |   |        |   |
| 18 | 15.755                                                                                                    | 96.77938 | 15.23                                                                                                    | 86,16333 |        |   |        |   |        |   |        |   |
| 19 | 15.60333                                                                                                    | 95.95541 | 15.32333                                                                                                    | 86.70858 |        |   |        |   |        |   |        |   |
| 20 | 15.48167                                                                                                    | 95.41219 | 15.41333                                                                                                    | 87.20703 |        |   |        |   |        |   |        |   |
| 21 | 15.415                                                                                                    | 95.00732 | 15.41667                                                                                                    | 87.65463 |        |   |        |   |        |   |        |   |
| 22 | 15,33167                                                                                                    | 94.59636 | 15,39333                                                                                                    | 88,14291 |        |   |        |   |        |   |        |   |
| 23 |                                                                                                    | 94.14877 |                                                                                                    | 88.63322 |        |   |        |   |        |   |        |   |
| 24 | a six approximate the second                                                                                                    | 93.73169 | the second second second second second second second second second second second second second second second s                                                                                                    | 89.12761 | 1      |   |        |   |        |   |        |   |
| 25 | and the second state of the second                                                                                                    | 93.31258 |                                                                                                    | 89.62606 | 5      |   |        |   |        |   |        |   |
| 26 | 15,305                                                                                                    | 93.02979 | 15.64333                                                                                                    | 90.11434 |        |   |        |   |        |   |        |   |
| 27 |                                                                                                    | 92.75716 | Contractor in the second second                                                                                                    | 90.70232 |        |   |        |   |        |   |        |   |
| 28 |                                                                                                    | 92.38281 |                                                                                                    | 91,21704 |        |   |        |   |        |   |        |   |
| 29 |                                                                                                    | 91.86605 |                                                                                                    | 91.75008 |        |   |        |   |        |   |        |   |
| 30 |                                                                                                    | 91,30046 |                                                                                                    | 92.19768 |        |   |        |   |        |   |        |   |
| 31 | the second second second second second second second second second second second second second second second s                                                                                                    | 90.82845 | and the second second sec | 92.70834 |        |   |        |   |        |   |        |   |
| 32 | and the second second se | 90.36052 |                                                                                                    | 93.19051 |        |   |        |   |        |   |        |   |

Figure 198 Diagnostic Graph Data - in Excel

## **Extended Signature Diagnostics**

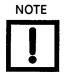

To perform any of the diagnostic tests on the Diagnostics screen ESDVue must be in Setup mode. See "Change Mode" on page 81 for more information.

The extended actuator signature slowly ramps the pressure to the actuator up and down over a user selected position range and measures the position vs. pressure. The signature is useful for determining valve friction and for identifying performance problems at specific valve positions.

To perform the Extended Actuator Signature Diagnostic test:

1. Adjust the Start (%), End (%) and Speed (%/s) parameters, if necessary (Figure 199).

| Step Diagnostics<br>Start Position (%)<br>Stop Position (%)<br>Time (s)<br>Sample Rate (samples/s) | 60   C One \     10   C Two | Vay  | ended Signature<br>Start (%) 100<br>End (%) 70<br>Speed (%/s) 4 |  |
|----------------------------------------------------------------------------------------------------|-----------------------------|------|-----------------------------------------------------------------|--|
| Step size (%)                                                                                      | 5 Perform                   | Step | Perform Ext Sig                                                 |  |
| esults                                                                                             |                             | Loa  | d Data<br>Load From DB                                          |  |
|                                                                                                    |                             | -    | Load From File                                                  |  |

Figure 199 Adjusting Extended Diagnostics Parameters

The *Start/End* position parameters are the start and end ramp up/ramp down positions expressed as a percentage of the total travel.

2. Enter the Start and End Positions for the SVI II ESD for running Extended Diagnostics.

When entering the *Start/End Position*, the values must be between -5% and 110%. If you try to enter other values an error message appears (Figure 200).

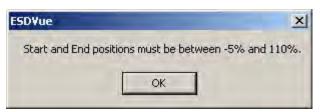

Figure 200 Start and End Positions Error Message

3. Enter the Speed Level for running Extended Diagnostics.

When entering the *Speed Level*, the values must be between 1 and 10. If you try to enter other values an error message appears (Figure 201). The speed level is the rate of speed at which the valve is moved as the test is performed, 1 is the slowest and 10 the fastest. The default speed level is 4. This field can be adjusted to account for larger (larger volume involved) or smaller valves (smaller volume involved).

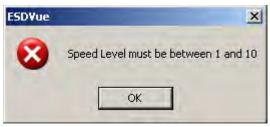

Figure 201 Speed Level Error Message

4. Click Perform Ext Sig (Figure 202).

| Step Diagnostics<br>Start Position (%)<br>Stop Position (%)<br>Time (s) | 60 Directions | Extended Signature<br>Start (%) 100<br>End (%) 70 |
|-------------------------------------------------------------------------|---------------|---------------------------------------------------|
| Sample Rate (samples/s)<br>Step size (%)                                | 10            | Speed (%/s) 4                                     |
| esults                                                                  | ×             | Load Data<br>Load From DB                         |
|                                                                         |               | Load Data                                         |

Figure 202 Executing Perform Ext Sig

A warning dialog appears (Figure 203).

5. Make sure that the SVI II ESD is out of the process control loop and click **OK**.

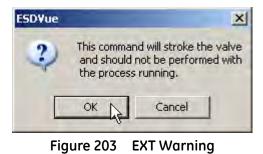

| Diagnostics                                                     |                                         |
|-----------------------------------------------------------------|-----------------------------------------|
| Extended Actuator                                               |                                         |
| Extended Actuator Signature                                     | O Running                               |
|                                                                 |                                         |
|                                                                 |                                         |
| Elapsed Time (Task): 00:00:01<br>Elapsed Time (Total): 00:00:01 | Cancel Current Task Cancel All Continue |

The Extended Actuator Signature starts and the progress dialog appears (Figure 204).

Figure 204 Extended Signature Progress Dialog

When the test is completed the progress dialog changes to Figure 205.

6. Click Continue to close the dialog and view the Diagnostic Graph (Figure 206).

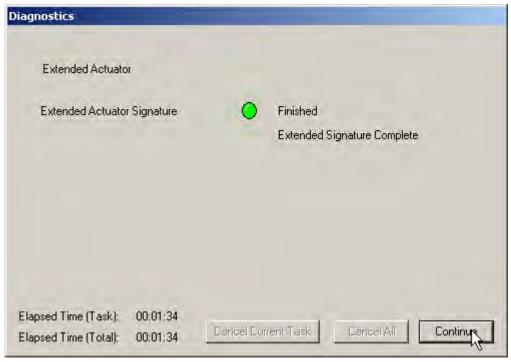

Figure 205 Completing EXT

#### **Extended Signature Diagnostics Graph Features**

The *Extended Signature Diagnostics Graph* (Figure 206) has the same features as all other diagnostic graphs:

- □ Set Graph Scale changes the coordinates of the Pressure Position axes.
- □ Select Additional Curve displays an additional, selected, curve on the graph.
- □ Show Computed Result view the data in a numerical value format.
- □ Show Data Points shows data points collected during testing.
- □ Save to File save the graph to a file.
- □ *Export to Excel* exports the data as a CSV Excel file.
- □ *Capture to Clipboard* captures a bitmap image of the graph.
- □ *Close* closes the graph and returns the *ESDVue* screen.

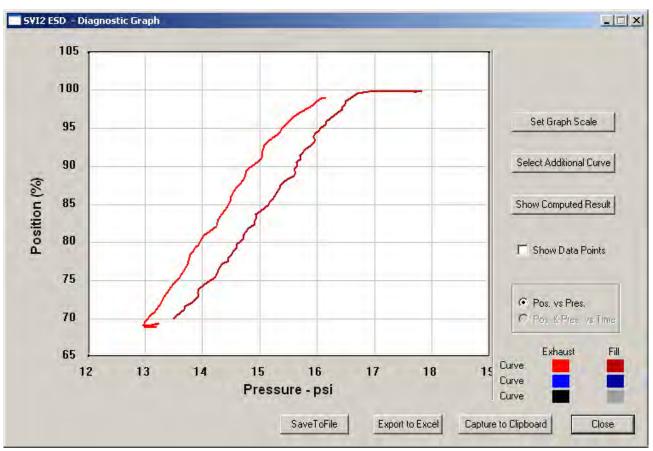

Figure 206 Extended Signature Diagnostics Graph

#### Set Graph Scale

You can change the graph scale on diagnostic graphs to narrow in on one area of the graph, or expand the viewing area.

To change the graph scale:

- SVI2 ESD Diagnostic Graph - 🗆 X 105 100 Set Graph Scale | 95 Select Additional Curve 90 Position (%) 85 Show Computed Result 80 T Show Data Points 75 Pos. vs Pres. 70 C Pos. & Pres. Vs. Time 65 Exhaust Fill Curve 12 13 14 15 16 17 18 15 Curve Pressure - psi Curve Export to Excel SaveToFile Capture to Clipboard Close
- 1. Select Set Graph Scale (Figure 207).

Figure 207 Selecting Set Graph Scale

The Set Graph Scale window appears (Figure 208).

| 0   | XLow   | 1 | 0   | YLow   |
|-----|--------|---|-----|--------|
| 100 | X High |   | 100 | Y High |

Figure 208 Set Graph Scale Window

Adjust the X axis and Y axis coordinates as necessary and click **OK** (Figure 209).
 The *Diagnostic Graph* reflects the changes made to the axes.

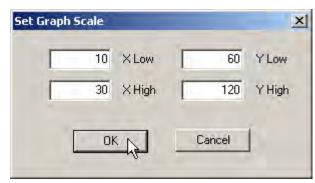

Figure 209 Saving Scale Adjustments

#### Select Additional Extended Signature Curve

You can view more than one diagnostic curve at a time; being able to compare two curves may facilitate diagnostics.

To display an additional extended signature curve on the diagnostic graph:

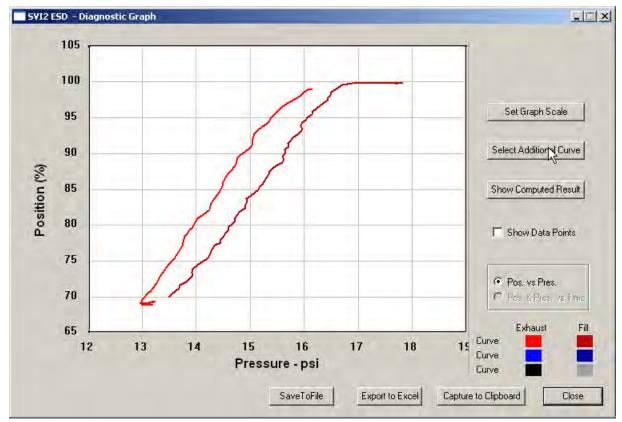

1. Click Select Additional Curve (Figure 210).

Figure 210 Starting Select Additional Curve

A dialog appears (Figure 211).

- 2. Select the source of the additional curve:
  - □ **Load from Database** launches window to select data from database. Move to "Selecting a Curve from a Database".
  - □ **Load Data from File** launches to browser to select file to load. Move to "Selecting a Curve from a File" on page 219.

| Select Signature data          | × |
|--------------------------------|---|
| C Load Current Data in Device  |   |
| C Load Previous Data in Device |   |
| C Load Data from Database      |   |
| C Load Data from File          |   |
| Load Cancel                    |   |
|                                |   |

Figure 211 Select Additional Extended Signature Curve Dialog

#### Selecting a Curve from a Database

To select a curve from a database:

- 1. Click the Load Data from Database radio button, if not already selected.
- 2. Click Load (Figure 212).

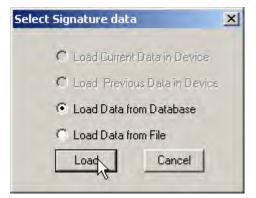

Figure 212 Selecting Load Data from Database

A database browser appears (Figure 213). The browser displays only Extended Signature diagnostic data.

| Tag                | Tag   | Time Stamp       | DeviceID | ٠ |
|--------------------|-------|------------------|----------|---|
| Tay                | ESD-1 | 06/07/2007 16:49 | 5420073  |   |
| ESD-1              | ESD-1 | 06/07/2007 12:24 | 5420073  |   |
| 10001              | ESD-1 | 05/31/2007 11:02 | 5420073  |   |
| 187                | ESD-1 | 05/30/2007 17:59 | 5420073  |   |
| All Tags           | ESD-1 | 05/30/2007 16:55 | 5420073  |   |
|                    | ESD-1 | 05/30/2007 16:53 | 5420073  |   |
|                    | ESD-1 | 05/30/2007 16:17 | 5420073  |   |
| C PST Data         | ESD-1 | 05/30/2007 16:15 | 5420073  |   |
| C T ST D S(D       | ESD-1 | 05/29/2007 17:36 | 5420073  |   |
| C ESD Tripped Data | ESD-1 | 05/29/2007 17:24 | 5420073  |   |
|                    | ESD-1 | 04/26/2007 16:02 | 5420073  | - |
| Extended Signature | ESD-1 | 04/26/2007 15:56 | 5420073  | - |
| C STEP             | ECD 1 | 04/20/2007 15:47 | F400070  | - |

Figure 213 Database Browser Displaying Extended Signature Data

3. Scroll through the list of data files until you locate the file with the appropriate time stamp and click **OK** (Figure 214).

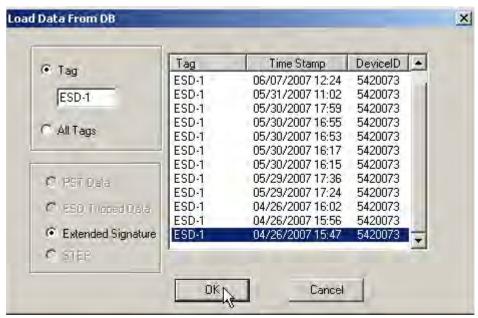

Figure 214 Loading Extended Signature Data

#### Selecting a Curve from a File

You can also load an additional *Extended Signature Curve* from a saved file. To select a curve from a file:

- 1. Select **Select Additional Curve** from the *Extended Signature Diagnostics Graph* and a dialog appears (Figure 192).
- 2. Select Load Data from File and click Load.

| Select Si | ignature data 🔀                |
|-----------|--------------------------------|
| (         | Load Current Data in Device    |
| (         | 🔿 Load Previous Data in Device |
| ¢         | Load Data from Database        |
| 6         | Load Data from File            |
| [         | Load Cancel                    |
|           |                                |

Figure 215 Selecting Load Data from File

A file browser window appears (Figure 216).

| Dpen                               | -                     |   | ? ×      |
|------------------------------------|-----------------------|---|----------|
| Look in:                           | ValVue ESD            |   | <b>.</b> |
| Data<br>Database<br>Help<br>Report |                       |   |          |
|                                    |                       |   |          |
| File name:                         | t                     |   | Open     |
| Files of type:                     | SVI-II ESD Data Files | + | Cancel   |

Figure 216 File Browser

3. Using the browser, locate the file to load and click **Open** (Figure 217).

| Open                                         |                      |           | ? ×    |
|----------------------------------------------|----------------------|-----------|--------|
| Look in: 📴 Dat                               | abase                | <br>- 🖸 💣 | -      |
| ext sig.dgn<br>pst 0924.dgn<br>step data.dgn |                      |           |        |
|                                              |                      |           |        |
| File name: ex                                | t sig.dgn            |           | Open A |
| Files of type: SV                            | /I-II ESD Data Files | -         | Cancel |

Figure 217 Opening File for Additional Curve

A dialog appears (Figure 218).

4. Select the record with the appropriate time stamp and click **OK**.

|       | ag 📔 Time Sta   |              |
|-------|-----------------|--------------|
| EXT E | 3D-1 09/24/07 1 | 3:45 5420073 |
|       |                 |              |
|       |                 |              |
|       |                 |              |

Figure 218 Selecting Signature Data Record

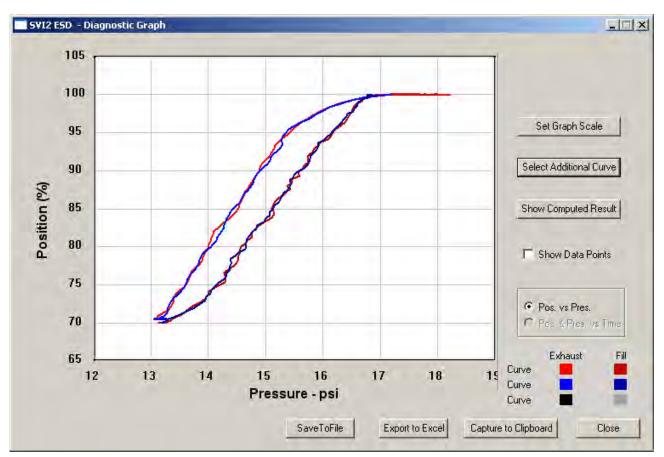

After selecting additional curve data from either the database or a file, the additional curve appears on the graph with the original curve (Figure 219).

Figure 219 Additional Curve Displayed

#### Show Computed Extended Signature Results

You can view the results of the test as a table of numerical values.

To display the computed result for the active Extended Signature Test:

□ Click Show Computed Result (Figure 220).

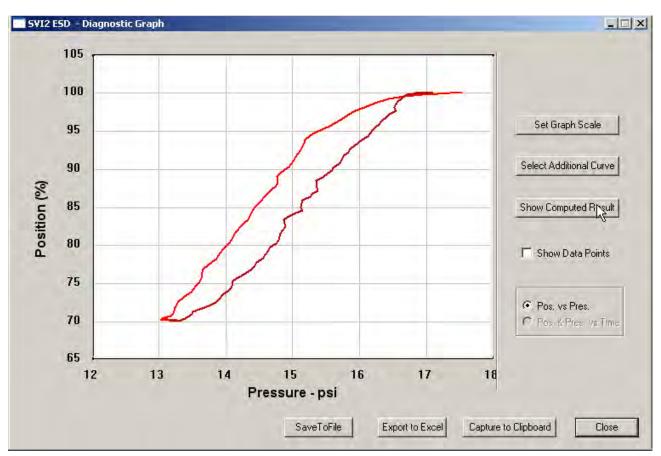

Figure 220 Selecting Show Computed Result

The *Extended Signature Test Result* window appears (Figure 221). All extended signature diagnostic results are displayed in a numerical format.

|                          | Current Curve | Selected Curve1 | Selected Curv 4 |
|--------------------------|---------------|-----------------|-----------------|
| Friction (psi)           | 0.437         |                 |                 |
| Friction (%)             | 4.158         |                 |                 |
| LSpringRange (psi)       | 5.788         |                 |                 |
| USpringRange (psi)       | 16,293        |                 |                 |
| BreakAwayPressure (psi)  | -             |                 |                 |
| Droop (psi)              |               |                 |                 |
| RespTimeExhaust(psi/sec) | -             |                 |                 |
| RespTimeFill(psi/sec)    |               |                 |                 |
|                          |               |                 |                 |
|                          |               |                 |                 |
|                          |               |                 |                 |
|                          |               |                 |                 |
|                          |               |                 |                 |
|                          |               |                 | •               |
|                          |               |                 |                 |
|                          | ок            |                 |                 |

Figure 221 Extended Signature Diagnostics Computed Result

## Save to File

You can save diagnostic graphs in a graphical format as .dgn files to any specified location. To save a diagnostic graph to a file:

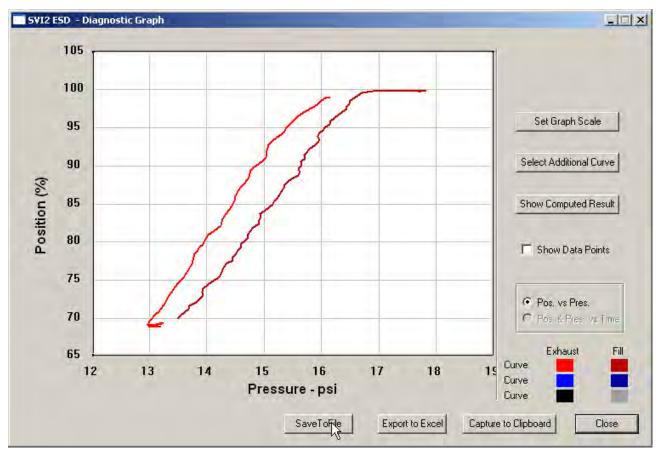

1. Select Save To File (Figure 222).

Figure 222 Selecting Save To File

A Windows file browser appears (Figure 223).

| ave As             |             |         | ? ×     |
|--------------------|-------------|---------|---------|
| Save in: 🔁         | ESD Lookout | - + 🗈 ( | * 💷 *   |
| Data               |             |         |         |
| Database           |             |         |         |
| 🚞 Help<br>🛅 Report |             |         |         |
|                    |             |         |         |
| File same:         | ħ           |         | Cours 1 |
| File name:         | <u>I</u>    |         | Save    |

Figure 223 File Browser

2. Locate the folder in which to save the file, enter a name and click Save (Figure 224).

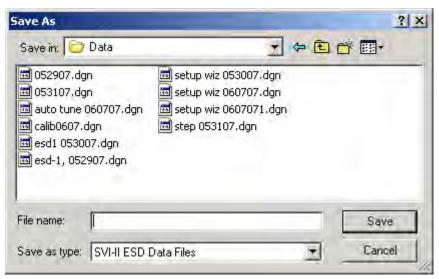

Figure 224 Selecting a Folder for Saving File

ESDVue closes the browser window and returns the diagnostic graph.

## **Export to Excel**

You can save or create a comma separated value file (.csv) of the diagnostic data from a graph and export the file to Excel. With the Excel file you can create graphs or perform other analysis.

To export a graph to Excel:

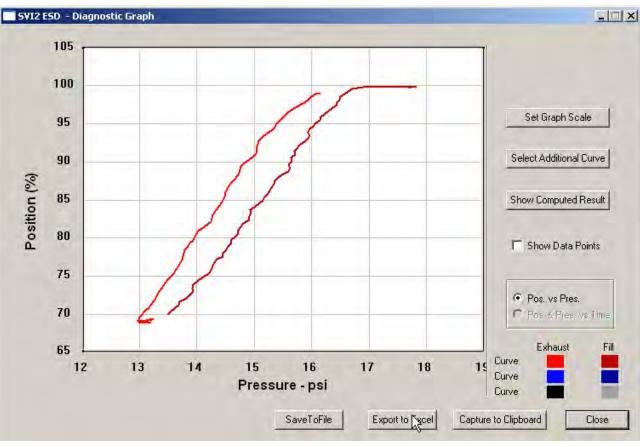

□ Click **Export to Excel** (Figure 225).

Figure 225 Selecting Export to Excel

Microsoft Excel opens and display the X axis and Y axis values, taken from the diagnostic graph, as Excel values (Figure 226).

|    | licrosoft Exc<br>File Edit                                                                                                    |                                                                                                    |                                                                                                    | Tools D                                                                                                    | ata Daha    | DDE Wise       | lów <u>H</u> elp | Adobe PDE | -               |                 |        |    |
|----|----------------------------------------------------------------------------------------------------|----------------------------------------------------------------------------------------------------|----------------------------------------------------------------------------------------------------|----------------------------------------------------------------------------------------------------|-------------|----------------|------------------|-----------|-----------------|-----------------|--------|----|
| -  | and the second                                                                                                    |                                                                                                    |                                                                                                    |                                                                                                    |             | and the second | and the second   |           |                 | THE OWNER WATER |        |    |
| 1  |                                                                                                    |                                                                                                    | 7 2 1                                                                                                    | 18 -3                                                                                                    | 2 . 1       | 1 21 2 20      | - 🔒 Σ            | - 21 AL   | <u>i</u> ∎ 49 @ | ari Ari         | al     | _  |
| 2  | the fail in                                                                                                    |                                                                                                    | 1310                                                                                                    | 1902                                                                                                    | Per Reply V | with Changes   | End Revie        | 0         |                 |                 |        |    |
| -  | <b>B</b> B.                                                                                                    |                                                                                                    |                                                                                                    |                                                                                                    |             |                |                  | - 10      |                 |                 |        |    |
|    |                                                                                                    |                                                                                                    |                                                                                                    |                                                                                                    |             |                |                  |           |                 |                 |        |    |
| P. | 1 🛃 🚽 🖕                                                                                                    |                                                                                                    |                                                                                                    |                                                                                                    |             |                |                  |           |                 |                 |        |    |
|    | A1                                                                                                    | +                                                                                                    | f Current                                                                                                    |                                                                                                    |             |                |                  |           |                 |                 |        |    |
|    | A                                                                                                    | В                                                                                                    | C                                                                                                    | D                                                                                                    | E           | F              | G                | н         | L               | J               | K      |    |
| 1  | Current                                                                                                    |                                                                                                    |                                                                                                    |                                                                                                    |             |                |                  |           |                 |                 |        |    |
| 2  |                                                                                                    |                                                                                                    |                                                                                                    |                                                                                                    |             |                |                  |           | -               |                 |        |    |
| 3  | Curve1                                                                                                    |                                                                                                    | Curve2                                                                                                    |                                                                                                    | Curve1      |                | Curve2           |           | Curve1          |                 | Curve2 | 21 |
|    | · · · · · · · · · · · · · · · · · · ·                                                                                                    |                                                                                                    |                                                                                                    |                                                                                                    | Х           | Y              | Х                | Y         | Х               | Ŷ               | X      | )  |
| 5  |                                                                                                    | 99.54834                                                                                                    |                                                                                                    | 79.89502                                                                                                    |             |                |                  |           |                 |                 |        |    |
| 6  | and the second second sec                                                                                                    | Construction of the second second sec | 14.36833                                                                                                    | 80.24902                                                                                                    |             |                |                  |           |                 |                 |        |    |
| 7  | and a second second second second second second second second second second second second second second second                                                                                                    | 99.51986                                                                                                    | and the second second sec | 80.63355                                                                                                    |             |                |                  |           |                 |                 |        |    |
| 8  | and the state of the state of t | and the fight of the second second                                                                                                    | 14.57167                                                                                                    | the second second second second                                                                                                    |             |                |                  |           |                 |                 |        |    |
| 9  | 18.54                                                                                                    |                                                                                                    |                                                                                                    | 81.57552                                                                                                    |             |                |                  |           |                 |                 |        |    |
| 10 |                                                                                                    |                                                                                                    | 14.67667                                                                                                    |                                                                                                    |             |                |                  |           |                 |                 |        |    |
| 11 |                                                                                                    |                                                                                                    | 14.74167                                                                                                    |                                                                                                    |             |                |                  |           |                 |                 |        |    |
| 12 |                                                                                                    |                                                                                                    | 14.82833                                                                                                    |                                                                                                    |             |                |                  |           |                 |                 |        |    |
| 13 | and the second plant the second                                                                                                    |                                                                                                    | 14.87333                                                                                                    | and the second second sec                                                                                                    |             |                |                  |           |                 |                 |        |    |
| 14 |                                                                                                    | 98.61654                                                                                                    |                                                                                                    | 84.07593                                                                                                    |             |                |                  |           |                 |                 |        |    |
| 15 | 16.16333                                                                                                    | 98.16895                                                                                                    | 14.915                                                                                                    | 84.57845                                                                                                    |             |                |                  |           |                 |                 |        |    |
| 16 | 16.12333                                                                                                    | and the second second second second                                                                                                    | 15.00833                                                                                                    |                                                                                                    |             |                |                  |           |                 |                 |        |    |
| 17 | 16.02333                                                                                                    | 97.51791                                                                                                    | 15.12667                                                                                                    |                                                                                                    |             |                |                  |           |                 |                 |        |    |
| 18 |                                                                                                    | 96.77938                                                                                                    |                                                                                                    | 86.16333                                                                                                    |             |                |                  |           |                 |                 |        |    |
| 19 |                                                                                                    | 95.95541                                                                                                    |                                                                                                    | 86.70858                                                                                                    |             |                |                  |           |                 |                 |        |    |
| 20 | strength and comparing the sectors                                                                                                    | to an in the second to be and been                                                                                                    | 15.41333                                                                                                    | and the second second s |             |                |                  |           |                 |                 |        |    |
| 21 | 15.415                                                                                                    | 95.00732                                                                                                    | 15.41667                                                                                                    | 87.65463                                                                                                    |             |                |                  |           |                 |                 |        |    |
| 22 | 15.33167                                                                                                    | 94.59636                                                                                                    | 15,39333                                                                                                    | 88,14291                                                                                                    |             |                |                  |           |                 |                 |        |    |
| 23 |                                                                                                    | 94.14877                                                                                                    |                                                                                                    | 88.63322                                                                                                    | 1           |                |                  |           |                 |                 |        |    |
| 24 | 15.28167                                                                                                    | 93.73169                                                                                                    | 15.55                                                                                                    | 89.12761                                                                                                    |             |                |                  |           |                 |                 |        |    |
| 25 | 15.30667                                                                                                    | 93.31258                                                                                                    | 15.64                                                                                                    | 89.62606                                                                                                    | 2           |                |                  |           |                 |                 |        |    |
| 26 | 15.305                                                                                                    | 93.02979                                                                                                    | 15.64333                                                                                                    | 90.11434                                                                                                    |             |                |                  |           |                 |                 |        |    |
| 27 | 15.25667                                                                                                    | 92.75716                                                                                                    | 15.68                                                                                                    | 90.70232                                                                                                    |             |                |                  |           |                 |                 |        |    |
| 28 | 15,165                                                                                                    | 92.38281                                                                                                    | 15.74333                                                                                                    | 91.21704                                                                                                    |             |                |                  |           |                 |                 |        |    |
| 29 | 15.07833                                                                                                    | 91.86605                                                                                                    | 15.77667                                                                                                    | 91.75008                                                                                                    |             |                |                  |           |                 |                 |        |    |
| 30 | 15 045                                                                                                    | 91.30046                                                                                                    | 15 825                                                                                                    | 92.19768                                                                                                    |             |                |                  |           |                 |                 |        |    |

Figure 226 Diagnostic Graph Data - in Excel

## Load Data

You can load saved data from a database or from a file.

#### Loading Data from a Database

Every time you successfully run a diagnostics test, ESDVue saves the diagnostic data to a database. On the *Diagnostics* screen you can load any diagnostic data from the database.

To load diagnostic data from the database:

1. Click Load From DB (Figure 227).

| - Step Diagnostics<br>Start Position (%)<br>Stop Position (%)<br>Time (s) | 60 Directions | Extended Signature<br>Start (%) 100<br>End (%) 70<br>Speed (%/s) 4 |
|---------------------------------------------------------------------------|---------------|--------------------------------------------------------------------|
| Sample Rate (samples/s)<br>Step size (%)<br>Results                       |               | Perform Ext Sig                                                    |
|                                                                           | <u>*</u>      | Load From B                                                        |

Figure 227 Selecting Load From DB

The *Load Data From DB* window appears (Figure 228) where you select the data to load on the diagnostic graph.

2. Choose either a particular Device ID or choose All Tags (all devices) for the data to load.

- 3. Use the radio buttons to select the data type you to load:
  - PST Data
  - □ ESD Tripped Data
  - Extended Signature
- 4. Scroll through the list and select the required time stamp.

| Tag                | Tag      | Time Stamp       | DeviceID |
|--------------------|----------|------------------|----------|
| rag                | VICS ESD | 12/01/2014 16:25 | 8450627  |
| /ICS ESD           | VICS ESD | 11/25/2014 15:44 | 8450627  |
|                    | VICS ESD | 11/24/2014 17:20 | 8450627  |
| 1 T                | VICS ESD | 11/19/2014 15:37 | 8450627  |
| ll Tags            | VICS ESD | 11/18/2014 16:20 | 8450627  |
|                    | VICS ESD | 11/12/2014 16:29 | 8450627  |
|                    | VICS ESD | 11/07/2014 12:44 | 8450627  |
| PST Data           | VICS ESD | 11/03/2014 17:33 | 8450627  |
|                    | VICS ESD | 10/30/2014 15:25 | 8450627  |
| ESD Tripped Data   | 1000     |                  |          |
| Extended Signature |          |                  |          |
|                    |          |                  |          |
| STEP               |          |                  |          |

Figure 228 Device and Data Type Displayed

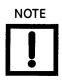

Load from Database Tool Tips; When you hover over a data record name that ESDVue displays all the data for the record (Figure 229).

| • Tag                | Tag      | Time Stamp                                  | DeviceID |
|----------------------|----------|---------------------------------------------|----------|
| r iay                | VICS ESD | 12/02/2014 12:01                            | 8450627  |
| VICS ESD             | VICS ESD | 12/02/2014 11:50                            | 8450627  |
| 1000 200             | VICS ESD | 12/02/2014 11:12                            | 8450627  |
| ANTESS               | VICS ESD | 12 12/02/2014 11:5                          | 50:39    |
| All Tags             | VICS ESD | 11                                          |          |
|                      | VICS ESD | 11 Speed = 1 %/se                           |          |
|                      | VICS ESD | 11 Travel= 25.00 %                          |          |
| PST Data             | VICS ESD | 11 Friction = $-0.00$                       |          |
|                      | VICS ESD | 11 Break Away Pres                          |          |
| C ESD Tripped Data   | VICS ESD | 11 Spring Range Hig<br>Spring Range Lo      |          |
|                      | VICS ESD | $\frac{11}{\text{Droop}} = 0.00 \text{ ps}$ |          |
| C Extended Signature | VICS ESD | 10 RspTimeExhaust                           |          |
| C STEP               | 1        | Rsp Time Fill = 0                           |          |
| 2121                 |          | Passed = False                              |          |

Figure 229 Load Data from DB Tool Tip

5. Click OK.

The Diagnostic Graph displays the loaded data (Figure 230).

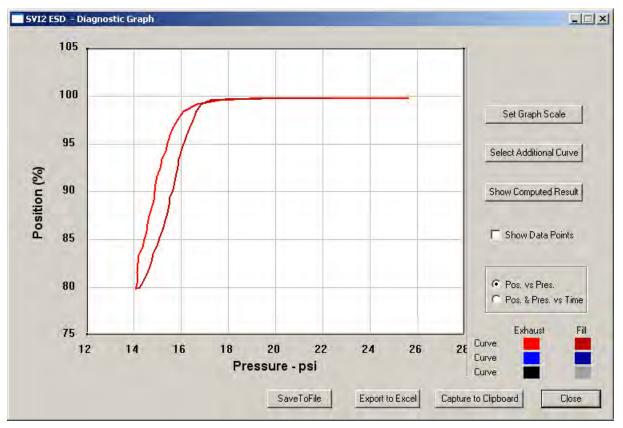

Figure 230 Diagnostic Graph Displayed

#### Diagnostic Graph Color Legend

Located at the bottom of each SVI II ESD diagnostic graph is a color legend. The legend identifies by color each curve and step on the graph; currently displayed and any additionally selected (using the *Select Additional Curve* function).

#### Load Data from a File on Diagnostics Screen

You can load a diagnostic file from the *Diagnostics* screen.

To load a file:

1. Click Load From File (Figure 231).

| - Step Diagnostics                                                                              |                |                                                     | Extended Signature                                              |  |
|-------------------------------------------------------------------------------------------------|----------------|-----------------------------------------------------|-----------------------------------------------------------------|--|
| Start Position (%)<br>Stop Position (%)<br>Time (s)<br>Sample Rate (samples/s)<br>Step size (%) | 60<br>10<br>10 | Directions<br>C One Way<br>T wo Way<br>Perform Step | Start (%) 100<br>End (%) 70<br>Speed (%/s) 4<br>Perform Ext Sig |  |
| Results                                                                                         |                | -                                                   | Load From DB                                                    |  |

Figure 231 Selecting Load From File

A file browser window appears (Figure 232).

| Ipen                               | -                     |   | ? ×    |
|------------------------------------|-----------------------|---|--------|
| Look in:                           | ValVue ESD            |   | * 💷 •  |
| Data<br>Database<br>Help<br>Report |                       |   |        |
| File name:                         | [                     |   | Open   |
| Files of type:                     | SVI-II ESD Data Files | • | Cancel |

Figure 232 File Browser

2. Locate the file to load and click **Open** (Figure 233).

| Jpen                                                                                                    | D.L.                                     | _                                                                                 | -          | i. | Đ      | <br>_        | ? × |
|----------------------------------------------------------------------------------------------------|------------------------------------------|-----------------------------------------------------------------------------------|------------|----|--------|--------------|-----|
| Look in: 052907.dd<br>053107.dd<br>053100.dd<br>053100.dd<br>0531000.dd<br>053100.dd<br>0531000.dd<br>053100000000000000000000000000000000000 | gn<br>gn<br>060707.dgn<br>dgn<br>107.dgn | setup wiz 053007.d<br>setup wiz 060707.d<br>setup wiz 0607071.<br>step 053107.dgn | lgn<br>lgn |    |        | (111) ¥      |     |
| File name:<br>Files of type:                                                                                                    | step 053107                              |                                                                                   | _          | 1  | -<br>- | Oper<br>Canc | M2  |

Figure 233 Opening File for Diagnostic Data

A dialog appears (Figure 234).

3. Select the record with the appropriate time stamp and click **OK**.

| Diag Ty | Tag   | Time Stamp     | DeviceID | 1 |
|---------|-------|----------------|----------|---|
| STEP    | ESD-1 | 06/15/07 14:25 | 5420073  |   |
|         |       |                |          |   |
|         |       |                |          |   |
|         |       |                |          |   |
|         |       |                |          |   |
|         |       |                |          |   |

Figure 234 Selecting Step Test Record

The diagnostic graph appears (Figure 235).

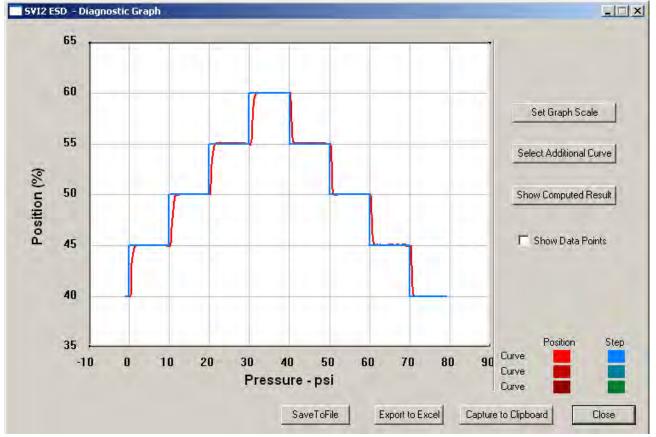

Figure 235 Diagnostic Graph Displayed

### Diagnostic Graph Color Legend

Located at the bottom of each SVI II ESD diagnostic graph is a color legend. The legend identifies by color each curve and step on the graph, currently displayed, and any additionally selected (using the *Select Additional Curve* function).

This page intentionally left blank.

# PST

# What you can do on the PST Screen

The PST screen is crucial to the ESD operation and is the location where you can:

- □ Schedule Partial Stroke Testing (PST)
- □ Configure PST Settings
- □ Run Diagnostics and View Results

Operations on the PST screen can be performed in any mode.

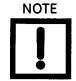

| T Schedule                                                                                                    | - Diagnostics                                                                            |
|----------------------------------------------------------------------------------------------------|------------------------------------------------------------------------------------------|
| Interval 30 days<br>Scheduled Next PST New PST Schedule<br>12/01/2014 15:19 12:01-14 15:19 Set                                                                                                    | Perform PST     Perform Pneumatic Self Test     Diagnostics to Load     Load Current PST |
| Partial Stroke Test Settings       PST Travel       PST Travel       Image: Stroke Test Settings       Minimum Pressure       10.0       (psi)       Friction Low Limit       20.0       Maximum Time       60       (s)       Breakout Limit       10.0       PST Speed       1.0 | _Historical View                                                                         |
| Dwell Time 4 (s) Freeze DD AD Enable Schedule 🔽 Set                                                                                                    |                                                                                          |

Figure 236 PST Screen

## **PST Setup Guidelines**

This section outlines a general set of guidelines you can use to configure PST. These are:

- □ "1. Set PST Start Trigger" on page 237
- □ "2. Run Extended Signature" on page 238
- "3. Determine Friction, Breakout, PST Minimum Pressure From Extended Signature" on page 239
- □ "4. Set PST Parameters" on page 241

Figure 237 shows the parameters used o configure a PST.

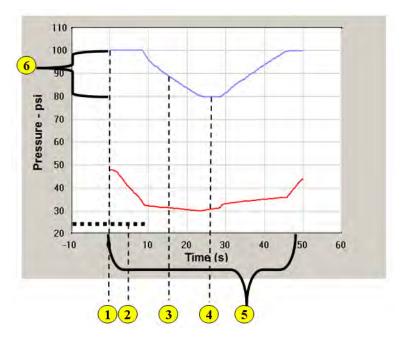

Figure 237 PST Test Settings Graph

#### where:

- 1 = PST trigger (HART<sup>®</sup>, Analog, local Scheduler)
- □ 2- PST Minimum Pressure

- □ 3- PST Speed
- □ 5- PST Time

- 4- Dwell Time
- 6- PST Travel

#### 1. Set PST Start Trigger

To do this:

- 1. Enter Setup mode.
- 2. Click the **Configure** tab and select the PST trigger type (s) (Figure 238).

| Latch Trips Enabled |
|---------------------|
| Allow PST by HART   |
| Allow PST by Button |
| 🔽 Allow PST by Al   |
|                     |

Figure 238 Allow PST Trigger

These fields configure for the following:

- □ Allow PST by HART use for ValVue ESD, HH375, DTM and HART<sup>®</sup> Host with DD
- □ Allow PST by Button use for LCD pushbutton control
- □ Allow PST by Al use for ASD A/DSD
- 3. Click Apply Changes.

#### 2. Run Extended Signature

To do this:

1. Click the **Diagnostics** tab (Figure 239).

| Step Diagnostics       Start Position (%)       4Q       Directions       Stop Position (%)       60       Time (s)       10       Sample Rate (samples/s)       10       Step size (%)       5       Perform Step                                                                                                    | - Extended Signature<br>Start (%) □ 100<br>End (%) □ 70<br>Speed (%/s) □ 4<br>Perform Ext Sig |
|----------------------------------------------------------------------------------------------------|-----------------------------------------------------------------------------------------------|
| Step size (k) providence (k) providence (k) provide | Load From DB<br>Load From File                                                                |

Figure 239 Diagnostics Tab

- 2. Configure:
  - □ Start (%) to 105%
  - □ End (%) to -5%
  - □ Speed (%/s) to 2
- 3. Click Perform Ext. Diag.

Once the test completes.

- 4. Click Load from DB and the dialog appears (Figure 240).
- 5. Click the **Extended Signature** radio button.
- 6. Select a Time Stamp and click OK.

| 073     |
|---------|
|         |
| 0073    |
| 073     |
| 100.000 |
|         |
| 073     |
| 073     |
| 0073    |
|         |
|         |
|         |
| 073     |

Figure 240 Load from DB

The Diagnostic Graph appears (Figure 241 on page 239).

3. Determine Friction, Breakout, PST Minimum Pressure From Extended Signature

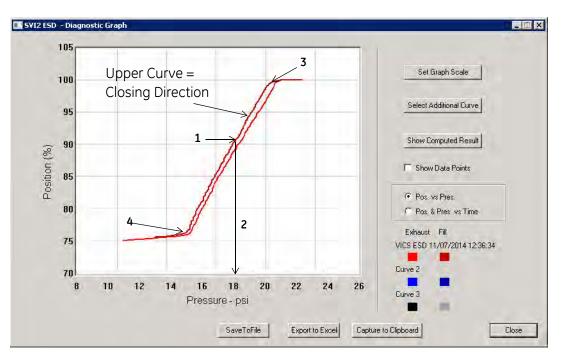

To do this:

Figure 241 Diagnostic Graph

7. Determine the PST minimum pressure by:

This value depends on the spring range and the valve/actuator hysteresis.

a. Determining where the PST Max travel crosses the closing curve (upper curve) - this is
 1.

Locate the X-Axis pressure on the signature Y-Axis for the desired Travel target. For

example, if the PST Travel is 30%, what is the pressure value to reach 70% travel. The Y-value selected must be on the upper curve of the graph. Finding the corresponding actuator pressure (**2**) on the Y-axis.

- b. Calculating the PST Min Pressure, which must be less than **2**. PST Min Pressure = Spring Init.(**5**) pressure + (Spring Final (4) pressure Spring Init (5) pressure) × 0.4.
- 8. Determine the friction minimum, friction maximum and breakout value by:
  - a. Clicking **Show Computed Result** and the *Extended Signature Result* window appears (Figure 242).

|                          | Current Curve | Selected Curve1 | Selected Curv - |
|--------------------------|---------------|-----------------|-----------------|
| Friction (psi)           | 0.548 🚽       | ]               |                 |
| Friction (%)             | 5,998         | Computed        | Values          |
| LSpringRange (psi)       | 6.676         | /               |                 |
| USpringRange (psi)       | 15.812 🖌      | 1               |                 |
| BreakAwayPiessure (psi)  |               |                 | 11              |
| Droop (psi)              |               | ( )             |                 |
| RespTimeExhaust(psi/sec) |               |                 |                 |
| RespTimeFill(psi/sec)    |               | 1               |                 |
|                          |               |                 |                 |
|                          |               |                 |                 |
|                          |               |                 |                 |
|                          | 1             |                 |                 |
|                          |               |                 |                 |
| 1                        |               |                 | 1               |

Figure 242 Extended Signature Result Window - Computed Values

- b. Calculating the minimum friction = *Friction* \* 0.40.
- c. Calculating the maximum friction = *Friction \* 2*.
- d. Calculating the breakout = *LSpringRange USpringRange*/*Friction*(%).

## 4. Set PST Parameters

Table 10 gives a summary of PST settings.

| Setting             | Definition                                                                              |
|---------------------|-----------------------------------------------------------------------------------------|
| PST Travel          | 20%-30%. The greater the travel range, the more accurate the results from the PST test. |
| PST Min. Pressure   | Spr.Init+ ((Spr.Final-Spr. Init) * 0.4)                                                 |
| PST Maximum Time    | (PST Travel *2) / PST Speed + 20 seconds                                                |
| PST Speed           | 2%                                                                                      |
| Dwell Time          | 5 seconds                                                                               |
| Friction Low Limit  | 40% of static                                                                           |
| Friction High Limit | 200% of static                                                                          |
| Breakout Limit      | Friction * (Spr.Init-Spr.Final) / Friction%                                             |
| Droop Limit         | 15% of air supply                                                                       |
| Freeze AO           | Disable                                                                                 |
| Freeze DO           | Disable                                                                                 |

Table 10 PST Settings

## **PST Schedule**

The PST scheduling area allows you to set up the schedule at which Partial Stroke Test is executed. There are two parameters you can set for the PST schedule:

- □ Interval of days time between PSTs (see "Changing Interval of Days" on page 242)
- New PST Schedule a new starting date for executing PST (see "Changing New PST Schedule" on page 243)

#### Changing Interval of Days

To set the Interval of days:

1. Click in the Interval days field and enter a new value for interval of days (Figure 243).

| ST Cohodulo                                                                       |                                                 |                                                                                                    |
|-----------------------------------------------------------------------------------|-------------------------------------------------|----------------------------------------------------------------------------------------------------|
| ST Schedule                                                                       |                                                 | Diagnostics                                                                                                    |
| Interval days<br>Scheduled Next PST<br>12/01/2014 15:19                           | New PST Schedule<br>12-01-14 15:19              | Perform PST     Perform Diagn     Diagnostics to Load     Load Current PST     Load Diagn.                                            |
|                                                                                   |                                                 |                                                                                                    |
| attial Stroke Test Settings                                                       | Friction Low Limit 0.0                          | Historical View                                                                                                    |
| artial Stroke Test Settings<br>PST Travel 25.0 (%)<br>Minimum Pressure 10.0 (psi) |                                                 | Historical View<br>Test<br>PST Passed Flag = Passed<br>Friction = 1.670 psi                                                           |
| PST Travel 25.0 (%)                                                               |                                                 | Historical View<br>Test<br>PST Passed Flag = Passed<br>Friction = 1.670 psi<br>LSpringRange = -6.400 psi<br>USpringRange = 18.290 psi |
| PST Travel 25.0 (%)<br>Minimum Pressure 10.0 (psi)                                | Friction High Limit 20.0<br>Breakout Limit 10.0 | Historical View<br>Test<br>PST Passed Flag = Passed<br>Friction = 1.670 psi<br>LSpringRange = -6.400 psi                              |

Figure 243 Changing Interval of Days

2. Click Set.

### **Changing New PST Schedule**

The *New PST Schedule* date field is set up as mm-dd-yy-hh-mm. The hour field is set for 24 hours; there is no selection for AM or PM. There are two methods for changing the PST schedule date field, you can:

□ Click on each parameter of the date field; i.e. mm, or dd, or yy etc., and change each individual parameter.

or

□ Access the calendar in the date field drop down.

To change the start date schedule for the next PST:

- 1. Either:
  - a. Click in each parameter (mm-dd-yy-hh-mm) of the date field and highlight the text.
  - b. Type over the old value with the new value for each parameter

#### OR

- a. Click in the drop down, located at the right of PST schedule date field and access the date calendar (Figure 244).
- b. Using the arrow key on the calendar, change the month, if necessary.
- c. When in the correct month on the calendar, drag the mouse and select the correct date within the month by clicking on it.

| - Diagnostics                                               |
|-------------------------------------------------------------|
|                                                             |
| Perform PST     Perform Diagn.     Perform Diagn.           |
| Diagnostics to Load                                         |
| Load Current PST  Load Diagn.                               |
|                                                             |
|                                                             |
| Historical View                                             |
| Test                                                        |
| PST Passed Flag = Passed                                    |
| Friction = 1.670 psi                                        |
| LSpringRange = -6.400 psi<br>USpringRange = 18.290 psi      |
| BreakAwayPressure = 1.935 psi                               |
| Droop = 4,410 psi<br>Response Time Exhaust = 82,350 psi/sec |
| Response Time Fill = 11,600 psi/sec                         |
|                                                             |
|                                                             |

Figure 244 Selecting Calendar Feature

2. Click **Set** to save the changes (Figure 245).

| PST Schedule                 |            | and the second second second second second second second second second second second second second second second | ⊢ Diagnostics                                                                                                    |  |
|------------------------------|------------|----------------------------------------------------------------------------------------------------|----------------------------------------------------------------------------------------------------|--|
| Interval Scheduled Ne        |            | New PST Schedule<br>12-01-14 15:19                                                                               | <ul> <li>Perform PST</li> <li>Perform Diagn.</li> <li>Perform Pneumatic Self Test</li> <li>Diagnostics to Load</li> <li>Load Diagn.</li> </ul> |  |
| Partial Stroke Test Settings |            |                                                                                                    | Historical View                                                                                                    |  |
| PST Travel                   | 25.0 (%)   | Friction Low Limit 0.0                                                                                           | Test                                                                                                    |  |
| Minimum Pressure             | 10.0 (psi) | Friction High Limit 20.0                                                                                         | PST Passed Flag = Passed<br>Friction = 1.670 psi                                                                                               |  |
| Maximum Time                 |            | Breakout Limit 10.0                                                                                              | LSpringRange = 6.400 psi<br>USpringRange = 18.290 psi                                                                                          |  |
| PST Speed                    | 1.0 (%/s)  | Droop Limit 10.0                                                                                                 | BreakAwayPressure = 1.935 psi<br>Droop = 4.410 psi<br>Response Time Exhaust = 82.350 psi/sec                                                   |  |
| Dwell Time                   | 4 [s]      | Freeze DO 🥅 AO 🥅                                                                                                 | Response Time Fill = 11.600 psi/sec                                                                                                    |  |
| Enable Sc                    | hadula 🔽   | Set                                                                                                    | -                                                                                                    |  |

Figure 245 Saving Schedule Changes

# **PST Configuration**

Use this to configure PST, or partial stroke testing, operation.

#### **Partial Stroke Test Settings**

The configurable PST parameters are as follows (Figure 246):

| PST Schedule                           |                                    | - Diagnostics                                                       |              |
|----------------------------------------|------------------------------------|---------------------------------------------------------------------|--------------|
| Interval 30 days<br>Scheduled Next PST | New PST Schedule<br>12-01-14 15:19 | Perform PST     Perform Pneumatic Self Test     Diagnostics to Load | form Diagn.  |
| Partial Stroke Test Settings           |                                    |                                                                     | torical View |
| PST Travel 250. (%)                    | Friction Low Limit 0.0             | Test                                                                |              |
| Minimum Pressure 10.0 (psi)            | Friction High Limit 20.0           |                                                                     | -            |
| Maximum Time 60 (s)                    | Breakout Limit 10.0                |                                                                     |              |
| PST Speed 1.0 (%/s)                    | Droop Limit 10.0                   |                                                                     |              |
| Dwell Time 4 (s)                       | Freeze DO 🗖 🗛 🗖                    |                                                                     |              |
| Enable Schedule 🔽                      | Set                                |                                                                     | E            |

Figure 246 PST Settings

- PST Travel The allowed valve movement from full Open position in percentage of travel. A typical value is 20%. Maximum allowed is 30%. The greater the travel range, the more accurate the results from the PST test.
- Minimum Pressure The allowed reduction in pressure in the actuator to achieve the desired PST Travel. This value depends on the spring range and the valve/actuator hysteresis. To set this value, first, run an Extended Actuator signature from the *Diagnostics* screen. Then, locate on the Y-Axis of the signature, the X-Axis pressure value for the desired Travel target. For example, if the PST Travel is 30%, what is the pressure value to reach 70% travel. The Y-value selected must be on the upper curve of the graph.

- Maximum Time The allowed amount of time in seconds before the PST test aborts. This value can be determine as follows: Maximum Time = (Travel Range \* 2/ PST Speed) + Dwell Time +5 seconds.
- □ *PST Speed* The valve travel speed in % Travel per second.
- Dwell Time The amount of time in seconds between the down ramp and the up ramp of valve stroke.
- Friction Low Limit The alarm threshold for low friction. This alarm is set if the analyzed friction from the PST test is less than this value. Engineering units of pressure (PSI, kPa or BAR).
- Friction High Limit The alarm threshold for high friction. This alarm is set if the analyzed friction from the PST test is more than this value. Engineering units of pressure (PSI, kPa or BAR).
- Breakout Limit The alarm threshold for valve breakout force (force to initiate valve movement). This alarm is set if the analyzed friction from the PST test is more than this value. Engineering units of pressure (PSI, kPa or BAR).
- Droop Limit The alarm threshold for air supply inlet droop. This alarm is set if the analyzed Air Supply Droop from the PST test is more than this value, indicating a possible clogged up air filter in the air set or lack of volume feeding the SVI II ESD. Engineering units of pressure (PSI, kPa or BAR).
- Freeze DO (Digital Output) Enable for the DO2 (SW#2) to not change state during a PST.
- □ *Freeze AO* (Analog Output) Enable for the built-in PST controller transmitter to not update its output value during a PST.
- □ *Enable Schedule* Enable to allow execution of the Automated PST Schedule.
- □ Set Click to save PST configuration.

#### **PST Travel**

When configuring the *PST Travel*, since this is a Partial Stroke Test, you set the parameter as a percentage of the total valve travel. The range for *PST Travel* is between 5% and 30%. If you set a value outside the 5 - 30% range an error message appears (Figure 247).

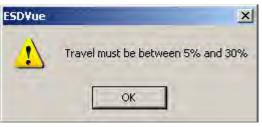

Figure 247 PST Travel Error Message

#### **Minimum Pressure**

When configuring the *Minimum Pressure* for the PST you are configuring the minimum amount of pressure required for the Partial Stroke Test. The pressure change value is in the configured pressure units. The PST *Pressure Change* must be between -120.0 and 120.0 psi (-828 and 828 kPa, -8.28 and 8.28 bar). If you set a value outside the range an error message appears (Figure 248).

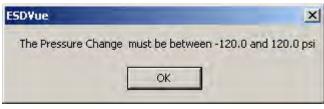

Figure 248 PST Pressure Change Error Message

#### Maximum Time

The *Max Time* parameter is the maximum amount of time allowed for the PST. The value must be between 5 and 300 seconds. If you set the Max Time for a value outside the range an error message appears (Figure 249).

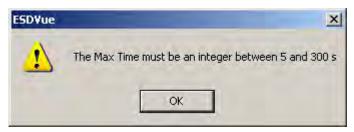

Figure 249 Max Time Error Message

#### PST Speed

The *PST Speed* is defined in terms of % of the total PST travel per second. The range for PST speed is 0.25% and 10% in units of % per second. If you set the value outside the range an error message appears (Figure 250).

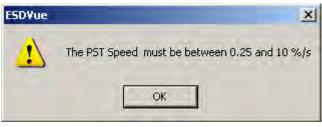

Figure 250 PST Speed Error Message

#### **Dwell Time**

The *Dwell Time* is the amount of time in seconds between ramp down and ramp up of valve stroke; similar to a threshold state. When performing a PST you want the dwell time range to be between 2 and 60 seconds. If you configure the Dwell Time parameter outside this range an error message appears (Figure 251).

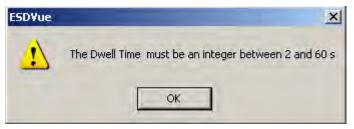

Figure 251 Dwell Time Error Message

#### **Friction Low Limit**

*Friction Low Limit* is the minimum amount of pressure provided during the PST to overcome valve packing friction. Configure this parameter in pressure units in a range between 0.0 to 30.0 psi (0.0 to 207 kPa, 0.000 to 2.069 bar). If you configure a value outside the specified range an error message appears (Figure 252).

| ESDYue             | -                  | ×              |
|--------------------|--------------------|----------------|
| The Frictiom Limit | must be between 0. | 0 and 30.0 psi |
|                    | ОК                 |                |

Figure 252 Friction Low Limit Error Message

## **Friction High Limit**

*Friction High Limit* is the maximum amount of pressure provided during the PST to overcome valve packing friction. Configure this parameter in pressure units in a range between 0.0 to 30.0 psi (0.0 to 207 kPa, 0.000 to 2.069 bar). If you configure a value outside the specified range an error message appears (Figure 253).

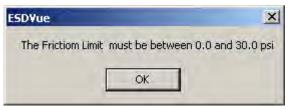

Figure 253 Friction High Limit Error Message

#### **Breakout Limit**

The *Breakout Limit* is the maximum amount of pressure applied to cause valve to break loose and move. Configure this parameter in pressure units in a range between 0.0 to 30.0 psi (0.0 to 207 kPa, 0.000 to 2.069 bar). If you configure a value outside the specified range an error message appears (Figure 254).

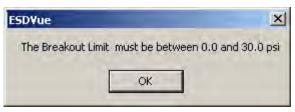

Figure 254 Breakout Limit Error Message

#### **Droop Limit**

The *Droop Limit* is the amount of pressure drop allowed between ramp down and ramp up of valve stroke in pressure units. Configure this parameter in pressure units in a range between 0.0 to 30.0 psi (0.0 to 207 kPa, 0.000 to 2.069 bar). If you configure a value outside the specified range an error message appears (Figure 255).

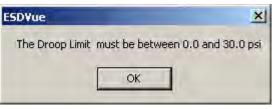

Figure 255 Droop Limit Error Message

#### Freeze DO

The Freeze DO parameter freezes the digital output during PST.

#### Freeze AO

The *Freeze AO* parameter freezes the analog output during PST. To enable/disable Freeze AO check/uncheck the checkbox located to the right of AO.

#### Enable Schedule

The *Enable Schedule* parameter enables the PST schedule defined in the PST Schedule function (see "PST Schedule" on page 242).

To save changes:

1. Click Set.

If the PST configuration is successfully saved ESDVue a dialog appears (Figure 256).

2. Click **OK** to close the dialog and return to the *PST* screen.

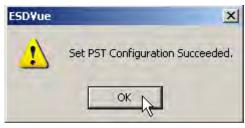

Figure 256 PST Configuration Dialog

## **PST Diagnostics**

One of the important safety features of the SVI II ESD is the ability to test functionality of the instrument. In addition to running a Partial Stroke Test (PST), the ESDVue provides advanced diagnostic capabilities and allows you to test the SVI II ESD terminal board and pneumatics and to run extended testing on the actuator. The diagnostics area of the *PST* screen provides access to all the diagnostic testing, shows the results from current testing and allows you to load and view historical data.

#### **Diagnostics Area**

The diagnostics area of the PST screen (Figure 257) has the following features:

- □ Two diagnostic tests to choose:
  - □ Perform PST performs Partial Stroke Test
  - Derform Pneumatic Self Test performs a Terminal Board Test and pneumatic test
- Derform Diagn. button that executes selected diagnostic test
- Diagnostics to Load drop down list from which to select diagnostic data to load onto diagnostic graph
- Load Diagn. loads selected diagnostic data onto diagnostic graph
- □ *Historical View* provides a graphical, historical view of Partial Stroke Testing for a selected device and selected star/end dates
- □ Test panel that displays results from executed PST and EXT

#### Set

| PST Schedule                                                                                 | - Diagnostics                                    |
|----------------------------------------------------------------------------------------------|--------------------------------------------------|
| For ouriquite                                                                                | Diagnosiids                                      |
| Interval 30 days<br>Scheduled Next PST New PST Schedule<br>12/01/2014 15:19 12:01-14 15:19 💌 | Perform PST     Perform Pneumatic Self Test      |
|                                                                                              | Diagnostics to Load Load Current PST Load Diagn. |
| Partial Stroke Test Settings                                                                 | Historical View                                  |
| PST Travel 25. (%) Friction Low Limit 0.0                                                    | Test                                             |
| Minimum Pressure 10.0 (psi) Friction High Limit 20.0                                         | 4                                                |
| Maximum Time 60 (s) Breakout Limit 10.0                                                      |                                                  |
| PST Speed 1.0 (%/s) Droop Limit 10.0                                                         |                                                  |
| Dwell Time 4 (s) Freeze DO AO                                                                |                                                  |
| Enable Schedule 🔽 Set                                                                        | -                                                |

Figure 257 PST Diagnostics

## **Perform PST**

The *Perform PST* diagnostic test runs the basic Partial Stroke Test (PST) on demand. The test also provides diagnostic results in a textual and a graphical format. PST can be performed in *Normal* or *Setup* mode.

To perform PST:

- 1. Click the **Perform PST** radio button.
- 2. Click **Perform Diagn**.

| ST Schedule                               |          |                                             | Discouting                                                                                                    |
|-------------------------------------------|----------|---------------------------------------------|----------------------------------------------------------------------------------------------------|
|                                           |          |                                             | Diagnostics                                                                                                    |
| Interval Scheduled Ne                     | 111.01   | New PST Schedule<br>12-01-14 15:19          | Perform PST     Perform Diagn     Diagnostics to Load     Load Current PST     Load Diagn.                                            |
|                                           |          |                                             |                                                                                                    |
| Partial Stroke Test Setting               | 15       |                                             |                                                                                                    |
| Partial Stroke Test Setting<br>PST Travel | ps       | Friction Low Limit                          | .0 Test                                                                                                    |
| -                                         |          | Friction Low Limit 0                        | .0 Test<br>.0 PST Passed Flag = Passed<br>Friction = 1.670 psi                                                                        |
| PST Travel                                | 25.0 (%) |                                             | Historical View<br>Test<br>PST Passed Flag = Passed<br>Friction = 1.670 psi<br>LSpringRange = -6.400 psi<br>USpringRange = 18.290 psi |
| PST Travel [<br>Minimum Pressure ]        | 25.0 (%) | Friction High Limit 20<br>Breakout Limit 10 | 10 Test<br>10 PST Passed Flag = Passed<br>Friction = 1.670 psi<br>LSpringRange = -6.400 psi                                           |

Figure 258 Starting PST

The test starts and a progress dialog appears(Figure 259).

| Running                                 |
|-----------------------------------------|
|                                         |
|                                         |
|                                         |
|                                         |
| Cancel Current Task Cancel All Continue |
|                                         |

Figure 259 Partial Stroke Test Progress Dialog

When the Partial Stroke Test is complete Partial Stroke Test Complete appears (Figure 260).

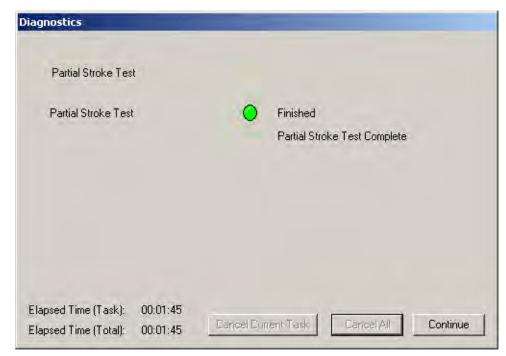

3. Click **Continue** to close the *Diagnostics* progress dialog.

Figure 260 Partial Stroke Test Complete

The *PST Summary* dialog summarizes all PST results as values for each parameter and as pass/fail. From this dialog you can either view the *PST Diagnostics Graph* or click **Finish** to complete the PST and return to the *PST* screen.

4. Click **View Graph** to view the *PST Diagnostics Graph* (Figure 261). See "PST Diagnostic Graph" on page 256 for graph details.

| PST Passed             | PST Result   |              |        |
|------------------------|--------------|--------------|--------|
|                        | PST Analysis |              |        |
| Parameter              | Range        | Actual Value | Status |
| Friction(psi)          | 0.0 - 5.0    | 1.150        |        |
| Breakout Pressure(psi) | 0.0 - 10.0   | 0.000        | Ö      |
| Droop(psi)             | 0.0 • 10.0   | 4.26         | 0      |
| 4                      | Lower        | Upper        |        |
| Spring Range(psi)      | -3.555       | 17.285       |        |
|                        | Fill         | Exhaust      |        |
| Response Rate          | 11.4         | 79.3         |        |

Figure 261 Launching View Graph

- 5. Click **Close** on the graph screen and the PST Summary dialog reappears.
- 6. Click **Finish** and the *PST screen* reappears. The *Partial Stroke Test* results appear in the *Test* pane (Figure 262).

| Monitor Trend Configure Calibrate Diagnostics PST Status Check         |                                                                                                    |
|------------------------------------------------------------------------|----------------------------------------------------------------------------------------------------|
| PST Schedule                                                           | Diagnostics                                                                                                    |
| Interval days Scheduled Next PST New PST Schedule 12/01/2014 15:19 Set | Perform PST     Perform Diagn.     Perform Diagn.     Diagnostics to Load     Load Current PST     Load Diagn. |
| Partial Stroke Test Settings                                           | Historical View                                                                                                |
| PST Travel 25.0 (%) Friction Low Limit 0.0                             | Test                                                                                                    |
| Minimum Pressure 10.0 (psi) Friction High Limit 20.0                   | PST Passed Flag = Passed<br>Friction = 1.670 psi<br>LSpringRange = -6.400 psi                                  |
| Maximum Time 60 (s) Breakout Limit 10.0                                | USpringRange = 18.290 psi<br>BreakAwayPressure = 1.935 psi                                                     |
| PST Speed 1.0 (%/s) Droop Limit 10.0                                   | Droop = 4.410 psi<br>Response Time Exhaust = 82.350 psi/sec<br>Response Time Fill = 11.600 psi/sec             |
| Dwell Time 4 (s) Freeze DO AO                                          | response nine nii = 11.000 psi/sec                                                                             |
| Enable Schedule 🔽 Set                                                  | ×                                                                                                    |

Figure 262 PST Results Displayed on PST Screen

## **PST Diagnostic Graph**

After you complete the PST and select **View Graph** the results appear on the *Diagnostic Graph* (Figure 263). The *Diagnostic Graph* has several features that provide even further diagnostic capabilities:

- □ Set Graph Scale change the coordinates of the Pressure, Position axes.
- □ Select Additional Curve display an additional, selected, curve on the graph
- □ Show Computed Result view the data in a numerical value format
- Des. & Pres. vs Time view PST result in a position and pressure vs. time format

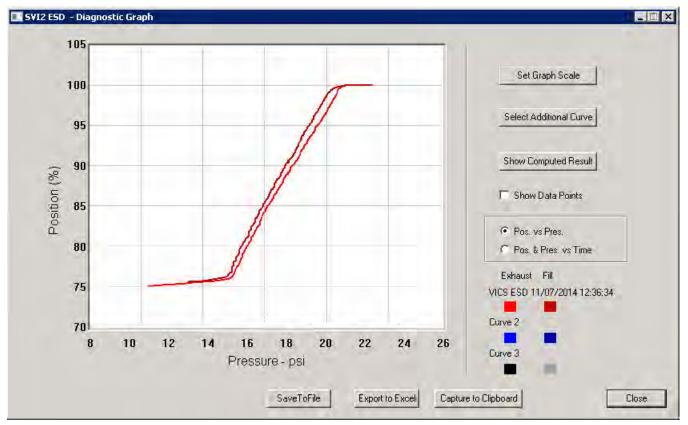

Figure 263 PST Diagnostic Graph

#### **Diagnostic Graph Color Legend**

Located at the bottom of each SVI II ESD diagnostic graph is a color legend. The legend identifies by color each curve and step on the graph, currently displayed, and any additionally selected (using the *Select Additional Curve* function).

#### Set Graph Scale

You can change the graph scale on diagnostic graphs to narrow in on one area of the graph, or expand the viewing area.

To change the graph scale:

1. Select **Set Graph Scale** (Figure 264).

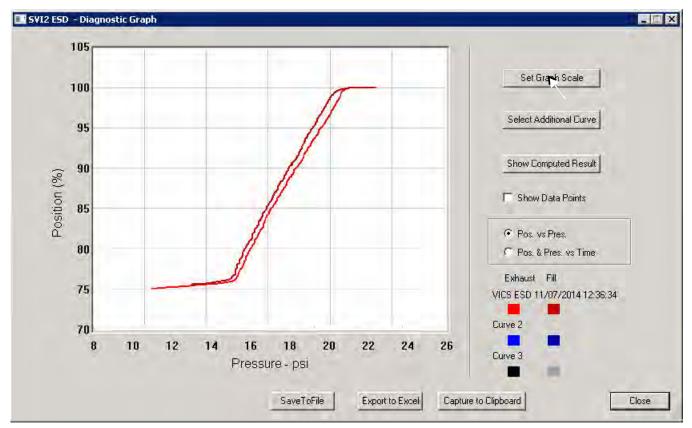

Figure 264 Selecting Set Graph Scale

The Set Graph Scale window appears (Figure 265).

| 0    | XLow   |    | 0          | YLow           |
|------|--------|----|------------|----------------|
| 100  | X High |    | 100        | Y High         |
| , DK | _      | C. | ancel      | í.             |
|      | 100    |    | 100 X High | 100 X High 100 |

Figure 265 Set Graph Scale Window

2. Adjust the X axis and Y axis coordinates as necessary and click **OK** (Figure 266).

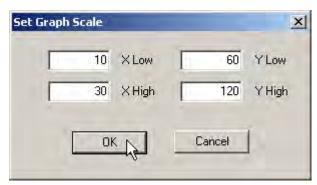

Figure 266 Saving Scale Adjustments

The *Diagnostic Graph* reflects the changes made to the axes.

## Select Additional PST Curve

You can view more than one diagnostic curve at a time; being able to compare two curves may facilitate diagnostics.

To display an additional curve on the diagnostic graph:

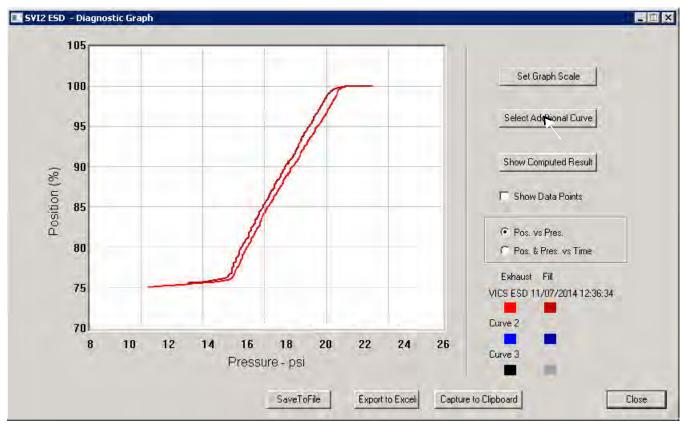

1. Click Select Additional Curve (Figure 267).

Figure 267 Starting Select Additional Curve

A dialog appears (Figure 268).

- 2. Select the source of the additional curve:
  - □ Load Current Data in Device loads current curve
  - □ Load Previous Data in Device loads last saved curve
  - □ Load Data from Database launches window to select data from database
  - □ Load Data from File launches to browser to select file to load

| Sele | ct PST data    |                   | × |
|------|----------------|-------------------|---|
|      | C Load Current | nt Data in Device |   |
|      | C Load Previo  | ous Data in Devic | e |
|      | C Load Data f  | rom Database      |   |
|      | C Load Data f  | rom File          |   |
|      | Load           | Cancel            |   |

Figure 268 Selecting Data Source

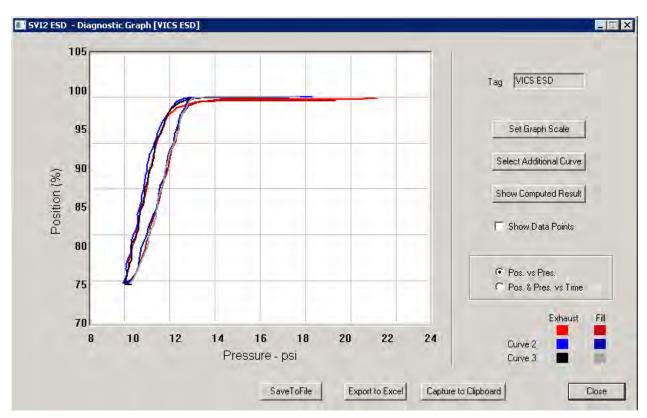

After you have selected the additional curve it appears as an overlay on the diagnostic graph (Figure 269).

Figure 269 Additional PST Curve Displayed

#### Show Computed PST Result

You can view the results of the Partial Stroke Test and any other diagnostic test as a table of numerical values.

To launch the computed result for the active PST:

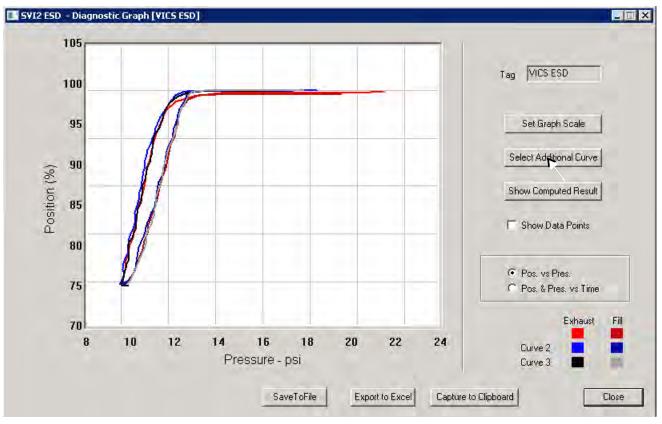

## □ Click Show Computed Result.

Figure 270 Selecting Show Computed Result

The Partial Stroke Test Result in the window appears (Figure 271). All diagnostic results are displayed in a numerical format.

|                          | Current Curve | Selected Curve1 | Selected Curv A |
|--------------------------|---------------|-----------------|-----------------|
| Friction (psi)           | 0.280         | 0.275           | 0.280           |
| Friction (%)             | 2.299         | 2.306           | 2.423           |
| LSpringRange (psi)       | 4.705         | 4.855           | 5.270           |
| USpringRange (psi)       | 16.885        | 16.780          | 16.825          |
| BreakAwayPressure (psi)  | 0.205         | 0.190           | 0.175           |
| Droop (psi)              | 12.865        | 11.160          | 0.000           |
| RespTimeExhaust(psi/sec) | 90.600        | 54.050          | 67.550          |
| RespTimeFill(psi/sec)    | 17.000        | 5.050           | -0.050          |
|                          |               |                 |                 |
| 4                        |               |                 | Þ               |

Figure 271 PST Diagnostics Computed Result

#### Pos. & Pres. vs Time

You can view the PST results on the Diagnostic Graph in two views:

- □ *Pos. vs Pres. Position vs Pressure*, the default view when the diagnostic graph is launched and is represented by the red curve (Figure 263 on page 256).
- □ Pos. & Pres. vs Time Position and Pressure vs. Time, an additional view displayed above the Position vs Pressure view, that displays the ramp down and up of the PST, and is represented by the blue curve as shown in Figure 272.

To display the Position and Pressure vs. Time view:

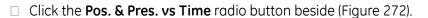

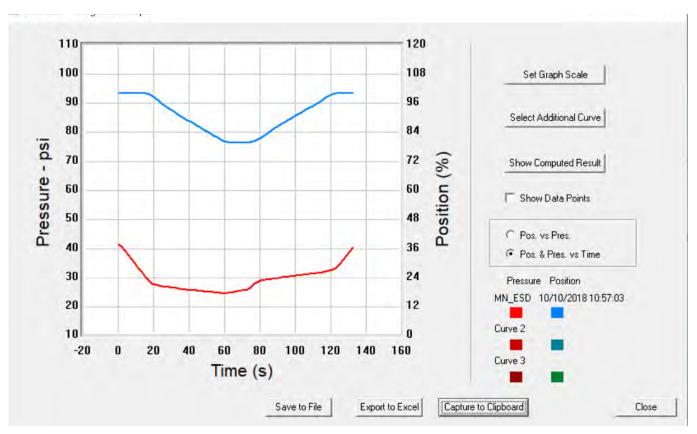

Figure 272 Position and Pressure vs. Time View

#### Save to File

You can save diagnostic graphs in a graphical format as .dgn files to any specified location.

To save a diagnostic graph to a file:

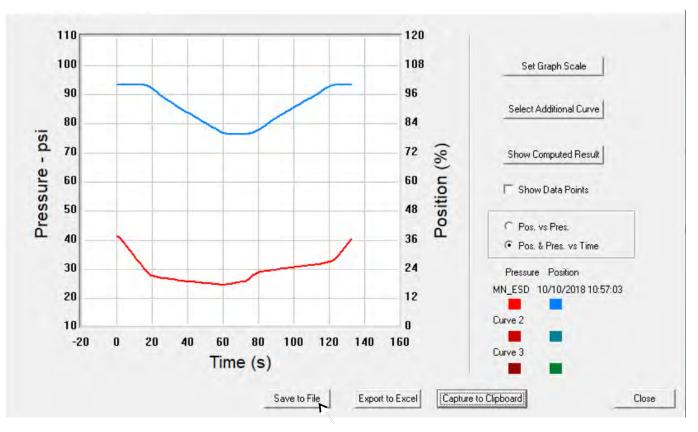

1. Select Save To File (Figure 273).

Figure 273 Selecting Save to File

A Windows file browser appears (Figure 274).

|                       |             | ? ×         |
|-----------------------|-------------|-------------|
| ESD Lookout           | - + 🗈 (     | * III *     |
|                       |             |             |
|                       |             |             |
|                       |             |             |
|                       |             |             |
|                       |             |             |
|                       |             |             |
| 1                     |             | Save        |
| p.                    |             |             |
| SVI-II ESD Data Files |             | Cancel      |
|                       | ESD Lookout | ESD Lookout |

Figure 274 File Browser

Locate the folder in which to save the file, enter a file name and click Save.
 The browser window closes and the diagnostic graph reappears.

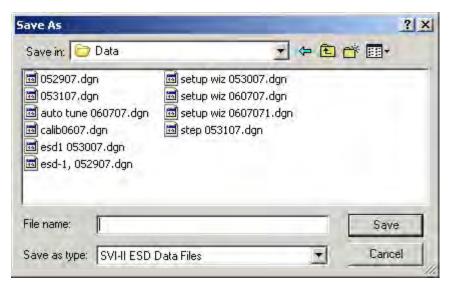

Figure 275 Selecting a Folder for Saving File

#### Export to Excel

You can save or create a comma separated value file (.csv) of the diagnostic data from a graph and export the file to Excel. With the Excel file you can create graphs or perform other analysis.

To export a graph to Excel:

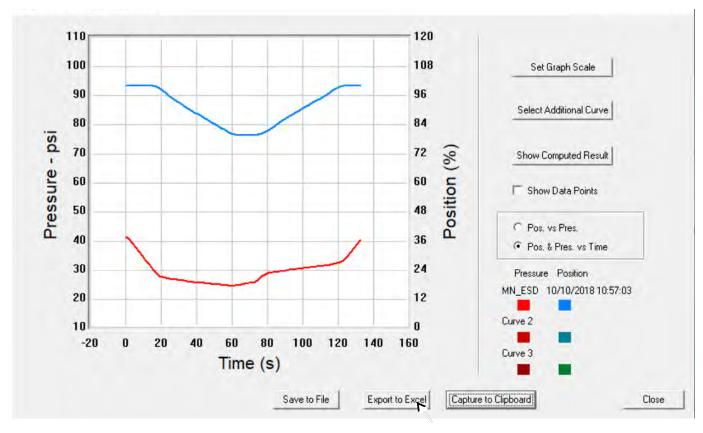

□ Click **Export to Excel** (Figure 276).

Figure 276 Selecting Export to Excel

Microsoft Excel appears and displays the X axis and Y axis values, taken from the diagnostic graph, as Excel values (Figure 277).

| 1  |                                                                                                    |                                                                                                    | 12194                                                                                                    | 1 1 4                                                                                                    | 13.1        | ्र भ         | - 🔒 Σ       | + 21 31 | 自心。    | Ari | al     | _ |
|----|----------------------------------------------------------------------------------------------------|----------------------------------------------------------------------------------------------------|----------------------------------------------------------------------------------------------------|----------------------------------------------------------------------------------------------------|-------------|--------------|-------------|---------|--------|-----|--------|---|
| 2  | the fail is                                                                                                    | 1 😂 🖢 1                                                                                                    | - 310                                                                                                    | 1902                                                                                                    | Por Peply V | with Changes | . End Revie |         |        |     |        |   |
| m  | œ e .                                                                                                    |                                                                                                    |                                                                                                    |                                                                                                    |             |              |             | -       |        |     |        |   |
|    | and the second second se |                                                                                                    |                                                                                                    |                                                                                                    |             |              |             |         |        |     |        |   |
| Ŀ  | 四章 -                                                                                                    |                                                                                                    |                                                                                                    |                                                                                                    |             |              |             |         |        |     |        |   |
| _  | A1                                                                                                    |                                                                                                    | ∱ Current                                                                                                    |                                                                                                    |             |              |             |         |        |     |        |   |
|    | A                                                                                                    | В                                                                                                    | C                                                                                                    | D                                                                                                    | E           | F            | G           | Н       |        | J   | K      |   |
|    | Current                                                                                                    |                                                                                                    |                                                                                                    |                                                                                                    |             |              |             |         | _      | _   | _      | _ |
| 2  |                                                                                                    |                                                                                                    |                                                                                                    |                                                                                                    | 0.11        | -            |             |         |        |     | -      | - |
| -  | Curve1                                                                                                    | 44                                                                                                    | Curve2                                                                                                    |                                                                                                    | Curve1      | 34           | Curve2      | 54      | Curve1 | 32  | Curve2 |   |
| -  |                                                                                                    | 1.0                                                                                                    |                                                                                                    | Y                                                                                                    | X           | Y            | X           | Y       | X      | Y   | X      | Y |
| 5  | 1112 102 E                                                                                                    | 99.54834                                                                                                    |                                                                                                    | 79.89502                                                                                                    |             | -            |             |         | -      |     |        | _ |
| 6  |                                                                                                    | 99.52393                                                                                                    |                                                                                                    | 80.24902                                                                                                    |             |              | _           |         | _      |     |        |   |
| 7  |                                                                                                    | 99.51986                                                                                                    |                                                                                                    | 80.63355                                                                                                    |             | _            | _           | _       | _      | _   | _      | _ |
| 8  | and the second second se | 99.53207                                                                                                    | and the second second second                                                                                                    | 81.07097                                                                                                    |             |              |             |         | -      |     |        | - |
| 9  |                                                                                                    | 99.5341                                                                                                    |                                                                                                    | 81.57552                                                                                                    |             |              |             |         | _      | _   | _      | _ |
| 0  | - A CARLENCE                                                                                                    | and the second second sec | 14.67667                                                                                                    | and the second second se                                                                                                    | -           | _            |             | _       | _      | _   | _      | _ |
| 1  | A 4 (141 - 14                                                                                                    |                                                                                                    | 14.74167                                                                                                    |                                                                                                    |             | -            |             |         | _      | -   | _      | - |
| 2  |                                                                                                    | 99.43441                                                                                                    |                                                                                                    | 83.09326                                                                                                    |             |              |             |         |        |     |        | _ |
| 13 |                                                                                                    | 99.11499                                                                                                    |                                                                                                    | 83.57951                                                                                                    |             | -            |             | _       | _      |     | _      | _ |
| 4  |                                                                                                    | 98.61654                                                                                                    |                                                                                                    | 84.07593                                                                                                    |             |              |             |         |        |     |        |   |
| 15 |                                                                                                    | 98.16895                                                                                                    |                                                                                                    | 84.57845                                                                                                    |             | -            |             | _       | _      |     | _      | _ |
| 6  |                                                                                                    |                                                                                                    | 15.00833                                                                                                    |                                                                                                    |             |              |             |         |        |     |        |   |
| 17 |                                                                                                    | 97.51791                                                                                                    |                                                                                                    | 85.60181                                                                                                    |             |              | _           | _       | _      |     | _      | _ |
| 8  |                                                                                                    | 96.77938                                                                                                    |                                                                                                    | 86,16333                                                                                                    |             |              |             | _       |        |     |        | _ |
| 9  | second and its includes a first line                                                                                                    | 95.95541                                                                                                    | and the second second se                                                                                                    | 86.70858                                                                                                    |             |              |             |         |        |     |        | - |
| 20 | and the second designed on the second                                                                                                    | 95.41219                                                                                                    | the second second | 87.20703                                                                                                    |             |              |             |         |        |     |        | - |
| 21 |                                                                                                    |                                                                                                    | 15.41667                                                                                                    |                                                                                                    |             | _            | _           | _       |        | _   |        | _ |
| 22 | Contraction of the second second second                                                                                                    | the second second second second second second second second second second second second second second second se                                                                                                    | 15.39333                                                                                                    | and the second part of the logical distance of                                                                                                    | -           |              |             |         |        |     |        |   |
| 23 | and a local linear                                                                                                    | 94.14877                                                                                                    |                                                                                                    | 88.63322                                                                                                    |             | _            | _           | _       | _      | _   |        | _ |
| 24 |                                                                                                    | 93.73169                                                                                                    |                                                                                                    | 89.12761                                                                                                    |             | -            |             |         |        |     |        | - |
| 25 |                                                                                                    | 93.31258                                                                                                    | and the second second second                                                                                                    | 89.62606                                                                                                    |             |              |             |         |        | _   |        | _ |
| 26 |                                                                                                    |                                                                                                    | 15.64333                                                                                                    |                                                                                                    |             | _            |             |         |        |     |        |   |
| 27 |                                                                                                    | 92.75716                                                                                                    |                                                                                                    | 90.70232                                                                                                    |             |              |             |         |        |     |        | - |
| 28 | and the second second se | and the second second second second                                                                                                    | 15.74333                                                                                                    | the state of the state of the s |             |              |             |         |        |     |        | _ |
| 29 |                                                                                                    | 91.86605                                                                                                    |                                                                                                    | 91.75008                                                                                                    |             |              |             |         |        | -   | _      | - |
| 30 | the same and the second second second second second second second second second second second second second se                                                                                                    | 91,30046                                                                                                    | a description of the local data with the                                                                                                    | 92.19768                                                                                                    |             |              |             |         |        |     |        |   |
| 31 | 15.04333                                                                                                    | 90.82845                                                                                                    | 15.84667                                                                                                    | 92.70834                                                                                                    |             |              |             |         | - 1    |     | - 1    | 1 |

Figure 277 Diagnostic Graph Data - in Excel

# **Perform Pneumatic Self Test**

One of the diagnostic tests the ESDVue provides is the *Terminal Board and Pneumatics* test. You can run this test with ESDVue in any mode.

To perform this test:

- 1. Select the Perform Pneumatic Self Test radio button.
- 2. Click **Perform Diagn.**

| ESDVue - VICS ESD                                                   |                               |
|---------------------------------------------------------------------|-------------------------------|
| Tools Help                                                          |                               |
| Monitor Trend Configure Calibrate Diagnostics PST Status Check      |                               |
| PST Schedule Diagr                                                  | nostics                       |
| Interval 30 days                                                    |                               |
| 0                                                                   | Perform PST                   |
| Scheduled Next PST New PST Schedule 12/01/2014 15:19 12-01-14 15:19 | Perform Pneumatic Self Test   |
|                                                                     | agnostics to Load             |
| Set                                                                 | Dad Current PST 🗨 Load Diagn. |
| Partial Stroke Test Settings                                        |                               |
|                                                                     | Historical View               |
| PST Travel 25.0 (%) Friction Low Limit 0.0 Te                       |                               |
| Minimum Pressure 10.0 (psi) Friction High Limit 20.0                | ST Canceled                   |
| Maximum Time 60 (s) Breakout Limit 10.0                             |                               |
| PST Speed 1.0 (%/s) Droop Limit 10.0                                |                               |
| Dwell Time 4 (s) Freeze DD AD                                       |                               |
| Enable Schedule 🔽Set                                                |                               |
|                                                                     |                               |
| Change Mode 🔷 Mode: Manual                                          | Exit Help                     |

Figure 278 Executing Pneumatic Self Test

The Partial Stroke Test starts and a progress dialog appears (Figure 279).

| Diagnostics                                   |                           | -                | -          |          |
|-----------------------------------------------|---------------------------|------------------|------------|----------|
| TB and Pneumati                               | c                         |                  |            |          |
| Terminal Board an                             | nd Pneumatic Test         | Running          |            |          |
|                                               |                           |                  |            |          |
|                                               |                           |                  |            |          |
|                                               |                           |                  |            |          |
|                                               |                           |                  |            |          |
| Elapsed Time (Task):<br>Elapsed Time (Total): | 00:00:19<br>00:00:19 Cano | cel Current Task | Cancel All | Continue |

Figure 279 Terminal Board and Pneumatic Test Progress Dialog

When the test completes the *Diagnostics* progress dialog appears as in (Figure 280).

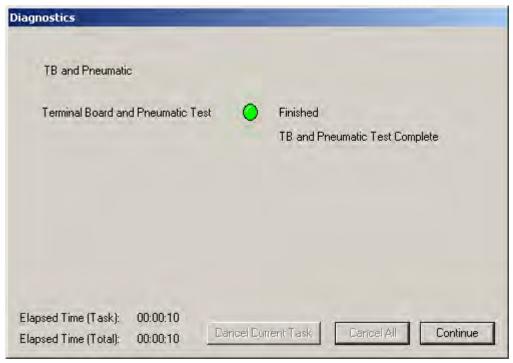

3. Click **Continue** to return to the PST screen.

Figure 280 Terminal Board and Pneumatic Test Complete

# Load Diagnostic Data

Use this feature to load previously saved data onto the Diagnostic Graph.

#### To load data:

- □ Select the data source from the *Diagnostics to Load* drop down list., which includes:
  - □ Load Current PST loads the most recent PST results for the current device
  - □ Load Saved PST loads the last saved PST results for the current device
  - □ Load Tripped Data loads the tripped data for the current device
  - □ *Load From Database* select a device and data type from the ESDVue database and view the diagnostics file.
  - □ Load From File select a saved diagnostics file and view it.

| itor Trend Configure Calibrate Diagnostics PST Status Check                                                                        |                                                                                                    |
|----------------------------------------------------------------------------------------------------|----------------------------------------------------------------------------------------------------|
| PST Schedule<br>Interval 30 days<br>Scheduled Next PST New PST Schedule<br>12/02/2014 08:43 12:02:14 08:43 Set                     | Diagnostics  Perform PST  Perform Diagn.  Diagnostics to Load                                                       |
| Partial Stroke Test Settings<br>PST Travél 25.0 (%) Friction Low Limit 0.0<br>Minimum Pressure 10.0 (psi) Friction High Limit 20.0 | Load Current PST<br>Load Current PST<br>Load Saved PST<br>Load Tripped Data<br>Load From Database<br>Load From File |
| Maximum Time 60 (s) Breakout Limit 10.0<br>PST Speed 1.0 (%/s) Droop Limit 10.0<br>Dwell Time 4 (s) Freeze D0 A0 F                 |                                                                                                    |
| Enable Schedule 🔽 Set                                                                                                    |                                                                                                    |

Figure 281 Load Data Selections

## Load Data from Database

Every time you execute a diagnostic test ESDVue saves the data from the test to a database. On the *PST* screen you can select and load diagnostic data from the database.

To load diagnostics from the database:

1. Scroll through the *Diagnostics to Load* drop down list and click **Load From Database** (Figure 282).

| PST Schedule                                                                                                    | - Diagnostics                                                                                          |
|----------------------------------------------------------------------------------------------------|----------------------------------------------------------------------------------------------------|
| Interval 30 days<br>Scheduled Next PST New PST Schedule<br>12/02/2014 08:43 12:02:14 08:43<br>Set                                                                                                    | Perform PST     Perform Diagn.     Perform Pneumatic Self Test     Diagnostics to Load     Load Diagn. |
| Partial Stroke Test Settings         PST Travel       25.0       (%)       Friction Low Limit       0.0         Minimum Pressure       10.0       (psi)       Friction High Limit       20.0         Maximum Time       60       (s)       Breakout Limit       10.0         PST Speed       1.0       (%/s)       Droop Limit       10.0         Dwell Time       4       (s)       Freeze D0       A0       T         Enable Schedule       ✓       Set       Set | Load Current PST<br>Load Sav of PST<br>Load Tripped Data<br>Load From Database<br>Load From File       |

Figure 282 Selecting Data to Load

| nitor   Trend   Configure                                                            | Calibrate Diagr                        | nostics PST Status Check                                                  |                                                                                                    |
|--------------------------------------------------------------------------------------|----------------------------------------|---------------------------------------------------------------------------|----------------------------------------------------------------------------------------------------|
| PST Schedule<br>Interval<br>Scheduled Ne<br>12/02/2014 0                             |                                        | New PST Schedule<br>12-02-14 08:43                                        | Diagnostics     Perform PST     Perform Diagn.     Perform Diagn.     Diagnostics to Load     Load Diagn. |
| -Partial Stroke Test Setting<br>PST Travel [<br>Minimum Pressure ]<br>Maximum Time [ | 15<br>25.0 (%)<br>10.0 (psi)<br>60 (s) | Friction Low Limit 0.0<br>Friction High Limit 20.0<br>Breakout Limit 10.0 | Load Current PST<br>Load Saved PST<br>Load Tripped Data<br>Load From Database<br>Load From F              |
| PST Speed [<br>Dwell Time [<br>Enable Sch                                            | 1.0 (%/s)<br>4 (s)<br>nedule ▼         | Droop Limit 10.0<br>Freeze DO T AO T<br>Set                               |                                                                                                    |

The Diagnostics to Load field fills with Load From Database (Figure 283).

Figure 283 Selecting Load From Database

2. Click Load Diagn (Figure 284).

| ST Schedule                                                |                                                           | - Diagnostics                                                                                                    |      |
|------------------------------------------------------------|-----------------------------------------------------------|----------------------------------------------------------------------------------------------------|------|
| Interval 30 days<br>Scheduled Next PST<br>12/02/2014 08:43 | New PST Schedule<br>12-02-14 08:43<br>Set                 | <ul> <li>Perform PST</li> <li>Perform D</li> <li>Perform Pneumatic Self Test</li> <li>Diagnostics to Load</li> <li>Load From Database</li> </ul> |      |
| Partial Stroke Test Settings                               |                                                           | Historical                                                                                                    | View |
| PST Travel 25.0 (%<br>Minimum Pressure 10.0 (p             | i) Friction Low Limit 0.0<br>si) Friction High Limit 20.0 | Test                                                                                                    | -    |
| Maximum Time 60 (s                                         | sij                                                       |                                                                                                    |      |
| PST Speed 1.0 (%                                           | (/s) Droop Limit 10.0                                     |                                                                                                    |      |
| Dwell Time 4 (s                                            | Freeze DO T AO T                                          |                                                                                                    |      |
| Enable Schedule 🔽                                          | Set                                                       |                                                                                                    | +    |

Figure 284 Launching Load Data from Database

The *Load Data From DB* window appears where you select the data to load on the diagnostic graph.

- 3. Choose either a particular **Device ID** or choose **All Tags** (all devices).
- 4. Select the data type you to load (Figure 285):
  - PST Data
  - □ ESD Tripped Data
  - □ Extended Signature

| Tag                | Tag      | Time Stamp       | DeviceID                                |
|--------------------|----------|------------------|-----------------------------------------|
| ray                | VICS ESD | 12/01/2014 16:25 | 8450627                                 |
| ICS ESD            | VICS ESD | 11/25/2014 15:44 | 8450627                                 |
|                    | VICS ESD | 11/24/2014 17:20 | 1 1 P - P - P - P - P - P - P - P - P - |
| Tags               | VICS ESD | 11/19/2014 15:37 | and the second second                   |
| i i dys            | VICS ESD | 11/18/2014 16:20 |                                         |
|                    | VICS ESD | 11/12/2014 16:29 |                                         |
| 00000              | VICS ESD | 11/07/2014 12:44 |                                         |
| PST Data           | VICS ESD | 11/03/2014 17:33 |                                         |
| CD Tringed Date    | VICS ESD | 10/30/2014 15:25 | 8450627                                 |
| SD Tripped Data    |          |                  |                                         |
| Extended Signature |          |                  |                                         |
| TEP                | 1        |                  |                                         |

Figure 285 Device and Data Type Displayed

5. Scroll through the list and find the *Time Stamp* to load and click **OK** (Figure 286).

| Tag                   | Tag      | Time Stamp       | DeviceID   |
|-----------------------|----------|------------------|------------|
| rag                   | VICS ESD | 12/01/2014 16:25 | 8450627    |
| VICS ESD              | VICS ESD | 11/25/2014 15:44 | 8450627    |
|                       | VICS ESD | 11/24/2014 17:20 | 8450627    |
| All Tags              | VICS ESD | 11/19/2014 15:37 | 8450627    |
| All Lags              | VICS ESD | 11/18/2014 16:20 | 8450627    |
|                       | VICS ESD | 11/12/2014 16:29 | 8450627    |
| 1.04 m                | VICS ESD | 11/07/2014 12:44 | - 15 - F-1 |
| PST Data              | VICS ESD | 11/03/2014 17:33 |            |
| Part In .             | VICS ESD | 10/30/2014 15:25 | 8450627    |
| ESD Tripped Data      |          |                  |            |
| Extended Signature    |          |                  |            |
| and the second second |          |                  |            |
|                       |          |                  |            |

Figure 286 Loading Selected Data

The *Diagnostic Graph* displays the loaded data.

# Load from Database Tool Tips

When you hover over a data record name all the data for the record appears (Figure 287).

| • Tag                 | Tag      | Time Stamp           | DeviceID       |
|-----------------------|----------|----------------------|----------------|
| , iay                 | VICS ESD | 12/02/2014 12:01     | 8450627        |
| VICS ESD              | VICS ESD | 12/02/2014 11:50     | 8450627        |
| 1.000 000             | VICS ESD | 12/02/2014 11:12     | 8450627        |
| All Tags              | VICS ESD | 12 12/02/2014 11:5   | 0:39           |
| All rags              | VICS ESD | 11                   |                |
|                       | VICS ESD | 11 Speed = 1 %/se    |                |
| 1 1 m 1 m 1           | VICS ESD | 11 Travel= 25.00 %   |                |
| PST Data              | VICS ESD | 11 Friction = -0.001 |                |
|                       | VICS ESD | 11 Spring Range Hig  |                |
| C ESD Tripped Data    | VICS ESD | Spring Range Lo      |                |
| C. Data and Discourse | VICS ESD | Droop = 0.00  ps     |                |
| C Extended Signature  | VICS ESD | 10 RspTimeExhaust    | = 0.00 psi/sec |
| C STEP                |          | Rsp Time Fill = 0    | .00 psi/sec    |
| a v ann               |          | Passed = False       |                |

Figure 287 Load Data from DB Tool Tip

#### Data File Displayed

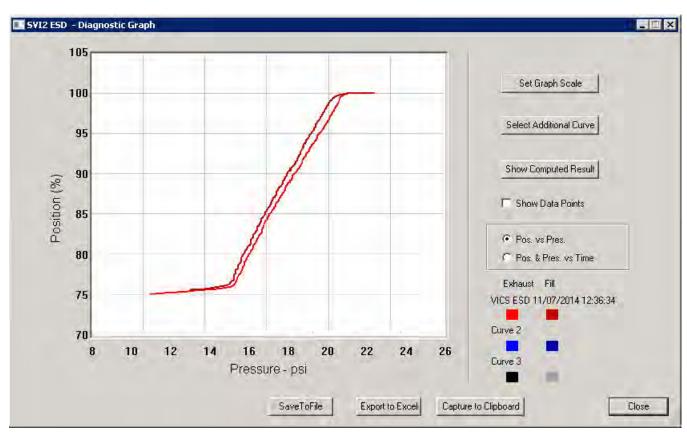

After selecting the data record, the diagnostic graph appears (Figure 288).

Figure 288 Diagnostic Graph Displayed

## **Diagnostic Graph Color Legend**

Located at the bottom of each SVI II ESD diagnostic graph is a color legend. The legend identifies by color each curve and step on the graph, currently displayed, and any additionally selected (using the *Select Additional Curve* function).

# Load from File

You can load a PST or Pneumatic Self Test diagnostic file from the PST screen.

To load a file:

- 1. Select Load from File from the *Diagnostics to Load* drop down list.
- 2. Click Load Diagn as shown in Figure 289.

| itor Trend Configure Calibrate Diagnostics PST Status Check                                                                                                    | Discussion                                                                                 |
|----------------------------------------------------------------------------------------------------|--------------------------------------------------------------------------------------------|
| PST Schedule<br>Interval 30 days<br>Scheduled Next PST New PST Schedule<br>12/02/2014 08:43 12:02:14:08:43<br>Set                                                                                                    | Diagnostics  Perform PST  Perform Diagn.  Diagnostics to Load  Load From File  Load Diagn. |
| Partial Stroke Test Settings         PST Travel       25.0       (%)       Friction Low Limit       0.0         Minimum Pressure       10.0       (psi)       Friction High Limit       20.0         Maximum Time       60       (s)       Breakout Limit       10.0         PST Speed       1.0       (%/s)       Droop Limit       10.0 | Historical View<br>Test<br>Canceled                                                        |
| Dwell Time 4 (s) Freeze DD AO F<br>Enable Schedule I⊄ Set                                                                                                    |                                                                                            |

Figure 289 Selecting Load From File

A file browser window appears (Figure 290).

| Ipen               | _                     |       | ? ×    |
|--------------------|-----------------------|-------|--------|
| Look in:           | ValVue ESD            | * = • | -      |
| Data               |                       |       |        |
| Database           |                       |       |        |
| 🗀 Help<br>🚞 Report |                       |       |        |
| File name:         | 1                     |       | Open   |
| Files of type:     | SVI-II ESD Data Files |       | Cancel |

Figure 290 File Browser

- 3. Using the browser, locate the file to load.
- 4. Select the file name and click **Open**.

| Dpen                                                                                                    | -                                 |                                                                                                    | ? ×               |
|----------------------------------------------------------------------------------------------------|-----------------------------------|----------------------------------------------------------------------------------------------------|-------------------|
| Look in:                                                                                                    | Data                              | -                                                                                                    | • 🖽 🖽 •           |
| 052907.de     053107.de     053107.de     auto tune     calib0607.     calib0607.     calib 0615     calib 0615     calib 0615 | gn<br>060707.dgn<br>dgn<br>07.dgn | esd-1, 052907.dgn<br>pst data.dgn<br>setup wiz 053007.dgn<br>setup wiz 060707.dgn<br>setup wiz 0607071.dgn<br>setup 053107.dgn | 國 step one way 06 |
| 4                                                                                                    |                                   |                                                                                                    | F                 |
| File name:                                                                                                    | pst data.dgn                      |                                                                                                    | Open              |
| Files of type:                                                                                                    | SVI-II ESD D                      | ata Files                                                                                                    | Cancel            |

Figure 291 Opening File for Diagnostic Data

A dialog appears (Figure 292).

5. Select the record with the appropriate time stamp and click **OK**.

| Diag Ty Tag | Time Stamp     | DeviceID |
|-------------|----------------|----------|
| PST ESD-1   | 06/07/07 14:06 | 5420073  |
|             |                |          |

Figure 292 Selecting Diagnostic Record

The diagnostic graph appears (Figure 293).

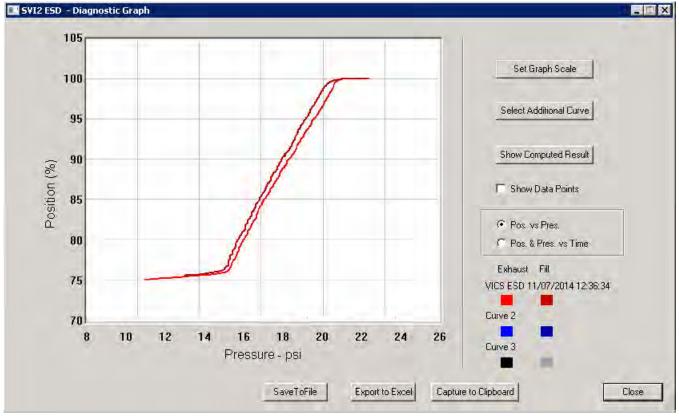

Figure 293 Diagnostic Graph Displayed

#### **Diagnostic Graph Color Legend**

Located at the bottom of each SVI II ESD diagnostic graph is a color legend. The legend identifies by color each curve and step on the graph; currently displayed and any additionally selected (using the *Select Additional Curve* function).

# **Historical View**

The historical view provides a graphic representation of all historical data collected on the selected ESD.

To start *Historical View*:

1. Click Historical View (Figure 294).

| PST Schedule                          |            |                                    | Diagnostics                                                                            |                 |
|---------------------------------------|------------|------------------------------------|----------------------------------------------------------------------------------------|-----------------|
| Interval Scheduled Ne<br>[12/02/2014] |            | New PST Schedule<br>12-02-14 08:43 | Perform PST     Perform Pneumatic Self Test     Diagnostics to Load     Load From File | Perform Diagn.  |
| Partial Stroke Test Setting           | js         |                                    |                                                                                        | Historical View |
| PST Travel                            | 25.0 (%)   | Friction Low Limit 0.0             | Test                                                                                   |                 |
| Minimum Pressure                      | 10.0 (psi) | Friction High Limit 20.0           | Canceled                                                                               | E               |
| Maximum Time                          | 60 (s)     | Breakout Limit 10.0                |                                                                                        |                 |
| PST Speed                             | 1.0 (%/s)  | Droop Limit 10.0                   |                                                                                        |                 |
| Dwell Time                            | 4 (s)      | Freeze DO 🗖 🛛 AO 🗖                 |                                                                                        |                 |
| Enable Sc                             | hedule 🔽   | Set                                |                                                                                        | -               |

#### Figure 294 Selecting Historical View

The PST Historical View window appears as shown in Figure 295 on page 281.

- 2. Select the Device ID from the drop down list.
- 3. Change the **Start** and **End Dates** for the PST data as required.

# Changing the Historical View Start and End Dates

The *Historical View* start and end date field is set up as mm/dd/yyyy. There are two methods for changing the *PST Start* and *End Date* fields. You can:

□ Click on each parameter of the date field; i.e. mm, or dd, or yyyy, and change each individual parameter.

or

□ Access the calendar in the drop down of the date field.

To change the start date schedule for the next PST:

- 1. Either:
  - a. Click in each parameter (mm-dd-yy-hh-mm) of the date field and highlight the text.
  - b. Type over the old value with the new value for each parameter

or

- a. Click in the drop down, located at the right of PST schedule date field and access the date calendar (Figure 295).
- b. Using the arrow key on the calendar, change the month, if necessary.
- c. When in the correct month on the calendar, drag the mouse and click on the correct date within the month.

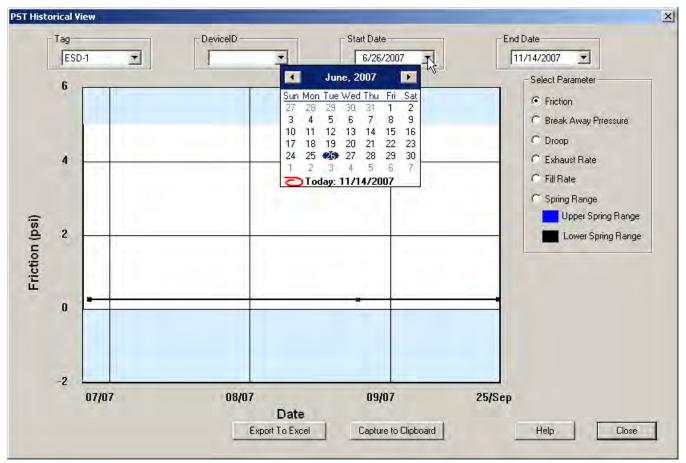

Figure 295 Selecting Start Date for Historical View

2. Select the **End Date** in the same manner as the *Start Date*.

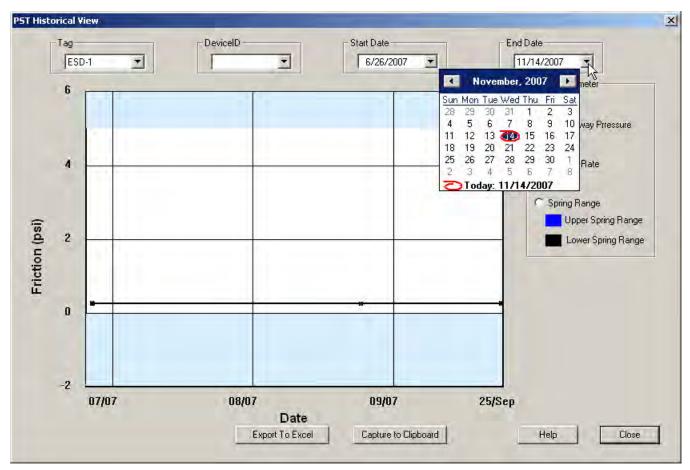

Figure 296 Selecting the Historical View End Date

The historical PST data for the selected date range appears.

3. Select the parameter to view by clicking on its radio button.

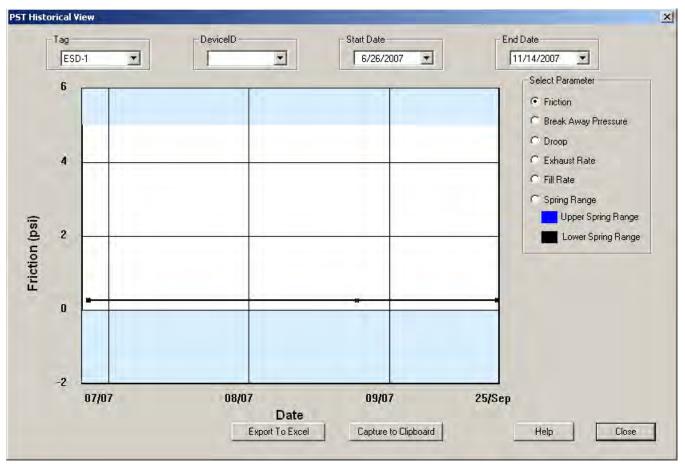

Figure 297 PST Historical View - Friction Displayed

# **Displaying Historical View Diagnostic Graphs**

When the *Historical View* is active, and you have a selected a date range of data points, you can view the diagnostic graph associated with each of the data points.

To view a diagnostic graph associated with a historical data point:

- 1. Locate the correct date on the historical view timeline.
- 2. Double-click on the date's data point (Figure 298).

| 6  | 50-1  |       | 6/26/2007 | Select Parameter                                                |
|----|-------|-------|-----------|-----------------------------------------------------------------|
| 4  |       |       |           | C Break Away Pressure<br>D Droop<br>C Exhaust Rate<br>Fill Rate |
| 2  |       |       |           | C Spring Range<br>Upper Spring Range<br>Lower Spring Range      |
| 0  |       |       | lè        |                                                                 |
| -2 | 07/07 | 08/07 | 09/07     | 25/Sep                                                          |

Figure 298 Selecting a Historical View Data Point

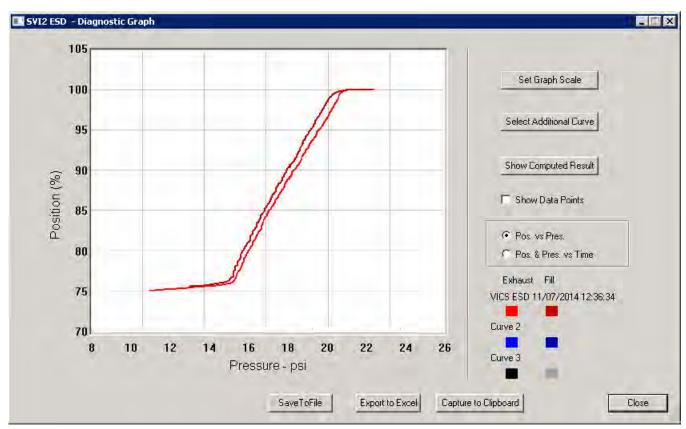

The diagnostic graph for the selected data point appears (Figure 299).

Figure 299 Historical View Diagnostic Graph

# **Diagnostic Graph Color Legend**

Located at the bottom of each SVI II ESD diagnostic graph is a color legend. The legend identifies by color each curve and step on the graph, currently displayed, and any additionally selected (using the *Select Additional Curve* function).

# **PST Context Menu**

The PST screen context menu (Figure 300) has the following items:

- Detach Trend Removes the display from the tabbed dialog and creates a separate trend display
- □ *Help* Displays the help file at the *PST* screen instructions

| DCT Calcadula                                                                                                    | Discussion                                                                                                    |
|----------------------------------------------------------------------------------------------------|----------------------------------------------------------------------------------------------------|
| PST Schedule                                                                                                    | Diagnostics                                                                                                    |
| Interval 30 days Detach Trend<br>Help<br>Scheduled Next PST New PST Schedule<br>12/02/2014 08:43 12-02-14 08:43 Set | <ul> <li>Perform PST</li> <li>Perform Diagn.</li> <li>Perform Pneumatic Self Test</li> <li>Diagnostics to Load</li> <li>Load From File</li> </ul> |
| Partial Stroke Test Settings PST Travel 25.0 (%) Friction Low Limit 0.0                                             | Test<br>Canceled                                                                                                    |
| Minimum Pressure 10.0 (psi) Friction High Limit 20.0<br>Maximum Time 60 (s) Breakout Limit 10.0                     |                                                                                                    |
| PST Speed 1.0 (%/s) Droop Limit 10.0                                                                                |                                                                                                    |
| Dwell Time 4 (s) Freeze DO AO                                                                                       |                                                                                                    |
| Enable Schedule 🔽 Set                                                                                               |                                                                                                    |

Figure 300 PST Screen Context Menu

# Status

# What you can do on the Status Screen

The *Status* screen allows you to see at a glance the operating and internal status of the SVI II ESD. The screen is divided into a series of tabs that provide status, alarm, and fault information in a graphical form for all aspects of the SIS (Safety Instrumented System).

Each alarm condition is color coded according to the criticality of the alarm:

- $\Box$  Blue = low
- □ Yellow = Medium (error conditions that can occur in normal operation, not faults, that may presently exist or have historically existed)
- $\Box$  Red = High (indicates a fault)
- □ Green indicates no faults

On the *Status* screen you can reset the *Current Faults* or *All Faults* (Current and Historical). You can also select and clear an individual fault.

The window has selectable tabs that display the associated parameters for each tab when selected.

When you are on the *Active Faults* tab the current active faults appears (Figure 301). The status codes are then partitioned into their respective SVI II ESD functional areas.

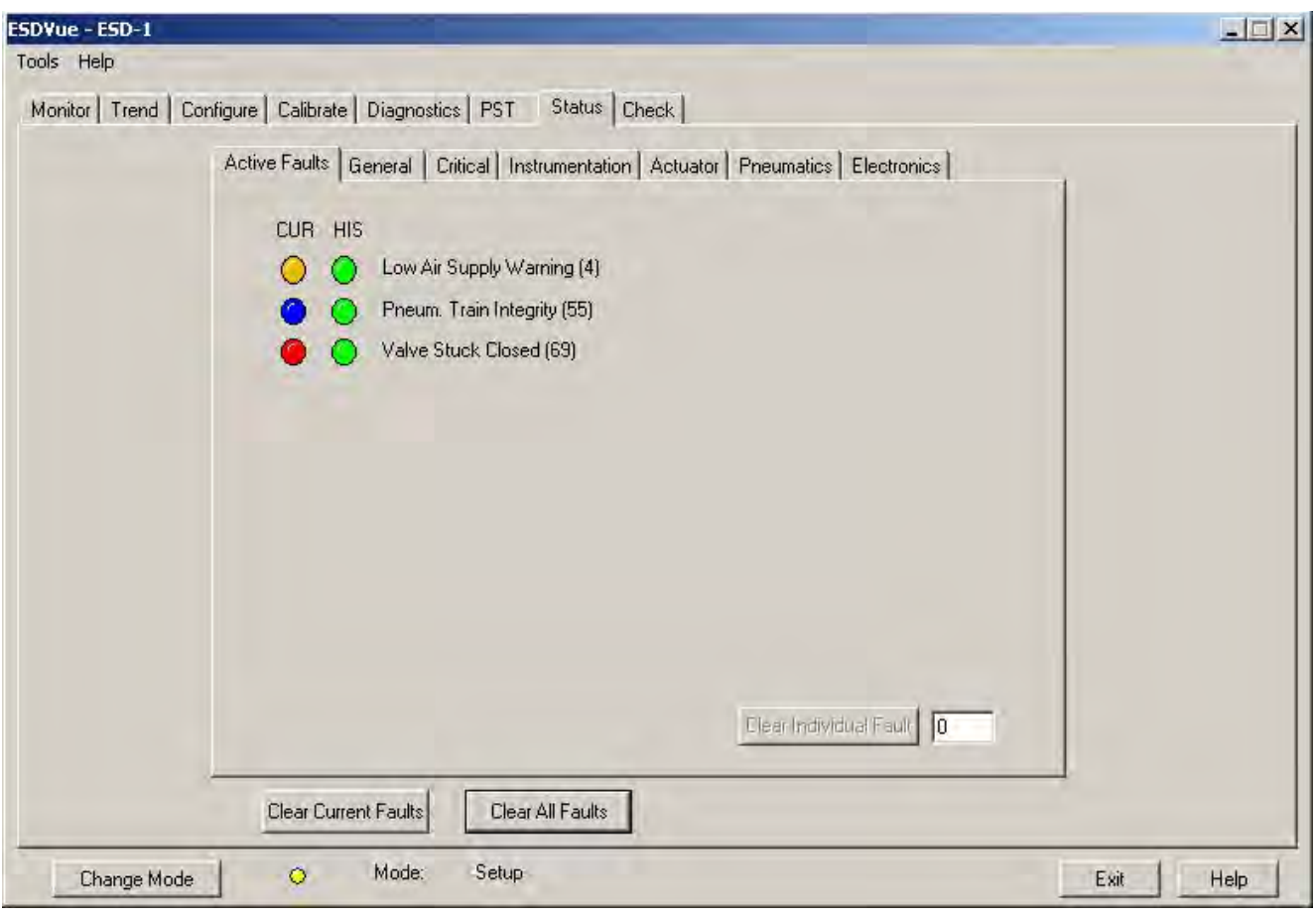

Figure 301 Status Screen

## **Active Faults**

The Active Faults status tab (Figure 302) displays all current faults and provides current and historical information on each fault. There is also a box on the tab, located at the bottom right corner, that provides the ability to clear an individual fault. The individual fault lists active faults by Hex value.

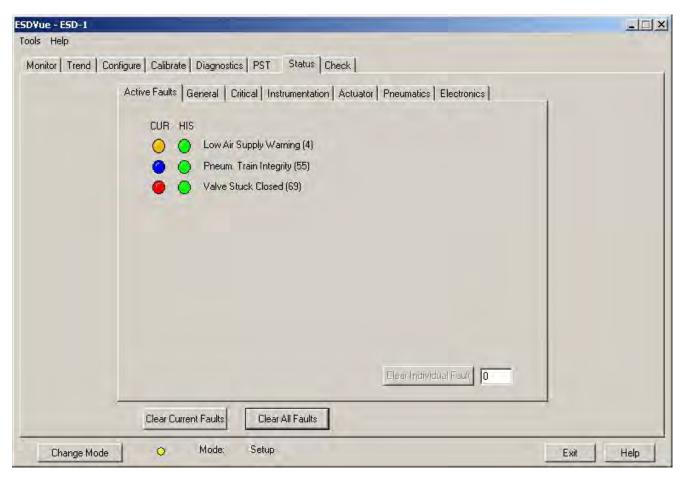

Figure 302 Status Screen Active Faults Tab

## General

The *General* status tab (Figure 303) displays general faults that cannot be attributed to SVI II ESD components; e.g. electronics, actuator, pneumatics, electronics. General faults are often testing and data faults.

| ESD¥ue - ¥ICS ESD     |                |                             |                  |            |                                |           |
|-----------------------|----------------|-----------------------------|------------------|------------|--------------------------------|-----------|
| Tools Help            |                |                             |                  |            |                                |           |
| Monitor Trend Configu | ure Calibrate  | Diagnostics PST Status      | Check            |            |                                |           |
| A                     | ctive Faults G | eneral Critical Instrumenta | ation Actuator P | neumat     | ics Electronics                | 1         |
|                       | CUR HIS        |                             | CUR              | HIS        |                                |           |
|                       | 00             | Reset                       | 0                | 0          | New ESD Data Available         |           |
|                       | 00             | Keypad fault                | 0                | $\bigcirc$ | Saving ESD Data Error          |           |
|                       | 00             | Calibration Failed          | 0                | 0          | New PST Data Available         |           |
|                       | 00             | Find Stops Failed           | 0                | 0          | Saving PST Data Error          |           |
|                       | 00             | Autotune Failed             | 0                | $\bigcirc$ | Low PV Analog Input            |           |
|                       | 00             | Std Diagnostics Failed      | 0                | $\bigcirc$ | High PV Analog Input           |           |
|                       | 00             | Ext Diagnostics Failed      | 0                | $\bigcirc$ | PST Out of Schedule            |           |
|                       | 00             | Operating System Fault      | 0                | $\bigcirc$ | Pneumatic Test Out of Schedule |           |
|                       | 00             | Bias Out Of Range           | 0                | $\bigcirc$ | Latch Air Loss                 |           |
|                       | 00             | Factory Mode Indicator      | 0                | $\bigcirc$ | Air Latch Disabled             |           |
|                       | 00             | Watchdog Timeout            | 0                | $\bigcirc$ | Invalid Recovery Time          |           |
|                       | 0 0            | ESD Valve Tripped           |                  |            |                                |           |
|                       | Clear Currer   | nt Faults Clear All Fault   | 8                |            |                                |           |
| Change Mode           | •              | Mode: Manual                |                  |            |                                | Exit Help |

Figure 303 Status Screen General Tab

# Critical

| ESDYue - ESD-1                                                                                                    | _ 🗆 🗙     |
|----------------------------------------------------------------------------------------------------|-----------|
| Tools Help                                                                                                    |           |
| Monitor Trend Configure Calibrate Diagnostics PST Status Check                                                                                                    |           |
| Active Faults General Critical Instrumentation Actuator Pneumatics Electronics<br>CUR HIS<br>O NVM Checksum Error<br>O Ram Checksum Error<br>O Flash Checksum Error<br>O Stack Error<br>O Stack Error<br>O Latched Event<br>O MCU Internal Malfunction |           |
| Clear Current Faults<br>Clear All Faults<br>Change Mode O Mode: Setup                                                                                                    | Exit Help |

The Critical status tab (Figure 304) displays all faults that are critical to SVI II ESD operation.

Figure 304 Status Screen Critical Tab

## Instrumentation

The *Instrumentation* status tab (Figure 305) displays all faults related to instrumentation other than the actuator, pneumatics or electronics.

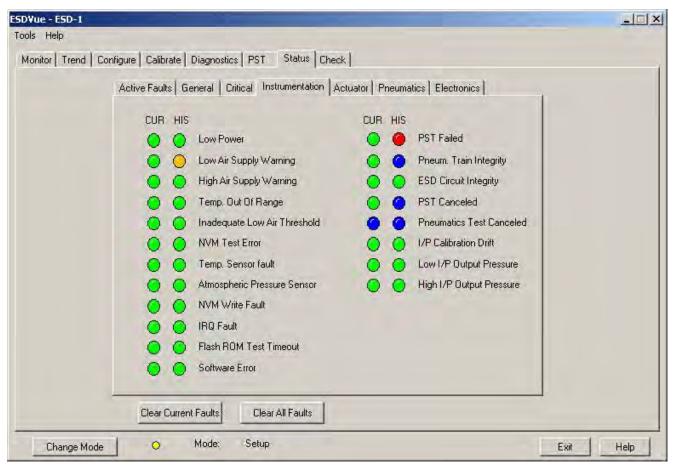

Figure 305 Status Screen Instrumentation Tab

## Actuator

The *Actuator* status tab (Figure 306) displays all faults related to the actuator on which the SVI II ESD is mounted.

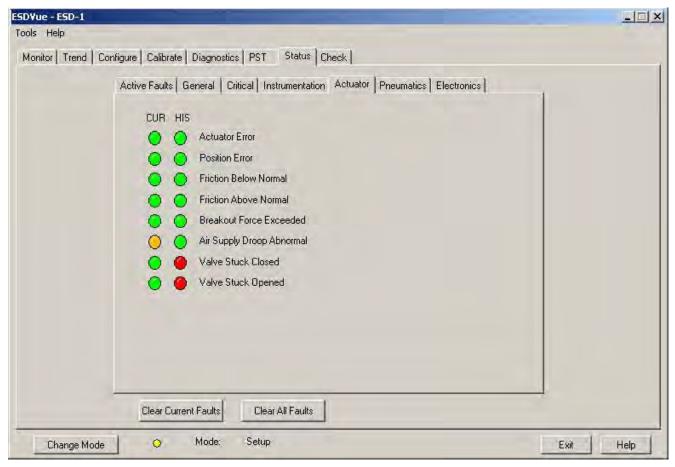

Figure 306 Status Screen Actuator Tab

# Pneumatics

| Monitor Trend Configure Calibrate Diagnostics PST Status Check<br>Active Faults General Critical Instrumentation Actuator Pneumatics Electronics<br>CUR HIS | _l= |
|----------------------------------------------------------------------------------------------------|-----|
| CUR HIS<br>Pout Of Range<br>Feedback Linkage Drift                                                                                                    |     |
|                                                                                                    |     |
| T Fail High                                                                                                    |     |
| C Fail High                                                                                                    |     |
| C FailLow                                                                                                    |     |
| Clear Current Faults Clear All Faults                                                                                                    |     |

The *Pneumatics* status tab (Figure 307) displays all faults related to SVI II ESD pneumatics.

Figure 307 Status Screen Pneumatics Tab

# **Electronics**

| ESD¥ue - ESD-1        |                                                                                                    | _ 🗆 X     |
|-----------------------|----------------------------------------------------------------------------------------------------|-----------|
| Tools Help            | and the second second second second second second second second second second second second second second second |           |
| Monitor Trend Configu | re Calibrate Diagnostics PST Status Check                                                                        |           |
| Ac                    | ctive Faults   General   Critical   Instrumentation   Actuator   Pneumatics   Electronics                        | 1         |
|                       | CUR HIS                                                                                                    |           |
|                       | O Ref Voltage Fault                                                                                              |           |
|                       | Position Sensor Fault                                                                                            |           |
|                       | O Current Sensor Fault                                                                                           |           |
|                       | 😑 🥥 Actuator Pressure Fault                                                                                      |           |
|                       | 😑 🔵 Supply Pressure Fault                                                                                        |           |
|                       | I/P Pressure Sensor Fault                                                                                        |           |
|                       |                                                                                                    |           |
|                       |                                                                                                    |           |
|                       |                                                                                                    |           |
|                       |                                                                                                    |           |
|                       | C Fail Low                                                                                                    |           |
|                       |                                                                                                    |           |
| _                     | Clear Current Faults Clear All Faults                                                                            |           |
| Change Mode           | O Mode: Setup                                                                                                    | Exit Help |
|                       |                                                                                                    |           |

The *Electronics* status tab (Figure 308) displays all faults related to the SVI II ESD electronics.

Figure 308 Status Screen Electronics Tab

## **Clear Current Faults**

When you click **Clear Current Faults** ESDVue resets the status in the SVI II ESD for all current faults *only*. The buttons on the *Status* screen indicating the current faults revert to green, if the condition is no longer valid.

To clear current faults:

□ Click Clear Current Faults (Figure 309).

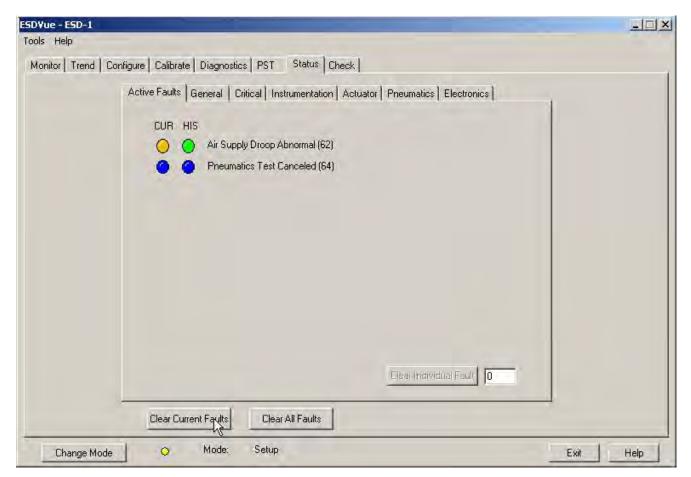

### Figure 309 Executing Clear Current Faults

There should be no faults listed (Figure 310) as current on any tab or in the Active Faults column of FaultCodes (Hex).

|                                                                                | _ 🗆 🗙                                                                                   |
|--------------------------------------------------------------------------------|-----------------------------------------------------------------------------------------|
|                                                                                |                                                                                         |
| Configure Calibrate Diagnostics PST Status Check                               | ,                                                                                       |
| Active Faults General Critical Instrumentation Actuator Pneumatics Electronics |                                                                                         |
| Clear Current Faults Clear All Faults                                          |                                                                                         |
|                                                                                | Active Faults General Critical Instrumentation Actuator Pneumatics Electronics No Error |

Figure 310 Current Faults Cleared

# **Clear All Faults**

When you click **Clear All Faults** ESDVue resets the status bit in the SVI II ESD for all faults, both historical and current. The buttons on the *Status* screen indicating the current and historical faults revert to green.

To clear all faults:

□ Click **Clear All Faults** (Figure 311).

| ESDVue - ESD-1  |                             |                                                       |                                                                                                    |
|-----------------|-----------------------------|-------------------------------------------------------|----------------------------------------------------------------------------------------------------|
| Tools Help      |                             |                                                       |                                                                                                    |
| Monitor Trend C | Configure   Calibrate   PST | Status Check                                          | 1                                                                                                    |
|                 | Active Faults General       | Critical Instrumentation Actuator Pneumatics Electron | ics                                                                                                    |
|                 | No Error                    |                                                       |                                                                                                    |
|                 |                             |                                                       |                                                                                                    |
|                 |                             |                                                       |                                                                                                    |
|                 |                             |                                                       |                                                                                                    |
|                 |                             |                                                       |                                                                                                    |
|                 |                             |                                                       |                                                                                                    |
|                 |                             |                                                       |                                                                                                    |
|                 |                             |                                                       |                                                                                                    |
|                 |                             |                                                       |                                                                                                    |
|                 |                             |                                                       |                                                                                                    |
|                 | Clear Current Faults        | Clear All Faurs                                       |                                                                                                    |
| -               |                             |                                                       | in a start in the start is a start in the start is a start in the start is a start in the start is a start in the start is a start in the start is a start in the start is a start in the start is a start in the start in the sta |
| Change Mode     | Mode:                       | Normal                                                | Exit Help                                                                                                    |

Figure 311 Executing Clearing All Faults

| ESDVue - ESD-1                                                                 |           |
|--------------------------------------------------------------------------------|-----------|
| Tools Help                                                                     |           |
| Monitor Trend Configure Calibrate PST Status Check                             |           |
| Active Faults General Critical Instrumentation Actuator Pneumatics Electronics | -         |
| No Error                                                                       | L.        |
|                                                                                |           |
| Clear Current Faults Clear All Faults                                          |           |
| Change Mode 🛛 🕹 Mode: Normal                                                   | Exit Help |

There should be no faults listed as current on any tab (Figure 312).

Figure 312 All Faults Cleared

### **Clear Individual Fault**

Use the *Status* screen to select and clear an individual fault in the *Active Faults* tab that has a HART<sup>®</sup> fault code, digits enclosed in parentheses, located to the right of the text describing the fault (Figure 313).

To clear an individual fault:

1. Edit the *Clear Individual Fault*.field HART<sup>®</sup> fault number (Figure 313).

| ESDYue - ESD-1                                                                             |           |
|--------------------------------------------------------------------------------------------|-----------|
| Tools Help                                                                                 |           |
| Monitor Trend Configure Calibrate Diagnostics PST Status Check                             |           |
| Active Faults   General   Critical   Instrumentation   Actuator   Pneumatics   Electronics | 1         |
| CUR HIS                                                                                    |           |
| O Reset [1]                                                                                |           |
| 🥚 🥚 ESD Valve Tripped (49)                                                                 |           |
|                                                                                            |           |
|                                                                                            |           |
|                                                                                            |           |
|                                                                                            |           |
|                                                                                            |           |
|                                                                                            |           |
|                                                                                            |           |
|                                                                                            |           |
| Clear Individual Fault 49                                                                  |           |
| Clear Current Faults Clear All Faults                                                      | _         |
|                                                                                            |           |
| Change Mode 🔗 Mode: Setup                                                                  | Exit Help |

Figure 313 Entering an Individual Fault

2. Click Clear Individual Fault (Figure 314).

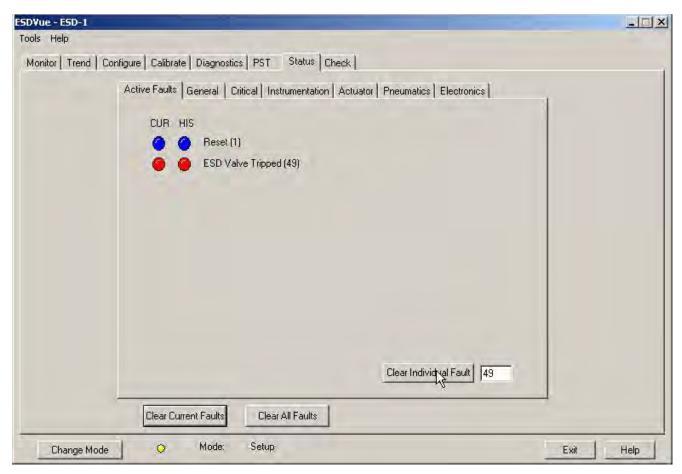

Figure 314 Clearing an Individual Fault

The selected fault is cleared from the *Active Faults* list and the *Clear Individual Fault* button returns to an inactive state (Figure 315).

| ESDYue - ESD-1                                                                                                    |           |
|----------------------------------------------------------------------------------------------------|-----------|
| Tools Help                                                                                                    |           |
| Monitor Trend Configure Calibrate Diagnostics PST Status Check                                                           |           |
| Active Faults   General   Critical   Instrumentation   Actuator   Pneumatics   Electronics  <br>CUR HIS<br>O O Reset (1) |           |
|                                                                                                    |           |
| Elear Individual Fault  Clear Current Faults  Clear All Faults                                                           |           |
| Change Mode 🖉 Mode: Normal                                                                                               | Exit Help |

Figure 315 Individual Fault Cleared

## Set Fail High/Low

On the *Pneumatics and Electronics* tab on the *Status* screen you can set whether pneumatics, actuator, or electronics testing fail at a predefined high or low level. To change this setting you must be in *Setup* mode ("Change Mode" on page 81) and click on the correct radio button: **Fail High** or **Fail Low**.

### **Status Fault Code List**

The Status screen displays all faults as bytes in the HART<sup>®</sup> Device Status Command. Table 11 lists all Bytes and their correlating fault bits in the HART<sup>®</sup> Device Status Command.

# **Fault Matrix**

Table 11 lists and describes faults detected by SVI II ESD and provides information to help determine the fault cause and corrective action.

| Sequence | Byte<br># | Bit<br># | FAULT Name    | Critical-<br>ity Of<br>Alarm | Auto-<br>mati-<br>cally<br>cleared               | Can be<br>cleared | Per-<br>sists<br>across<br>resets | TEXT<br>For DD<br>&<br>Val-<br>Vue<br>ESD2<br>English | Probable<br>Cause<br>English                                                          | Recom-<br>mended<br>Action                                                          |
|----------|-----------|----------|---------------|------------------------------|--------------------------------------------------|-------------------|-----------------------------------|-------------------------------------------------------|---------------------------------------------------------------------------------------|-------------------------------------------------------------------------------------|
| 1        | 0         | 0        | RESET         | 3                            | No                                               | Yes               | No                                | Reset                                                 | Device reboot.<br>The power<br>recovered.<br>Incoming sig-<br>nal was below<br>2.9mA. | Reset the flag<br>using ValVue<br>ESD or HART <sup>®</sup><br>Hos.t                 |
| 2        | 0         | 1        | LOW_<br>POWER | 3                            | Yes,<br>when<br>Input<br>current<br>> 3.25<br>mA | No                | No                                | Low<br>Power                                          | Device power<br>is below<br>3.2mA.                                                    | Increase mA<br>only if calibra-<br>tion or diag-<br>nostics are to<br>be performed. |

Table 11 SVI II ESD Fault Matrix

| Sequence | Byte<br># | Bit<br># | FAULT Name             | Critical-<br>ity Of<br>Alarm | Auto-<br>mati-<br>cally<br>cleared                 | Can be<br>cleared | Per-<br>sists<br>across<br>resets | TEXT<br>For DD<br>&<br>Val-<br>Vue<br>ESD2<br>English | Probable<br>Cause<br>English                                                                                                    | Recom-<br>mended<br>Action                                                                                                    |
|----------|-----------|----------|------------------------|------------------------------|----------------------------------------------------|-------------------|-----------------------------------|-------------------------------------------------------|----------------------------------------------------------------------------------------------------|----------------------------------------------------------------------------------------------------|
| 3        | 0         | 2        | ACTUATOR               | 2                            | Yes if<br>the<br>condi-<br>tion is<br>resolve<br>d | Yes               | No                                | Actua-<br>tor<br>Error                                | <ol> <li>Air supply is<br/>insufficient.</li> <li>Handwheel<br/>or mechani-<br/>cal stop pres-<br/>ent.</li> <li>Valve stuck<br/>of sticking<br/>excessively.</li> <li>Unbalance<br/>forces on<br/>valve trim<br/>exceeds actu-<br/>ator capabil-<br/>ity.</li> </ol> | <ol> <li>Increase air<br/>supply above<br/>spring final<br/>value + 10<br/>psig.</li> <li>Verify if<br/>mechanical<br/>stop is present.</li> <li>Perform<br/>valve signature<br/>using ValVue<br/>ESD.</li> <li>If possible,<br/>perform valve<br/>signature<br/>under process<br/>conditions.</li> <li>Validate sizing<br/>of actuator<br/>against pro-<br/>cess condition<br/>using ValSpeQ.</li> </ol> |
| 4        | 0         | 3        | AIR_<br>SUPPLY_<br>LOW | 2                            | Yes if<br>the<br>condi-<br>tion is<br>resolve<br>d | Yes               | No                                | Air<br>Supply<br>Low                                  | 1- Air supply is<br>not turned on<br>or is set below<br>10psig.                                                                                                    | 1- Increase air<br>supply above<br>spring final<br>value + 10<br>psig.                                                                                                    |

| Sequence | Byte<br># | Bit<br># | FAULT Name         | Critical-<br>ity Of<br>Alarm | Auto-<br>mati-<br>cally<br>cleared                 | Can be<br>cleared | Per-<br>sists<br>across<br>resets | TEXT<br>For DD<br>&<br>Val-<br>Vue<br>ESD2<br>English | Probable<br>Cause<br>English                                                                                                    | Recom-<br>mended<br>Action                                                                                                    |
|----------|-----------|----------|--------------------|------------------------------|----------------------------------------------------|-------------------|-----------------------------------|-------------------------------------------------------|----------------------------------------------------------------------------------------------------|----------------------------------------------------------------------------------------------------|
| 5        | 0         | 4        | POSITION_<br>ERROR | 2                            | Yes if<br>the<br>condi-<br>tion is<br>resolve<br>d | Yes               | No                                | Posi-<br>tion<br>Error                                | <ol> <li>Pst Control-<br/>ler is slow to<br/>follow com-<br/>mand signal<br/>due to physi-<br/>cal valve wear,<br/>such as tight<br/>packing, stem<br/>build-up,<br/>throttling sur-<br/>face friction or<br/>actuator fric-<br/>tion.</li> <li>Valve is<br/>slow to follow<br/>command sig-<br/>nal due to<br/>large volume<br/>actuator.</li> <li>Valve will<br/>not follow<br/>command sig-<br/>nal due to<br/>insufficient or<br/>no air supply.</li> <li>Valve does<br/>not move<br/>because the<br/>device's mode<br/>is not set to<br/>Normal.</li> <li>Valve will<br/>not follow<br/>command sig-<br/>nal due to<br/>insufficient or<br/>no air supply.</li> </ol> | <ol> <li>Perform<br/>valve signature<br/>using ValVue<br/>ESD.</li> <li>Perform<br/>step test sig-<br/>nature using<br/>ValVue ESD.</li> <li>Verify that air<br/>supply droop<br/>during filling is<br/>less than 15%<br/>or the set pres-<br/>sure.</li> <li>Validate<br/>that the air<br/>supply set to<br/>the instrument<br/>is greater that<br/>the spring final<br/>+ 10 psig.</li> <li>Set the<br/>mode to Nor-<br/>mal using Val-<br/>Vue ESD or<br/>HART<sup>®</sup> Host.</li> <li>Perform<br/>Autotune or<br/>Manual tuning<br/>using ValVue<br/>ESD or HART<sup>®</sup><br/>Host.</li> </ol> |

| Sequence | Byte<br># | Bit<br># | FAULT Name              | Critical-<br>ity Of<br>Alarm | Auto-<br>mati-<br>cally<br>cleared | Can be<br>cleared | Per-<br>sists<br>across<br>resets | TEXT<br>For DD<br>&<br>Val-<br>Vue<br>ESD2<br>English | Probable<br>Cause<br>English                                                                                                    | Recom-<br>mended<br>Action                                                                                                    |
|----------|-----------|----------|-------------------------|------------------------------|------------------------------------|-------------------|-----------------------------------|-------------------------------------------------------|----------------------------------------------------------------------------------------------------|----------------------------------------------------------------------------------------------------|
|          |           |          |                         |                              |                                    |                   |                                   |                                                       | <ul> <li>6- Valve will<br/>not follow</li> <li>command sig-<br/>nal due to PST</li> <li>controller</li> <li>malfunction</li> <li>such as I/P or</li> <li>Relay.</li> <li>7- Valve will</li> <li>not follow</li> <li>command sig-<br/>nal due to</li> <li>in-line</li> <li>obstruction.</li> </ul> | <ul> <li>6- Verify if Bias</li> <li>Out Range or I/</li> <li>P Out of Range</li> <li>events are</li> <li>active.</li> <li>7- Perform</li> <li>valve signature</li> <li>using ValVue</li> <li>ESD.</li> </ul> |
| 6        | 0         | 5        | Undefined<br>(reserved) | 2                            | N/A                                | N/A               | No                                | Reserv<br>ed<br>(0-5)                                 |                                                                                                    |                                                                                                    |
| 7        | 0         | 6        | KEYPAD<br>FAILED        | 2                            |                                    |                   | No                                | Key-<br>pad<br>Fault                                  | 1- The local<br>pushbutton<br>and display is<br>defective.                                                                                                    | 1- Replace the<br>pushbutton<br>and display<br>assembly.                                                                                                    |
| 8        | 0         | 7        | MARGINAL_<br>POWER      | 2                            |                                    |                   | No                                | Mar-<br>ginal<br>Power                                | 1- The input<br>current is less<br>than 3.85mA.                                                                                                    | 1- Increase<br>loop current to<br>4mA only if<br>calibration and<br>diagnostics<br>are to be per-<br>formed.                                                                                                 |
| 9        | 1         | 0        | CALIBRA-<br>TION_FAILED | 3                            | No                                 | Yes               | No                                | Cali-<br>bra-<br>tion<br>Failed                       | 1- Calibration<br>of the input<br>sensors was<br>outside the<br>acceptable<br>range when<br>attempting to<br>calibrate.                                                                                                    | 1- Using preci-<br>sion measur-<br>ing equipment,<br>perform cali-<br>bration<br>according to<br>boundary lim-<br>its of input<br>sensors.                                                                   |

| Sequence | Byte<br># | Bit<br># | FAULT Name                | Critical-<br>ity Of<br>Alarm | Auto-<br>mati-<br>cally<br>cleared                                                            | Can be<br>cleared | Per-<br>sists<br>across<br>resets | TEXT<br>For DD<br>&<br>Val-<br>Vue<br>ESD2<br>English | Probable<br>Cause<br>English                                                                                                    | Recom-<br>mended<br>Action                                                                                                    |
|----------|-----------|----------|---------------------------|------------------------------|-----------------------------------------------------------------------------------------------|-------------------|-----------------------------------|-------------------------------------------------------|----------------------------------------------------------------------------------------------------|----------------------------------------------------------------------------------------------------|
| 10       | 1         | 1        | FIND_<br>STOPS_<br>FAILED | 3                            | Yes, If<br>the<br>"find<br>stops"<br>pro-<br>cess<br>com-<br>pletes<br>suc-<br>cess-<br>fully | Yes               | No                                | Find<br>Stops<br>Failed                               | <ol> <li>When calibrating stops<br/>(Zero / Span)<br/>the travel sensor moved<br/>outside the<br/>acceptable<br/>limits</li> <li>A proce-<br/>dure timeout<br/>occurred due<br/>to an<br/>extremely<br/>large volume<br/>of actuator to<br/>displace.</li> <li>Valve posi-<br/>tion could not<br/>stabilize when<br/>de-energizing<br/>or when ener-<br/>gizing the<br/>actuator.</li> </ol> | 1- Using Val-<br>Vue ESD or<br>HART <sup>®</sup> Host,<br>verify that<br>travel sensor<br>counts is 0 +/-<br>1000 with the<br>valve closed.<br>For a 90° valve,<br>measured sen-<br>sor count is<br>done at 50%<br>travel.<br>2- Using Val-<br>Vue ESD or<br>HART <sup>®</sup> Host,<br>perform a<br>Manual Stop<br>calibration.<br>3- Verify that<br>air supply is<br>adequate. Ver-<br>ify that acces-<br>sories<br>(boosters,<br>quick-exhausts<br>, etc.) are not<br>creating insta-<br>bility. |

| Sequence | Byte<br># | Bit<br># | FAULT Name                          | Critical-<br>ity Of<br>Alarm | Auto-<br>mati-<br>cally<br>cleared                                             | Can be<br>cleared | Per-<br>sists<br>across<br>resets | TEXT<br>For DD<br>&<br>Val-<br>Vue<br>ESD2<br>English | Probable<br>Cause<br>English                                                                                                    | Recom-<br>mended<br>Action                                                                                                    |
|----------|-----------|----------|-------------------------------------|------------------------------|--------------------------------------------------------------------------------|-------------------|-----------------------------------|-------------------------------------------------------|----------------------------------------------------------------------------------------------------|----------------------------------------------------------------------------------------------------|
| 11       | 1         | 2        | AUTOTUNE_<br>FAILED                 | 3                            | Yes, If<br>the<br>"auto-<br>tune"<br>com-<br>pletes<br>suc-<br>cess-<br>fully  | Yes               | No                                | Auto-<br>tune<br>Failed                               | <ol> <li>When per-<br/>forming an<br/>Autotune, pro-<br/>cedure failed<br/>to complete<br/>due valve hys-<br/>teresis beyond<br/>50%.</li> <li>Air supply is<br/>insufficient.</li> <li>Air supply<br/>droops signifi-<br/>cantly during<br/>actuator fill-<br/>ing.</li> </ol> | 1- Using Val-<br>Vue ESD or<br>HART <sup>®</sup> Host,<br>perform an<br>Autotune with<br>an aggressive-<br>ness level<br>between 2 and<br>4. Or manual<br>tune the<br>parameters<br>according to<br>the instruction<br>manual.<br>2- Increase air<br>supply above<br>spring final<br>value + 10<br>psig.<br>3- Perform<br>5-10% steps<br>and observe<br>air supply<br>gauge on the<br>PST controller. |
| 12       | 1         | 3        | STD_<br>DIAGNOS-<br>TICS_<br>FAILED | 3                            | Yes, If<br>the<br>diag-<br>nostics<br>com-<br>pletes<br>suc-<br>cess-<br>fully | Yes               | No                                | Std<br>Diag-<br>nos-<br>tics<br>Failed                | 1- When run-<br>ning a Stan-<br>dard Actuator<br>Signature, the<br>device failed<br>to move the<br>valve between<br>10% - 90%.                                                                                                    | <ol> <li>Selected<br/>speed is too<br/>slow. Increase<br/>speed for the<br/>test by incre-<br/>ments of 1.</li> <li>Insufficient<br/>Air supply.</li> </ol>                                                                                                    |

| Sequence | Byte<br># | Bit<br># | FAULT Name                      | Critical-<br>ity Of<br>Alarm | Auto-<br>mati-<br>cally<br>cleared                                             | Can be<br>cleared | Per-<br>sists<br>across<br>resets | TEXT<br>For DD<br>&<br>Val-<br>Vue<br>ESD2<br>English | Probable<br>Cause<br>English                                                                                                    | Recom-<br>mended<br>Action                                                                                                    |
|----------|-----------|----------|---------------------------------|------------------------------|--------------------------------------------------------------------------------|-------------------|-----------------------------------|-------------------------------------------------------|----------------------------------------------------------------------------------------------------|----------------------------------------------------------------------------------------------------|
| 13       | 1         | 4        | EXT_<br>DIAGNOS-<br>TICS_FAILED | 3                            | Yes, If<br>the<br>diag-<br>nostics<br>com-<br>pletes<br>suc-<br>cess-<br>fully | Yes               | No                                | Ext<br>Diag-<br>nos-<br>tics<br>Failed                | 1- When run-<br>ning a<br>Extended<br>Actuator Sig-<br>nature, device<br>failed to move<br>the valve<br>between the<br>configured<br>travel. | <ol> <li>Selected<br/>speed is too<br/>slow. Increase<br/>the speed for<br/>the test by<br/>increments of</li> <li>- Insufficient<br/>Air supply.</li> </ol> |
| 14       | 1         | 5        | OS_ERROR                        | 2                            | No                                                                             | Yes               | No                                | Oper-<br>ating<br>Sys-<br>tem<br>Fault                | 1- The<br>micro-control-<br>ler failed an<br>operation.                                                                                      | 1- Notify fac-<br>tory at svisup-<br>port@bhge.co<br>m                                                                                                    |
| 15       | 1         | 6        | Undefined<br>(reserved)         | 1                            | Yes                                                                            | Yes               | No                                | Reserv<br>ed<br>(1-6)                                 | n/a                                                                                                    | NOT<br>IMPLEMENTED                                                                                                    |
| 16       | 1         | 7        | Undefined<br>(reserved)         | 2                            |                                                                                |                   |                                   | Reserv<br>ed<br>(1-7)                                 | n/a                                                                                                    | NOT<br>IMPLEMENTED                                                                                                    |
| 17       | 2         | 0        | BIAS_OUT_<br>OF_RANGE           | 1                            | No                                                                             | Yes               | No                                | Bias<br>Out Of<br>Range                               | 1- The servo<br>signal to the<br>cur-<br>rent-to-pres-<br>sure converter<br>is outside of<br>normal throt-<br>tling range.                   |                                                                                                    |
| 18       | 2         | 1        | IP_OUT_OF_R<br>ANGE             | 1                            | No                                                                             | Yes               | No                                | I/P Out<br>Of<br>Range                                | 1- The loop<br>current to the<br>internal cur-<br>rent-to-pres-<br>sure converter<br>is outside of<br>normal range.                          |                                                                                                    |

| Table 11 | SVI II ESD Fault Matrix (Continued) |
|----------|-------------------------------------|
|----------|-------------------------------------|

| Sequence | Byte<br># | Bit<br># | FAULT Name                  | Critical-<br>ity Of<br>Alarm | Auto-<br>mati-<br>cally<br>cleared | Can be<br>cleared | Per-<br>sists<br>across<br>resets | TEXT<br>For DD<br>&<br>Val-<br>Vue<br>ESD2<br>English | Probable<br>Cause<br>English                                                                    | Recom-<br>mended<br>Action                                                                                                    |
|----------|-----------|----------|-----------------------------|------------------------------|------------------------------------|-------------------|-----------------------------------|-------------------------------------------------------|-------------------------------------------------------------------------------------------------|----------------------------------------------------------------------------------------------------|
| 19       | 2         | 2        | TEM-<br>PR_OUT_OF_<br>RANGE | 2                            | Yes                                | Yes               | No                                | Temp.<br>Out Of<br>Range                              | The board<br>temperature<br>is below -40<br>°C or above 85<br>°C.                               | NOT IMPLE-<br>MENTED                                                                                                    |
| 20       | 2         | 3        | Undefined<br>(reserved)     | 3                            | n/a                                | n/a               |                                   | Reserv<br>ed<br>(2-3)                                 | n/a                                                                                             | NOT IMPLE-<br>MENTED                                                                                                    |
| 21       | 2         | 4        | Undefined<br>(reserved)     | 3                            | N/A                                | N/A               | N/A                               | Reserv<br>ed<br>(2-4)                                 | n/a                                                                                             | NOT IMPLE-<br>MENTED                                                                                                    |
| 22       | 2         | 5        | Undefined<br>(reserved)     | 3                            | N/A                                | N/A               | N/A                               | Reserv<br>ed<br>(2-5)                                 | n/a                                                                                             | NOT IMPLE-<br>MENTED                                                                                                    |
| 23       | 2         | 6        | Undefined<br>(reserved)     | 3                            | N/A                                | N/A               | N/A                               | Reserv<br>ed<br>(2-6)                                 | n/a                                                                                             | NOT IMPLE-<br>MENTED                                                                                                    |
| 24       | 2         | 7        | Undefined<br>(reserved)     | 3                            | N/A                                | N/A               | N/A                               | Reserv<br>ed<br>(2-7)                                 | n/a                                                                                             | NOT IMPLE-<br>MENTED                                                                                                    |
| 25       | 3         | 0        | NVM_<br>CHECKSUM            | 1                            | No                                 | No                | No                                | NVM<br>Check-<br>sum<br>Error                         | 1- A perma-<br>nent corrup-<br>tion of the<br>content in<br>non-volatile<br>memory<br>occurred. | <ol> <li>Remove</li> <li>power to the</li> <li>device for 2</li> <li>minutes and</li> <li>restart the</li> <li>device.</li> <li>If the failure</li> <li>persist,</li> <li>replace the</li> <li>device.</li> </ol> |
| 26       | 3         | 1        | RAM_<br>CHECKSUM            | 2                            | No                                 | Yes               | No                                | RAM<br>Check-<br>sum<br>Error                         | 1- A corrup-<br>tion of the<br>content in vol-<br>atile memory<br>occurred.                     | 1- Notify fac-<br>tory at svisup-<br>port@bhge.co<br>m.                                                                                                    |

| Sequence | Byte<br># | Bit<br># | FAULT Name              | Critical-<br>ity Of<br>Alarm | Auto-<br>mati-<br>cally<br>cleared | Can be<br>cleared | Per-<br>sists<br>across<br>resets | TEXT<br>For DD<br>&<br>Val-<br>Vue<br>ESD2<br>English | Probable<br>Cause<br>English                                                                                                    | Recom-<br>mended<br>Action                                                                                                    |
|----------|-----------|----------|-------------------------|------------------------------|------------------------------------|-------------------|-----------------------------------|-------------------------------------------------------|----------------------------------------------------------------------------------------------------|----------------------------------------------------------------------------------------------------|
| 27       | 3         | 2        | FW_<br>CHECKSUM         | 1                            | No                                 | No                | No                                | Flash<br>Check-<br>sum<br>Error                       | 1- Invalid<br>firmware<br>checksum due<br>to data cor-<br>ruption.                                                                                     | <ol> <li>Remove<br/>power to the<br/>device for 2<br/>minutes and<br/>restart it.</li> <li>If the failure<br/>persists,<br/>Replace<br/>device.</li> </ol> |
| 28       | 3         | 3        | STACK                   | 2                            | No                                 | Yes               | No                                | Stack<br>Error                                        | 1- A problem<br>with the mem-<br>ory stack<br>occurred.                                                                                                | 1- Clear the<br>condition<br>using ValVue<br>ESD or HART <sup>®</sup><br>Host.                                                                             |
| 29       | 3         | 4        | FACTORY-<br>MODE        | 1                            | No                                 | Yes               | No                                | Fac-<br>tory<br>Mode<br>Fault                         | 1- Device is in the<br>factory mode.<br>This fault is not<br>normally seen by<br>end users. Investi-<br>gate as to how<br>Factory Mode<br>was engaged. | 1-Clear the condi-<br>tion using HART <sup>®</sup><br>Host. Cannot be<br>cleared using Val-<br>Vue ESD.                                                    |
| 30       | 3         | 5        | NVM_TEST                | 2                            | No                                 | Yes               | No                                | NVM<br>Test<br>Error                                  | 1- A problem<br>occurred<br>when testing<br>non-volatile<br>memory.                                                                                    | 1- 1- Clear the<br>condition<br>using ValVue<br>ESD or HART <sup>®</sup><br>Host.                                                                          |
| 31       | 3         | 6        | Undefined<br>(reserved) | 1                            | n/a                                | Yes               | Yes                               | Reserv<br>ed<br>(3-6)                                 | n/a                                                                                                    | n/a                                                                                                    |
| 32       | 3         | 7        | Undefined<br>(reserved) | 3                            | n/a                                |                   |                                   | Reserv<br>ed<br>(3-7)                                 | n/a                                                                                                    | n/a                                                                                                    |

| Sequence | Byte<br># | Bit<br># | FAULT Name                   | Critical-<br>ity Of<br>Alarm | Auto-<br>mati-<br>cally<br>cleared | Can be<br>cleared | Per-<br>sists<br>across<br>resets | TEXT<br>For DD<br>&<br>Val-<br>Vue<br>ESD2<br>English | Probable<br>Cause<br>English                                                                  | Recom-<br>mended<br>Action                                                           |
|----------|-----------|----------|------------------------------|------------------------------|------------------------------------|-------------------|-----------------------------------|-------------------------------------------------------|-----------------------------------------------------------------------------------------------|--------------------------------------------------------------------------------------|
| 33       | 4         | 0        | REF_<br>VOLTAGE              | 1                            | No                                 | Yes               | No                                | Ref<br>Volt-<br>age<br>Fault                          | 1- A compo-<br>nent problem<br>is affecting<br>the circuit<br>board's refer-<br>ence voltage. | 1- Replace the<br>device and<br>report prob-<br>lem at svisup-<br>port@bhge.co<br>m. |
| 34       | 4         | 1        | POSITION_<br>SENSOR          | 1                            | No                                 | Yes               | No                                | Posi-<br>tion<br>Sensor<br>Fault                      | 1- Electronic<br>hall sensor<br>component<br>and related<br>components<br>failed.             | 1- Replace<br>device and<br>report prob-<br>lem at svisup-<br>port@bhge.co<br>m.     |
| 35       | 4         | 2        | CURRENT_<br>SENSOR           | 1                            | No                                 | Yes               | No                                | Cur-<br>rent<br>Sensor<br>Fault                       | 1- Electronic<br>input loop cur-<br>rent sensor is<br>damaged.                                | 1- Replace<br>device and<br>report prob-<br>lem at svisup-<br>port@bhge.co<br>m.     |
| 36       | 4         | 3        | TEMPERA-<br>TURE_SEN-<br>SOR | 1                            | No                                 | Yes               | No                                | Tem-<br>pera-<br>ture<br>Sensor<br>Fault              | 1- Electronic<br>temperature<br>sensor is<br>damaged.                                         | 1- Replace<br>device and<br>report prob-<br>lem at svisup-<br>port@bhge.co<br>m.     |
| 37       | 4         | 4        | 2ND_<br>CURRENT_<br>SENSOR   | 2                            | No                                 | Yes               | No                                | Cur-<br>rent<br>Sensor<br>Fault<br>Reserv<br>ed       | 1- Secondary<br>input current<br>sensor is<br>damaged.                                        | 1- Replace<br>device and<br>report prob-<br>lem at svisup-<br>port@bhge.co<br>m.     |

| Sequence | Byte<br># | Bit<br># | FAULT Name | Critical-<br>ity Of<br>Alarm | Auto-<br>mati-<br>cally<br>cleared | Can be<br>cleared | Per-<br>sists<br>across<br>resets | TEXT<br>For DD<br>&<br>Val-<br>Vue<br>ESD2<br>English | Probable<br>Cause<br>English                                                                                                    | Recom-<br>mended<br>Action                                                       |
|----------|-----------|----------|------------|------------------------------|------------------------------------|-------------------|-----------------------------------|-------------------------------------------------------|----------------------------------------------------------------------------------------------------|----------------------------------------------------------------------------------|
| 38       | 4         | 5        | PRESSURE1  | 1                            | No                                 | Yes               | No                                | Actua-<br>tor<br>Pres-<br>sure 1<br>Fault             | <ol> <li>Pressure<br/>sensor #1 has<br/>been over-<br/>pressurized<br/>and damaged.</li> <li>Pressure<br/>sensor #1 has<br/>failed due to<br/>some mal-<br/>function.</li> </ol> | 1- Replace<br>device and<br>report prob-<br>lem at svisup-<br>port@bhge.co<br>m. |
| 39       | 4         | 6        | PRESSURE2  | 1                            | No                                 | Yes               | No                                | Actua-<br>tor<br>Pres-<br>sure 2<br>Fault             | <ol> <li>Pressure<br/>sensor #2 has<br/>been over-<br/>pressurized<br/>and damaged.</li> <li>Pressure<br/>sensor #2 has<br/>failed due to<br/>some mal-<br/>function.</li> </ol> | 1- Replace<br>device and<br>report prob-<br>lem at svisup-<br>port@bhge.co<br>m. |
| 40       | 4         | 7        | PRESSURE3  | 1                            | No                                 | Yes               | No                                | Supply<br>Pres-<br>sure<br>Sensor<br>Fault            | <ol> <li>Pressure<br/>sensor #3 has<br/>been over-<br/>pressurized<br/>and damaged.</li> <li>Pressure<br/>sensor #3 has<br/>failed due to<br/>some mal-<br/>function.</li> </ol> | 1- Replace<br>device and<br>report prob-<br>lem at svisup-<br>port@bhge.co<br>m. |

Table 11 SVI II ESD Fault Matrix (Continued)

| Sequence | Byte<br># | Bit<br># | FAULT Name          | Critical-<br>ity Of<br>Alarm | Auto-<br>mati-<br>cally<br>cleared | Can be<br>cleared | Per-<br>sists<br>across<br>resets | TEXT<br>For DD<br>&<br>Val-<br>Vue<br>ESD2<br>English | Probable<br>Cause<br>English                                                                                                    | Recom-<br>mended<br>Action                                                                                                    |
|----------|-----------|----------|---------------------|------------------------------|------------------------------------|-------------------|-----------------------------------|-------------------------------------------------------|----------------------------------------------------------------------------------------------------|----------------------------------------------------------------------------------------------------|
| 41       | 5         | 0        | PRESSURE4           | 1                            | No                                 | Yes               | No                                | I/P<br>Pres-<br>sure<br>Sensor<br>Fault               | <ol> <li>Pressure<br/>sensor #4 has<br/>been over-<br/>pressurized<br/>and damaged.</li> <li>Pressure<br/>sensor #4 has<br/>failed due to<br/>some mal-<br/>function.</li> </ol> | 1- Replace<br>device and<br>report prob-<br>lem at svisup-<br>port@bhge.co<br>m.                                                                                                    |
| 42       | 5         | 1        | PRESSURE5           | 2                            | No                                 | Yes               | No                                | Atmo-<br>spheric<br>Pres-<br>sure<br>Sensor<br>Fault  | 1- A compo-<br>nent problem<br>is affecting<br>circuit board's<br>reference volt-<br>age.                                                                                        | 1- Replace<br>device and<br>report prob-<br>lem at svisup-<br>port@bhge.co<br>m.                                                                                                    |
| 43       | 5         | 2        | WATCHDOG<br>TIMEOUT | 2                            |                                    |                   | No                                | Reserv<br>ed<br>(5-2)                                 | n/a                                                                                                    | NOT IMPLE-<br>MENTED                                                                                                    |
| 44       | 5         | 3        | NVM_WRITE           | 2                            | No                                 | Yes               | No                                | NVM<br>Write<br>Fault                                 | 1- An error<br>occurred<br>when<br>attempting to<br>write to<br>non-volatile<br>memory.                                                                                          | <ol> <li>Clear the<br/>condition<br/>using ValVue<br/>ESD or HART<sup>®</sup><br/>Host.</li> <li>If condition<br/>persists,<br/>replace device<br/>and report<br/>problem at svi-<br/>sup-<br/>port@bhge.co<br/>m.</li> </ol> |

| Sequence | Byte<br># | Bit<br># | FAULT Name              | Critical-<br>ity Of<br>Alarm | Auto-<br>mati-<br>cally<br>cleared | Can be<br>cleared | Per-<br>sists<br>across<br>resets | TEXT<br>For DD<br>&<br>Val-<br>Vue<br>ESD2<br>English | Probable<br>Cause<br>English                              | Recom-<br>mended<br>Action                                                                                                    |
|----------|-----------|----------|-------------------------|------------------------------|------------------------------------|-------------------|-----------------------------------|-------------------------------------------------------|-----------------------------------------------------------|----------------------------------------------------------------------------------------------------|
| 45       | 5         | 4        | IRQ_FAULT               | 2                            | No                                 | Yes               | No                                | IRQ<br>Fault                                          | 1- The circuit<br>board inter-<br>rupt request<br>failed. | <ol> <li>Clear the<br/>condition<br/>using ValVue<br/>ESD or HART<sup>®</sup><br/>Host.</li> <li>If condition<br/>persists,<br/>replace device<br/>and report the<br/>problem at svi-<br/>sup-<br/>port@bhge.co<br/>m.</li> </ol>   |
| 46       | 5         | 5        | Undefined<br>(reserved) | 2                            | n/a                                | n/a               | n/a                               | n/a                                                   | n/a                                                       | NOT IMPLE-<br>MENTED                                                                                                    |
| 47       | 5         | 6        | SELF_CHECK              | 1                            | No                                 | Yes               | No                                | Self<br>Check<br>Error                                | 1-A general<br>self check<br>failed.                      | <ol> <li>1- Clear the<br/>condition<br/>using ValVue<br/>ESD or HART<sup>®</sup><br/>Host.</li> <li>2- If condition<br/>persists,<br/>replace device<br/>and report<br/>problem at svi-<br/>sup-<br/>port@bhge.co<br/>m.</li> </ol> |

| Sequence | Byte<br># | Bit<br># | FAULT Name            | Critical-<br>ity Of<br>Alarm | Auto-<br>mati-<br>cally<br>cleared | Can be<br>cleared | Per-<br>sists<br>across<br>resets | TEXT<br>For DD<br>&<br>Val-<br>Vue<br>ESD2<br>English | Probable<br>Cause<br>English                                                                        | Recom-<br>mended<br>Action                                                                                                    |
|----------|-----------|----------|-----------------------|------------------------------|------------------------------------|-------------------|-----------------------------------|-------------------------------------------------------|----------------------------------------------------------------------------------------------------|----------------------------------------------------------------------------------------------------|
| 48       | 5         | 7        | SOFTWARE              | 2                            | No                                 | Yes               | No                                | Soft-<br>ware<br>Error                                | Operating sys-<br>tem failed in<br>conducting a<br>task.                                            | 1- Clear the<br>condition<br>using ValVue<br>ESD or HART <sup>®</sup><br>Host.<br>2- If condition<br>persists,<br>replace device<br>and report<br>problem at svi-<br>sup-<br>port@bhge.co<br>m. |
| 49       | 6         | 0        | ESD_TRIP<br>(_ACTIVE) | 1                            | Yes                                | No                | No                                | ESD<br>Valve<br>Trippe<br>d                           | SVI II ESD suc-<br>cessfully<br>de-energized<br>its pneumatic<br>output.                            | None. This is a<br>status to con-<br>firm that SVI II<br>ESD success-<br>fully de-ener-<br>gized its<br>output.                                                                                 |
| 50       | 6         | 1        | ESD_NEW_<br>DATA      | 3                            | No                                 | No                | Yes                               | New<br>ESD<br>Data<br>avail-<br>able                  | A shutdown<br>event is stored<br>in memory<br>and has not<br>yet been<br>archived by<br>ValVue ESD. | Connect Val-<br>Vue ESD and<br>wait for flag to<br>self-clear. This<br>will indicate<br>that ValVue<br>ESD success-<br>fully archived<br>signature in its<br>database.                          |

| Sequence | Byte<br># | Bit<br># | FAULT Name         | Critical-<br>ity Of<br>Alarm | Auto-<br>mati-<br>cally<br>cleared | Can be<br>cleared | Per-<br>sists<br>across<br>resets | TEXT<br>For DD<br>&<br>Val-<br>Vue<br>ESD2<br>English | Probable<br>Cause<br>English                                                                            | Recom-<br>mended<br>Action                                                                                                    |
|----------|-----------|----------|--------------------|------------------------------|------------------------------------|-------------------|-----------------------------------|-------------------------------------------------------|----------------------------------------------------------------------------------------------------|----------------------------------------------------------------------------------------------------|
| 51       | 6         | 2        | ESD_DATA_<br>ERROR | 3                            | Yes                                | Yes               | No                                | Saving<br>ESD<br>data<br>error                        | Upon a safety<br>trip (shut-<br>down), a prob-<br>lem occurred<br>when storing<br>event in mem-<br>ory. | <ol> <li>Clear the<br/>condition<br/>using ValVue<br/>ESD or HART<sup>®</sup><br/>Host.</li> <li>If condition<br/>persists,<br/>replace device<br/>and report<br/>problem at svi-<br/>sup-<br/>port@bhge.co<br/>m.</li> </ol> |

| Sequence | Byte<br># | Bit<br># | FAULT Name | Critical-<br>ity Of<br>Alarm | Auto-<br>mati-<br>cally<br>cleared | Can be<br>cleared | Per-<br>sists<br>across<br>resets | TEXT<br>For DD<br>&<br>Val-<br>Vue<br>ESD2<br>English | Probable<br>Cause<br>English                                                                                                    | Recom-<br>mended<br>Action                                                                                                    |
|----------|-----------|----------|------------|------------------------------|------------------------------------|-------------------|-----------------------------------|-------------------------------------------------------|----------------------------------------------------------------------------------------------------|----------------------------------------------------------------------------------------------------|
| 52       | 6         | 3        | PST_FAILED | 1                            | Yes                                | Yes               | Yes                               | PST<br>Failed                                         | PST could not<br>complete suc-<br>cessfully<br>because of:<br>1- Problem<br>venting<br>2- PST pres-<br>sure value<br>was reached<br>before target<br>travel<br>3- PST Time<br>value was<br>reached<br>before target<br>travel<br>4- An ESD<br>event hap-<br>pened during<br>PST. | <ol> <li>Verify that<br/>vent is not<br/>clogged up.</li> <li>Verify that<br/>there are no</li> <li>Pneumatic</li> <li>Train Integrity</li> <li>Alarm present.</li> <li>2- Confirm<br/>that PST pres-<br/>sure setting is<br/>not too high.</li> <li>Run an</li> <li>extended sig-<br/>nature to con-<br/>firm proper</li> <li>PST Pressure<br/>for desired<br/>travel target.</li> <li>Verify that<br/>vent is not par-<br/>tially clogged<br/>or that an</li> <li>accessory is<br/>not restricting<br/>air exhaust.</li> <li>Increase set-<br/>ting based on</li> <li>PST Travel</li> <li>Rate and PST<br/>travel.</li> <li>4- None</li> </ol> |

| Sequence | Byte<br># | Bit<br># | FAULT Name          | Critical-<br>ity Of<br>Alarm | Auto-<br>mati-<br>cally<br>cleared | Can be<br>cleared | Per-<br>sists<br>across<br>resets | TEXT<br>For DD<br>&<br>Val-<br>Vue<br>ESD2<br>English | Probable<br>Cause<br>English                                                                                                    | Recom-<br>mended<br>Action                                                                                                    |
|----------|-----------|----------|---------------------|------------------------------|------------------------------------|-------------------|-----------------------------------|-------------------------------------------------------|----------------------------------------------------------------------------------------------------|----------------------------------------------------------------------------------------------------|
| 53       | 6         | 4        | PST_NEW_<br>DATA    | 3                            | No                                 | No                | Yes                               | PST<br>New<br>Data                                    | A PST Test is<br>stored in<br>memory and<br>has not yet<br>been archived<br>by ValVue<br>ESD.                                                                                                    | Connect Val-<br>Vue ESD and<br>wait for the<br>flag to<br>self-clear. This<br>will indicate<br>that ValVue<br>ESD success-<br>fully archived<br>signature in its<br>database.                   |
| 54       | 6         | 5        | PST_DATA_<br>ERROR  | 3                            | Yes                                | Yes               | No                                | Saving<br>PST<br>Error                                | Upon comple-<br>tion of a PST, a<br>problem<br>occurred<br>when storing<br>event in mem-<br>ory.                                                                                                    | 1- Clear the<br>condition<br>using ValVue<br>ESD or HART <sup>®</sup><br>Host.<br>2- If condition<br>persists,<br>replace device<br>and report<br>problem at svi-<br>sup-<br>port@bhge.co<br>m. |
| 55       | 6         | 6        | PNEUMATIC_<br>TRAIN | 1                            | Yes                                | No                | Yes                               | Pneum.<br>Train<br>Integ-<br>rity                     | <ol> <li>1- The hourly<br/>test detected<br/>an unhealthy<br/>I/P.</li> <li>2- The hourly<br/>test detected<br/>an unhealthy<br/>pneumatic<br/>relay.</li> <li>3- The hourly<br/>test detected<br/>a problem in<br/>venting.</li> </ol> | 1,2 Re-run the<br>test from Val-<br>Vue ESD (Pneu-<br>matic Self Test<br>button). If<br>alarm persists<br>contact the<br>factory.<br>3- Verify vent<br>condition.                               |

| Table 11 SVI II ESD Fault Matrix (Continu | ed) |
|-------------------------------------------|-----|
|-------------------------------------------|-----|

| Sequence | Byte<br># | Bit<br># | FAULT Name              | Critical-<br>ity Of<br>Alarm | Auto-<br>mati-<br>cally<br>cleared | Can be<br>cleared | Per-<br>sists<br>across<br>resets | TEXT<br>For DD<br>&<br>Val-<br>Vue<br>ESD2<br>English | Probable<br>Cause<br>English                                                                                | Recom-<br>mended<br>Action                                                                                                    |
|----------|-----------|----------|-------------------------|------------------------------|------------------------------------|-------------------|-----------------------------------|-------------------------------------------------------|----------------------------------------------------------------------------------------------------|----------------------------------------------------------------------------------------------------|
| 56       | 6         | 7        | TERMINAL_<br>BOARD_DIAG | 2                            | Yes                                | No                | Yes                               | ESD<br>Circuit<br>Integ-<br>rity                      | The hourly<br>diagnostic<br>detected a<br>possible prob-<br>lem with the<br>internal shut-<br>down circuit. | Rerun Pneu-<br>matic Self Test<br>test. If situa-<br>tion persists,<br>the unit must<br>be replaced.                                                      |
| 57       | 7         | 0        | AI_PV_LOW               | 2                            | Yes                                | Yes               | No                                | Low PV<br>Analog<br>Input                             | n/a                                                                                                    | Not Imple-<br>mented                                                                                                    |
| 58       | 7         | 1        | AI_PV_HIGH              | 2                            | Yes                                | Yes               | No                                | High<br>PV<br>Analog<br>Input                         | n/a                                                                                                    | Not Imple-<br>mented                                                                                                    |
| 59       | 7         | 2        | FRICTION_<br>LOW        | 1                            | Yes                                | Yes               | Yes                               | Fric-<br>tion<br>Below<br>Normal                      | The friction<br>measured<br>from the PST<br>test is below<br>the config-<br>ured thresh-<br>old.            | <ol> <li>1- Verify<br/>proper setting<br/>of threshold.</li> <li>2- Valve shaft<br/>maybe broken<br/>and not<br/>engaging the<br/>ball / plug.</li> </ol> |

| Sequence | Byte<br># | Bit<br># | FAULT Name        | Critical-<br>ity Of<br>Alarm | Auto-<br>mati-<br>cally<br>cleared | Can be<br>cleared | Per-<br>sists<br>across<br>resets | TEXT<br>For DD<br>&<br>Val-<br>Vue<br>ESD2<br>English | Probable<br>Cause<br>English                                                                                                    | Recom-<br>mended<br>Action                                                                                                    |
|----------|-----------|----------|-------------------|------------------------------|------------------------------------|-------------------|-----------------------------------|-------------------------------------------------------|----------------------------------------------------------------------------------------------------|----------------------------------------------------------------------------------------------------|
| 60       | 7         | 3        | FRICTION_<br>HIGH | 1                            | Yes                                | Yes               | Yes                               | Fric-<br>tion<br>Above<br>Normal                      | <ol> <li>The friction<br/>measured<br/>from the PST<br/>test is above<br/>the config-<br/>ured thresh-<br/>old.</li> <li>The pack-<br/>ing can be<br/>overtighten.</li> <li>Possible<br/>galling on<br/>guiding sur-<br/>faces.</li> </ol> | <ol> <li>1- Verify<br/>proper setting<br/>of threshold.</li> <li>2- Loosen up<br/>packing gland<br/>depending on<br/>packing type /<br/>style and<br/>application.</li> <li>Overhaul<br/>packing box.</li> <li>3- Run<br/>Extended sig-<br/>nature and<br/>overhaul valve<br/>if condition is<br/>validated.</li> </ol> |

| Sequence | Byte<br># | Bit<br># | FAULT Name | Critical-<br>ity Of<br>Alarm | Auto-<br>mati-<br>cally<br>cleared | Can be<br>cleared | Per-<br>sists<br>across<br>resets | TEXT<br>For DD<br>&<br>Val-<br>Vue<br>ESD2<br>English | Probable<br>Cause<br>English                                                                                                    | Recom-<br>mended<br>Action                                                                                                    |
|----------|-----------|----------|------------|------------------------------|------------------------------------|-------------------|-----------------------------------|-------------------------------------------------------|----------------------------------------------------------------------------------------------------|----------------------------------------------------------------------------------------------------|
| 61       | 7         | 4        | BREAKOUT   | 1                            | Yes                                | Yes               | Yes                               | Break-<br>out<br>Force<br>Exceed<br>ed                | <ol> <li>The break-<br/>out force<br/>measured<br/>from a PST<br/>test is above<br/>configured<br/>threshold.</li> <li>The pack-<br/>ing gland can<br/>be over-<br/>tighten.</li> <li>Possible<br/>galling on<br/>guiding sur-<br/>faces.</li> <li>Possible<br/>weakened<br/>springs (or<br/>broken).</li> <li>Excessive<br/>friction<br/>between ball<br/>and seat.</li> </ol> | 1- Verify<br>proper setting<br>of threshold.<br>2-Loosen up<br>packing gland<br>depending on<br>packing type /<br>style and<br>application.<br>Overhaul<br>packing box.<br>3,4,5- Run<br>Extended sig-<br>nature and<br>overhaul valve<br>if condition is<br>validated. |

| Sequence | Byte<br># | Bit<br># | FAULT Name                                  | Critical-<br>ity Of<br>Alarm | Auto-<br>mati-<br>cally<br>cleared | Can be<br>cleared | Per-<br>sists<br>across<br>resets | TEXT<br>For DD<br>&<br>Val-<br>Vue<br>ESD2<br>English | Probable<br>Cause<br>English                                                                                                    | Recom-<br>mended<br>Action                                                                                                    |
|----------|-----------|----------|---------------------------------------------|------------------------------|------------------------------------|-------------------|-----------------------------------|-------------------------------------------------------|----------------------------------------------------------------------------------------------------|----------------------------------------------------------------------------------------------------|
| 62       | 7         | 5        | SUPPLY_<br>DROOP<br>(Supply devia-<br>tion) | 2                            | Yes                                | Yes               | Yes                               | Air<br>Supply<br>Droop<br>Abnor-<br>mal               | <ol> <li>The air supply droop<br/>measured<br/>during a PST is<br/>above the<br/>configured<br/>threshold.</li> <li>The filter in<br/>air filter/regulator is<br/>clogged up.</li> <li>Air supply<br/>tubing is too<br/>small.</li> <li>Insufficient<br/>volume of air<br/>supply manifold.</li> </ol> | <ol> <li>Verify<br/>proper setting<br/>of threshold.</li> <li>Replace fil-<br/>ter in the air<br/>set.</li> <li>Increase<br/>tubing size<br/>between air<br/>set and SVI II<br/>ESD.</li> <li>Re-size<br/>manifold.</li> </ol>                                                  |
| 63       | 7         | 6        | SUPPLY_LOW                                  | 3                            | Yes                                | No                | Yes                               | Low Air<br>Supply<br>Warn-<br>ing                     | <ol> <li>An air supply loss</li> <li>occurred.</li> <li>Nearby</li> <li>equipment</li> <li>draws a high</li> <li>volume of air.</li> <li>The air set</li> <li>is adjusted</li> <li>less than the</li> <li>configured</li> <li>threshold.</li> </ol>                                                    | <ol> <li>Confirm<br/>that opera-<br/>tions may be<br/>returned to<br/>normal, then<br/>turn on air<br/>supply.</li> <li>Resize air<br/>manifold.</li> <li>Increase air<br/>pressure to<br/>10psig more<br/>than upper<br/>spring range<br/>and more than<br/>30psig.</li> </ol> |

| Sequence | Byte<br># | Bit<br># | FAULT Name       | Critical-<br>ity Of<br>Alarm | Auto-<br>mati-<br>cally<br>cleared | Can be<br>cleared | Per-<br>sists<br>across<br>resets | TEXT<br>For DD<br>&<br>Val-<br>Vue<br>ESD2<br>English | Probable<br>Cause<br>English                                                                                                    | Recom-<br>mended<br>Action                                                                                                    |
|----------|-----------|----------|------------------|------------------------------|------------------------------------|-------------------|-----------------------------------|-------------------------------------------------------|----------------------------------------------------------------------------------------------------|----------------------------------------------------------------------------------------------------|
| 64       | 7         | 7        | SUPPLY_<br>HIGH  | 3                            | Yes                                | No                | Yes                               | High<br>Air<br>Supply<br>Warn-<br>ing                 | <ol> <li>1-A failure in<br/>the air filter<br/>regulator<br/>occurred.</li> <li>2- A nearby<br/>equipment<br/>drawing a<br/>high volume,<br/>suddenly quit<br/>using air and<br/>created a<br/>spike in air<br/>supply.</li> <li>3- The air set<br/>is adjusted<br/>greater than<br/>configured<br/>threshold.</li> </ol> | <ol> <li>Replace air<br/>filter regulator.</li> <li>Resize air<br/>manifold.</li> <li>Adjust<br/>threshold to be</li> <li>5 psig<br/>greater than<br/>set air supply.</li> </ol> |
| 65       | 8         | 0        | IP_CAL_<br>DRIFT | 2                            | No                                 | Yes               | No                                | I/P Cal-<br>ibra-<br>tion<br>Drift<br>Warn-<br>ing    | 1- The current<br>to pressure<br>converter's<br>flexure has<br>been tam-<br>pered with or<br>mis-adjusted.<br>2- An impend-<br>ing failure is<br>present in the<br>flow regulator<br>of the I/P.                                                                                                    | 1,2 - Service<br>required. Con-<br>tact the fac-<br>tory.                                                                                                    |

| Sequence | Byte<br># | Bit<br># | FAULT Name        | Critical-<br>ity Of<br>Alarm | Auto-<br>mati-<br>cally<br>cleared | Can be<br>cleared | Per-<br>sists<br>across<br>resets | TEXT<br>For DD<br>&<br>Val-<br>Vue<br>ESD2<br>English | Probable<br>Cause<br>English                                                                                                    | Recom-<br>mended<br>Action                                                                                                    |
|----------|-----------|----------|-------------------|------------------------------|------------------------------------|-------------------|-----------------------------------|-------------------------------------------------------|----------------------------------------------------------------------------------------------------|----------------------------------------------------------------------------------------------------|
| 66       | 8         | 1        | IP_SERVO_<br>LOW  | 1                            | No                                 | Yes               | No                                | Low I/P<br>Output<br>Pres-<br>sure                    | <ol> <li>1- The<br/>required I/P<br/>current is too<br/>low to ensure<br/>venting of the<br/>relay.</li> <li>2- The I/P flex-<br/>ure is pushed<br/>against the<br/>nozzle.</li> <li>3- Faulty I/P<br/>flow regulator.</li> </ol> | 1,2,3 - Service<br>required. Con-<br>tact the fac-<br>tory.                                                                                                    |
| 67       | 8         | 2        | IP_SERVO_<br>HIGH | 2                            | No                                 | Yes               | No                                | High I/<br>P Out-<br>put<br>Pres-<br>sure             | 1- The<br>required I/P<br>current is too<br>high to main-<br>tain output<br>pressure to<br>actuator.<br>2- The I/P flex-<br>ure is pushed<br>away from the<br>nozzle.                                                             | 1,2 - Service<br>required. Con-<br>tact the fac-<br>tory.                                                                                                    |
| 68       | 8         | 3        | LINKAGE_<br>DRIFT | 1                            | Yes                                | Yes               | No                                | Feed-<br>back<br>Link-<br>age<br>Drift                | 1-In the fully<br>open or fully<br>closed posi-<br>tion a raw<br>travel sensor<br>count devia-<br>tion of x%<br>exists against<br>the calibrated<br>stop value.                                                                   | <ol> <li>Verify that<br/>linkage is well<br/>fastened.</li> <li>Re-run the<br/>Find Stops<br/>method. When<br/>device goes in<br/>Failsafe when<br/>running the<br/>Find Stop<br/>method, clear<br/>alarm and<br/>rerun the<br/>stops.</li> </ol> |

## Table 11 SVI II ESD Fault Matrix (Continued)

| Sequence | Byte<br># | Bit<br># | FAULT Name                 | Critical-<br>ity Of<br>Alarm | Auto-<br>mati-<br>cally<br>cleared | Can be<br>cleared | Per-<br>sists<br>across<br>resets | TEXT<br>For DD<br>&<br>Val-<br>Vue<br>ESD2<br>English | Probable<br>Cause<br>English                                                                                                    | Recom-<br>mended<br>Action                                                                                                    |
|----------|-----------|----------|----------------------------|------------------------------|------------------------------------|-------------------|-----------------------------------|-------------------------------------------------------|----------------------------------------------------------------------------------------------------|----------------------------------------------------------------------------------------------------|
| 69       | 8         | 4        | VALVE_<br>STUCK_<br>CLOSED | 1                            | Yes                                | Yes               | No                                | Valve<br>Stuck<br>Closed                              | <ol> <li>A hand-<br/>wheel is left<br/>engaged.</li> <li>Valve is<br/>seized in<br/>place.</li> <li>Insufficient<br/>actuator<br/>thrust.</li> </ol>                                                                                                    | <ol> <li>Verify presence of a<br/>mechanical<br/>stops such as<br/>a handwheel.</li> <li>Repair<br/>valve.</li> <li>Run a PST or<br/>Extended signature. If friction is<br/>abnormal then<br/>overhaul valve.</li> </ol>                                                                            |
| 70       | 8         | 5        | VALVE_<br>STUCK_<br>OPENED | 1                            | Yes                                | Yes               | No                                | Valve<br>Stuck<br>Opene<br>d                          | <ol> <li>1- A hand-<br/>wheel is left<br/>engaged.</li> <li>2- Valve is<br/>seized in<br/>place.</li> <li>3- Exhaust<br/>port is<br/>clogged up<br/>(no venting).</li> <li>4- An acces-<br/>sory prevents<br/>the air from<br/>the actuator<br/>to be vented.</li> </ol> | <ol> <li>Verify presence of a mechanical stops such as a handwheel.</li> <li>Repair valve.</li> <li>Verify that exhaust port is not restricted.</li> <li>Run a Pneumatic Self Test test from Val-Vue ESD. A failure of the Pneumatic Self Test test would indicate a problem in venting.</li> </ol> |

## Table 11 SVI II ESD Fault Matrix (Continued)

| Sequence | Byte<br># | Bit<br># | FAULT Name          | Critical-<br>ity Of<br>Alarm | Auto-<br>mati-<br>cally<br>cleared | Can be<br>cleared | Per-<br>sists<br>across<br>resets | TEXT<br>For DD<br>&<br>Val-<br>Vue<br>ESD2<br>English | Probable<br>Cause<br>English                                                                        | Recom-<br>mended<br>Action                                                         |
|----------|-----------|----------|---------------------|------------------------------|------------------------------------|-------------------|-----------------------------------|-------------------------------------------------------|----------------------------------------------------------------------------------------------------|------------------------------------------------------------------------------------|
| 71       | 8         | 6        | TMOUT_PST_<br>TEST  | 1                            | Yes                                | Yes               | No                                | PST<br>Out of<br>sched-<br>ule                        | PST hasn't<br>been per-<br>formed within<br>time limit.                                             | If persists con-<br>tact Masonei-<br>lan.<br>Implemented<br>for firmware<br>3.1.6. |
| 72       | 8         | 7        | TMOUT_PNEU<br>_TEST | 2                            | Yes                                | Yes               | No                                | Pneu-<br>matic<br>test<br>out of<br>sched-<br>ule     | Pneumatic<br>test hasn't<br>been per-<br>formed within<br>time limit.                               | If persists con-<br>tact Masonei-<br>lan.<br>Implemented<br>for firmware<br>3.1.6. |
| 73       | 9         | 0        | LATCH_AIR_<br>LOSS  | 2                            | No                                 | No                | Yes                               | Low<br>Supply<br>Pres-<br>sure<br>Latch               | Latched due<br>to Low Supply<br>Pressure.<br>Supply pres-<br>sure below<br>configured<br>threshold. | Fix supply<br>pressure.<br>Implemented<br>for firmware<br>3.1.6.                   |

| Table 11 | SVI II ESD Fault Matrix (Continued) |
|----------|-------------------------------------|
|----------|-------------------------------------|

| Sequence | Byte<br># | Bit<br># | FAULT Name             | Critical-<br>ity Of<br>Alarm | Auto-<br>mati-<br>cally<br>cleared | Can be<br>cleared | Per-<br>sists<br>across<br>resets | TEXT<br>For DD<br>&<br>Val-<br>Vue<br>ESD2<br>English | Probable<br>Cause<br>English                                                                                                    | Recom-<br>mended<br>Action                                                         |
|----------|-----------|----------|------------------------|------------------------------|------------------------------------|-------------------|-----------------------------------|-------------------------------------------------------|----------------------------------------------------------------------------------------------------|------------------------------------------------------------------------------------|
| 74       | 9         | 1        | AIR_LATCH_<br>DISABLED | 3                            | No                                 | Yes               | No                                | Air<br>Latch<br>HW<br>Mal-<br>func-<br>tion           | Cannot latch<br>due to Low<br>Supply Pres-<br>sure due to<br>one or more of<br>the position or<br>pressure sen-<br>sors faults.<br>Airloss Latch-<br>ing disabled<br>due to faulty<br>sensor(s) | If persists con-<br>tact Masonei-<br>lan.<br>Implemented<br>for firmware<br>3.1.6. |
| 75       | 9         | 2        | AIR_LATCH_<br>DELAY    | 3                            | Yes                                | No                | Yes                               | No Rec.<br>Delay<br>Speci-<br>fied                    | Cannot latch<br>because Air<br>Latch Delay<br>was not set<br>would have<br>never recov-<br>ered if<br>latched.<br>Airloss Latch-<br>ing delay is<br>not entered.<br>Cannot<br>recover.          | If persists con-<br>tact Masonei-<br>lan.<br>Implemented<br>for firmware<br>3.1.6. |

## Table 11 SVI II ESD Fault Matrix (Continued)

# Status Context Menu

| The Status screen conte | ext menu (Figure 316) | contains only a link to | Status on-line help. |
|-------------------------|-----------------------|-------------------------|----------------------|
|-------------------------|-----------------------|-------------------------|----------------------|

| ESDYue - ESD-1                                                                 | _ 🗆 🗙     |
|--------------------------------------------------------------------------------|-----------|
| Tools Help                                                                     |           |
| Monitor Trend Configure Calibrate Diagnostics PST Status Check                 |           |
| Active Faults General Critical Instrumentation Actuator Pneumatics Electronics | -1        |
| No Error                                                                       |           |
|                                                                                |           |
| Help 🔓                                                                         |           |
|                                                                                |           |
|                                                                                |           |
|                                                                                |           |
|                                                                                |           |
|                                                                                |           |
|                                                                                |           |
|                                                                                |           |
|                                                                                |           |
| Clear Current Faults Clear All Faults                                          |           |
| Change Mode O Mode: Setup                                                      | Exit Help |

Figure 316 Status Screen Context Menu

This page intentionally left blank.

# Check

# What you can do on the Check Screen

*Check* screen provides a method for monitoring and adjusting some of the basic parameters. This screen is used primarily for troubleshooting.

You can:

- $\Box$  Send a HART<sup>®</sup> command and view the result.
- Use the Check screen right click menu or the Tools menu to set the SVI II ESD to Full Open, Full Closed and Detach Trend. To perform any action from the Check screen Context Menu, ESDVue must be in the Setup mode. (See "Change Mode" on page 81 for further information.)

| Tag                       | ESD-1               |              |                      |                            | Send Cmd             |  |
|---------------------------|---------------------|--------------|----------------------|----------------------------|----------------------|--|
| Descriptor                | PLANT S             | IS           |                      |                            | -                    |  |
| Message                   | I.                  |              |                      |                            |                      |  |
| Date                      | 15 JUL 2            | 005          |                      |                            |                      |  |
| Assembly Numb             | ber 0               |              |                      |                            | -                    |  |
| Position (%)<br>-0.109863 | Lower Stop<br>1310  | Raw Position | Upper Stop<br>-12499 | Pressure 1<br>0.225 psi    | Raw Pressure 1<br>45 |  |
| iurrent (mA)<br>19.769    | Raw Signal          |              |                      | Pressure 2                 | Raw Pressure2        |  |
| oard Temp (C)<br>20.82    | Min Temp (C)<br>-60 | Max Temp (C) |                      | Supply Pressure            | Raw Supply Pressure  |  |
| /P                        |                     |              |                      | Pilot Pressure<br>0.23 psi | Raw Pilot Pressure   |  |

Figure 317 Check Screen

# Information Displayed on the Check Screen

The *Check* screen is used for troubleshooting and displays the operating parameters of the SVI II ESD including:

| Position       | Indicates the actual valve position in % of valve opening. 0% is<br>always closed and 100% is open. Because the travel of a valve may<br>exceed its nominal travel, positions greater than 100% are possible.                                                                                                    |
|----------------|----------------------------------------------------------------------------------------------------|
| Lower Stop     | The <i>Lower</i> and <i>Upper Stop</i> values are the A/D values measured from<br>the position sensor at the full travel of the valve. The <i>Lower Stop</i> des-<br>ignates the lower end of the valve travel. The raw position measure-<br>ment must always be between these two numbers. These numbers<br>are useful for troubleshooting problems. |
| Raw Position   | The A/D value measured from the pressure sensor 1. This is used for troubleshooting purposes.                                                                                                    |
| Upper Stop     | The <i>Lower</i> and <i>Upper Stop</i> values are the A/D values measured from<br>the position sensor at the full travel of the valve. The <i>Upper Stop</i> des-<br>ignates the upper end of the valve travel. The raw position measure-<br>ment must always be between these two numbers. These numbers<br>are useful for troubleshooting problems. |
| Current (mA)   | The value of the input signal in miliamps.                                                                                                    |
| Raw Signal     | The A/D value measured from the signal sensor. This is used for troubleshooting purposes.                                                                                                    |
| Board Temp (C) | The internal SVI II ESD temperature measured in degrees Celsius.<br>The SVI II ESD also reports the lowest temperature and highest tem-<br>perature in which it has been operating.                                                                                                    |
| Min Temp (C)   | This is the minimum temperature in degrees Celsius at which the SVI<br>II ESD reports it has been operating.                                                                                                    |
| Max Temp (C)   | This is the maximum temperature in degrees Celsius at which the SVI<br>II ESD reports it has been operating.                                                                                                    |
| I/P            | The current D/A value being sent to the I/P that controls the valve position. This value is used for troubleshooting.                                                                                                    |
| Pressure 1     | The SVI II ESD continuously monitors the actuator pressure. It is dis-<br>played in the user-selected units (psi, bar, or kpa). Pressure 1 is the<br>actuator pressure for a single acting SVI II ESD.                                                                                                    |
| Raw Pressure 1 | The A/D value measured from the pressure sensor 1. This is used for troubleshooting purposes.                                                                                                    |
| Pressure 2     | The SVI II ESD continuously monitors the actuator pressure. It is dis-<br>played in the user-selected units (psi, bar, or kpa).                                                                                                    |
| Raw Pressure 2 | The A/D value measured from the pressure sensor 2. This is used for troubleshooting purposes.                                                                                                    |

| Supply Pressure     | This is the pressure generated by the air supply.                                               |
|---------------------|-------------------------------------------------------------------------------------------------|
| Raw Supply Pressure | The A/D value measured from the air supply. This is used for trouble-shooting purposes.         |
| Pilot Pressure      | Pilot Pres (pressure units) is pressure generated by the I/P.                                   |
| Raw Pilot Pressure  | The A/D value measured from the I/P pressure sensor. This is used for troubleshooting purposes. |

# Send Command

One of many features available within ESDVue is the ability to easily send  ${\sf HART}^{\textcircled{R}}$  commands to the SVI II ESD and receive visible results on the *Check* screen, in the result box below the command drop down list. For a complete list of the  ${\sf HART}^{\textcircled{R}}$  commands see "List of Available HART® Commands" on page 335.

To send a  $\operatorname{HART}^{(\! R\!\!)}$  command:

1. Access the command drop down list by clicking on the arrow located at the right of the field (Figure 318).

| Tag<br>Descriptor      | ESD-1               |              |                      | 000 Read Identifier<br>001 Read Primary Variable<br>002 Read Current | Send Cmd                    |  |
|------------------------|---------------------|--------------|----------------------|----------------------------------------------------------------------|-----------------------------|--|
| Message                | -                   |              |                      | 003 Read All Variables<br>011 Read ID from Tag                       | -                           |  |
| Date                   | 15 JUL 20           | 005          |                      | 012 Read Message                                                     |                             |  |
| Assembly Numbe         | er 0                |              |                      |                                                                      | <u>.</u>                    |  |
| osition (%)<br>100.189 | Lower Stop<br>1305  | Raw Position | Upper Stop<br>-12090 | Pressure 1<br>34,765 psi                                             | Raw Pressure 1<br>7079      |  |
| urrent (mA)<br>11.771  | Raw Signal<br>11771 |              |                      | Pressure 2<br>0 psi                                                  | Raw Pressure2               |  |
| oard Temp (C)<br>21.41 | Min Temp (C)<br>-60 | Max Temp (C) |                      | Supply Pressure<br>37.625 psi                                        | Raw Supply Pressure<br>7256 |  |
| P                      |                     |              |                      | Pilot Pressure<br>13.475 psi                                         | Raw Pilot Pressure          |  |

Figure 318 Accessing HART Commands

| Tag                    | ESD-1                                | 003 Read All Variables                     | Send Cmd                    |
|------------------------|--------------------------------------|--------------------------------------------|-----------------------------|
| Descriptor             |                                      |                                            |                             |
| Message<br>Date        | <br> 15 JUL 2005                     |                                            |                             |
| Date<br>Assembly Numbe |                                      |                                            | <u>.</u>                    |
| rsition (%)<br>100.195 | ower Stop Raw Position               | Upper Stop Pressure 1<br>-12090 35,975 psi | Raw Pressure 1<br>7131      |
| rrent (mA)             | Raw Signal                           | Pressure 2                                 | Raw Pressure2               |
|                        | Min Temp (C) Max Temp (C)<br>-60 100 | Supply Pressure<br>30.125 psi              | Raw Supply Pressure<br>5955 |
|                        |                                      | Pilot Pressure                             | ,<br>Raw Pilot Pressure     |

2. Scroll through and select the command for execution and click **Send Cmd** (Figure 319).

Figure 319 Executing Send Command

3. Read the results in the *Result Display* (Figure 320).

|                                                                                                    | ESD-1              |           | 003 Read All Variables                  | Send Cmd               |  |
|----------------------------------------------------------------------------------------------------|--------------------|-----------|-----------------------------------------|------------------------|--|
| fag                                                                                                    | ESD-1              |           | Current=11.77 mA<br>Variable 1=100.15 % |                        |  |
| Descriptor<br>Message                                                                                           | -                  |           | Variable 2=33.41 psi                    |                        |  |
| Message<br>Date                                                                                                 | 1<br>15 JUL 2005   |           |                                         |                        |  |
| Assembly Number                                                                                                 | 0                  |           |                                         |                        |  |
| iosonialy realized                                                                                              | 1.                 |           | 1                                       | <u>*</u>               |  |
|                                                                                                    | werStop Raw Posi   |           | Pressure 1                              | Raw Pressure 1<br>6558 |  |
| 100.177                                                                                                    | 1305 -120          | 99 -12090 | 33,125 psi                              | 6008                   |  |
|                                                                                                    | aw Signal          |           | Pressure 2                              | Raw Pressure2          |  |
| 11.768                                                                                                    | 11772              |           | 0 psi                                   | 0                      |  |
| Contraction of the second second second second second second second second second second second second second s | n Temp (C) Max Tem |           | Supply Pressure                         | Raw Supply Pressure    |  |
| 21.45                                                                                                    | -60 1              | 00        | 22.905 psi                              | 4518                   |  |
| è                                                                                                    |                    |           | Pilot Pressure<br>13.875 psi            | Raw Pilot Pressure     |  |

Figure 320 Send Command Results Displayed

## List of Available HART<sup>®</sup> Commands

The following commands can be sent to the SVI II ESD:

000 Read Identifier - returns the unique identifier from the device including the device ID, device type, and the manufacturers ID.

001 Read Primary Variable - returns the position in percent open.

002 Read Current - returns the input signal in mA.

003 Read All Variables - returns the input signal and the position in percent open.

011 Read ID from Tag - prompts you for a tag name. The tag name is sent in a HART<sup>®</sup> command and if received by a device with a matching tag name, the ID of the device is returned. The format of the ID is the same as command 001 Read Identifier.

012 Read Message - reads the message that was stored in the device when it was configured.

013 Read Tag & Descriptor - reads the tag name, date, and the descriptor that was stored in the device when it was configured.

016 Read Assembly Number - reads the final assembly number that was stored in the device when it was assembled at the factory.

017 Write Message - enter a message (up to 32 characters) for storage in the SVI II ESD.

018 Write Tag & Descriptor - enter a tag name (up to 8 characters) and a description (up to 16 characters) that are stored in the SVI II ESD.

019 Write Final Assembly - enter an identifying number (0 to 16 million) that is stored in the SVI II ESD.

038 Reset Configuration Changed Flag - sets the  $HART^{(R)}$  configuration changed bit back to 0. The bit is set whenever a value in the device has changed.

210 Read Configuration - reads the configuration data from the device and displays it in the response box. The data includes all of the data describing the device set on the Configure screen including Air-To-Open/Air-To-Close, Tight Shutoff status, Software Position Limit Stops, etc.

200 Read Option Configuration - reads the options that are installed on the unit and their configuration.

*212 Read Error Limits* - reads and displays the position range and time-outs associated with position and pressure errors.

216 Read PID - reads and displays the valve positioning tuning parameters.

*136 Read Status* - reads and displays the status flags. These flags describe error conditions that have occurred since the last time they were cleared. See Status Code List for a complete list of possible codes.

138 Clear Status - clears the status flags. See also Status Code List.

*142 Read Switches* - reads the state of the input switch, output switch (es) and the IP switch (factory set).

154 Read Setpoint - reads the manual setpoint of the PST controller.

141 Read Raw Data - returns information from the SVI II ESD that is useful to Masoneilan engineers for diagnostic purposes. The information includes the input current on the auxiliary input channel, the A/D values from the pressure, signal, and position measurements, the D/A value of the signal to the I/P, and the internal SVI II ESD temperature.

143 Read Temperatures – reads the historical low and high range to which the PST controller was exposed and reads the actual circuit board temperature.

*201 Read All Pressures* – reads the Actuator, Supply and IP pressure (available with the Advanced Diagnostics version).

249 Read Operating Mode – reads and displays the PST controller operating mode.

227 Write DO and DI Switches Ext - writes the changes to the DO and DI switches. When this command is sent DI Power Mode appears. This command expands command 134 with the additional pulsing parameter and was added for firmware 3.1.6.

| · Alv | vays On | C Switchin | ng(Low Pow | er) |
|-------|---------|------------|------------|-----|
|       |         |            |            |     |
| 2     | Confirm | 1 6        | ancel      |     |

Figure 321 DI Power Mode

Use this dialog to set whether the switch is:

□ Always On: The output of the DI switch is continuously on at 3.3 V. This is necessary to prevent false activation of the DI with an open switch connected to the DI terminals by a long wire with capacitance greater than 0.04 uF. (In this mode, with a closed DI, the ESD device consumes approximately 0.1 mA extra current from the control loop).

### or

Switching (Lower Power): The output of the DI is configured to a pulsing state - emitting short pulses with 3.3 V amplitude every 15 milliseconds. This configuration is acceptable if the wire between the DI terminals and the switch has capacitance less than 0.03 uF. At the capacitance greater than 0.04 uF the device sees the switch as closed, even when it is opened.

As a general guideline:

- □ A 1000' wire will in most cases close the circuitry and thus clear the latch if the DI is configured as Switching.
- □ A wire shorter than 100' will never produce a false activation of the DI switch.

In all other cases for the Switching configuration, you need to measure or calculate the actual capacitance of the wire used with the switch (Always On configuration is always safe.).This command, when it writes, does not change the following three parameters for the DO1 switch even if you change these values (not changeable in ValVue):

- □ Direction: always is 0.
- □ *Type*: always is 8.
- □ Value: always is 0.

The fact that the values are not changed is reflected in what is read back when command 228 is sent.

228 Read DO and DI Switches Ext - reads the type and action for the switches. This command expands command 137 with the additional pulsing parameter and was added for firmware 3.1.6.

# **Check Context Menu**

The Check screen context menu contains (Figure 322) the following items:

- □ *Full Open* Moves the valve to full open. This command works by taking the valve out of closed loop control and sends a high or low signal to the I/P.
- □ *Full Closed* Moves the valve to full closed. This command works by taking the valve out of closed loop control and sends a high or low signal to the I/P.
- □ *Detach Trend* Removes the trend display from the tabbed dialog and creates a separate trend display.
- □ *Help* Displays the on-line help at the *Check* screen instructions.

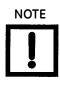

To execute any Context menu task, ESDVue must be in the Setup mode. (See "Change Mode" on page 81.)

| ag                     | ESD-1                              |                     |                         | Send Cmd                    |   |
|------------------------|------------------------------------|---------------------|-------------------------|-----------------------------|---|
| escriptor              | PLANT SIS                          |                     |                         | -                           |   |
| lessage                |                                    |                     |                         |                             |   |
| ate                    | 15 JUL 2005                        |                     |                         |                             |   |
| ssembly Number         | 0                                  |                     |                         | Full Open<br>Full Closed    | 2 |
| ition (%) Lo           | wer Stop Raw Position 1315 -12550  | Upper Stop<br>12537 | Pressure 1<br>33.65 psi | Raw Detach Trend<br>Help    |   |
| rent (mA) Ra<br>12.255 | aw Signal<br>12252                 |                     | Pressure 2              | Raw Pressure2               |   |
| ard Temp (C) Mi        | n Temp (C) Max Temp (C)<br>-60 100 |                     | Supply Pressure         | Raw Supply Pressure<br>6219 |   |
|                        |                                    |                     | Pilot Pressure          | Raw Pilot Pressure<br>3017  |   |

Figure 322 Check Context Menu

# Advanced Setup with ESDVue

## **Overview**

This section provides instructions for a custom, or advanced setup of the SVI II ESD with ESDVue.

# Methods to Set Up the SVI II ESD

There are two methods of setting up the SVI II ESD with ESDVue:

- □ Run Setup Wizard from the Configure screen.
- □ Advanced Setup of the SVI II ESD by an advanced user

The *Setup Wizard* automatically runs through the specified setup routines and is the recommended method for initializing an SVI II ESD.

# Steps to Set Up SVI II ESD

To set up the SVI II ESD:

- 1. Configure the SVI II ESD.
- 2. Read and set configuration parameters
- 3. Calibrate the SVI II ESD.
- 4. Run Find Stops.

or

- 1. Run Manual Find Stops.
- 2. Run Auto Tune.
- 3. View calibration parameters.

Before making any configuration or calibration changes ESDVue must be in Setup mode.

## **Configuration Parameters**

Refer to "What You Can Do on the Configure Screen" on page 121 for configuration instructions.

## **Calibration Steps**

The calibration steps in an advanced setup are:

□ Run Find Stops

or

- 1. Run Manual Find Stops.
- 2. Run Auto Tune.
- 3. View calibration parameters.

## **Run Find Stops**

To determine valve position, the PST controller must measure and save the closed and open positions of the valve. Do this automatically by running the *Run Find Stops* procedure.

The SVI II ESD moves the valve from its normal open position (recorded as the upper stop) to its lower stop position and records it, then moves it to its upper stop position again. From these measurements the valve position is determined. Correction can be made for nominal valve travel if it is less than full travel. A progress screen appears while the find stops process is running. To run *Find Stops*:

1. Right-click and select Run Find Stops (Figure 323).

| Tag ES            | :D-1                                               |  |  |
|-------------------|----------------------------------------------------|--|--|
| Descriptor PL     | PLANT SIS                                          |  |  |
| Message           |                                                    |  |  |
| Date 15           | 15 JUL 2005<br>0                                   |  |  |
| Assembly Number 0 |                                                    |  |  |
|                   | Run Find Stops                                     |  |  |
|                   | Fine Run Auto Tune                                 |  |  |
|                   | Full Open<br>Aut Full Closed<br>Set Valve Position |  |  |
|                   | Reset to Factory Cal                               |  |  |
|                   | <ul> <li>Detach Trend</li> <li>Help</li> </ul>     |  |  |

Figure 323 Selecting Run Find Stops

A dialog appears (Figure 324).

2. Click **OK**.

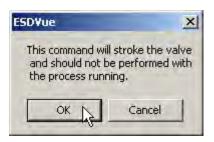

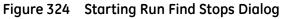

A progress dialog appears (Figure 325).

| osition Calibration  |                                               |          |
|----------------------|-----------------------------------------------|----------|
| Position Calibration |                                               |          |
| Find Stops           | O Running                                     |          |
|                      |                                               |          |
|                      | 00:10<br>00:10 Cancel Current Task Cancel All | Continue |

Figure 325 Find Stops Dialog

The progress dialog displays a message (Figure 326).

| Position Calibration                                            |                                                           |
|-----------------------------------------------------------------|-----------------------------------------------------------|
| Position Calibration                                            |                                                           |
| Find Stops                                                      | <ul> <li>Finished</li> <li>Find Stops Complete</li> </ul> |
| Elapsed Time (Task): 00:00;30<br>Elapsed Time (Total): 00:00:30 | Cancel Current Task Cancel All Continue                   |

Figure 326 Find Stops Complete

3. Click **Continue** to return to the *Calibrate* screen.

## **Manual Find Stops**

On some actuators, it is possible that the automatic *Find Stops* procedure will not find the correct end positions of the travel. A semi-automatic method of calibrating the stop positions is provided.

When *Manual Find Stops* is selected, the valve is moved to full closed and you are asked to respond when the valve has reached the closed position. The valve is then moved to full open and you are asked to respond when the valve has reached the full open position.

To run Manual Find Stops:

1. Select Manual Find Stops (Figure 327).

| Тад             | ESD-1                |
|-----------------|----------------------|
| Descriptor      | PLANT SIS            |
| Message         |                      |
| Date            | 15 JUL 2005          |
| Assembly Number | 0                    |
|                 | Run Find Stops       |
|                 | Manual Find Stops    |
|                 | Run Auto Tune        |
| -               |                      |
| Ť               |                      |
|                 | Set Valve Position   |
|                 | Reset to Factory Cal |
|                 | Detach Trend<br>Help |

Figure 327 Selecting Manual Find Stops

A dialog appears (Figure 328).

2. Click OK.

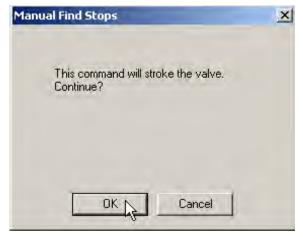

Figure 328 Stroke Valve Dialog

ESDVue moves the valve to the fully closed position and a dialog appears (Figure 329).

3. When the valve is fully closed click **OK**.

| Manual Find Stops                 | ×      |
|-----------------------------------|--------|
| When the valve is fully closed cl | ick OK |
|                                   |        |
| OK Cance                          | 4      |

Figure 329 Valve Closed Dialog

ESDVue moves the valve to the fully open position and a dialog appears (Figure 330).

4. When the valve is fully open click **OK**.

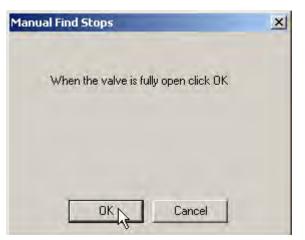

Figure 330 Valve Open Dialog

## Run Auto Tune

There are three ways to run Auto Tune:

- □ From the *Calibrate* screen top level (refer to "Auto Tune" on page 161).
- □ From the *Calibrate* screen context menu (refer to "Calibrate Context Menu" on page 180).
- □ From the *Configure* screen Setup Wizard (refer to "Step 4 Autotune" on page 145).

All methods operate exactly the same.

This page intentionally left blank.

# DIRECT SALES OFFICE LOCATIONS

AUSTRALIA Brisbane Phone: +61-7-3001-4319 Fax: +61-7-3001-4399

#### Perth

Phone: +61-8-6595-7018 Fax: +61-8-6595-7299

Melbourne Phone: +61-3-8807-6002 Fax: +61-3-8807-6577

#### BELGIUM

Phone: +32-2-344-0970 Fax: +32-2-344-1123

#### BRAZIL

Phone: +55-19-2104-6900

CHINA Phone: +86-10-5738-8888 Fax: +86-10-5918-9707

#### FRANCE

Courbevoie Phone: +33-1-4904-9000 Fax: +33-1-4904-9010

GERMANY Ratingen Phone: +49-2102-108-0 Fax: +49-2102-108-111

INDIA Mumbai Phone: +91-22-8354790 Fax: +91-22-8354791

New Delhi Phone: +91-11-2-6164175 Fax: +91-11-5-1659635

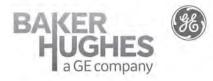

#### ITALY

Phone: +39-081-7892-111 Fax: +39-081-7892-208

JAPAN Tokyo Phone: +81-03-6871-9008 Fax: +81-03-6890-4620

KOREA Phone: +82-2-2274-0748 Fax: +82-2-2274-0794

MALAYSIA Phone: +60-3-2161-0322 Fax: +60-3-2163-6312

#### MEXICO

Phone: +52-55-3640-5060

THE NETHERLANDS Phone: +31-15-3808666

RUSSIA Veliky Novgorod Phone: +7-8162-55-7898 Fax: +7-8162-55-7921

#### Moscow

Phone: +7 495-585-1276 Fax: +7 495-585-1279

### SAUDI ARABIA

Phone: +966-3-341-0278 Fax: +966-3-341-7624

SINGAPORE Phone: +65-6861-6100 Fax: +65-6861-7172

#### valves.bhge.com

\*Denotes a registered trademark of the Baker Hughes, a GE company LLC. Other company names and product names used in this document are the registered trademarks or trademarks of their respective owners.

© 2019 Baker Hughes, a GE company, LLC. - All rights reserved.

Baker Hughes, a GE company, LLC and its affiliates ("BHGE") provides this information on an "as is" basis for general information purposes and believes it to be accurate as of the date of publication. BHGE does not make any representation as to the accuracy or completeness of the information and makes no warranties of any kind, specific, implied or oral, to the fullest extent permissible by law, including those of merchantability and fitness for a particular purpose or use. BHGE hereby disclaims any and all liability for any direct, indirect, consequential or special damages, claims for lost profits, or third party claims arising from the use of the information, whether a claim is asserted in contract, tort, or otherwise. Baker Hughes, a GE company and the GE monogram are trademarks of the General Electric Company.

GEA19519L

05/2019

#### SOUTH AFRICA

Phone: +27-11-452-1550 Fax: +27-11-452-6542

SOUTH and CENTRAL AMERICA AND THE CARIBBEAN Phone: +55-12-2134-1201 Fax: +55-12-2134-1238

SPAIN Phone: +34-93-652-6430 Fax: +34-93-652-6444

UNITED ARAB EMIRATES Phone: +971-4-8991-777 Fax: +971-4-8991-778

UNITED KINGDOM Bracknell Phone: +44-1344-460-500 Fax: +44-1344-460-537

UNITED STATES Jacksonville, Florida Phone: +1-904-570-3409

Deer Park, Texas

Phone: +1-281-884-1000 Fax: +1-281-884-1010

Houston, Texas Phone: +1-281-671-1640 Fax: +1-281-671-1735